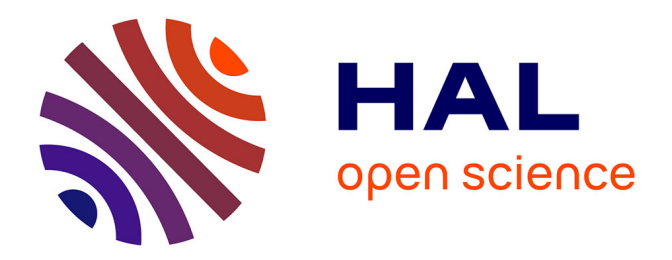

### **GBNM : un algorithme d'optimisation par recherche directe. Application à la conception de monopalmes de nage**

Marco Antonio Luersen

#### **To cite this version:**

Marco Antonio Luersen. GBNM : un algorithme d'optimisation par recherche directe. Application à la conception de monopalmes de nage. Modélisation et simulation. INSA de Rouen, 1993. Français.  $\text{NNT}$  : 2004ISAM0014 .  $\,$  tel-00850658  $\,$ 

### **HAL Id: tel-00850658 <https://theses.hal.science/tel-00850658>**

Submitted on 7 Aug 2013

**HAL** is a multi-disciplinary open access archive for the deposit and dissemination of scientific research documents, whether they are published or not. The documents may come from teaching and research institutions in France or abroad, or from public or private research centers.

L'archive ouverte pluridisciplinaire **HAL**, est destinée au dépôt et à la diffusion de documents scientifiques de niveau recherche, publiés ou non, émanant des établissements d'enseignement et de recherche français ou étrangers, des laboratoires publics ou privés.

# THESE

présentée le 1<sup>er</sup> Décembre 2004 par Marco Antônio LUERSEN

pour obtenir le grade de

### <span id="page-1-0"></span>Docteur de l'Institut National des Sciences Appliquées de Rouen

Discipline : Mécanique

Ecole Doctorale SPMI

# GBNM : Un Algorithme d'Optimisation par Recherche Directe - Application à la Conception de Monopalmes de Nage

#### Membres du jury :

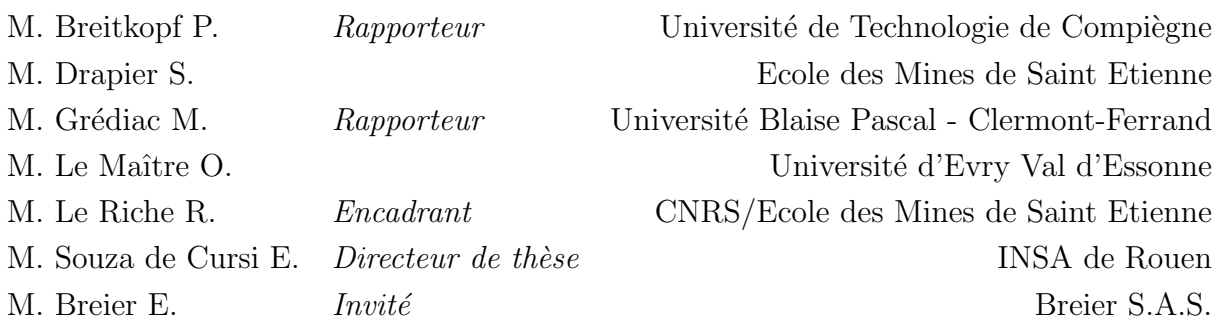

Laboratoire de Mécanique de Rouen, INSA de ROUEN Avenue de l'Université BP 08 - 76801 Saint-Etienne du Rouvray Cedex

#### Remerciements

En tout premier lieu, je tiens à remercier le CNPq (Conseil National pour le Développement Scientifique et Technologique) du Ministère de la Science et Technologie du Brésil, pour la bourse d'études.

Merci aussi aux membres du jury qui ont accepté de juger ce travail, en particulier les rapporteurs pour l'analyse attentive du manuscrit.

J'adresse mes remerciements au Laboratoire de Mécanique de Rouen (LMR) et au Département de Mécanique de l'INSA de Rouen pour les moyens matériels mis à ma disposition (bureau, ordinateur, logiciels, téléphone, fax, photocopieuse, etc.), et toutes les personnes qui m'ont apporté leur aide et sympathie, plus particulièrement Agnès Dalle-Quirion, Agnès Lepine, Didier Lemosse, Emmanuel Pagnacco, Fabrice Barbe, Leila Khalij, Franck Le Guillous et Sylviane Henocq.

Merci également à mes collègues doctorants du LMR pour la convivialité, l'encouragement et l'amitié, notamment Ramzi Rajhi, Aurélien Moreau, André Koscianski, Giovanni Gouveia et Amine Mohsine.

Merci à Eric Breier de m'avoir fourni les données sur les monopalmes de nage et à Olivier Le Maître pour les sources de son code de calcul fluide, et pour les discussions sur le couplage fluide-structure.

Merci à Eduardo Souza de Cursi pour m'avoir "ouvert les portes" pour que je puisse préparer une thèse en France et de m'avoir très bien accueilli lors de mon arrivée. Je lui en suis profondément reconnaissant.

Merci à Rodolphe Le Riche qui a encadré ma thèse avec soin et enthousiasme. Sa connaissance et sa créativité scientifique, ainsi que son esprit critique m'ont beaucoup apporté tout au long de cette période. Je lui témoigne mon admiration et aussi mon amitié.

Merci à Eliane, pour son soutien et sa tendresse.

Merci à ma famille pour l'encouragement qui venait de l'autre côté de l'Atlantique.

Merci à tous ceux que je n'ai pas cité, mais qui d'une façon ou d'une autre m'ont aidé pendant ce parcours.

#### Résumé

Dans ce travail, une méthode d'optimisation à coût fini, essentiellement locale, mais qui devient globale lorsque le nombre d'analyses croît est développée. La "globalisation" vient de ré-initialisations probabilisées de recherches locales prenant en compte les points de départ et de convergence passés. L'optimiseur local est une version améliorée de la méthode de Nelder-Mead, où les variables sont bornées, où les contraintes d'inégalité sont prises en compte par pénalisation adaptative, et où les dégénérescences du simplexe sont traitées par ré-initialisation. Cette méthode, appelée *Globalized and Bounded Nelder-Mead* (GBNM), est testée sur des fonctions multimodales et des problèmes de conception de stratifiés composites. Puis, des applications plus complexes sont traitées avec GBNM : l'optimisation de la raideur de flexion et l'identification des positions des sauts de plis de monopalmes de nage.

#### Abstract

In this work a fixed cost essentially local optimization method, which becomes global if the number of evaluations increases is developed. "Globalization" is achieved by probabilistic restarts based on past searches. An improved Nelder-Mead method is the local optimizer. Improvements concern the variables which are bounded, the nonlinear inequality constraints which are taken into account by adaptive penalization, and the failures by simplex degeneration which are detected and handled through restart. The resulting method is called *Globalized and Bounded Nelder-Mead* (GBNM). Numerical experiments on multimodal test functions and composite laminated design problems illustrate the performance of the method as compared to an evolutionary optimizer. More complex applications are dealt with GBNM : the flexural stiffness optimization and the identification of the ply drop positions of swimming monofins.

# Table des matières

<span id="page-4-0"></span>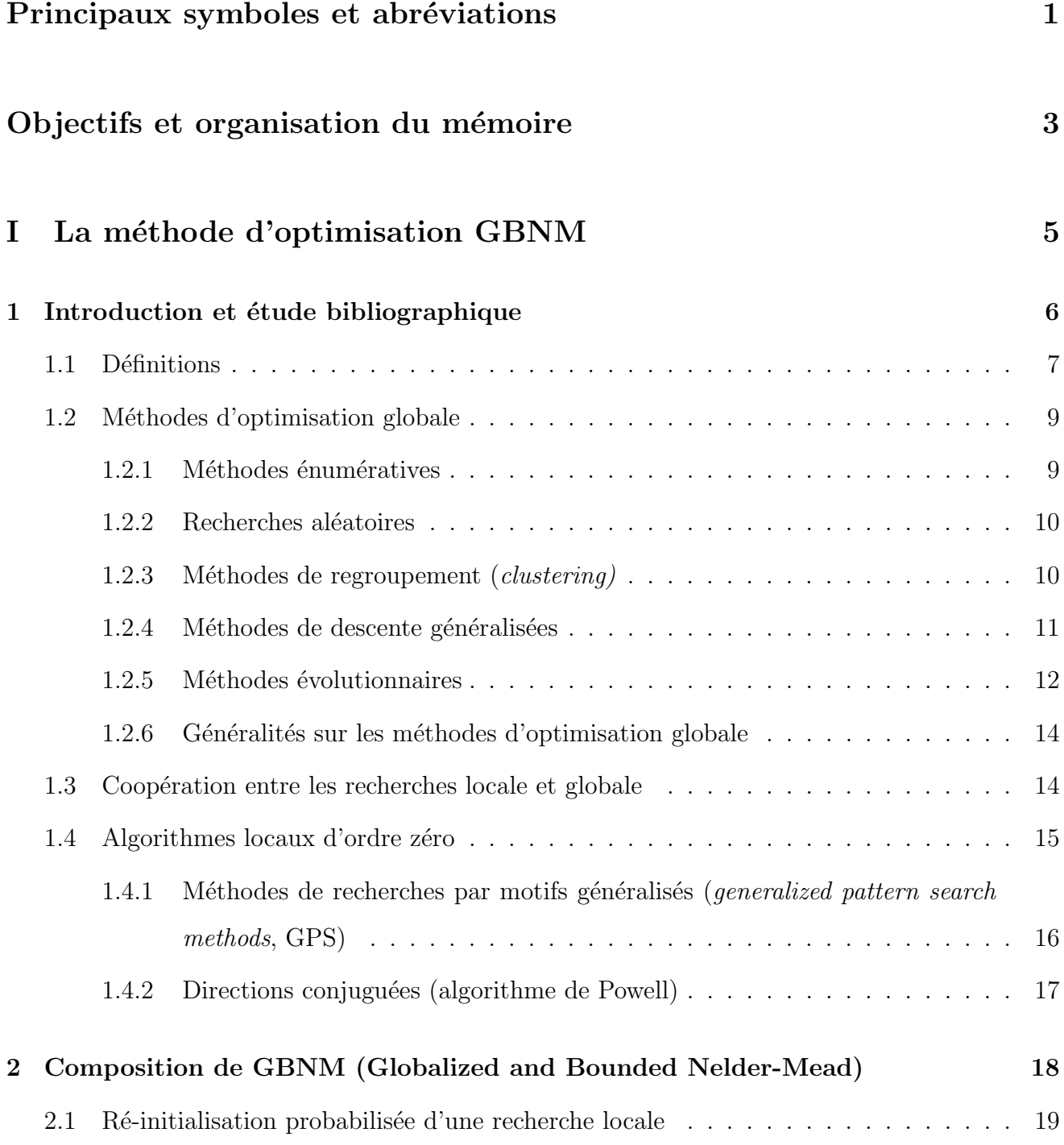

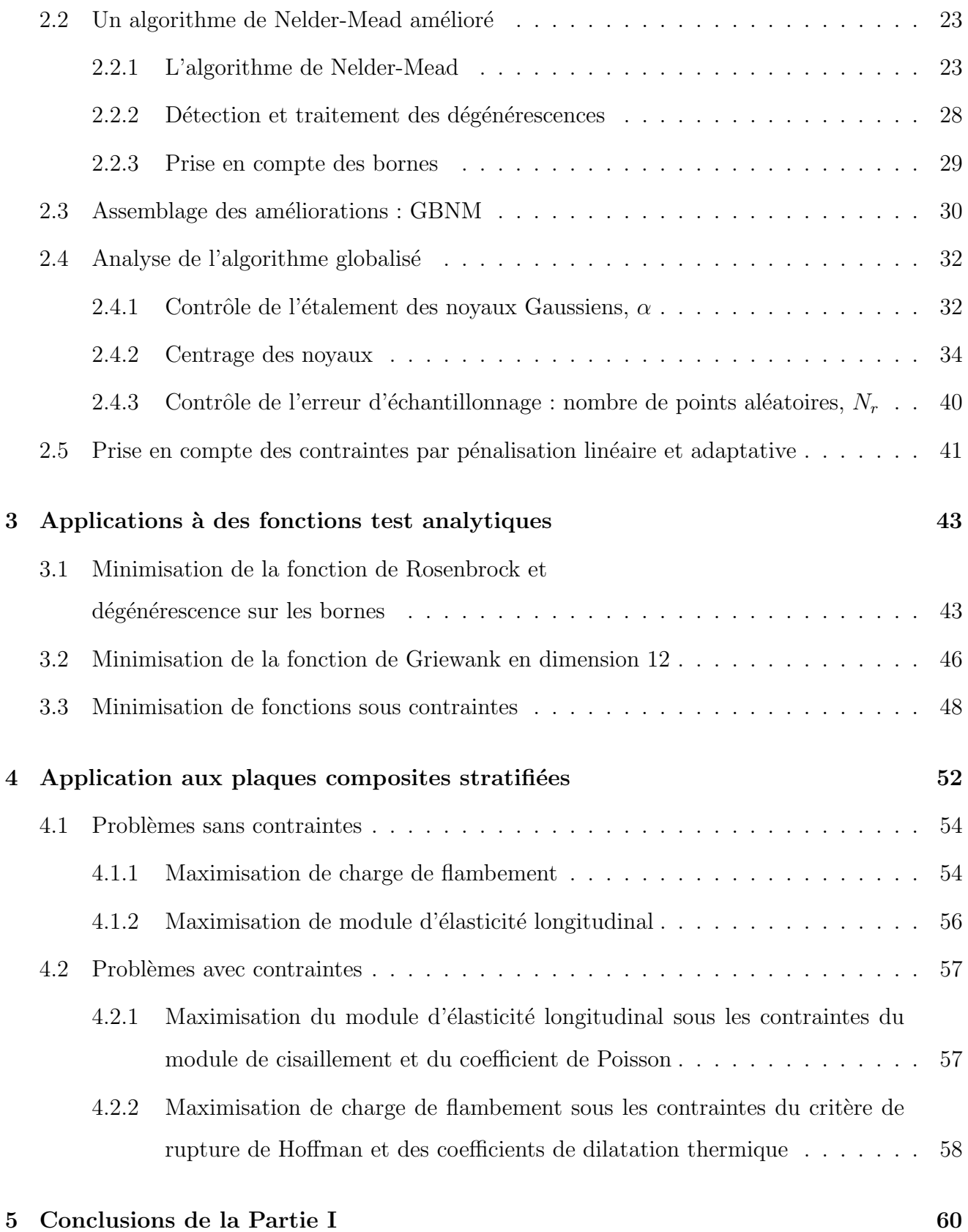

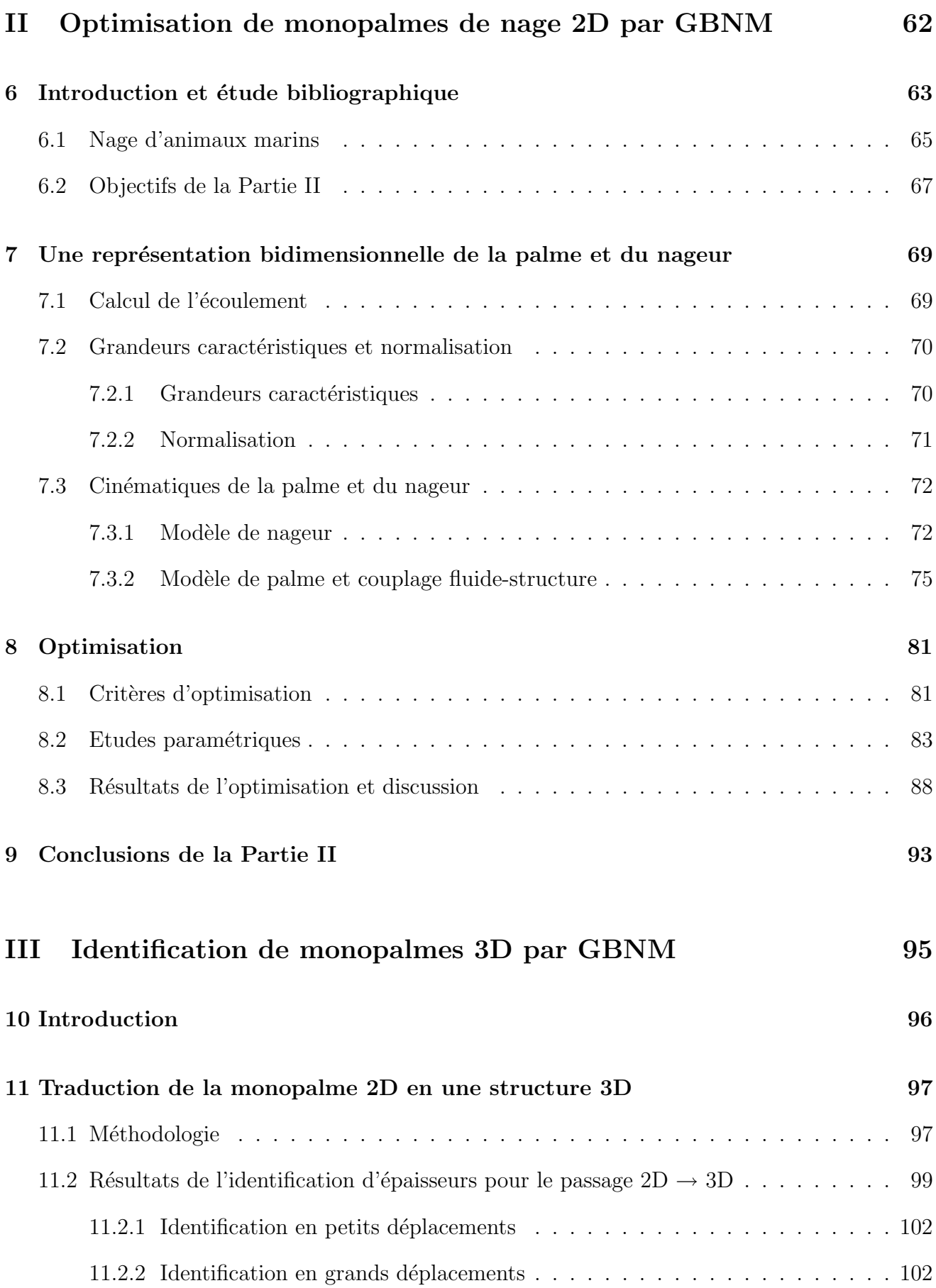

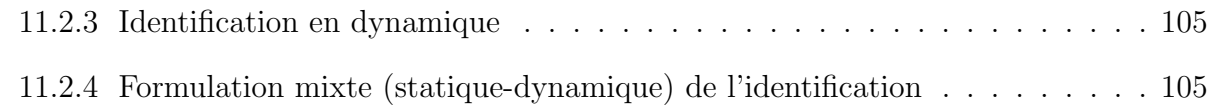

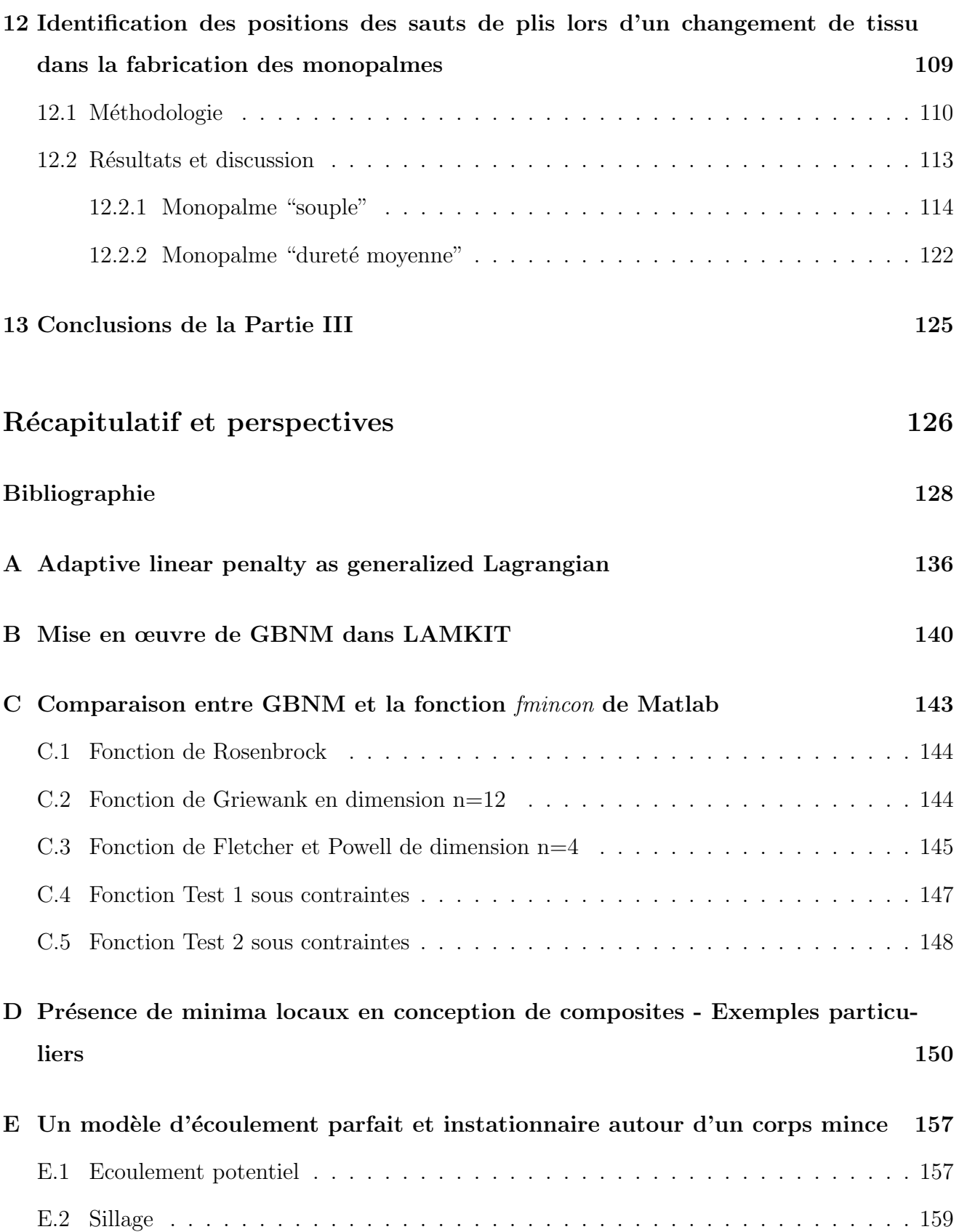

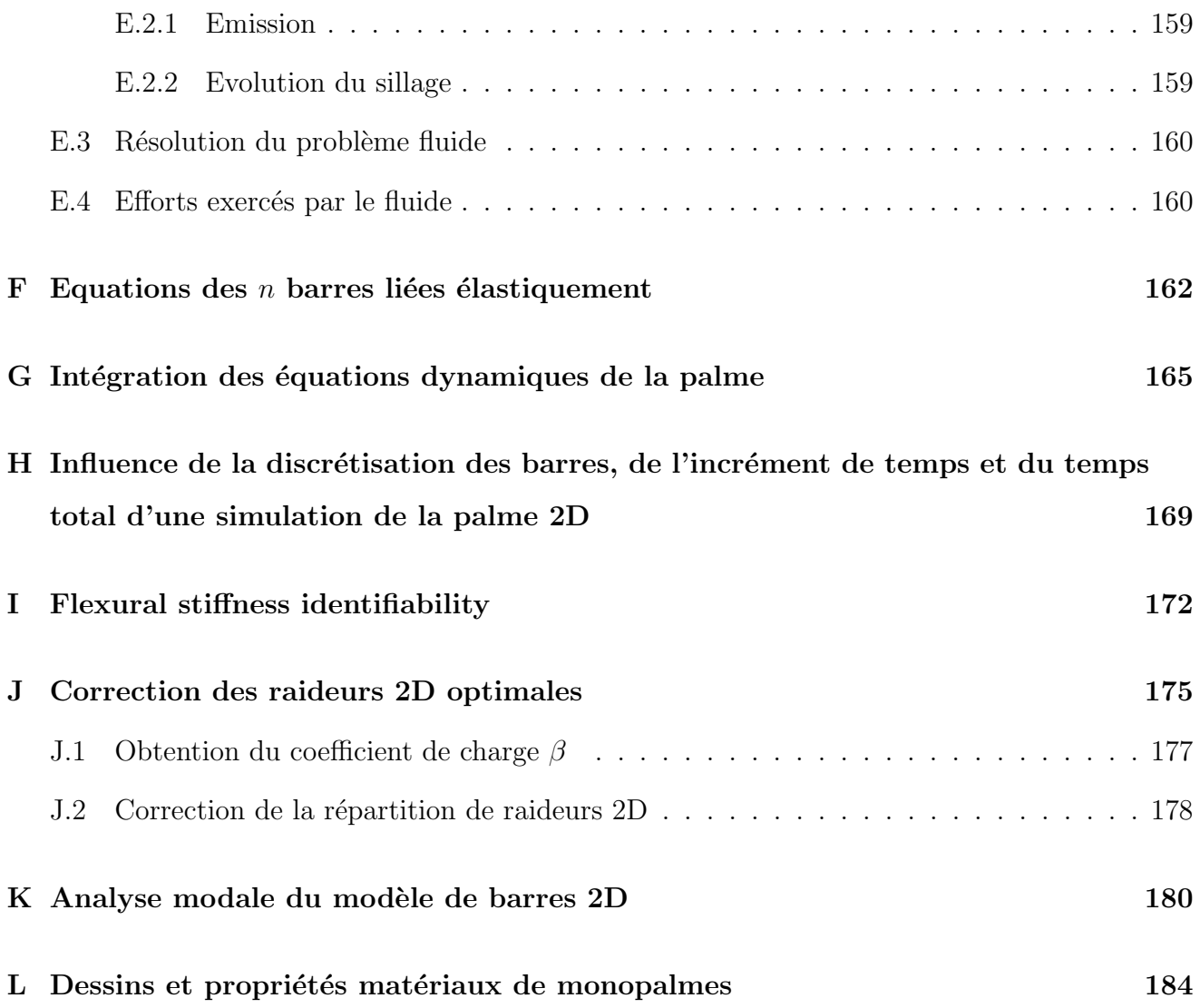

### Principaux symboles et abréviations

<span id="page-9-0"></span> $f$ : fonction coût (Partie I); fréquence (Parties II et III)

 $g_i$ : contraintes d'inégalité

 $n:$  nombre de variables dans un problème d'optimisation

x ∗ : un des optima globaux

 $\hat{x}^*$ : une estimation de  $x^*$ 

 $p(x)$ : densité de probabilité d'avoir exploré une région autour d'un point x

 $\phi(x)$ : densité de probabilité de ne pas avoir exploré une région autour d'un point x

 $N_r$ : nombre de points aléatoires utilisé pour déterminer celui qui a la plus faible probabilité p

 $\alpha$ : paramètre qui contrôle l'étalement des noyaux Gaussiens

 $\lambda_i$ : paramètre de pénalisation pour traiter les contraintes d'inégalité

 $\bar{\lambda}_i$ : paramètre de pénalisation stabilisé moyen

 $E_x$ : module d'élasticité suivant la direction x

 $E_y$ : module d'élasticité suivant la direction y

 $G_{xy}$ : module de cisaillement, estimé par un essai de cisaillement dans les directions x et y

 $\nu_{xy}$ : coefficient de Poisson, estimé par un essai de traction suivant la direction x

 $E_1$ : module d'élasticité longitudinal (suivant la direction des fibres) d'un pli composite

 $E_2$ : module d'élasticité transversal d'un pli composite

 $G_{12}$ : module de cisaillement d'un pli composite, estimé par un essai de cisaillement dans les directions 1 et 2

 $\nu_{12}$ : coefficient de Poisson d'un pli composite, estimé par un essai de traction dans la direction 1  $\alpha_{t_1}, \ \alpha_{t_2}$ : coefficients de dilatation thermique d'un pli composite suivant les directions 1 (longitudinal) et 2 (transversal), respectivement

 $\alpha_{t_x}, \ \alpha_{t_y}$ : coefficients de dilatation thermique d'un stratifié composite suivant les directions x et y, respectivement

 $\rho$ : masse volumique

 $\rho_L$ : masse linéique

 $\theta_i$ : orientation des fibres d'un pli de composite unidirectionnel (Partie I); angle entre les segments qui représentent le modèle simplifié de nageur et de monopalme (Partie II)

 $\dot{\theta}_i$ : dérivée de  $\theta_i$  par rapport au temps (vitesse angulaire) (Partie II)

 $\ddot{\theta}_i$ : dérivée de  $\dot{\theta}_i$  par rapport au temps (accélération angulaire) (Partie II)

 $S_t$ : nombre de Strouhal

 $t:$  temps

 $T_c$ : temps caractéristique du problème (utilisé pour la normalisation dans le calcul fluide)

 $T_s$ ,  $T_f$ : temps initial et final pour le calcul des forces et puissances moyennes

 $U_c$ : vitesse caractéristique

 $L_c$ : longueur caractéristique

 $L_s$ : longueur de monopalme

 $U_{\infty}$ : vitesse du nageur ou vitesse de l'écoulement

 $E_c$ : énergie cinétique

 $E_p$ : énergie potentielle

 $C_i$ : raideur des ressorts en flexion

 $F_{x1f}$ ,  $F_{y1f}$ ,  $M_{if}$ : efforts fluide sur le modèle de monopalme 2D

 $F_{x1}, F_{y1}, M_1$ : efforts du pied du nageur sur la monopalme (modèle 2D)

 $\bar{P}_{fx}$ : puissance propulsive moyenne d'une monopalme

 $\bar{P}_f$ : puissance moyenne transmise par le fluide à la monopalme

 $\bar{P}^{min}$ : puissance limite fournie à la palme

 $\nu_P$ : rendement en puissance d'une monopalme

 $J$ : fonction erreur

 $J_{static}$ : fonction erreur associée à la déformée statique

 $J_{freq}$ : fonction erreur associée à la fréquence propre

 $\mu$ : facteur de pondération entre les critères d'identification statique et dynamique

 $\omega$ : pulsation

 $\lceil . \rceil$ : notation d'intervalle de validité des variables

|| . || : norme euclidienne

GBNM : la m´ethode d'optimisation "Globalized and Bounded Nelder-Mead"

 $EA: algorithme$  évolutionnaire

 $EF:$  analyse par éléments finis

# Objectifs et organisation du mémoire

De nombreux problèmes d'optimisation en mécanique sont caractérisés par l'existence d'optima locaux, des difficultés dans l'estimation des sensibilités (quand elles existent), par la présence de contraintes d'optimisation et de limites sur les variables et par un coût numérique d'évaluation du modèle non négligeable. Le propos, pragmatique, de ce mémoire est de considérer des problèmes d'optimisation qui présentent les caractéristiques mentionnées ci-dessus. A cet effet une méthode d'optimisation pour variables continues a été développée. La première Partie du mémoire (Chapitres 1 à 5) décrit cette méthode, nommée GBNM (Globalized and Bounded Nelder-Mead), puis l'applique à des fonctions tests analytiques et à des problèmes de conception de stratifiés composites.

L'optimisation d'un système plus complexe, un système couplé fluide-nageur-palme de nage, au moyen de GBNM est déclinée dans les Parties II et III.

Malgré les progrès conjoints de l'informatique et des méthodes numériques, il reste fréquent que l'optimisation de systèmes  $3D$  ne soit pas envisageable à cause d'un coût numérique prohibitif, en particulier lors de couplages multiphysiques. Des simplifications sont alors réalisées afin de rendre le modèle numériquement "léger" et apte à entrer dans une boucle d'optimisation. En particulier, considérer un modèle en 2D plutôt qu'en 3D pour l'optimisation est une simplification courante. Ensuite la solution 2D optimisée doit être traduite en un homologue 3D. Les seconde et troisième Parties de ce mémoire traitent cette problématique autour de l'optimisation d'une monopalme de nage. Dans la seconde Partie (Chapitres  $6$  à 9) un modèle de monopalme bidimensionnelle, infiniment mince, plongée dans un écoulement instationnaire avec fluide non visqueux et incompressible est optimisé. Avant l'optimisation, les enjeux concernant la modélisation de la nage avec monopalmes sont présentés, les simplifications du modèle sont justifiées, et le problème d'optimisation est formul´e en termes de puissance propulsive et puissance totale.

La troisième Partie (Chapitres 10 à 13) traduit les résultats de l'optimisation du modèle 2D en

une monopalme 3D. La procédure proposée est une identification où les comportements statique et dynamique du système 2D servent de cible à la détermination de la structure 3D. Une seconde application de la même démarche suit dans la Partie III : il s'agit de l'identification des positions des sauts de plis lors d'un changement de tissu composite dans la fabrication de monopalmes.

Le fil conducteur du mémoire est l'algorithme d'optimisation GBNM qui sert

- $-$  à optimiser des stratifiés composites en Partie I ;
- $-$  à la modélisation de la palme dans l'écoulement (Partie II) par la minimisation du résidu des équations d'équilibre ;
- $-$  à l'optimisation de la palme  $2D$ ;
- et `a la minimisation des fonctions erreurs des identifications de palmes 3D en Partie III.

Le mémoire a été écrit de façon à ce que les trois parties puissent être lues de manière indépendante.

# Première partie

# <span id="page-13-0"></span>La méthode d'optimisation GBNM

# <span id="page-14-0"></span>Chapitre 1

# Introduction et étude bibliographique

Cette première partie du mémoire présente le développement de la méthode d'optimisation GBNM (Globalized and Bounded Nelder-Mead). Avant de la présenter, une exposition de concepts de base est nécessaire. Ainsi, ce chapitre débute en Section [1.1,](#page-15-0) avec quelques définitions sur les problèmes d'optimisation. Ensuite, une étude bibliographique en trois sections des stratégies liées à GBNM est présentée. La Section [1.2](#page-17-0) porte sur les méthodes d'optimisation globale, la Sec-tion [1.3](#page-22-1) sur la coopération entre recherches locales et globales, et la Section [1.4](#page-23-0) sur les algorithmes d'optimisation locale d'ordre zéro. Seule la méthode de Nelder-Mead, qui est une composante à part entière de GBNM, est présentée dans le Chapitre [2](#page-26-0) qui décrit, en détails, la méthode GBNM. Les Chapitres [3](#page-51-0) et [4](#page-60-0) présentent, respectivement, des applications à des fonctions test analytiques et à des plaques composites stratifiées.

#### <span id="page-15-0"></span>1.1 Définitions

Un problème d'optimisation est usuellement formulé comme un problème de minimisation<sup>[1](#page-1-0)</sup>, et écrit sous la forme

<span id="page-15-1"></span>
$$
\begin{cases}\n\min_{x} f(x), \\
\text{tel que,} \\
g_i(x) \le 0, i = 1, \dots, m, \\
h_j(x) = 0, j = 1, \dots, p, \\
x \in \mathcal{S} \subset \mathcal{R}^n,\n\end{cases}
$$
\n(1.1)

où f est la fonction (scalaire) à minimiser, appelée fonction coût ou fonction objectif, x représente le vecteur des variables d'optimisation,  $g_i$  sont les <u>contraintes</u> d'inégalité et  $h_j$  les contraintes d'égalité, et S est l'espace des variables (appelé aussi espace de recherche). S indique quel type de variables sont considérées : réelles, entières, mixtes (réelles et entières dans un même problème), discrètes, continues, bornées, etc.

Un point  $x_A$  est appelé un <u>point admissible</u> si  $x_A \in \mathcal{S}$  et si les contraintes d'optimisation sont satisfaites :  $g_i(x_A) \leq 0$ ,  $i = 1, ..., m$  et  $h_j(x_A) = 0$ ,  $j = 1, ..., p$ . La solution de [\(1.1\)](#page-15-1) est l'ensemble des optima  $\{x^*\}$ . Dans ce mémoire on abordera des problèmes d'optimisation en variables réelles et bornées, avec des contraintes d'inégalité.

 $x^*$  est un <u>minimum global</u> de *f* si et seulement si  $f(x^*)$  ≤  $f(x)$  ∀  $x \in S$ , et  $x^*$  est un minimum local de f si et seulement si  $f(x^*) \le f(x) \forall x \in S / ||x - x^*|| \le \epsilon, \epsilon > 0$ . La Figure [1.1](#page-16-0) présente un exemple d'une fonction à une variable, avec des minima locaux et un minimum global. Parmi les minima locaux, celui qui possède la plus petite valeur de  $f$  est le minimum global.

Une fonction multimodale présente plusieurs minima (locaux et globaux), et une fonction unimodale n'a qu'un minimum, le minimum global. La Figure [1.2](#page-16-1) montre une fonction multimodale à deux variables.

On appelle m´ethode (ou algorithme ou recherche) locale celle qui converge vers un minimum local. Les recherches locales partent usuellement d'un point initial  $x_0$  avec un pas initial  $\rho_0$ . Ces paramètres vont conditionner la descente d'une des vallées de la fonction (cf. schéma en Figure [1.1\)](#page-16-0). De nombreuses méthodes locales existent. Les plus anciennes et les plus utilisées sont les

<sup>&</sup>lt;sup>1</sup>Un problème d'optimisation peut aussi se présenter comme une maximisation (par exemple, maximiser la résistance mécanique, le chargement de flambage, le profit etc.), mais on peut toujours le transformer en un problème de minimisation, en changeant, par exemple, f en  $-f$ .

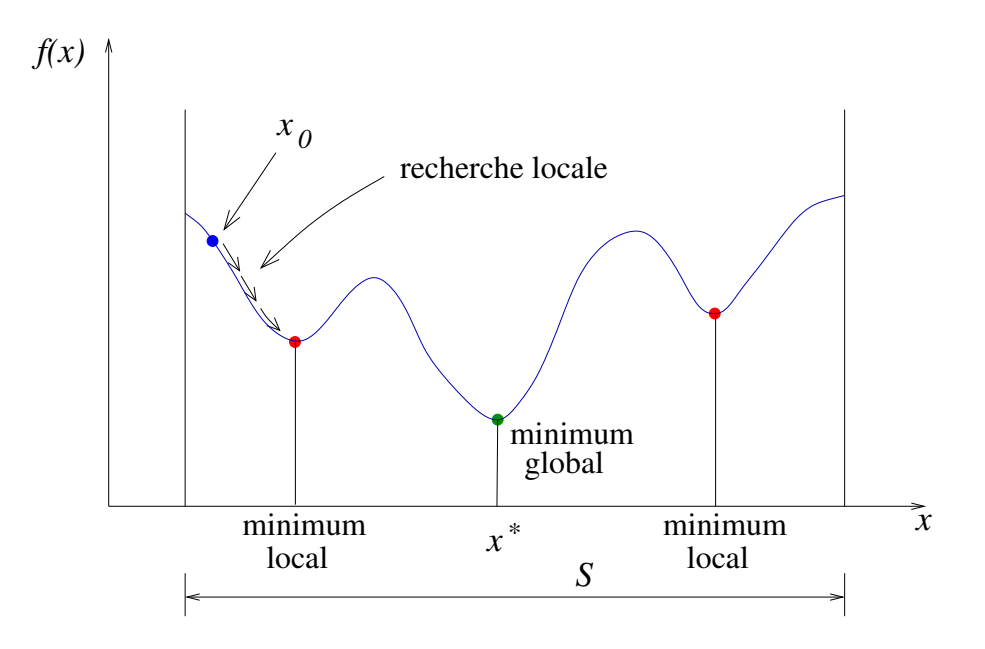

FIG.  $1.1$  – Minima locaux et minimum global d'une fonction à une variable.

<span id="page-16-0"></span>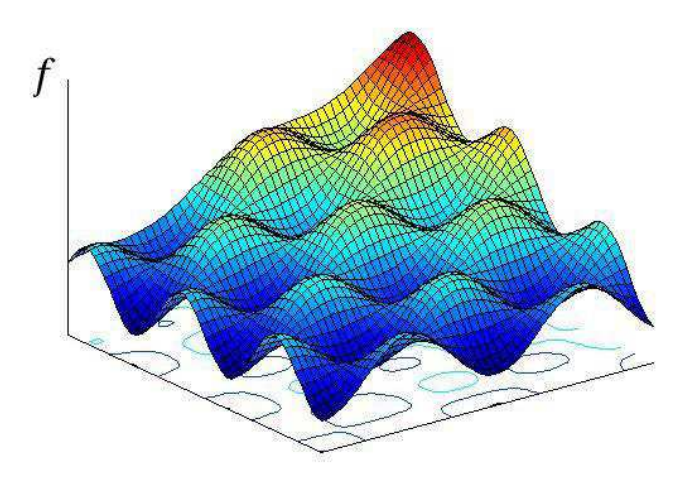

<span id="page-16-1"></span>FIG.  $1.2$  – Une fonction multimodale à deux variables.

méthodes où la direction de descente est déduite des dérivées de la fonction (méthode de la plus forte pente, méthode de Newton, méthodes de gradient conjugué, méthodes quasi-Newtoniennes, cf. [\[66,](#page-141-0) [14\]](#page-137-0)). Ici on s'intéressera aux méthodes locales sans calcul de dérivée (méthodes directes, par motifs, méthodes de directions conjuguées, cf. Section [1.4\)](#page-23-0).

Les méthodes globales ont pour objectif d'atteindre un ou plusieurs optima globaux.

Typiquement, le coût machine d'une optimisation est conditionné par le nombre d'évaluations de la fonction objectif. Si l'on veut, par exemple, optimiser un système mécanique modélisé par

éléments finis, le temps de calcul sera principalement la somme des temps de simulations utilisées par l'optimiseur.

Il n'existe pas un algorithme optimal pour tous les problèmes (cf. "No Free Lunch Theorem"  $(NFL)$ ([\[92\]](#page-143-0))), et la plupart des méthodes possèdent des paramètres à régler. Le NFL prouve que chaque méthode d'optimisation faisant des progrès sur une classe de fonctions régresse sur une autre classe. Le choix de la méthode à utiliser et le réglage des paramètres restent liés au problème à optimiser.

#### <span id="page-17-0"></span>1.2 Méthodes d'optimisation globale

Différentes classifications des méthodes globales sont trouvées dans la littérature. Une classifi-cation, basée sur [\[47\]](#page-139-0), est présentée dans cette section. Elle n'a pas pour objectif d'être complète, ni de montrer tous les détails des méthodes, mais plutôt de mettre en évidence les caractéristiques de chaque groupe.

#### <span id="page-17-1"></span>1.2.1 Méthodes énumératives

Bien entendu, dans un espace de recherche fini, dont la taille est d'autant plus petit que le calcul de f est numériquement long, la fonction coût peut être évaluée en chaque point de l'espace pour localiser les optima.

Plus généralement, si la fonction f à minimiser possède une constante de Lipschitz L telle que,

$$
|f(x_1) - f(x_2)| \le L||x_1 - x_2||, \forall x_1, x_2 \in S,
$$
\n(1.2)

les méthodes énumératives peuvent détecter des régions qui ne contiennent pas l'optimum (cf. Figure [1.3\)](#page-18-2), et ainsi les exclure pour le reste de la recherche. De plus, l'erreur en f commise en approximant  $x^*$  (inconnu) par  $\hat{x}^*$  (estimé par l'optimiseur) est bornée,

$$
|f(\hat{x}^*) - f(x^L)| \le L||\hat{x}^* - x^L||,
$$
\n(1.3)

où  $x^L$  est le point de  $S$  non exclu et non exploré le plus éloigné de  $\hat{x}^*$ . Un exemple de méthode ´enum´erative appliqu´ee aux fonctions Lipschitziennes est l'algorithme DIRECT([\[73\]](#page-141-1)). DIRECT construit itérativement un pavage de S. f est évaluée au centre de chaque pavé. Les pavés sont

progressivement divis´es en consid´erant tous les compromis entre la valeur de f au centre de chaque pavé et la taille du pavé. Ceci équivaut à considérer (sans les expliciter) toutes les valeurs de L possibles.

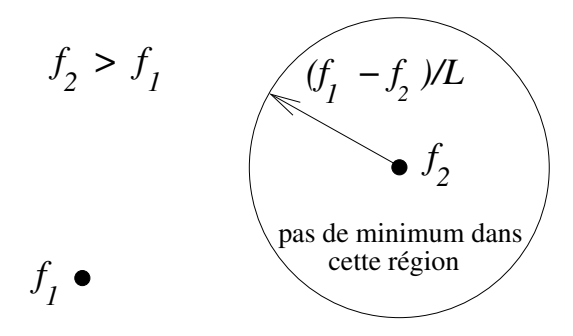

<span id="page-18-2"></span>FIG.  $1.3$  – Détection de région qui ne contient pas le minimum global.  $f$  est une fonction Lipschitzienne de constante L.

#### <span id="page-18-0"></span>1.2.2 Recherches aléatoires

Dans ce groupe de méthodes on peut avoir des recherches aléatoires pures, qui consistent à tirer un point, au hasard, à chaque itération. La fonction coût est évaluée en ce point, et s'il y a une am´elioration, ce point et la fonction correspondante sont enregistr´es, et le processus continue. Les recherches aléatoires peuvent aussi être associées aux recherches locales. Ainsi des points au hasard sont pris pour ré-initialiser des recherches locales. Ces ré-initialisations sont susceptibles de converger plusieurs fois vers les mêmes minima locaux. De plus, il n'y a pas de discrimination entre régions prometteuses ou non prometteuses.

#### <span id="page-18-1"></span>1.2.3 Méthodes de regroupement  $(clustering)$

Ces m´ethodes estiment la position du minimum global en trouvant des minima locaux([\[86\]](#page-142-0)). Elles sont composées de plusieurs étapes. Premièrement l'espace de recherche est échantillonné. Ensuite, au moyen d'analyses de proximité (*clustering techniques*), les points sont regroupés par régions prometteuses. Finalement des recherches locales sont exécutées et celles qui convergent vers des régions déjà explorées sont abandonnées. Les analyses de proximité divisent l'espace de recherche en régions, et utilisent, entre autres informations, les valeurs de la fonction ou de la matriceHessienne ([\[89\]](#page-142-1)) des points échantillonnés. Un désavantage de ces méthodes est qu'elles sont peu performantes pour les fonctions ayant de nombreux minima. Dans ces cas, en effet, un grand nombre d'échantillons est nécessaire.

#### <span id="page-19-0"></span>1.2.4 Méthodes de descente généralisées

Dans ces méthodes un algorithme d'optimisation local est employé itérativement, et la direction de descente est modifiée de manière à éviter la convergence vers un optimum local déjà trouvé. Une façon de réaliser ceci est de pénaliser la fonction  $f$  au fur et à mesure que l'optimiseur s'approche d'un minimum local $x_i^\ast$ déjà trouvé. Par exemple,

<span id="page-19-2"></span>
$$
f_P = f + P(x_1^*, x_2^*, \dots, x_c^*) \tag{1.4}
$$

<span id="page-19-3"></span>o`u

$$
P = \sum_{i=1}^{c} \frac{K_i}{|x - x_i^*|^{\alpha}},
$$
\n(1.5)

et c est le nombre de minima locaux trouvés. Un désavantage de la pénalisation directe de f est que l'on peut introduire des optima locaux dans  $f_P$  qui n'existent pas dans  $f$  (cf. Figure [1.4\)](#page-19-1).

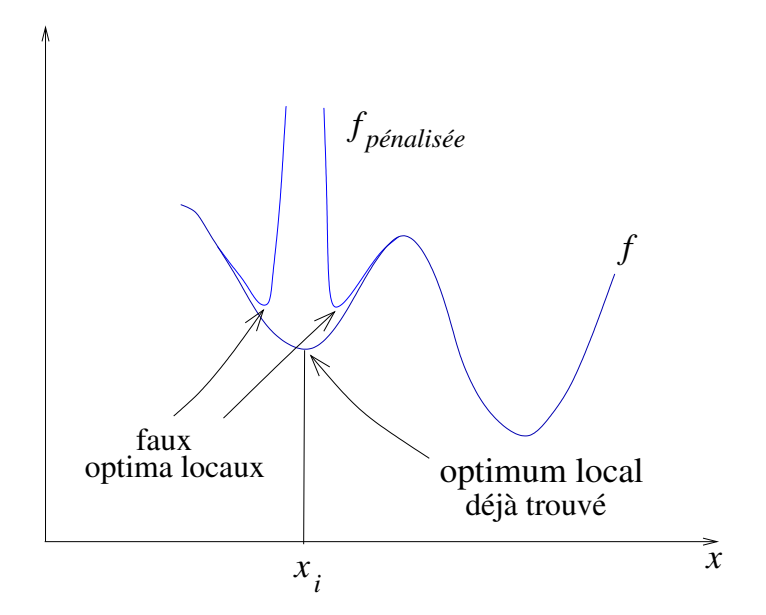

<span id="page-19-1"></span>FIG.  $1.4$  – Illustration des faux optima locaux introduits par la pénalisation (Equations [\(1.4\)](#page-19-2) et  $(1.5).$  $(1.5).$ 

Une autre manière d'explorer d'autres régions après avoir trouvé des minima locaux est d'utiliserles méthodes de tunnel  $([55])$  $([55])$  $([55])$ . Elles cherchent des points de départ dans des vallées différentes. Cette méthode présente deux phases qui sont exécutées en alternance. Dans la première phase une recherche locale est effectuée sur la fonction  $f$ , à partir d'un point de départ  $x_0^i$ . Elle conver-

gera (on le suppose) vers un minimum (local)  $x_i^*$ . Ensuite la phase de "tunnel" se déroule. Un nouveau point de départ  $x_0^{i+1}$  est cherché dans une autre vallée, à l'aide d'une fonction tunnel T.  $x_0^{i+1}$  doit vérifier la condition  $f(x_0^{i+1}) < f(x_i^*)$  pour garantir qu'il se situera dans une vallée plus basse, donc différente des précédentes.  $x_0^{i+1}$  doit satisfaire  $T(x_0^{i+1}) < 0$ , la fonction tunnel étant, par exemple,

$$
T(x) = \frac{f(x) - \min_{i=1,c} f(x_i^*)}{\prod_{i=1}^{c} ||x - x_i^*||^{2\alpha_i}},
$$
\n(1.6)

où  $\alpha_i$  est un paramètre qui contrôle la "force" de répulsion autour de  $x_i^*$ .

La Figure [1.5](#page-20-1) schématise la méthode de tunnel.

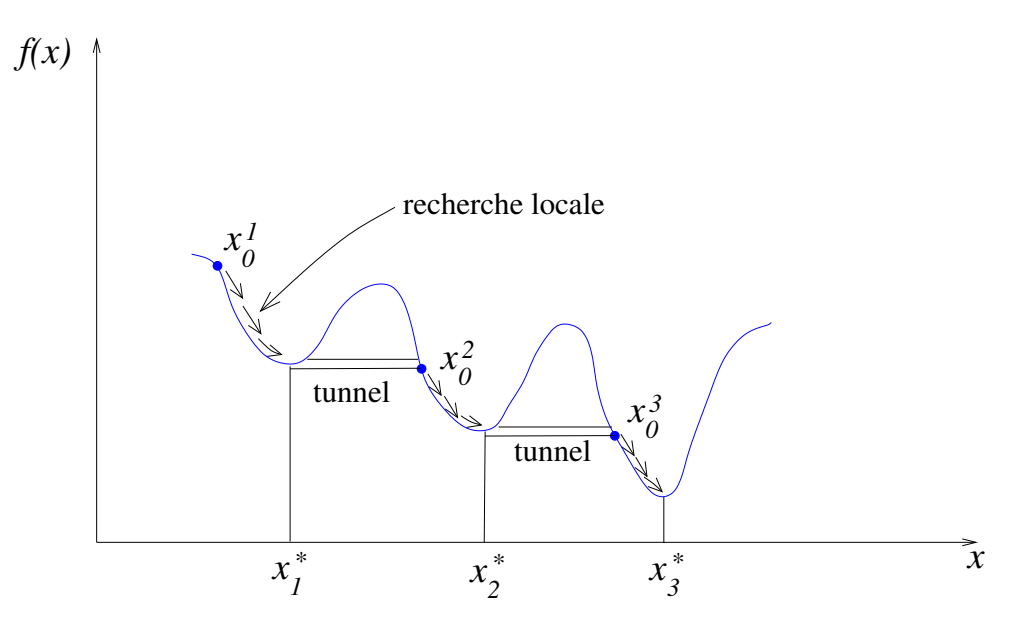

<span id="page-20-1"></span>FIG. 1.5 – Schéma des méthodes de tunnel.

Ces méthodes souffrent typiquement de mauvais conditionnements numériques liés à  $P(x)$  et  $T(x)$ .

#### <span id="page-20-0"></span>1.2.5 Méthodes évolutionnaires

Les méthodes évolutionnaires sont des méthodes d'optimisation probabilistes qui sont souvent pr´esent´ees par analogie avec la th´eorie de la s´election naturelle de Darwin. Les individus les plus performants d'une population ont une plus grande probabilité de survivre et de se reproduire, en donnant des descendants encore mieux adaptés. La correspondance avec la minimisation d'une fonction est la suivante : un "individu" est un point  $x$ , la "population" est un ensemble de points,

et "la performance d'un individu" x est évaluée par sa valeur de fonction coût,  $f(x)$ . En partant d'une échantillonnage de l'espace de recherche (une population initiale), ces méthodes réalisent des tirages de nouvelles populations (des "générations") à l'aide d'opérations de sélection, croisementet mutation  $([5])$  $([5])$  $([5])$ . Les différents algorithmes évolutionnaires se distinguent par la mise en œuvre de ces opérations. Historiquement, ils ont été développés indépendamment en trois variantes( $|6|$ ) : algorithmes génétiques, stratégies d'évolution et programmation évolutive.

Un exemple de structure d'algorithme évolutionnaire est la suivante :

- 1. initialisation de la population  $P(t)$ ,  $t = 0$  (au hasard, par exemple);
- 2. évaluation de la population courante  $P(t)$  : calcul de la fonction coût pour tous les points de la population ;
- 3. sélection de certains individus de  $P(t)$  en fonction de leur fonction coût f (par exemple les meilleurs) : les "parents"  $P_0(t)$ ;
- 4. croisement entre parents et création des "enfants" (des nouveaux points)  $\Rightarrow P_1(t)$ ;
- 5. mutation (perturbation aléatoire) des individus de  $P_1(t) \Rightarrow P_2(t)$ ;
- 6. évaluation de  $P_2(t)$ ;
- 7. formation de la nouvelle population  $P(t + 1)$  à partir des individus de  $P(t)$  et de  $P_2(t)$ , par exemple en choisissant les meilleurs individus appartenant à  $P(t)$  et à  $P_2(t)$ ;
- 8.  $t \leftarrow t + 1$ ;
- 9. si le critère d'arrêt n'est pas satisfait, retour en 3.

Une quatrième famille de méthodes évolutionnaires, plus distante de la métaphore biologique et au formalisme plus rigoureux, est la famille des algorithmes d'optimisation statistique. A partir des individus sélectionnés (étape 3), une densité de probabilité de présence de l'optimum est estimée. Cette densité servira à générer des nouveaux individus (étapes 4 et 5). Ces méthodes peuvent être considérées comme des algorithmes évolutionnaires sans opérateurs.

Les algorithmes évolutionnaires permettent de réaliser des recherches globales, formellement grâce à l'étape 5. Leur intérêt pratique réside dans leur applicabilité à une très large gamme de problèmes car ils n'utilisent que la fonction coût (pas de dérivées) et peuvent accomoder des variables mixtes. Cependant, pour trouver un optimum, ils ont besoin d'un grand nombre d'évaluations de la fonction coût. Ainsi, ils ne sont considérés directement utilisables que pour les problèmes où le calcul de la fonction ne nécessite pas de ressources importantes.

#### <span id="page-22-0"></span>1.2.6 Généralités sur les méthodes d'optimisation globale

De manière synthétique, on notera que les méthodes d'optimisation globales présentent toujours deux composantes. Une composante globale ou exploratrice, qui permet d'explorer l'espace de recherche, et une composante *locale* ou *exploitatrice*, qui vise à exploiter les informations (relation entre  $x$  et  $f$ ) recueillies.

Les méthodes d'optimisation globales sont, souvent, stochastiques, à travers leur composante exploratrice. Ainsi on ne peut pas les juger à partir d'une seule exécution. Pour les qualifier, il est nécessaire d'effectuer une analyse statistique (moyenne, écart-type, etc.) de plusieurs exécutions.

GBNM (cf. Chapitre [2\)](#page-26-0) appartient en partie à la classe des méthodes locales directes, aux méthodes aléatoires, et aux méthodes de regroupement. Une étude bibliographique concernant plus particulièrement GBNM est présentée dans les deux sections ci-après.

#### <span id="page-22-1"></span>1.3 Coopération entre les recherches locale et globale

L'existence de solutions locales dans les problèmes d'optimisation a engendré d'importants effortspour le développement de méthodes d'optimisation globales ([\[86,](#page-142-0) [5\]](#page-136-0)). Le coût numérique ´elev´e des optimiseurs globaux est l'origine d'efforts subs´equents pour augmenter la vitesse de la recherche, soit en ajoutant de la connaissance spécifique, soit en combinant des algorithmes locaux (efficaces) avec des algorithmes globaux. Il existe plusieurs manières d'associer les recherches locales et globales. Quelques cas ont été déjà présentés en Section  $1.2$  : recherches aléatoires combinées avec des recherches locales, méthodes de regroupement et méthodes de descente généralisées. La façon la plus simple de réaliser cette association est d'effectuer les recherches en série, c'est-à-dire qu'une optimisation globale à coût limité est d'abord exécutée, ensuite cette solution est raffinée par une recherche locale. Un exemple d'une méthode hybride en série est donné en [\[80\]](#page-142-2), où la méthode du recuit simulé, qui est l'optimiseur global, est couplée avec une programmation quadratique séquentielle et l'algorithme de Nelder-Mead. De nombreuses recherches locales-globalesen parallèle ont été proposées ([\[86,](#page-142-0) [21,](#page-137-1) [71\]](#page-141-2)) et analysées ([\[85,](#page-142-3) [26\]](#page-137-2)). Dans ces cas, les itérations des algorithmes locaux et globaux sont entrelacées. De plus, on peut diviser les algorithmes hybrides parallèles en deux catégories : ceux où la recherche locale converge, et ceux où larecherche locale est arrêtée prématurément. Des algorithmes génétiques mimétiques ([\[69\]](#page-141-3)) et des méthodes avec des ré-initialisations multiples (e.g, ré-initialisation déterministe dans [\[3\]](#page-136-2), réinitialisation aléatoire dans [\[35\]](#page-138-0)) sont des exemples du premier cas. Les algorithmes du deuxième cas sont, en général, basés sur les méthodes de regroupement dans lesquelles les recherches locales quiarrivent à des régions déjà explorées sont abandonnées ( $[85, 34, 89]$  $[85, 34, 89]$  $[85, 34, 89]$ ).

Lorsque l'on considère l'optimisation d'un problème réel de l'ingénieur, une situation courante est celle où le nombre d'analyses est limité, l'existence et le nombre de minima locaux sont inconnus, et la possibilité d'achever ne serait-ce que deux recherches locales est incertaine. Néanmoins, parvenir à des résultats globaux reste un des objectifs de l'optimiseur. Cela se produit typiquement quand on a affaire à une fonction inconnue et que l'on souhaite se limiter à environ 1000 évaluations de la fonction coût. Dans de tels cas, une méthode locale-globale basée sur des réinitialisations est la stratégie la plus sûre car elle permet de finir au moins une recherche locale dans la durée impartie.

#### <span id="page-23-0"></span>1.4 Algorithmes locaux d'ordre zéro

Les algorithmes d'optimisation d'ordre zéro sont ceux qui ne requièrent que l'évaluation de la fonction, mais pas celle des dérivées. Bien que les algorithmes évolutionnaires ou les recherches aléatoires pures, par exemple, soient des algorithmes d'ordre zéro, cette section n'abordera que les algorithmes locaux. Les méthodes d'ordre zéro sont importantes car, en pratique, un très grand nombre de fonctions à optimiser ne sont pas dérivables et fréquemment même pas continues. Les méthodes locales d'ordre zéro les plus répandues sont les recherches directes (direct search). Pour préciser le terme "recherche directe", la définition considérée dans ce travail est celle utilisée dans [\[93\]](#page-143-1) : un algorithme de recherche directe i) utilise seulement les valeurs de la fonction, et ii) n'approxime pas de gradient. Le critère ii) exclue, par exemple, les méthodes qui utilisent les différences finies pour évaluer le gradient. Ainsi, les méthodes de recherche directe peuvent accepter des nouvelles itérations qui conduisent à une simple amélioration de la fonction coût, ce qui contraste avec les conditions de Armijo-Goldstein-Wolfe pour les m´ethodes quasi-Newtoniennes, quirequièrent qu'une condition de descente suffisante soit satisfaite  $([58])$  $([58])$  $([58])$ .

Les méthodes de recherche directe ont été proposées pendant les années 50 et 60. Des exemples des premières méthodes sont les algorithmes de Box (1957), Hooke et Jeeves (*pattern search* method, 1961), Spendley, Hext et Himsworth (1962), Powell (1964), et l'algorithme de Nelder-Mead(1965) ([\[93\]](#page-143-1)). Depuis leurs publications, les algorithmes de recherche directe sont utilisés avec succès dans plusieurs domaines, et sont populaires particulièrement en chimie, ingénierie des procédés et médecine. Ils sont réputés pour être des algorithmes simples, robustes, et efficaces pour les problèmes d'optimisation en variables réelles, sans contraintes, où les fonctions sont bruitées([\[63\]](#page-140-2)). Malgré l'efficacité et la popularité auprès des praticiens, pendant plusieurs années la communauté scientifique d'optimisation ne s'est pas intéressée à ces méthodes car, à part quelques exceptions comme l'algorithme de Powell, des propriétés théoriques de convergence n'ont pas été prouvées. L'intérêt a ressurgi avec les publications [\[83\]](#page-142-4) et [\[17\]](#page-137-3), qui présentent une méthode appelée recherche multidirectionnelle, adaptée pour être efficace en calcul parallèle et quipossède des propriétés de convergence  $([83])$  $([83])$  $([83])$ .

Les méthodes de recherche directe peuvent être divisées en trois groupes : les méthodes de recherches par motifs généralisés (*generalized pattern search methods*, GPS), les méthodes des directions conjuguées (algorithme de Powell et ses variantes), et les méthodes basées sur la figure géométrique d'un simplexe (méthode de Nelder-Mead et ses variantes).

Les méthodes de recherches par motifs généralisés et de Powell sont exposées ci-dessous. La méthode de Nelder-Mead, optimiseur local de GBNM, est discutée en Section [2.2.1.](#page-31-1)

### <span id="page-24-0"></span>1.4.1 Méthodes de recherches par motifs généralisés (generalized pattern search methods, GPS)

Les generalized pattern search methods  $(GPS)$  ([\[84\]](#page-142-5)) sont une généralisation de la méthode de Hooke et Jeeves (1961). La spécificité de ces méthodes est que les directions de recherche ne changent pas avec les itérations. Les GPS sont caractérisées par une série de déplacements exploratoires autour du point courant. Ces déplacements forment des motifs qui présentent une disposition invariable (*patterns*). A chaque itération la fonction objectif est évaluée sur les points du motif. Si une amélioration est trouvée, le point associé est accepté comme nouveau point courant, et la taille du prochain motif est conservée ou augmentée. Sinon, la taille du nouveau motif, généré autour de l'ancien point courant, est réduite. Les GPS présentent des propriétés de convergencerobustes pour des fonctions continues, différentiables et bornées ( $[84, 19]$  $[84, 19]$ ). Dans  $[56]$ et [\[57\]](#page-140-4) les méthodes GPS sont appliquées à des problèmes avec bornes et avec des contraintes non-linéaires, respectivement.

Des applications intéressantes en mécanique peuvent être trouvées, comme par exemple celles données dans [\[10\]](#page-136-3) où une méthode par motifs est associée à la technique de surface de réponse

 $([78])$  $([78])$  $([78])$ ,la surface étant interpolée par des moindres carrés mobiles  $([44])$  $([44])$  $([44])$ . L'intérêt d'employer les surfaces de réponse est de remplacer la fonction réelle coûteuse par une fonction construite à partir d'un nombre limité d'analyses et plus rapide à évaluer. La stratégie développée est testée dans la minimisation de la fonction de Rosenbrock et appliquée à des problèmes de mise en forme de métaux.

#### <span id="page-25-0"></span>1.4.2 Directions conjuguées (algorithme de Powell)

L'algorithmede Powell ([\[74,](#page-141-4) [75\]](#page-141-5)) réalise des minimisations unidimensionnelles suivant des directions conjuguées. Deux vecteurs (ou directions)  $s_1$  et  $s_2 \in \mathcal{R}^n$  sont *conjugués* vis à vis d'une matrice définie positive et symétrique  $A$  si  $s_1^T A s_2 = 0$ .

L'algorithme est motivé par la propriété selon laquelle le minimum d'une fonction quadratique<sup>[2](#page-1-0)</sup> f à n variables est trouvé en n minimisations unidimensionnelles successives suivant n directions conjuguées, et par le théorème suivant (cf. preuve en  $[11]$ ). De plus, des directions conjuguées peuvent être construites au moyen de ce théorème.

**Théorème**. Soit f une fonction quadratique,  $s_1, \ldots, s_p$ , p directions conjuguées,  $x^p$  et  $y^p$  les résultats de p minimisations unidimensionnelles suivant les directions  $s_i$  en partant de  $x^0$  et  $y^0$ , respectivement. Alors la direction  $s_{p+1} = y^p - x^p$  est conjuguée par rapport aux autres directions  $s_i, i = 1, p.$ 

Le détail de la méthode de construction des directions conjuguées n'est pas donné ici. Le lecteur intéressé consultera les références  $[74]$ ,  $[66]$  ou  $[11]$ .

Les minimisations unidimensionnelles peuvent être accomplies, sans calcul de dérivées, par dichotomie ou par section du nombre d'or([\[14\]](#page-137-0)).

Les méthodes de recherche directe sont des méthodes locales, ainsi elles peuvent s'arrêter quand un minimum local est trouv´e. Afin de les utiliser dans l'optimisation globale de fonctions multimodales il devient nécessaire de les associer à une stratégie d'exploration de l'espace de recherche.

$$
f(x) = \frac{1}{2}x^{T}Ax + b^{T}x + c,
$$
\n(1.7)

<sup>&</sup>lt;sup>2</sup>Une fonction quadratique  $f$  est celle qui peut être écrite sous la forme,

où A est une matrice définie positive et symétrique, b est un vecteur et c un scalaire.  $f$  quadratique a la caractéristique d'être unimodale.

# <span id="page-26-0"></span>Chapitre 2

# Composition de GBNM (Globalized and Bounded Nelder-Mead)

La sous-méthode locale utilisée dans GBNM est basée sur l'algorithme classique de Nelder-Mead (cf. Section [2.2.1\)](#page-31-1). Un attribut de l'algorithme de Nelder-Mead est ne pas requérir le calcul de gradient. Or le calcul de sensibilités est souvent une étape laborieuse et délicate dans les modèles de systèmes physiques complexes. Le second avantage de Nelder-Mead est d'être une méthode rapide et précise par rapport aux recherches stochastiques. Par exemple, les algo-rithmesgénétiques sont numériquement coûteux quand on a besoin de résultats précis ([\[76\]](#page-141-6)). Ces avantages de Nelder-Mead sont ceux, plus généralement, des algorithmes de recherche directe  $([58, 84]).$  $([58, 84]).$  $([58, 84]).$  $([58, 84]).$ 

Cependant la méthode classique de Nelder-Mead présente des inconvénients : elle s'applique `a des variables sans bornes et `a probl`emes sans contraintes, elle s'arrˆete quand un minimum local est trouvé, et la recherche peut échouer par stagnation sur un point non-stationnaire (cf. Section [2.2.1\)](#page-31-1). C'est pourquoi des améliorations de la méthode de Nelder-Mead sont proposées. GBNM est donc un algorithme pragmatique car

- $-$  il résout des problèmes contraints en variables réelles et bornées;
- $-$  il ne nécessite pas de calcul de gradient car il s'appuie sur la méthode de Nelder-Mead;
- $-$  il est une méthode locale pouvant devenir globale si le coût des analyses le permet (cf. Section [2.1\)](#page-27-0). La "globalisation" de GBNM vient d'une procédure de ré-initialisation, qui utilise une densité de probabilité adaptative en conservant une mémoire des recherches locales passées.

Dans ce Chapitre, les composantes de l'algorithme GBNM sont successivement introduites. La stratégie de ré-initialisation est décrite dans la Section [2.1.](#page-27-0) L'optimiseur local est présenté dans la Section [2.2.](#page-31-0) L'assemblage des améliorations et l'organigramme de GBNM sont exposés dans la Section [2.3.](#page-38-0) La Section [2.4](#page-40-0) discute le choix des paramètres de l'algorithme globalisé. Enfin, en Section [2.5,](#page-49-0) une pénalisation adaptative est décrite pour la prise en compte de contraintes non-linéaires  $g_i \leq 0$ .

#### <span id="page-27-0"></span>2.1 Ré-initialisation probabilisée d'une recherche locale

Les optimiseurs locaux peuvent exécuter une recherche globale lorsqu'ils sont ré-initialisés en différents points du domaine. Les méthodes de ré-initialisation les plus simples sont l'utilisation d'une grille régulière de points ou la ré-initialisation aléatoire. Dans le premier cas, il est nécessaire de connaître combien de ré-initialisations seront effectuées pour calculer la taille de la grille. De plus, la seule information propag´ee d'une recherche locale `a une autre est son point initial. Dans le deuxième cas, aucune connaissance acquise lors des recherches précédentes n'est utilisée pour les ré-initialisations ultérieures. Ainsi, des recherches locales similaires, convergeant vers le même optimum local sont susceptibles d'être répétées, ce qui entraîne un surcoût numérique important. Une motivation essentielle dans le développement de GBNM est le pragmatisme. Ainsi, il est considéré que, lors d'une optimisation, le temps de calcul d'une analyse et le temps total dont on dispose sont connus a priori. Le quotient de ces deux temps donne le nombre d'analyses disponibles pour l'optimisation. Ce nombre total d'analyses fixé sert donc de critère d'arrêt à GBNM. Il résulte de ce critère d'arrêt que le nombre de ré-initialisations est inconnu car le coût de chaque recherche locale est inconnu. Ainsi, les ré-initialisations par grilles ne peuvent pas être utilisées. La démarche de GBNM pour piloter les initialisations de recherches locales cumule les avantages des grilles (points initiaux couvrant l'espace de recherche) et de l'aléatoire (pas de nombre de ré-initialisations nécessaire) tout en offrant un meilleur cadre pour la capitalisation des informations obtenues lors des recherches locales précédentes. Il s'agit de construire une densité de probabilité spatiale de redémarrage de recherche locale. Plus précisément, une densité de probabilité de ne pas avoir exploré une région autour d'un point<sup>[1](#page-1-0)</sup> x,  $\phi(x)$ , est construite. GBNM privilégiera les régions où  $\phi$  est la plus importante pour relancer une recherche locale.

 $1$ La dénomination "région autour d'un point", certes plus compliquée que "point" lui est préférée ici car  $\phi(x_0) > 0$ , et non  $\phi(x_0) = 0$ , même si  $x_0$  a déjà été utilisé comme point initial.  $\phi$  traduit donc une connaissance du voisinage de  $x_0$ .

Nous détaillons maintenant l'estimation de  $\phi$ .

Connaissant un certain nombre de points déjà explorés, une densité de probabilité  $p(x)$  d'avoir exploré une région autour d'un point<sup>[2](#page-1-0)</sup> x déjà échantillonné est estimée par une méthode de fenêtres deParzen Gaussiennes ([\[20\]](#page-137-5)). Cette méthode peut être considérée comme une version lissée des techniques d'histogrammes, les histogrammes étant centrés sur les points échantillonnés.  $p(x)$  est écrite comme

$$
p(x) = \frac{1}{N} \sum_{i=1}^{N} p_i(x) , \qquad (2.1)
$$

<span id="page-28-0"></span>où N est le nombre de points déjà échantillonnés, et  $p_i$  est la fonction densité de probabilité multidimensionnelle,

$$
p_i(x) = \frac{1}{(2\pi)^{\frac{n}{2}} (\det(\Sigma))^{\frac{1}{2}}} \exp\left(-\frac{1}{2} (x - x_i)^T \Sigma^{-1} (x - x_i)\right),
$$
\n(2.2)

n est la dimension (nombre de variables), et  $\Sigma$  est la matrice de covariance,

$$
\Sigma = \begin{bmatrix} (\sigma^1)^2 & 0 \\ \ddots & \\ 0 & (\sigma^n)^2 \end{bmatrix} .
$$
 (2.3)

Les variances  $(\sigma^j)^2$  sont estimées par

$$
(\sigma^j)^2 = \alpha (x^{j,max} - x^{j,min})^2 , \qquad (2.4)
$$

où  $\alpha$  est un paramètre positif qui contrôle l'étalement des Gaussiennes, et  $x^{j,max}$  et  $x^{j,min}$  sont les bornes supérieure et inférieure dans la direction  $j$ . Pour des raisons de simplicité de la méthode les variances sont gardées constantes et  $\alpha$  est fixé conformément au raisonnement de la Section [2.4.1.](#page-40-1) Une perspective de développement de GBNM serait d'ajuster les  $\sigma^j$  pour prendre en compte les densifications locales des points, ce qui pourrait être fait en utilisant validation croisée et maximum de vraisemblance comme, par exemple, dans [\[31\]](#page-138-2), Annexe A.

La densité de probabilité  $p$  est telle que  $\int_{-\infty}^{\infty} p(x) dx = 1$ , mais comme un domaine borné  $\Omega$ 

<sup>&</sup>lt;sup>2</sup>Le même commentaire (<sup>1</sup>) s'applique à p car  $p(x_0) < 1$ . Ce choix de fonctions  $\phi$  et p privilégie le lissage au détriment d'une validité ponctuelle des densités. En effet, contraindre  $\phi(x_0) = 0$  ou  $p(x_0) = 1$  pour tous les  $x_0$ déjà explorés augmenterait inutilement l'aspect chahuté des fonctions.

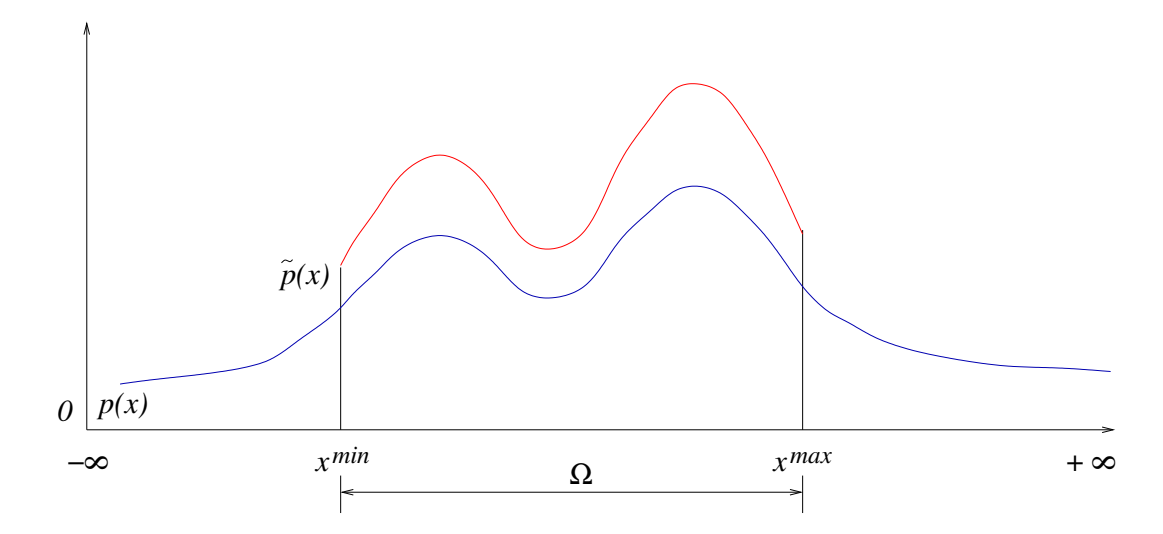

<span id="page-29-0"></span>FIG. 2.1 – Fonctions densité de probabilité sans les bornes  $p(x)$  et bornée  $\tilde{p}(x)$ .

est considéré, une probabilité bornée  $\tilde{p}(x)$  est établie,

<span id="page-29-1"></span>
$$
\tilde{p}(x) = \frac{p(x)}{M} , \qquad M = \int_{\Omega} p(x) dx , \qquad (2.5)
$$

telle que  $\int_{\Omega} \tilde{p}(x) dx = 1$ . Ainsi,  $\tilde{p}(x)$  est interprétée comme une densité de probabilité d'avoir exploré une région autour de x dans un domaine  $\Omega$ . La Figure [2.1](#page-29-0) montre, schématiquement, les fonctions  $p(x)$  et  $\tilde{p}(x)$ .

Une densité de probabilité d'explorer une nouvelle région autour de  $x, \phi(x)$ , est une densité de probabilité de ne pas avoir exploré une région autour de x auparavant.  $\phi(x)$  est construite de la manière suivante. Seul le point le plus haut  $x^H$  de  $\tilde{p}(x)$  a une probabilité nulle de ne pas être  $\acute{e}$ chantillonné à l'itération suivante. La densité de probabilité  $\phi$  est alors calculée comme

<span id="page-29-2"></span>
$$
\phi(x) = \frac{H - \tilde{p}(x)}{\int_{\Omega} \left(H - \tilde{p}(x)\right) dx}, \quad H = \max_{x \in \Omega} \tilde{p}(x) . \tag{2.6}
$$

La Figure [2.2](#page-30-0) illustre  $p(x)$ ,  $\tilde{p}(x)$  et  $H - \tilde{p}(x)$ , dans un domaine unidimensionnel. Rigoureusement, construire  $\phi$  impliquerait les étapes suivantes :

- Calculer  $p(x)$  en utilisant les points déjà échantillonnés (Equation [\(2.1\)](#page-28-0));
- Calculer  $M = \int_{\Omega} p(x) dx$  puis  $\tilde{p}(x) = \frac{p(x)}{M}$ ;
- Trouver  $H = \max_{x \in \Omega} \tilde{p}(x)$ ;

- Calculate 
$$
\int_{\Omega} (H - \tilde{p}(x)) dx = H \int_{\Omega} dx - \int_{\Omega} \tilde{p}(x) dx = H \prod_{i=1,n} (x^{i,max} - x^{i,min}) - 1
$$
, pour en déduire  $\phi(x) = \frac{H - \frac{1}{M} p(x)}{H \prod_{i=1,n} (x^{i,max} - x^{i,min}) - 1}$ ;

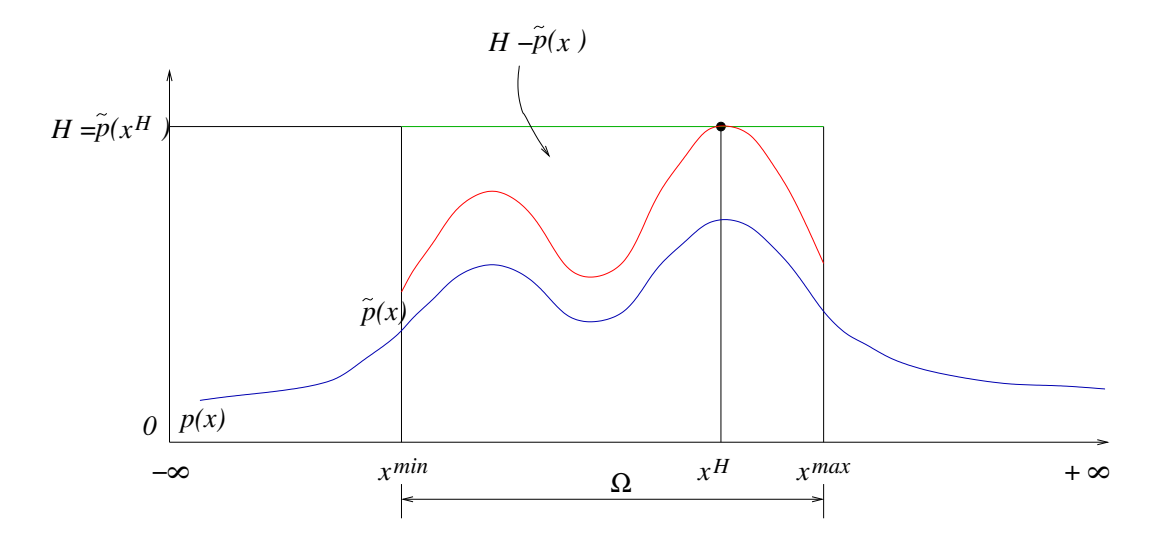

<span id="page-30-0"></span>FIG. 2.2 – Illustration de la définition de la fonction densité de probabilité  $\phi(x)$  pour la "Méthode 2"

- Trouver  $\arg \max_{x \in \Omega} \phi(x)$ .

La maximisation de  $\phi(x)$  n'est pas effectuée de façon exacte non seulement à cause de son coût numérique mais aussi parce que, comme nous le verrons en Section [2.4.1,](#page-40-1) faire des erreurs d'échantillonnage de  $\phi$  présente des avantages. Le maximum de  $\phi(x)$  est approché par la stratégie suivante :  $N_r$  points sont tirés au hasard, et celui qui maximise  $\phi(x)$  sera le point de départ de la prochaine recherche. Notons que pour maximiser  $\phi(x)$ , il n'est nécessaire de calculer ni M [\(2.5\)](#page-29-1) ni H [\(2.6\)](#page-29-2) : le maximum de  $\phi$  est le minimum de p, ainsi seul p est calculé.

Trois paramètres influencent la maximisation de  $\phi$  et, en conséquence, les points de départ : i) les points  $x_i$  qui sont gardés pour le calcul de la densité de probabilité  $p$ , ii) le nombre de points aléatoires utilisés pour maximiser  $\phi$ ,  $N_r$ , qui contrôle l'erreur d'échantillonnage et iii) le paramètre qui contrôle l'étalement des Gaussiennes,  $\alpha$ . Ces paramètres sont discutés dans la Section [2.4.](#page-40-0)

La ré-initialisation probabilisée peut être appliquée à un optimiseur local quelconque. Dans ce travail, c'est une version améliorée de l'algorithme de Nelder-Mead qui est utilisée.

#### <span id="page-31-0"></span>2.2 Un algorithme de Nelder-Mead amélioré

#### <span id="page-31-1"></span>2.2.1 L'algorithme de Nelder-Mead

Laméthode de Nelder-Mead ([\[70\]](#page-141-7)) ou méthode du "polytope mouvant", est fondée sur l'algo-rithmede Spendley, Hext et Himsworth ([\[81\]](#page-142-7)), et utilise un arrangement de  $(n+1)$  points  $x_i$  où la fonction coût est évaluée,  $n$  étant la dimension du domaine de recherche. Cet arrangement peut  $\hat{\epsilon}$ tre vu comme les sommets d'un simplexe. Un simplexe régulier de taille initiale a est initialisé en $x_0$ , par exemple au moyen de la règle suivante ([\[33\]](#page-138-3)),

$$
x_i = x_0 + pe_i + \sum_{\substack{k=1 \ k \neq i}}^{n} qe_k, \ i = 1, n , \qquad (2.7)
$$

o`u

$$
p = \frac{a}{n\sqrt{2}} \left( \sqrt{n+1} + n - 1 \right) ,
$$
  
\n
$$
q = \frac{a}{n\sqrt{2}} \left( \sqrt{n+1} - 1 \right) ,
$$
\n(2.8)

et où  $e_i$  sont les vecteurs unitaires de la base. Chaque itération de la méthode commence avec les points d'un simplexe et les valeurs correspondantes de la fonction coût. Le simplexe est modifié à travers les opérations de réflexion, d'expansion, de contraction, ou par un rétrécissement, et un point est accepté ou rejeté en fonction de sa valeur de fonction coût. La Figure [2.3](#page-32-0) montre les effets de ces opérations pour un simplexe dans un domaine bidimensionnel (un triangle). Une itération générique présente deux possibilités : i) un nouveau sommet au moins meilleur que le plus mauvais sommet lui est substitué, sinon, ii) un rétrécissement est effectué où un ensemble de n nouveaux points plus le meilleur des anciens points constituent le simplexe de la prochaine itération. L'organigramme de la méthode de Nelder-Mead est présenté dans la Figure [2.4.](#page-33-0) Les valeurs recommandées dans [\[70\]](#page-141-7) pour les coefficients de réflexion  $(r)$ , contraction  $(\beta)$  et expansion ( $\gamma$ ) sont 1,  $\frac{1}{2}$  et 2, respectivement. Ces valeurs seront utilisées dans ce mémoire.

Une interprétation intuitive de cet algorithme est qu'une direction de recherche est définie par le plus mauvais point (celui dont la fonction coût est la plus élevée) et le barycentre des sommets hormis le plus mauvais. Le simplexe peut accélérer (expansion) ou décélérer (contraction) dans cette direction pour localiser une région optimale et zoomer (rétrécissement) vers l'optimum. La

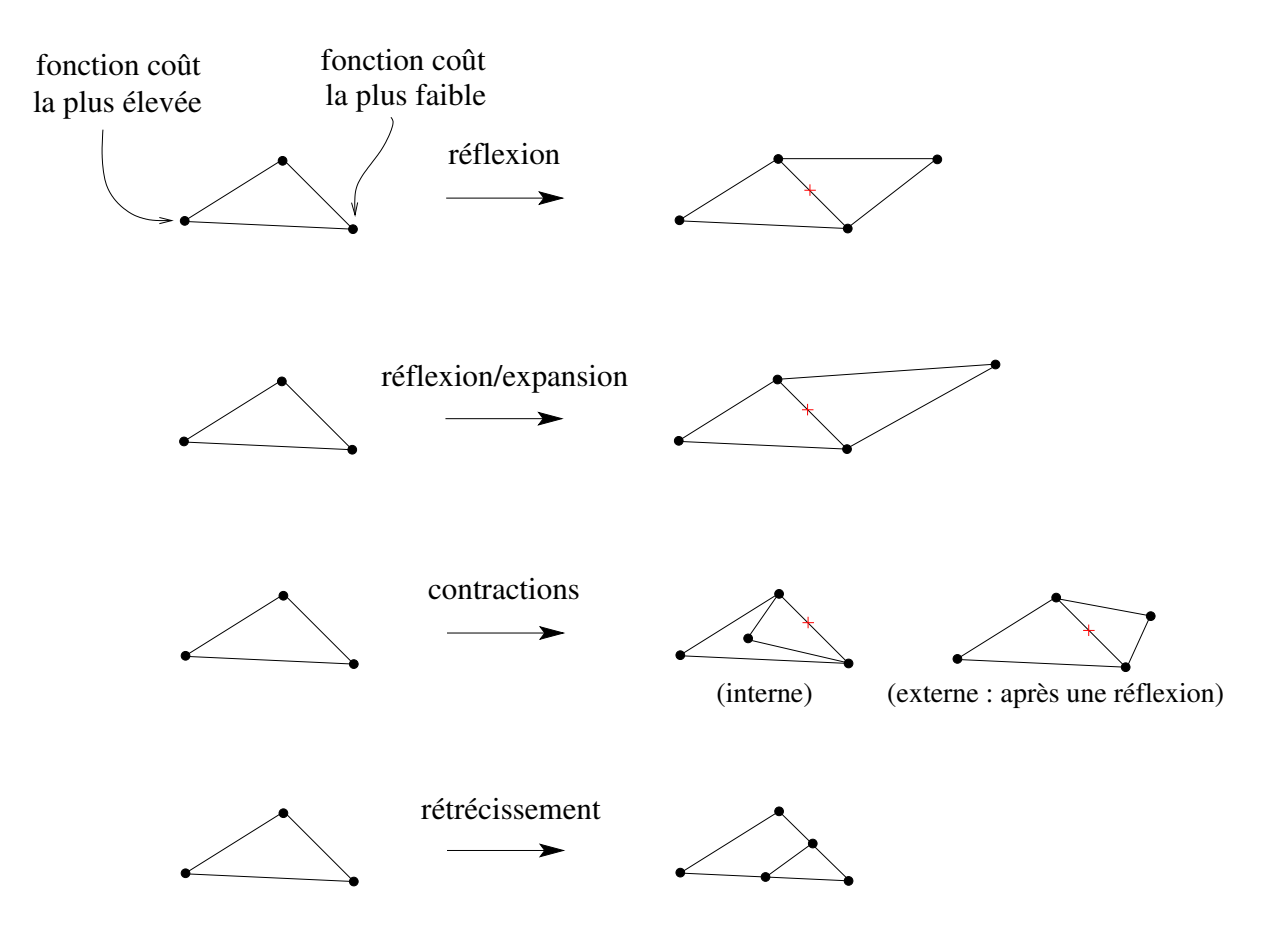

<span id="page-32-0"></span>FIG. 2.3 – Opérations que le simplexe subit dans la méthode de Nelder-Mead. Le simplexe original est représenté par des traits discontinus, et + représente le barycentre des sommets hormis le plus mauvais.

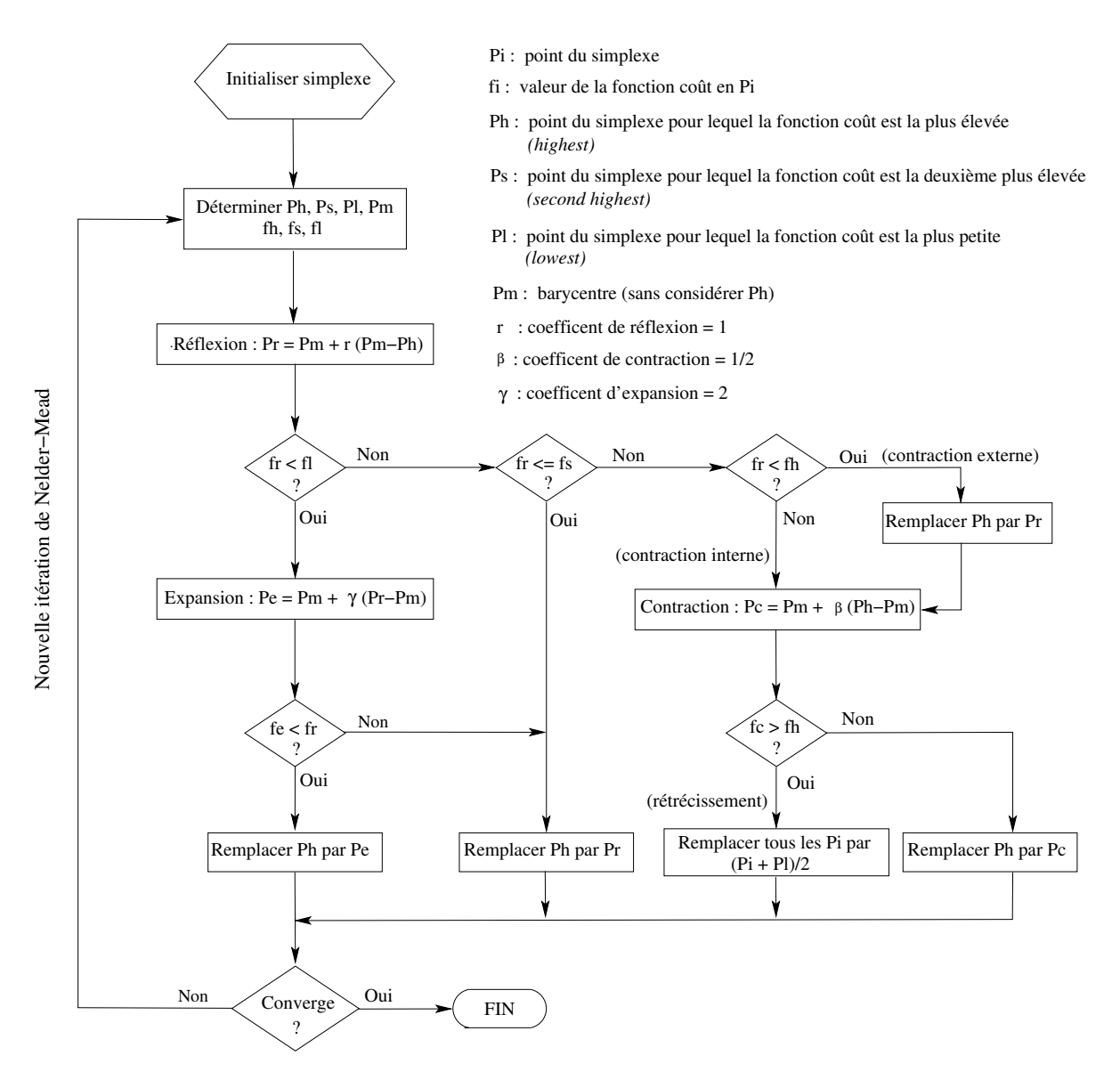

<span id="page-33-0"></span>FIG. 2.4 – Organigramme de la méthode de Nelder-Mead.

recherche s'achève quand les valeurs des fonctions aux sommets sont proches,

stop si 
$$
\sqrt{\sum_{i=1}^{n+1} (f_i - \bar{f})^2/n} < \varepsilon, \ \bar{f} = \frac{1}{n+1} \sum_{i=1}^{n+1} f_i \,, \tag{2.9}
$$

où  $f_i$  est la valeur de la fonction coût en  $x_i$ , et  $\varepsilon$  est un petit scalaire positif.

L'algorithme de Nelder-Mead, qui parfois est appelé méthode du "simplexe de Nelder-Mead", ne doit pas être confondu avec la méthode du simplexe mise au point par Dantzig et utilisée en programmation linéaire.

La convergence vers un point de minimum n'est pas garantie pour la méthode de Nelder-Mead ([\[93,](#page-143-1) [39,](#page-138-4) [40\]](#page-138-5)). Des preuves de convergence pour des fonctions strictement convexes unidimensionnelles et des résultats restreints pour un ensemble de fonctions bidimensionnelles sont donnés dans [\[43\]](#page-139-2). Dans [\[63\]](#page-140-2) le comportement de la méthode appliquée à une famille de fonctions bidimensionnelles strictement convexes et continues jusqu'à la troisième dérivée, où la convergence (ou stagnation) se produit sur un point non-stationnaire est analysé. L'explication de l'échec est la capacité du simplexe à se déformer pendant la recherche, où des déformations répétées peuvent amener `a une d´eg´en´erescence du simplexe sur un sous-espace du domaine. Nonobstant ces inconvénients, l'algorithme de Nelder-Mead est probablement la méthode de recherche di-rectela plus utilisée et référencée ([\[43\]](#page-139-2)) et est, en général, très efficace et rapide par rapport aux autres méthodes de recherche directe. Elle peut requérir, par exemple, moins d'évaluations de lafonction coût que la recherche multidirectionnelle  $([93])$  $([93])$  $([93])$ . Par rapport aux méthodes de motifs (GPS), Nelder-Mead est capable de distordre le simplexe pour mieux s'adapter `a la topologie de la fonction. Ceci lui confère à la fois une force et une faiblesse : Nelder-Mead gagne en vitesse de convergence, mais perd en robustesse (et en preuve formelle de convergence). Dans [\[70\]](#page-141-7) les méthodes de Nelder-Mead et de Powell sont comparées pour la minimisation d'une fonction à deux variables (fonction test de Rosenbrock), d'une fonction `a trois variables (fonction test de Fletcher et Powell), et d'une fonction à quatre variables (fonction test quadratique de Powell). Dans ces exemples, pour atteindre le minimum avec la même précision finale, la méthode de Nelder-Mead nécessite moins d'évaluations que la méthode de Powell. Comme les autres méthodes de recherche directe, elle est robuste pour les problèmes discontinus ou bruités [\[63\]](#page-140-2). Nelder-Mead est aussi la méthode de recherche directe la plus trouvée dans les codes de calcul numérique, et elle fait partie du Matlab Optimization Toolbox (fonction fminsearch pour l'optimisation non contrainte et sans

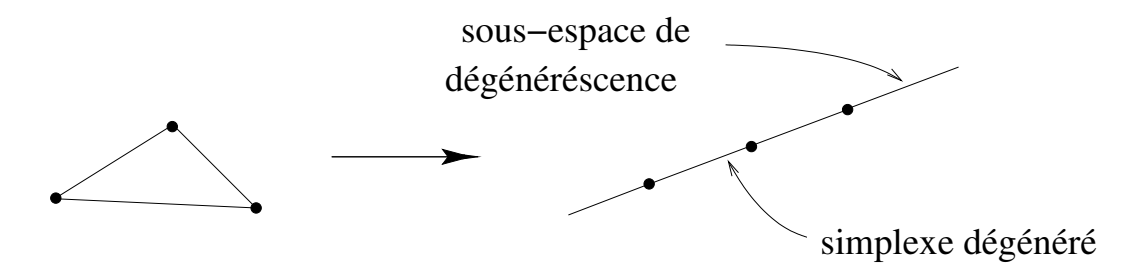

FIG. 2.5 – Dégénérescence d'un simplexe dans un espace bidimensionnel.

<span id="page-35-0"></span>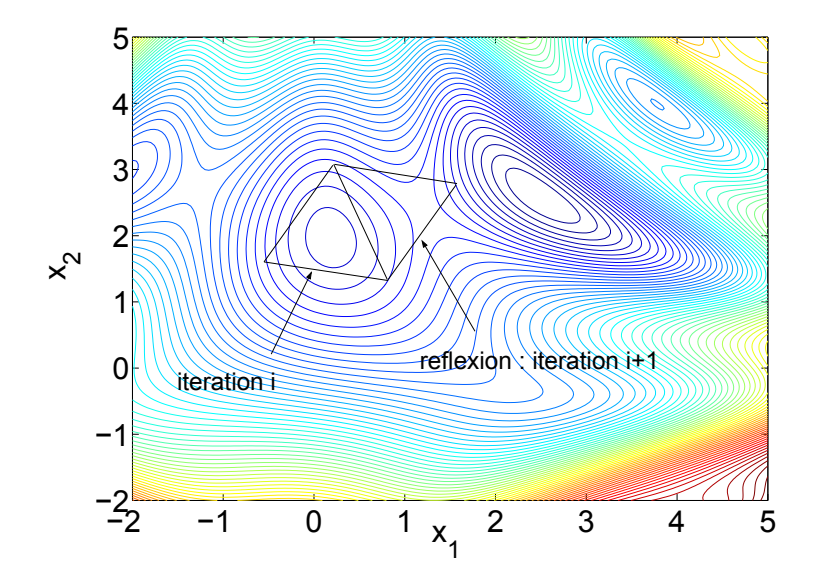

<span id="page-35-1"></span>Fig. 2.6 – Exemple de simplexe qui traverse un bassin d'attraction.

limites sur les variables).

Deux propriétés de l'algorithme doivent être mentionnées. Premièrement, comme observé auparavant, la méthode peut ne pas converger vers un optimum local si le simplexe dégénère dans un sous-espace du domaine, c'est-à-dire si toutes les arêtes émanant d'un même sommet deviennent linéairement dépendantes. Le simplexe ne peut plus alors sortir du sous-espace couvert par ses arêtes (cf. Section [2.2.2](#page-36-0) et Figure [2.5\)](#page-35-0). Deuxièmement, la méthode peut traverser des bassins d'attractions si la taille du simplexe est suffisamment grande. La Figure [2.6](#page-35-1) illustre un exemple de cela pour une fonction à deux variables,  $x_1$  et  $x_2$  . Néanmoins, à mesure que la taille du simplexe diminue, l'algorithme devient local.
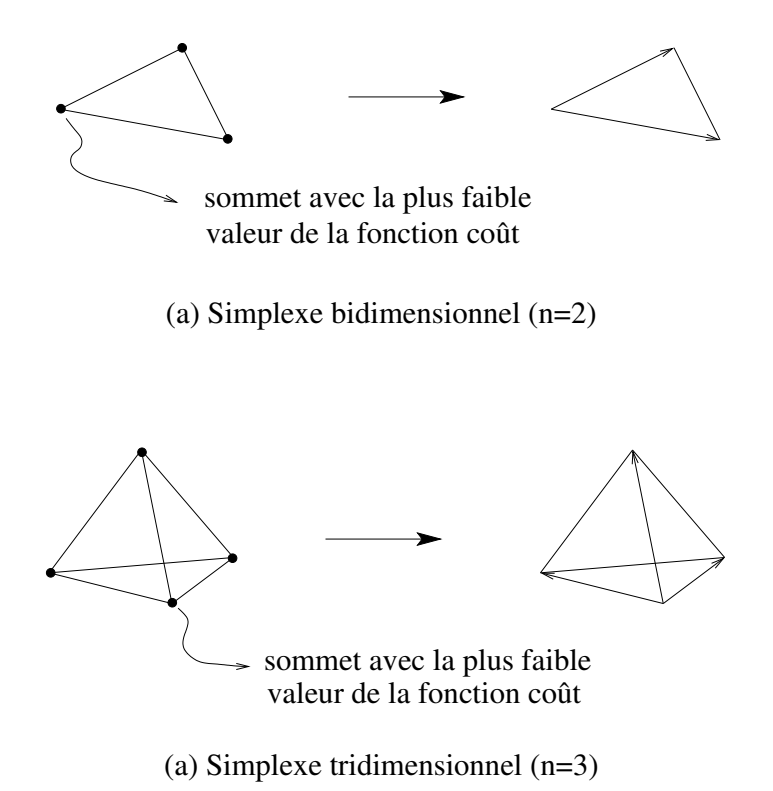

<span id="page-36-0"></span>FIG. 2.7 – Exemples de définition des arêtes du simplexe utilisées pour les tests de dégénérescence pour n=2 et n=3.

#### <span id="page-36-2"></span>2.2.2 Détection et traitement des dégénérescences

La dégénérescence du simplexe est le symptôme le plus courant d'un échec de la recherche avecNelder-Mead ([\[93\]](#page-143-0)). Il est possible que lors des opérations sur le simplexe certaines arêtes attachées à un même sommet deviennent linéairement dépendantes. Dans ce cas, la méthode de Nelder-Mead n'est capable de rechercher un minimum que dans le sous-espace décrit par les arêtes. Afin d'éviter ce problème, une vérification de la dégénérescence a été mise en œuvre à chaque itération. Pour cette vérification, deux tests sont faits sur les arêtes du simplexe qui partent du sommet de plus faible fonction coût. La Figure [2.7](#page-36-0) montre comment sont définies les arêtes dans les espaces bi et tridimensionnel. Le simplexe est considéré dégénéré s'il n'est pas petit (la définition de simplexe petit, utilisée comme critère de convergence, est donnée en Section [2.3](#page-38-0) par l'Equation [\(2.12\)](#page-39-0)), s'il ne touche pas les bornes (cf. Section [2.2.3\)](#page-37-0), et si l'une des conditions suivantes est satisfaite,

<span id="page-36-1"></span>
$$
\min_{\substack{k=1,n\\k=1,n}} ||\mathbf{e}^k|| < \varepsilon_{deg1} \quad \text{or} \quad \frac{det[\mathbf{e}]}{\prod_k ||\mathbf{e}^k||} < \varepsilon_{deg2} \,, \tag{2.10}
$$

où  $e^k$  est la k-ième arête, e est la matrice formée par les composantes des arêtes, et  $\varepsilon_{deg1}$  et  $\varepsilon_{deg2}$ sont des petites constantes positives. Le premier test vérifie s'il y a une arête très petite par rapport aux autres, et le deuxième test analyse la dépendance linéaire des arêtes.

Si la dégénérescence est détectée pour un simplexe intérieur au domaine de définition des variables, il est ré-initialisé en utilisant comme point initial son meilleur sommet (celui qui possède la fonction coût la plus basse). Les autres sommets du simplexe sont définis suivant l'Equation  $(2.7)$ . Le test de dégénérescence n'est pas exécuté lorsque des sommets touchent les bornes des variables car la dégénérescence peut être légitime, c'est-à-dire, le simplexe dégénéré peut continuer à être un simplexe non-dégénéré mais dans l'hyperplan des bornes actives (un "sous-simplexe" dans un "sous-espace") et la recherche peut continuer sur ces bornes. Pour un simplexe complètement sur les bornes, si le nombre d'arêtes linéairement indépendantes du simplexe  $(Rang(e))$  est égal  $\alpha$  la dimension du sous-espace (n - nombre de bornes actives), cette dégénérescence est légitime. Notons pourtant que si le simplexe perd plus de dimensions qu'il y a de bornes actives, il n'a plus la capacité d'explorer tout cet hyperplan : le "sous-simplexe" est dégénéré dans le "sous-espace". D'autres configurations de dégénérescence peuvent encore être envisagées quand une partie du simplexe est sur les bornes et l'autre est dans le domaine. Pour garder une mise en œuvre suffisamment simple, les tests de dégénérescence de sous-simplexes dans les sous-espaces ne sont pas réalisés. On se restreint au test présenté en Equation [\(2.10\)](#page-36-1) (avec les conditions attenantes), pour que les vérifications de dégénérescence soient simples et que le simplexe ait la possibilité d'explorer les bornes. Enfin, si une convergence se produit sur les bornes, le test d'optimalité présenté en Section [2.2.3](#page-37-0) est réalisé.

#### <span id="page-37-0"></span>2.2.3 Prise en compte des bornes

L'algorithme original de Nelder-Mead a été proposé pour des problèmes sans bornes. Or une grande partie des problèmes d'optimisation, et en particulier la majorité des problèmes de conception en mécanique, ont des variables bornées. Pour leur appliquer la méthode de Nelder-Mead, une strat´egie de prise en compte des bornes par projection est mise en œuvre :

$$
\begin{cases}\n\text{si } (x^i < x^{i,min}), \ x^i = x^{i,min}, \\
\text{si } (x^i > x^{i,max}), \ x^i = x^{i,max},\n\end{cases}
$$
\n
$$
(2.11)
$$

où  $x^i$  est la *i*-ème coordonnée du point x à analyser, et  $x^{i,max}$  et  $x^{i,min}$  sont les bornes dans la direction i. La projection peut intervenir après les étapes de réflexion ou d'expansion. Une conséquence de la projection sur les bornes est que le simplexe peut dégénérer dans l'hyperplan des bornes actives (cf. aussi section précédente). Si le simplexe a convergé avec des bornes actives, il peut soit avoir convergé vers un minimum local, soit avoir convergé vers un minimum dégénéré. En programmation mathématique, les fonctions et contraintes sont considérées comme différentiables et l'optimalité locale est vérifiée sous la forme des conditions de Karush, Kuhn et Tucker. Ici cependant, des fonctions pas nécessairement différentiables sont considérées. En guise de test d'optimalité le long des bornes, un redémarrage est réalisé à partir d'un petit simplexe au point de convergence. Si la recherche retourne au même point, il s'agit d'un minimum local sur les bornes. Remarquons que la taille du petit simplexe de redémarrage doit être supérieure à celle du critère de convergence (le critère de convergence utilisé par GBNM est présenté en Section [2.3\)](#page-38-0), et suffisamment petite pour rester dans le même bassin d'attraction. Si le point de convergence avec bornes actives est un minimum dégénéré, la recherche continue vers un autre minimum. Dans ce cas, on remarque que cette recherche peut être coûteuse, puisque la taille initiale du simplexe est très petite. Un exemple de dégénérescence sur les bornes est présenté en Section [3.1.](#page-51-0)

### <span id="page-38-0"></span>2.3 Assemblage des améliorations : GBNM

La mise en œuvre des améliorations de l'algorithme de Nelder-Mead, qui composent GBNM, est basée sur un jeu d'options de ré-initialisations dont l'organigramme est en Figure [2.8.](#page-41-0) Les ré-initialisations ont deux objectifs.

Premièrement, la ré-initialisation "probabilisée" (cf. Section [2.1\)](#page-27-0), qui est basée sur la densité  $p$ , vise à coordonner plusieurs recherches locales jusqu'à ce qu'un nombre total fixe d'analyses,  $C_{max}$ , soit atteint. La probabilité de trouver l'optimum global croît avec le nombre d'analyses. C'est l'aspect "globalisé" de la méthode. Dans l'implémentation des ré-initialisations probabilisées utilisée ici, la taille initial a du simplexe (voir Equation  $(2.7)$ ) varie aléatoirement entre 2 à 10% de la plus petite dimension du domaine.

Deuxièmement, les ré-initialisations sont utilisées pour améliorer et vérifier les convergences locales de l'algorithme. Les deux schémas associés à la convergence initialisent un nouveau simplexe en utilisant comme point initial le meilleur point du simplexe courant. Les ré-initialisations nommées *small test* et *large test* utilisent un simplexe petit et grand, de tailles  $a_s$  et  $a_l$ , respectivement. Ces ré-initialisations sont associées au test d'optimalité sur les bornes (cf. Section [2.2.3\)](#page-37-0) et à la dégénérescence dans le domaine (cf. Section [2.2.2\)](#page-36-2), respectivement.

La convergence des recherches locales de Nelder-Mead avec variables bornées est estimée à travers trois critères : *small, flat,* ou *degenerated simplex*, pour vérifier si le simplexe est petit, plat, ou dégénéré, respectivement.

Le simplexe est petit si

<span id="page-39-0"></span>
$$
\max_{k=1,\cdots,n+1} \left(\sum_{i=1}^n |\frac{e_i^k}{x^{i,max} - x^{i,min}}|\right) < \varepsilon_{small} \tag{2.12}
$$

où  $e_i^k$  est la *i*-ème coordonnée de la *k*-ième arête,  $x^{i,max}$  et  $x^{i,min}$  sont les bornes inférieure et supérieure dans la *i*-ème direction, et  $\varepsilon_{small}$  est une valeur de tolérance. Ici, contrairement au calcul de la dégénérescence, toutes les arêtes du simplexe sont prises en compte. On considère ainsi qu'un minimum local est trouvé si le simplexe courant est petit (et pas sur les bornes).

Le simplexe est plat si

$$
|f_H - f_L| < \varepsilon_{flat} \tag{2.13}
$$

où  $f_H$  et  $f_L$  sont la valeur la plus haute et la plus faible de la fonction coût parmi les sommets du simplexe courant, respectivement, et  $\varepsilon_{flat}$  est une valeur de tolérance. Ce test permet d'échapper, par un redémarrage probabilisé  $(T4)$ , aux éventuelles régions plates de la fonction coût.

Le critère pour déterminer si un simplexe est dégénéré dans le domaine a été présenté dans la Section [2.2.2,](#page-36-2) cf. Equation [\(2.10\)](#page-36-1).

L'enchaînement des trois ré-initialisations (*probabilistic*, *small test* et *large test*) et des trois critères de convergence (simplexe *small, flat* et *degenerated*) est montré en Figure [2.8.](#page-41-0) Une mémoire des points de convergence des recherches locales passées est conservée, ainsi on prévient des calculs inutiles pour les points déjà analysés (voir test  $T3$  dans l'organigramme de la Fi-gure [2.8\)](#page-41-0). Un simplexe qui est dégénéré entraîne une ré-initialisation du type large test (T8). Quand l'optimalité des points de convergence est incertain, comme une convergence sur les bornes lorsque le simplexe est dégénéré (T6), un *small test* est exécuté en guise d'un test d'optimalité (cf. Section [2.2.3\)](#page-37-0). Si le petit simplexe retourne au même point de convergence, ceci est considéré comme un minimum local.

Les tolérances pour détecter si un simplexe est petit ou dégénéré,  $\varepsilon_{small}$  et  $[\varepsilon_{deg1}, \varepsilon_{deg2}],$  respectivement, peuvent être difficiles à régler. Par exemple, un simplexe qui devient petit pourrait

avant être jugé dégénéré. Ainsi, si une dégénérescence est détectée consécutivement deux fois au même point, ce point est gardé, puisqu'il est un possible optimum, et la ré-initialisation probabilisée est appelée. Similairement, si une dégénérescence est détectée après le test d'optimalité  $(small test)$ , ce point est aussi gardé comme un possible optimum, et une nouvelle recherche avec redémarrage au meilleur point du simplexe courant (large test) est lancée. Une fois que le nombre d'évaluations atteint  $C_{max}$ , l'exécution se termine, et le résultat de la recherche est une liste d'optima locaux (éventuellement globaux) possibles. Cette liste doit ensuite être interprétée par l'utilisateur. En pratique, l'obtention de plusieurs optima locaux ou globaux est un avantage de la méthode par rapport aux optimiseurs globaux qui ne présentent qu'une seule solution.

GBNM a été programmé en  $C++$  dans le logiciel LAMKIT $\odot$  (cf. Annexe [B\)](#page-148-0), sous la plateforme Linux. Une version sous Matlab a aussi été programmée.

### 2.4 Analyse de l'algorithme globalisé

En utilisant la ré-initialisation probabilisée, on cherche à maximiser la probabilité de visiter tous les bassins d'attraction d'une fonction générique en un nombre total d'évaluations de la fonction objectif fixé a priori. Une densité de probabilité de ne pas avoir visité une région autour d'un point x,  $\phi(x)$ , est construite itérativement au moyen de noyaux Gaussiens. Trois paramètres influencent directement le calcul et l'échantillonnage de la densité de probabilité  $\phi$ et, par conséquent, les points de départ :

- le paramètre qui contrôle l'étalement des Gaussiennes,  $\alpha$  (voir Equation [\(2.4\)](#page-28-0));
- les points qui sont gard´es comme centres des noyaux, et
- le nombre de points aléatoires  $(N_r)$  utilisé pour trouver lequel a la plus faible probabilité p.

Ces trois paramètres sont discutés ci-après.

### 2.4.1 Contrôle de l'étalement des noyaux Gaussiens,  $\alpha$

Les N noyaux Gaussiens  $p_i$  servant à construire les densités de probabilité  $p$ ,  $\tilde{p}$  et  $\phi$  (cf. Equations [\(2.1\)](#page-28-1) et [\(2.2\)](#page-28-2)), ont des écarts types  $\sigma$  contrôlés par le paramètre  $\alpha$  à travers l'Equation [\(2.4\)](#page-28-0), ou,

$$
\sigma^j = \sqrt{\alpha} (x^{j,max} - x^{j,min}) \tag{2.14}
$$

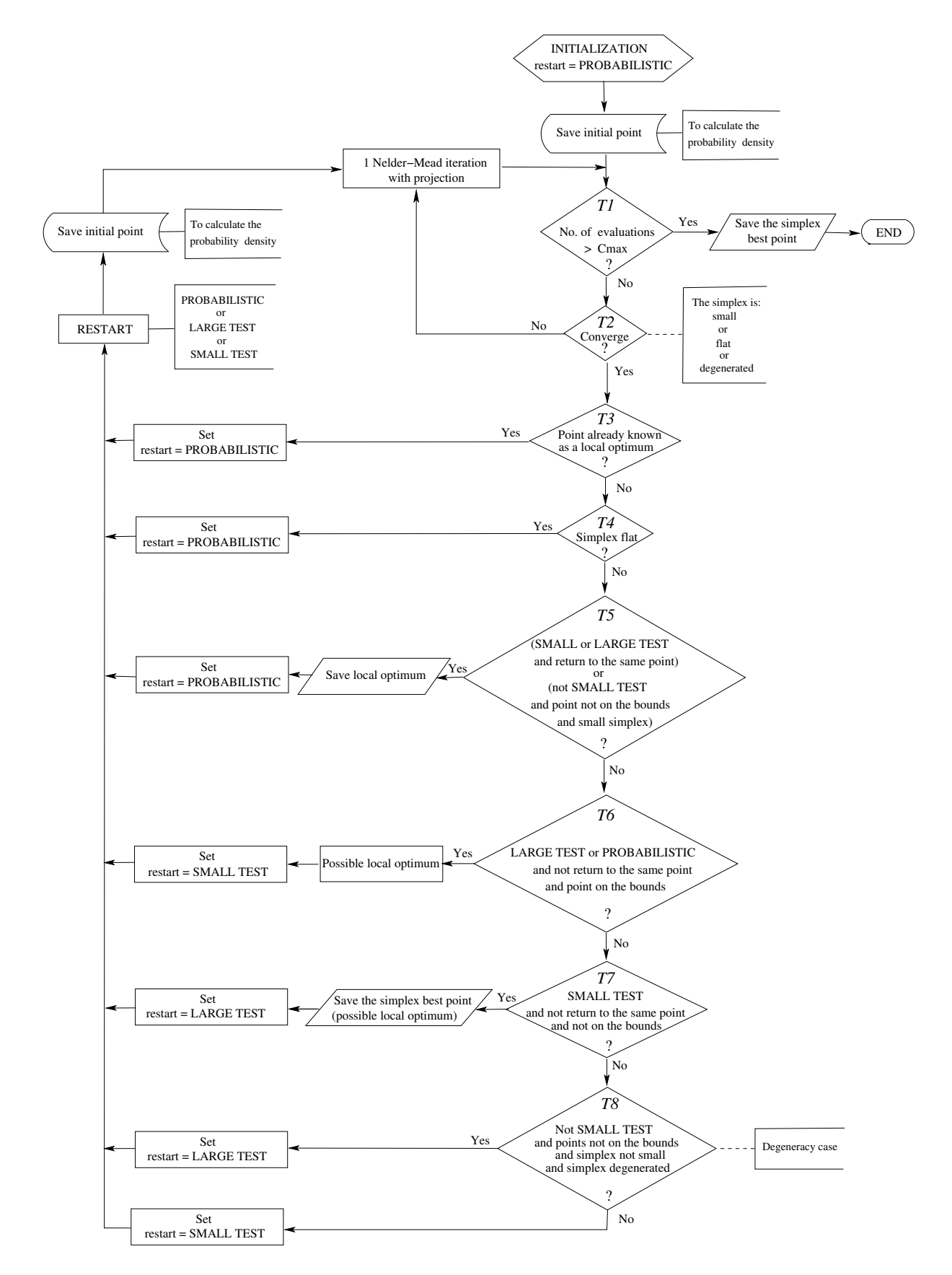

<span id="page-41-0"></span>FIG. 2.8 – Enchaînement entre les ré-initialisations et les tests de convergence dans GBNM.

Le résultat élémentaire selon lequel  $68.3\%$  d'une infinité de tirages effectués suivant une loi normale de moyenne  $\bar{x}$  et d'écart-type  $\sigma$  se trouvent dans l'intervalle  $[\bar{x}-\sigma; \bar{x}+\sigma]$  sert à interpréter l'effet de  $\alpha$ . Sa déclinaison en plusieurs dimensions puis sur plusieurs noyaux est brièvement discutée.

Premièrement, chaque  $p_i$  est une loi multinormale, de dimension n non corrélée. Puisqu'il n'y a pas de corrélation, les résultats concernant les lois normales unidimensionnelles s'appliquent à chaque composante  $x^j$  indépendemment. Par exemple, si il n'y a qu'un noyau  $p_1$ , la taille de l'intervalle sur chaque composante où se concentrent 68.3% des tirages suivant  $p_1$  est  $2\sigma_1^j$  qui est reliée à  $\alpha$  comme illustré en Table [2.1.](#page-42-0) L'hypercube centré sur  $x_1$  et de cotés  $2\sigma_1^j$  $_1^j$  concentre  $((0.683)^n \times 100)\%$  des tirages. La Figure [2.9](#page-43-0) illustre comment  $p_1$  varie en fonction de  $\alpha$  dans un domaine 2D,  $[-90; 90]^2$ ,  $x_1 = (0; 0)$ . Les valeurs 90 sont liées aux bornes sur les angles de fibres utilisées en Chapitre [4](#page-60-0) dans les applications aux composites. La valeur  $\alpha = 0.01$ , qui est graphiquement la plus satisfaisante (Figure [2.9](#page-43-0) toujours) est adoptée pour le reste de ce mémoire.

Deuxièmement, les densités  $p, \tilde{p}$  ou  $\phi$  sont des sommes de noyaux Gaussiens non-corrélés,  $p_i$ .  $\frac{68.3}{N}\%$ des tirages effectués suivant  $p$  ont leur  $j$ -ième coordonnée dans  $[x_i^j-\sigma_i^j]$  $i$ ;  $x_i^j + \sigma_i^j$  $\left[\begin{matrix} 0 \\ i \end{matrix}\right]$ .

Signalons enfin que GBNM est, en général, moins sensible à  $\alpha$  que ne le serait une procédure d'échantillonnage de p (ou  $\tilde{p}$  ou  $\phi$ ). En effet, GBNM réalise une minimisation approximative de  $p.$  Dans les cas, les plus usuels, où les minima ne changent pas radicalement de région, ils varient peu avec  $\alpha$ .

| $\alpha$ | $2\sigma^j$                                                                                |
|----------|--------------------------------------------------------------------------------------------|
|          | influence à 68.3%                                                                          |
| 0.002    | $\frac{\approx \frac{1}{10} (x^{j,max} - x^{j,min})}{\frac{1}{5} (x^{j,max} - x^{j,min})}$ |
| 0.01     |                                                                                            |
| 0.1      | $\approx \frac{2}{3} (x^{j,max} - x^{j,min})$                                              |
| 0.25     | $(x^{j,max} - x^{j,min})$                                                                  |

<span id="page-42-0"></span>TAB. 2.1 – Rapport entre  $\alpha$  et  $\sigma$ 

#### 2.4.2 Centrage des noyaux

Trois stratégies sont comparées en termes de probabilité de ne pas trouver un des minima locaux,  $P_{ntm}$ : les  $x_i$  utilisés dans les Equations [2.1](#page-28-1) et [2.2](#page-28-2) sont i) les points de départ, ou ii) les points de départs et de convergence, ou iii) tous les points échantillonnés pendant la recherche.

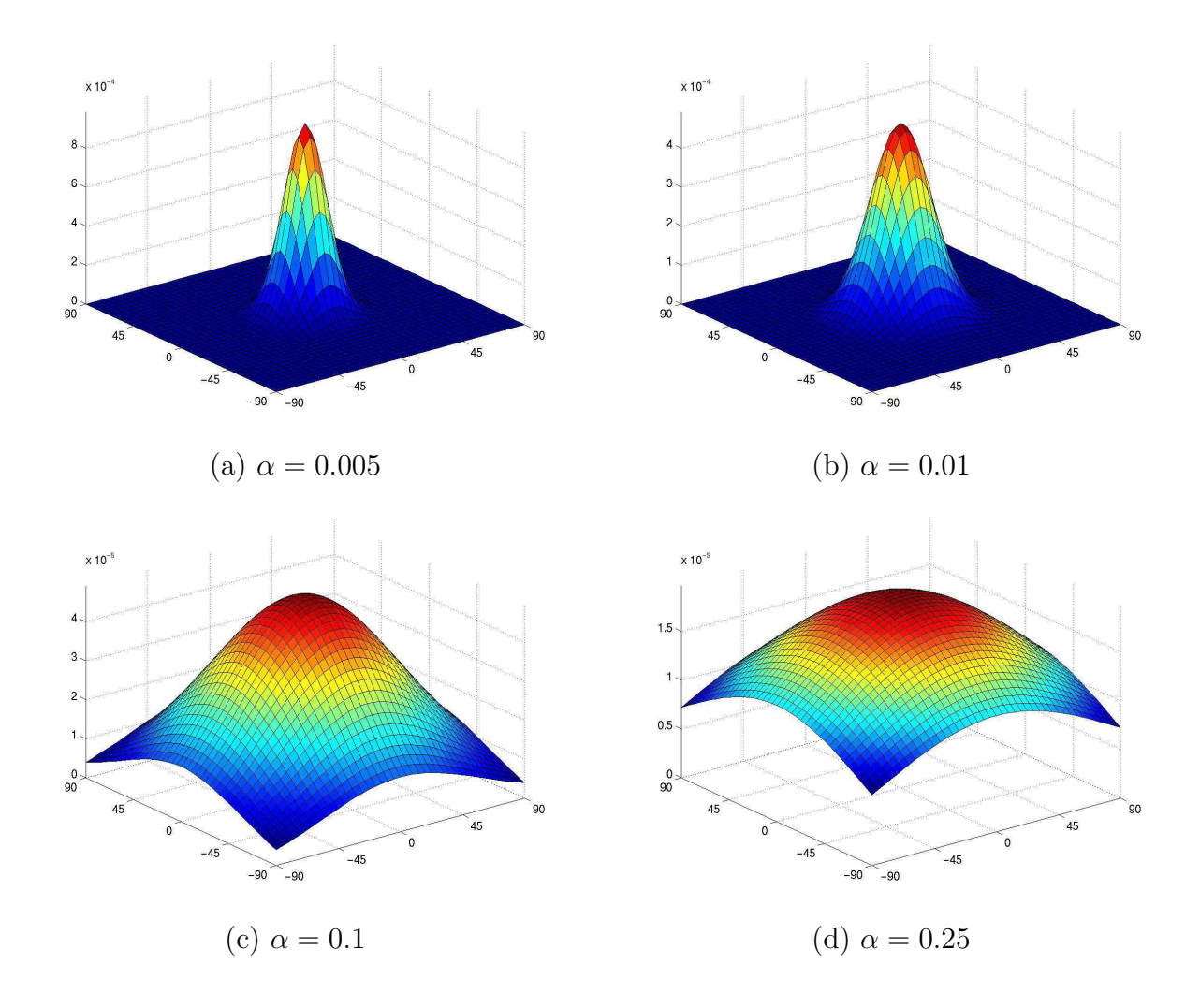

<span id="page-43-0"></span>FIG.  $2.9$  – Représentation de l'estimation de la fonction de densité de probabilité  $p$ , pour différentes valeurs de  $\alpha$ , et un noyau Gaussien, positionné au centre du domaine

On rappelle que les points de convergence ne sont jamais doublés (cf. test  $T_3$  dans l'organigramme de la Figure [2.8\)](#page-41-0). Les inconvénients de la stratégie iii) sont :

- $-$  l'utilisation de mémoire pour garder tous les points,
- $-$  le temps d'exécution pour calculer la densité de probabilité est augmenté,
- $-$  dans la région de convergence il y a une accumulation de points, ce qui pénalise trop cette région vis à vis des redémarrages. Ainsi, si au voisinage d'un point de convergence il y a d'autres minima, la difficult´e de les trouver augmente.

C'est pour ces raisons que cette stratégie a été écartée dès les premiers tests, et n'est pas considérée dans les prochains essais numériques. La Figure  $2.10(a)$  montre les points parcourus lors d'une convergence, et la Figure [2.10\(](#page-45-0)b) la densité de probabilité  $p$  associée lorsque tous les points sont conservés. Cet exemple concerne la maximisation du module d'élasticité  $E_x$  pour un composite à 2 couches (cf. Chapitre [4](#page-60-0) et Annexe [D\)](#page-158-0). Le point de départ est [75/75], et le point de convergence  $[0/0]$ . On remarque que la région de convergence est sévèrement pénalisée vis à vis des prochains redémarrages.

Les stratégies i) et ii) sont testées sur les trois fonctions multimodales bidimensionnelles données ci-après, en variant  $N_r$  de 1 à 1000,

$$
\begin{cases}\nf_1(x_1, x_2) = 2 + 0.01(x_2 - x_1^2)^2 + (1 - x_1)^2 + 2(2 - x_2)^2 \\
+ 7\sin(0.5x_1)\sin(0.7x_2x_1) , \quad x_1, x_2 \in [0; 5], \\
f_2(x_1, x_2) = (4 - 2.1x_1^2 + \frac{1}{3}x_1^4)x_1^2 + x_1x_2 + (-4 + 4x_2^2)x_2^2 , \quad x_1, x_2 \in [-3; 3], \\
f_3(x_1, x_2) = (x_2 - \frac{5.1}{4\pi^2}x_1^2 + \frac{5}{\pi}x_1 - 6) + 10(1 - \frac{1}{8\pi})\cos(x_1) + 10 , \\
x_1 \in [-5; 10], \quad x_2 \in [0; 15].\n\end{cases}\n\tag{2.15}
$$

 $f_1$  présente quatre minima locaux,  $f_2$  six, et  $f_3$  trois, comme le montre la Table [2.2](#page-47-0) et la Fi-gure [2.11.](#page-46-0)  $f_2$  est connue comme la fonction Six Humps Camel Back et  $f_3$  comme la fonction Branin's rcos. Ce sont des fonctions très utilisées pour tester les méthodes d'optimisation globales.

Les Tables [2.3](#page-47-1) et [2.4](#page-48-0) présentent, pour les deux premières stratégies respectivement, la probabilité de ne pas trouver un des minima locaux  $(P_{ntm})$  après  $C_{max} = 500$  analyses de la fonction coût, et  $\alpha = 0.01$ . L'estimation de la probabilité a été faite sur 1000 essais indépendants, et  $P_{ntm}$ est calculé comme :

$$
P_{ntm} = 1 - P_1 P_2 \dots P_N \tag{2.16}
$$

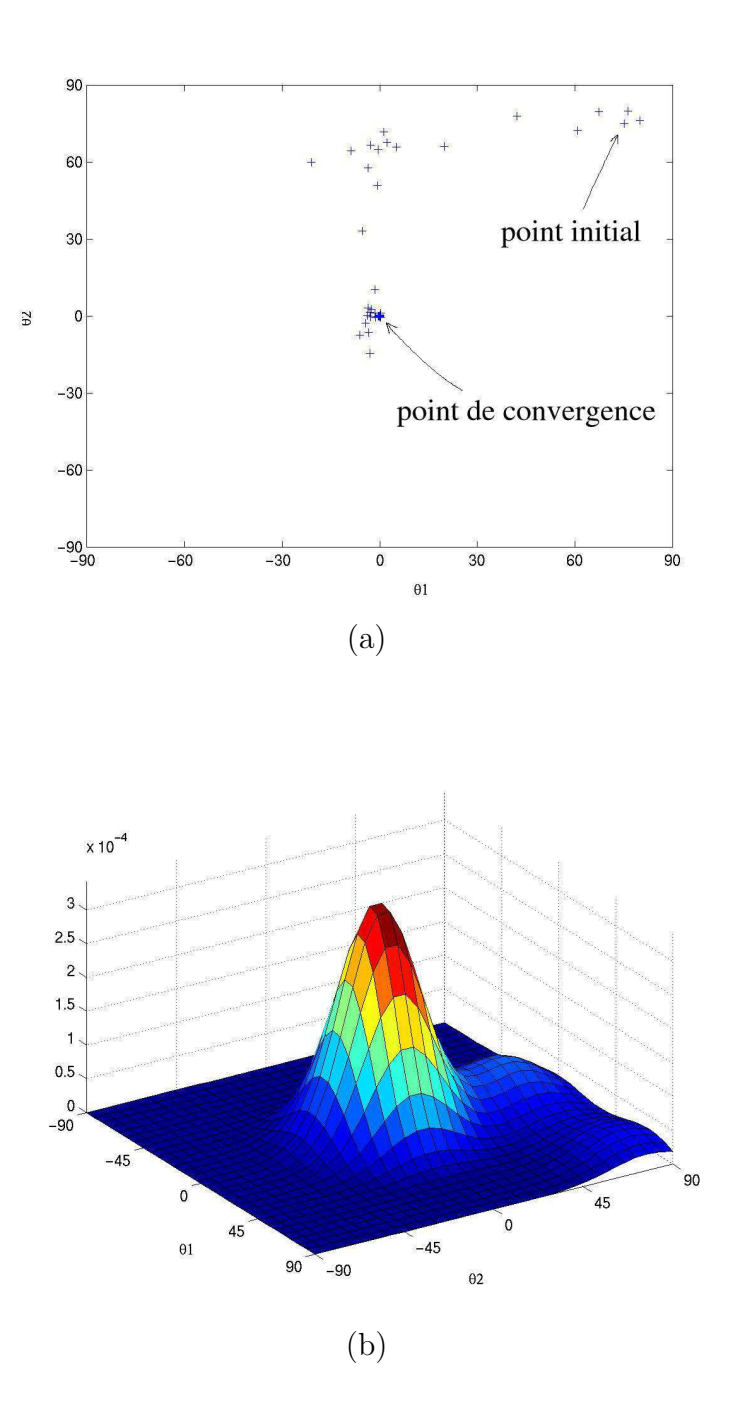

<span id="page-45-0"></span>FIG. 2.10 – Points échantillonnés (a) et fonction densité de probabilité  $p(x)$  calculée avec tous les points par lesquels le simplexe est passé (b).

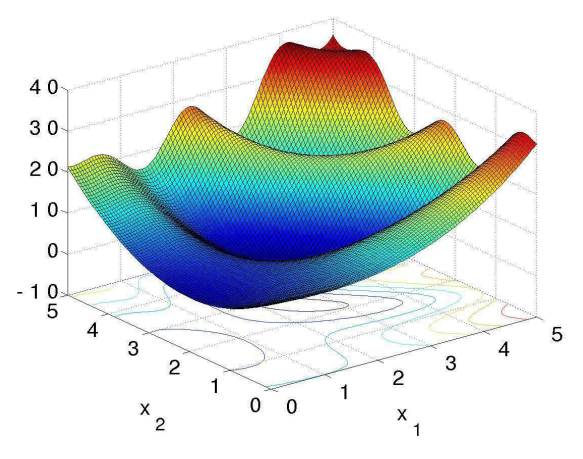

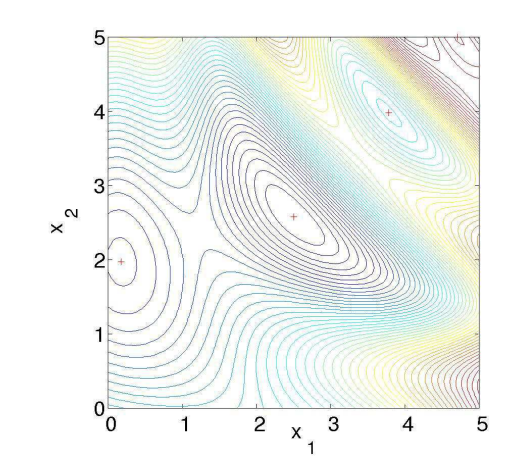

 $\overline{\mathbf{1}}$ 

 $1.5$ 

 $\overline{c}$ 

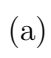

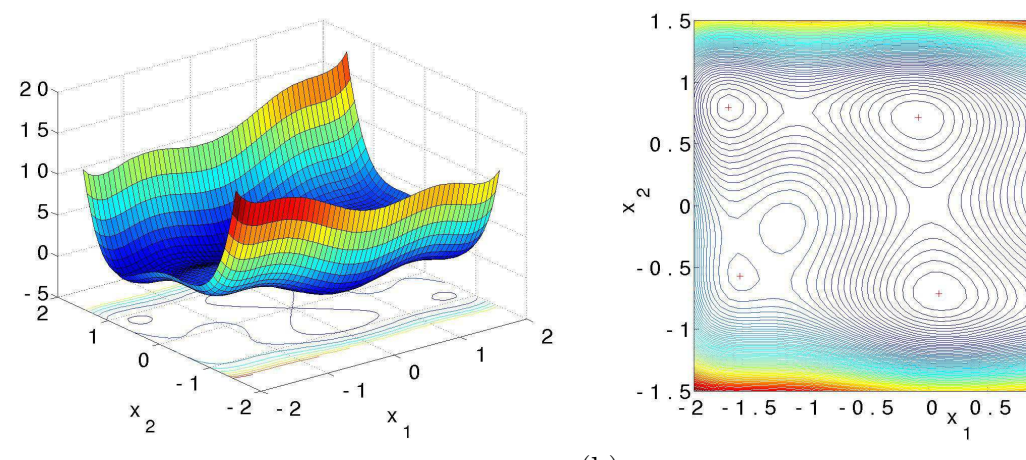

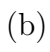

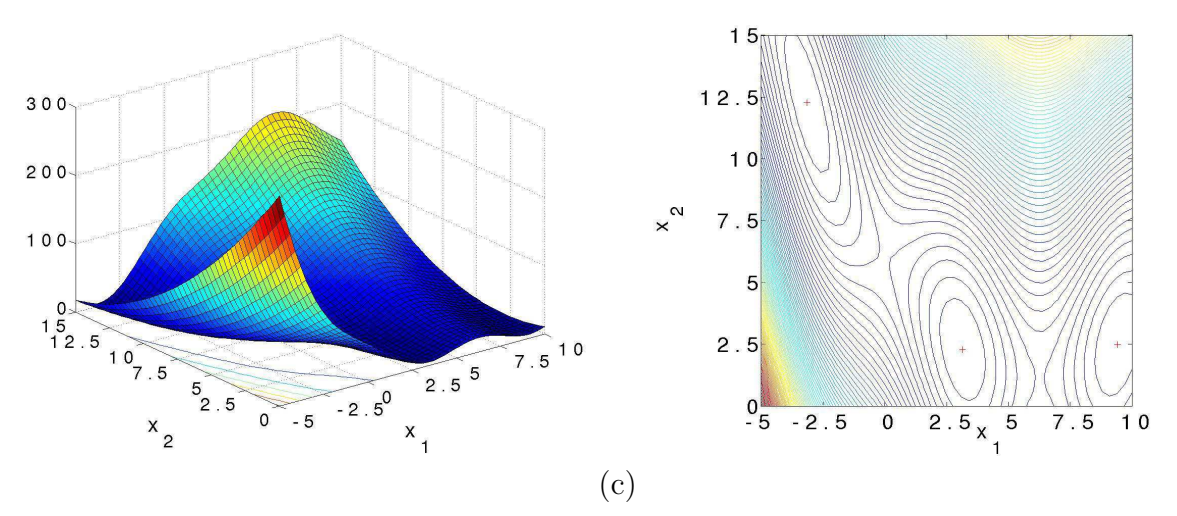

<span id="page-46-0"></span>FIG. 2.11 – Fonctions testées :  $f_1$  (a),  $f_2$  (b) et  $f_3$  (c).

| Minimum          | $t_1$            | $f_2$              | $f_3$           |
|------------------|------------------|--------------------|-----------------|
| 1 <sup>er</sup>  | $x_1 = 2.50443$  | $x_1 = 0.0898408$  | $x_1=-\pi$      |
|                  | $x_2 = 2.57784$  | $x_2 = -0.712656$  | $x_2 = 12.275$  |
| $2$ ême          | $x_1 = 0.175882$ | $x_1 = -0.0898409$ | $x_1=\pi$       |
|                  | $x_2 = 1.97193$  | $x_2 = 0.712656$   | $x_2 = 2.275$   |
| 3 <sup>eme</sup> | $x_1 = 3.78294$  | $x_1 = 1.70361$    | $x_1 = 9.42478$ |
|                  | $x_2 = 3.98083$  | $x_2 = -0.796082$  | $x_2 = 2.475$   |
| $\Lambda$ ème    | $x_1 = 4.7096$   | $x_1 = -1.70361$   |                 |
|                  | $x_2 = 5$        | $x_2 = 0.796082$   |                 |
| 5 <sup>eme</sup> |                  | $x_1 = 1.6071$     |                 |
|                  |                  | $x_2 = 0.568652$   |                 |
| $6^{\text{eme}}$ |                  | $x_1 = -1.6071$    |                 |
|                  |                  | $x_2 = -0.568652$  |                 |
|                  |                  |                    |                 |

<span id="page-47-0"></span>Tab. 2.2 – Positionnement des minima des fonctions.

| $N_r$                         |         | t2      | $f_3$   |
|-------------------------------|---------|---------|---------|
|                               | 0.96904 | 0.99679 | 0.49420 |
| (ré-initialisation aléatoire) |         |         |         |
| $\overline{2}$                | 0.93201 | 0.99597 | 0.33697 |
| 3                             | 0.92247 | 0.99549 | 0.27986 |
| 10                            | 0.87097 | 0.99752 | 0.15167 |
| 20                            | 0.82177 | 0.99876 | 0.14210 |
| 50                            | 0.77436 | 0.99960 | 0.11170 |
| 1000                          | 0.79485 | 0.99974 | 0.08178 |
|                               |         |         |         |

<span id="page-47-1"></span>TAB. 2.3 – Probabilité  $P_{ntm}$  de ne pas trouver un des minima locaux ( $C_{max}=500$  analyses, 1000 exécutions,  $\alpha = 0.01$ , les points de départs seuls sont gardés pour le calcul de la densité de probabilité). Les minima de  $P_{ntm}$  en fonction de  $N_r$  sont écrits en gras.

où  $N$  est le nombre de minima locaux, et  $P_i$  la probabilité de trouver le *i*-ème minimum.

Ces deux techniques appliquées aux exemples mentionnés ci-dessus ne présentent pas de différences remarquables concernant les temps d'exécution et la mémoire utilisée. De plus, on remarque que la stratégie consistant à garder simultanément les points de départ et les points de convergence permet de trouver plus de minima car le minimum de  $P_{ntm}$  en fonction de  $N_r$  est inférieur. Ces tables montrent que les points de départ et de convergence résument suffisamment la topologie des bassins d'attraction. C'est ce schéma qui est adopté pour mettre à jour  $p$ .

| $N_r$                         | J1      | f2      | $f_3$   |
|-------------------------------|---------|---------|---------|
|                               | 0.96904 | 0.99679 | 0.49420 |
| (ré-initialisation aléatoire) |         |         |         |
| 2                             | 0.93323 | 0.99444 | 0.29337 |
| 3                             | 0.91236 | 0.99860 | 0.23685 |
| 10                            | 0.84521 | 0.99862 | 0.09115 |
| 20                            | 0.79950 | 0.99945 | 0.07130 |
| 50                            | 0.74687 | 0.99971 | 0.04735 |
| 1000                          | 0.71452 | 0.99982 | 0.02681 |

<span id="page-48-0"></span>TAB. 2.4 – Probabilité  $P_{ntm}$  de ne pas trouver un des minima locaux ( $C_{max}=500$  analyses, 1000 exécutions,  $\alpha = 0.01$ , les points de départs et de convergence sont gardés pour le calcul de la densité de probabilité). Les minima de  $P_{ntm}$  en fonction de  $N_r$  sont écrits en gras.

## 2.4.3 Contrôle de l'erreur d'échantillonnage : nombre de points aléatoires,  $N_r$

Après la convergence d'une recherche locale, le prochain point initial est celui, parmi les  $N_r$ , qui a la plus faible probabilité p d'avoir été échantillonné. Si  $N_r = 1$ , la ré-initialisation est complètement aléatoire. Si  $N_r$  est grand, les points de départ dépendent strictement des points initiaux et de convergence des recherches passées, ce qui induit typiquement une certaine régularité géométrique des points de départ.

La Figure [2.12](#page-49-0) présente des exemples de placements de points de départ pour  $N_r = 1$ , 10 et 1000 (les noyaux sont centrés sur les points de départ). Le premier point de départ est positionné au centre du domaine. On remarque que pour  $N_r = 1000$  les points de départ forment un motif par-fait (Figure [2.12\(](#page-49-0)a)), pour  $N_r = 1$  ils sont placés aléatoirement (Figure 2.12(c)), et pour  $N_r = 10$ il y a un compromis entre les deux extrêmes précédents (Figure [2.12\(](#page-49-0)b)).

Les tests rapportés en Tables [2.3](#page-47-1) et [2.4](#page-48-0) montrent que la distribution induite par  $N_r$  grand est intéressante pour les fonctions  $f_1$  et  $f_3$  qui ont des optima locaux près des coins du domaine. En général cependant, quand les optima locaux sont à l'intérieur du domaine, qui plus est si certains sont proches les uns de autres, il est plus efficace (cf.  $f_2$  en Tables [2.3](#page-47-1) et [2.4\)](#page-48-0) de rompre cette régularité en introduisant des erreurs d'échantillonnages. Ainsi, en choisissant pour  $N_r$  un nombre petit, plus grand que 1, une caractéristique aléatoire-biaisée est donnée à la ré-initialisation, ce qui est un compromis entre une grille et un schéma avec des ré-initialisations aléatoires.

Désormais  $N_r = 10$  est adopté, exception faite des cas où sa valeur est fournie explicitement.

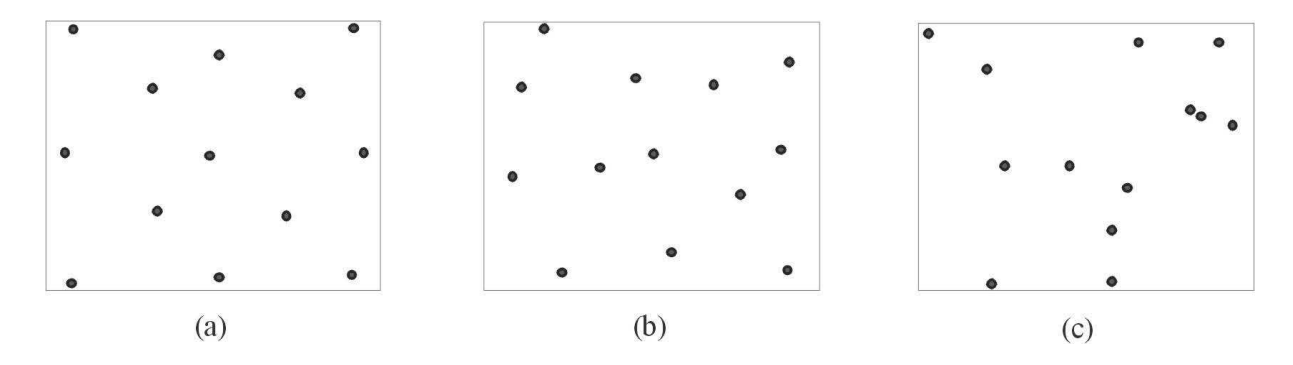

<span id="page-49-0"></span>FIG. 2.12 – Exemples de points de départ dans un espace bidimensionnel. Le premier point de départ est au centre du domaine. Utilisation des points de départ seuls comme centre des noyaux,  $N_r = 1000$  (a),  $N_r = 10$  (b) et  $N_r = 1$  (c).

# 2.5 Prise en compte des contraintes par pénalisation linéaire et adaptative

Une fonction de pénalisation linéaire et adaptative est utilisée pour la prise en compte des contraintes d'inégalité. Le problème primal,

$$
(P) \qquad \begin{cases} \min_{x \in \mathcal{S} \subset \Re^n} f(x) , \\ \text{tel que } g_i(x) \leq 0 , \quad i = 1, m , \end{cases} \tag{2.17}
$$

est ré-écrit sous la forme pénalisée,

$$
(PP) \begin{cases} \min_{x \in \mathcal{S}} \bar{L}(x,\lambda) , & \text{oi} \\ \bar{L}(x,\lambda) = f(x) + \sum_{i=1}^{m} \lambda_i \max(0, g_i(x)) . \end{cases} \tag{2.18}
$$

Ce dernier problème est sans contraintes, mais les valeurs des paramètres de pénalisation  $\lambda_i$ doivent être estimées. Les approches les plus courantes en programmation mathématique sont basées sur les pénalisations quadratiques et les Lagrangiens ordinaires ou augmentés. La pénalisation adaptative  $L$  présente les avantages suivants, dont les preuves sont données en Annexe [12](#page-1-0) en uti-lisantla théorie du Lagrangien généralisé ([\[77,](#page-141-0) [66,](#page-141-1) [50\]](#page-139-0)) :

- par rapport `a la p´enalisation quadratique, la convergence vers un optimum admissible peut être atteinte pour des valeurs finies des paramètres  $\lambda_i$ ;
- par rapport à un Lagrangien ordinaire, il existe des  $\lambda_i$  tels que résoudre  $(PP)$  est équivalent à résoudre  $(P)$  pour une classe plus ample de fonctions  $f$  et  $g_i$ ;

– enfin, les Lagrangiens augmentés ont plus de paramètres de pénalisation à régler que  $\bar{L}$ . Ces propriétés supplémentaires sont obtenues au prix de la différentiabilité de  $\bar{L}$  en  $g(x) = 0$ . Toutefois, ceci n'est pas un inconvénient décisif, puisque des fonctions non-différentiables sont considérées ici.

Les paramètres de pénalisation sont mis à jour par l'algorithme GBNM après chaque génération d'un point dans le domaine. La mise à jour est intuitive car elle consiste à accroître les paramètres de pénalisation des contraintes violées :

si 
$$
(\bar{L}(x^{\text{new}}, \lambda^k) \le \bar{L}(x^{\text{best}}, \lambda^k)),
$$
  
\n
$$
\lambda_i^{k+1} = \lambda_i^k + s \max(0, g_i(x^{\text{new}})), \quad i = 1, m,
$$
\n
$$
x^{\text{best}} = \arg \min_{x \in \{x^{\text{new}}, x^{\text{best}}, \text{simplex vertices}\}} \bar{L}(x, \lambda^{k+1}),
$$
\n
$$
\text{fin },
$$
\n(2.19)

où  $s$  est une taille positive de pas. Cette stratégie de mise à jour est interprétée comme une maximisation de la fonction duale généralisée par un gradient approximé et à pas fixe (voir Annexe [12\)](#page-1-0).

Un exemple de convergence dans l'espace dual  $\lambda$  est maintenant présenté. La fonction test de Rosenbrock bidimensionnelle (voir Figure [3.1\)](#page-51-0) est minimisée dans un domaine borné avec une contrainte additionnelle,

$$
\begin{cases}\n\min_{x_1, x_2 \in [0; 20]} 100(x_2 - x_1^2)^2 + (1 - x_1)^2, \\
\text{tel que } 4 - x_1^2 \le 0.\n\end{cases}
$$
\n(2.20)

100 optimisations indépendantes avec des points de départ aléatoires,  $\lambda^0 = 0$ ,  $\alpha = 0.01$  (cf. Equation [\(2.4\)](#page-28-0)), et taille du pas  $s = 0.001$  ont été réalisées. En moyenne, le paramètre de pénalisation se stabilise en  $\bar{\lambda} = 0.5 \pm 10^{-6}$  au bout de 746 ± 178 analyses. Le minimum global,  $x_1 = 2, x_2 = 4$ , est toujours trouvé. On s'aperçoit que, dans ce cas,  $\bar{\lambda} = 0.5$  est aussi le multiplicateur de Kuhn et Tucker à l'optimum. En général, dans des cas comme ceux qui seront présentés dans la Section [3.3,](#page-56-0) une sensibilité des valeurs convergées des  $\lambda_i$  aux points de départ  $x_0$  se produit.

# Chapitre 3

# Applications à des fonctions test analytiques

Des essais avec la fonction analytique de Rosenbrock bidimensionnelle dans un domaine borné, sont montrés dans la Section [3.1.](#page-51-0) Lorsque des limites sur les variables sont considérées, ce problème peut engendrer une dégénérescence du simplexe sur les bornes. La Section [3.2](#page-54-0) présente des résultats de minimisation d'une fonction multimodale en 12 dimensions (fonction de Griewank), et des comparaisons avec un algorithme évolutionnaire. Ces deux premiers problèmes, la minimisation des fonctions de Rosenbrock et de Griewank, sont sans contraintes mais avec des variables bornées. La Section [3.3](#page-56-0) est consacrée à la minimisation de deux fonctions avec contraintes, et discute les param`etres de p´enalisation. Le Chapitre [4](#page-60-0) montrera des applications aux problèmes de plaques composites stratifiées, sans et avec restrictions.

# <span id="page-51-0"></span>3.1 Minimisation de la fonction de Rosenbrock et dégénérescence sur les bornes

On s'intéresse à minimiser la fonction de Rosenbrock bidimensionnelle,

$$
y = 100(x_2 - x_1^2)^2 - (1 - x_1)^2.
$$
 (3.1)

C'est une fonction en forme de vallée étroite courbe, et à fond peu incliné. Elle est convexe, et son minimum  $y^* = 0$  se trouve en  $x_1^* = x_2^* = 1$ . La Figure [3.1](#page-52-0) la montre graphiquement. Malgré

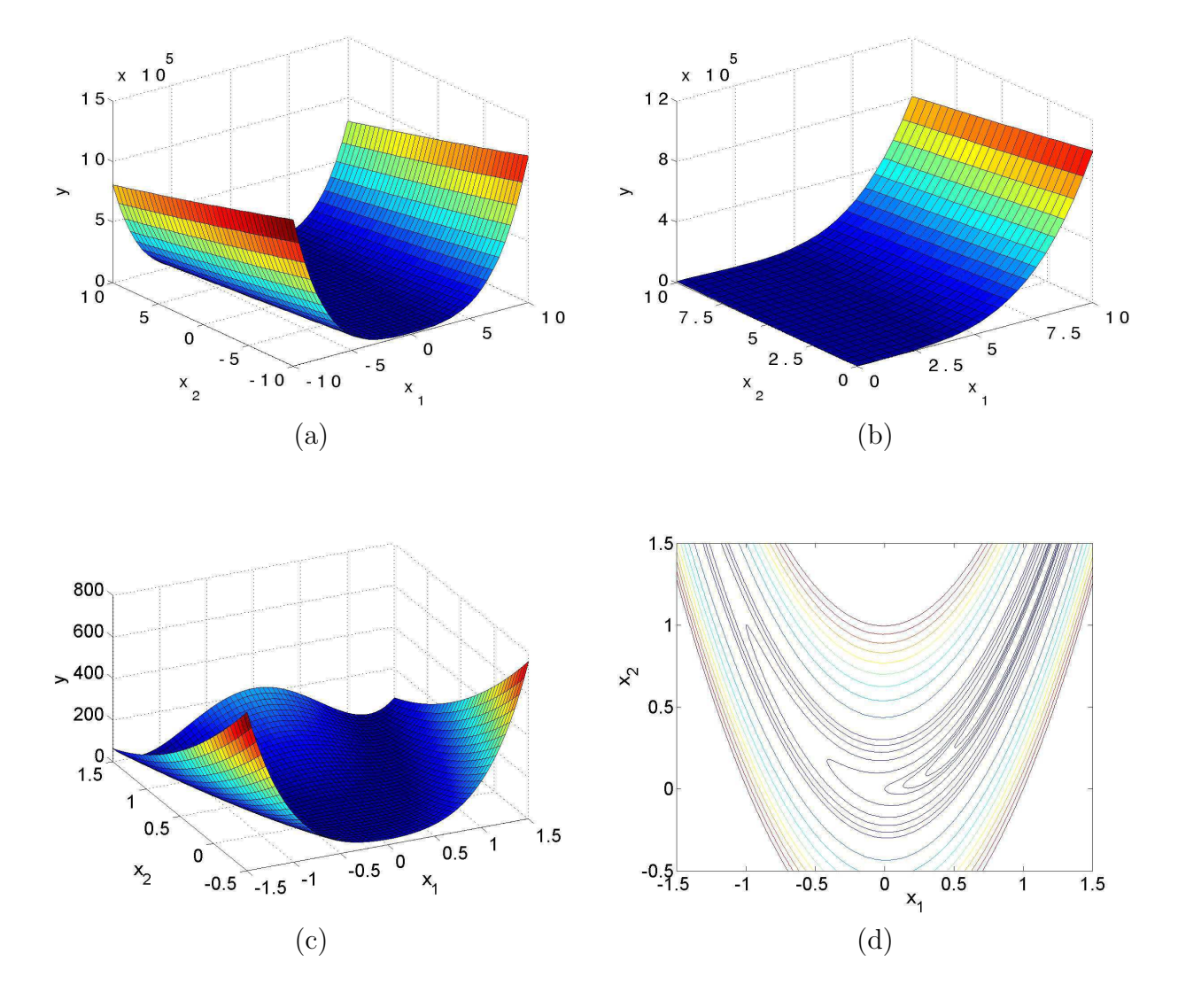

<span id="page-52-0"></span>FIG. 3.1 – Fonction de Rosenbrock dans les régions  $x_1, x_2 \in [-10; 10]$  (a) et  $x_1, x_2 \in [0; 10]$  (b), au voisinage du minimum (1; 1) (c), et courbes de niveau (d).

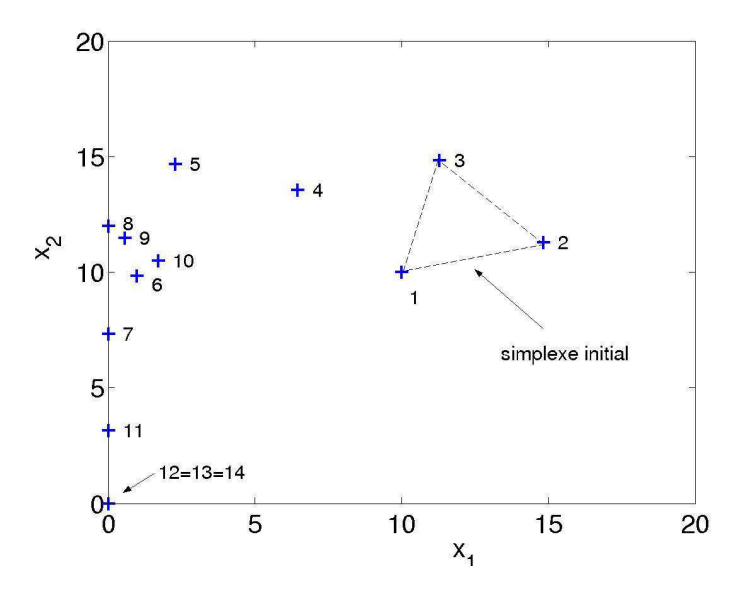

<span id="page-53-0"></span>FIG. 3.2 – Cas de dégénérescence sur les bornes : minimisation de la fonction de Rosenbrock dans un domaine borné en utilisant la méthode de Nelder-Mead avec la stratégie de projection sur les bornes.

sa convexité, la fonction de Rosenbrock a un Hessien mal conditionné, ce qui rend les algorithmes de type plus forte pente inefficaces. Du fait de cette caractéristique, la fonction de Rosenbrock est très utilisée pour tester de nouvelles méthodes d'optimisation. Le domaine  $(x_1; x_2) \in [0; 20]$  sera considéré. Il contient le minimum. L'utilité du test d'optimalité sur les bornes (cf. Sections [2.2.3](#page-37-0) et [2.3\)](#page-38-0) est illustré par l'exemple suivant.

Exemple de dégénérescence sur les bornes : La méthode de Nelder-Mead avec projection, mais dépourvue du test d'optimalité sur les bornes (*small test* : ré-initialisation avec le petit simplex) ne réussit pas à trouver le minimum dans cet exemple. Le point initial est  $(10; 10)$ , et la taille initiale égale à 5. La Figure [3.2](#page-53-0) montre les points par où le simplexe est passé. On observe qu'il dégénère rapidement sur la borne  $x_1 = 0$ , puis converge sur le point  $(0, 0)$ , qui n'est pas le minimum. La dégénérescence sur les bornes et la convergence sur le point  $(0,0)$  se produit ´egalement pour d'autres points de d´epart ou d'autres tailles de simplexe initiales. Si l'on fait le test d'optimalité, le minimum  $(1; 1)$  est toujours trouvé, comme le montre la Table [3.1,](#page-54-1) qui présente le comportement de l'algorithme avec projection et test d'optimalité, en utilisant une tolérance d'arrêt  $\varepsilon_{small} = 1 \times 10^{-6}$ . Le nombre d'évaluations de la fonction coût varie selon le point initial et la taille initiale du simplexe.

Le test d'optimalité peut représenter un coût important sur les ressources disponibles. Dans la Table [3.2](#page-55-0) sont montrés des résultats de minimisation de la fonction de Rosenbrock sans considérer

| Point initial |          | Taille initiale du Point de convergence | Nombre d'analyses |
|---------------|----------|-----------------------------------------|-------------------|
| $(x_1; x_2)$  | simplexe |                                         |                   |
| (0;0)         |          | $(1\!:\!1)$                             | 230               |
| (0;0)         | 5        | $(1\,;1)$                               | 231               |
| (0;0)         | 15       | $(1\,;1)$                               | 233               |
| (0:1)         | 5        | $(1\!:\!1)$                             | 233               |
| (5;5)         | 5        | (1;1)                                   | 233               |
| (5;5)         | 15       | $(1\,;1)$                               | 233               |
| $(10\,;10)$   | 5        | $(1\,;1)$                               | 238               |
| (10;10)       | 15       | $(1\,;1)$                               | 236               |
| $(15\,;15)$   | 5        | $(1\,;1)$                               | 241               |
| $(15\,;15)$   | 15       | $(1\,;1)$                               | 247               |
| $(20\,;20)$   |          | $(1\,;1)$                               | 243               |
| (20;20)       | 5        | $(1\,;1)$                               | 236               |
| (20;20)       | 15       | (1;1)                                   | 232               |
| $(0\,;20)$    | 15       | $(1\,;1)$                               | 242               |

<span id="page-54-1"></span>TAB. 3.1 – Minimisation de la fonction de Rosenbrock avec bornes  $[0; 20] \times [0; 20]$  et test d'optimalité (GBNM).

les limites sur les variables, en utilisant la méthode classique de Nelder-Mead. Dans ces cas, comme il n'y a pas de bornes, la convergence est toujours sur le minimum, sans la nécessité d'un test d'optimalité. Pour mesurer ce coût, on peut rapporter, pour les mêmes conditions initiales (point de d´epart et taille initial du simplexe), le nombre d'analyses de la Table [3.1](#page-54-1) avec ceux de la Table [3.2.](#page-55-0) En moyenne la prise en compte des bornes par projection et le test d'optimalité engendrent un surcoût d'environ  $25\%$ .

## <span id="page-54-0"></span>3.2 Minimisation de la fonction de Griewank en dimension 12

Cet exemple consiste en la minimisation de la fonction test de Griewank en  $n = 12$  dimensions,

$$
F(x_1, \dots, x_n) = \frac{1}{400n} \sum_{i=1}^n x_i^2 - \prod_{i=1}^n \cos(\frac{x_i}{\sqrt{i}}) \qquad x_i \in [-1000; 1000]. \tag{3.2}
$$

Cette fonction présente plusieurs minima locaux, et un seul minimum global,  $F = -1$ , qui se trouve en  $x_i = 0.0$ ,  $i = 1, n$ . La Figure [3.3](#page-55-1) illustre le cas unidimensionnel  $(n = 1)$ ,  $x \in [-20, 20]$ . La Table [3.3](#page-56-1) compare GBNM et le meilleur point d'une population d'un algorithme évolutionnaire  $(EA)$ ,en 200, 1000, 5000 et 10000 appels de la fonction coût. L'algorithme évolutionnaire ([\[5\]](#page-136-0)) a

| Point initial    | Taille initiale du | Point de convergence | Nombre d'analyses |
|------------------|--------------------|----------------------|-------------------|
| $(x_1, x_2)$     | simplexe           |                      |                   |
| (0;0)            |                    | $(1\,;1)$            | 165               |
| (0;0)            | 5                  | (1;1)                | 171               |
| (0;0)            | 15                 | (1;1)                | 198               |
| (5:5)            | 1                  | $(1\,;1)$            | 197               |
| (5:5)            | 5                  | 1;1)                 | 198               |
| $(5\,; \!\! 5)$  | 15                 | (1;1)                | 200               |
| (10;10)          | 15                 | 1;1)                 | 201               |
| (10;10)          | 50                 | (1;1)                | 288               |
| (10;10)          | 1000               | (1;1)                | 480               |
| (1000;1000)      | 1                  | $(1\,;1)$            | 613               |
| (1000;1000)      | 15                 | $(1\,;1)$            | 628               |
| (1000;1000)      | 50                 | $(1\,;1)$            | 604               |
| (1000;1000)      | 1000               | (1;1)                | 520               |
| $(-1000;-1000)$  | 1                  | (1;1)                | 385               |
| $(-1000; -1000)$ | 15                 | 1;1)                 | 367               |
| $(-1000; -1000)$ | 50                 | 1;1)                 | 456               |
| $(-1000; -1000)$ | 1000               | (1;1)                | 312               |

Tab. 3.2 – Minimisation de la fonction de Rosenbrock, sans limites sur les variables et sans redémarrage (Nelder-Mead classique).

<span id="page-55-0"></span>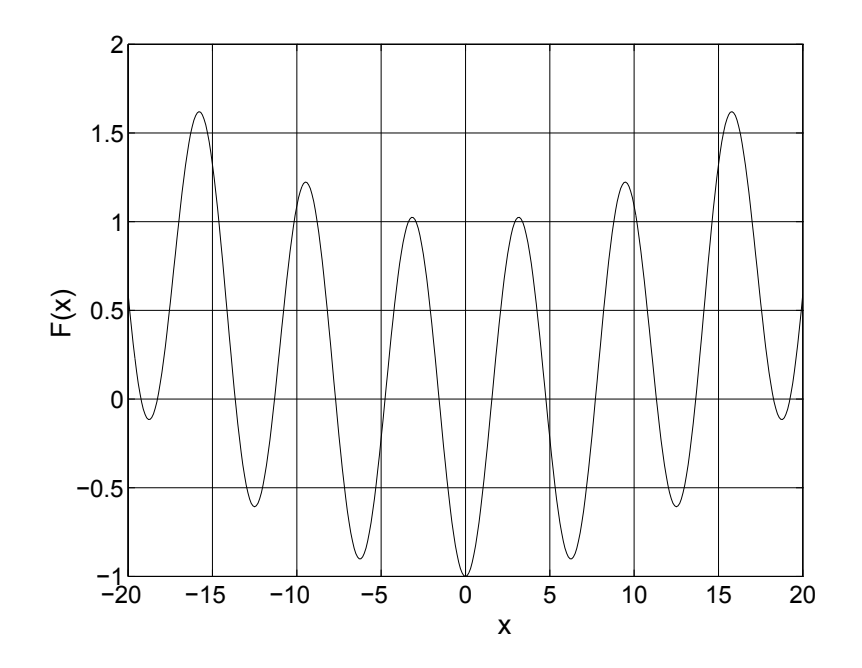

<span id="page-55-1"></span>FIG. 3.3 – La fonction test de Griewank  $(n = 1)$ .

|             | 200 analyses |                | 1000 analyses |                | 5000 analyses |                | 10000 analyses |                |
|-------------|--------------|----------------|---------------|----------------|---------------|----------------|----------------|----------------|
|             | $F_{min}$    | Prob. de       | $F_{min}$     | Prob. de       | $F_{min}$     | Prob. de       | $F_{min}$      | Prob. de       |
|             |              | trouver        |               | trouver        |               | trouver        |                | trouver        |
|             |              | le min. global |               | le min. global |               | le min. global |                | le min. global |
| <b>GBNM</b> | 19.321       | 0/100          | $-0.526$      | 0/100          | $-0.947$      | 15/100         | $-0.982$       | 30/100         |
|             | $\pm 26.709$ |                | $\pm 0.499$   |                | $\pm 0.074$   |                | $\pm 0.024$    |                |
| ΕA          | 36.497       | 0/100          | 4.861         | 0/100          | 0.090         | 2/100          | $-0.157$       | 29/100         |
|             | $\pm 15.537$ |                | $\pm 1.920$   |                | $\pm 0.096$   |                | $\pm 0.221$    |                |

<span id="page-56-1"></span>Tab. 3.3 – Comparaison entre GBNM et le meilleur point d'une population d'un algorithme  $\alpha$ évolutionnaire pour la fonction de Griewank,  $n = 12$ , 100 exécutions (moyenne $\pm$ écart-type).

unestructure stationnaire (steady-state) ([\[82\]](#page-142-0)) avec codage réel, croisement continu, et mutation gaussienne de variance  $\sigma_i^{\text{mut}} = (x_i^{\text{max}} - x_i^{\text{min}})^2/16$ . Pour une comparaison juste, les paramètres de l'EA choisis pour chaque test sont ceux qui présentent la meilleur performance en 100 exécutions indépendantes, parmi toutes les combinaisons de taille de population (20 ou 50), probabilité de mutation  $(0.15 \text{ ou } 0.20)$ , et probabilité de croisement  $(0.4 \text{ ou } 0.5)$ . Les résultats rapportés sont les moyennes (des meilleures variantes de l'EA), le point initial de GBNM étant choisi aléatoirement. On considère que l'utilisation type d'un EA est d'approcher l'optimum global, la détermination précise pouvant être effectuée a posteriori par un optimiseur local. Pour cela, dans les tests, on considère que l'EA trouve  $x^*$  s'il s'en est suffisamment approché, ce que l'on écrit,

$$
\frac{1}{n}||\hat{x}^* - x^*|| < 1 \tag{3.3}
$$

où  $\hat{x}^*$  est le meilleur point trouvé, et  $x^*$  le minimum global. La définition de l'optimum global est plus sévère pour GBNM,

$$
||\hat{x}^* - x^*|| < 10^{-6} \tag{3.4}
$$

On constate que la m´ethode GBNM trouve, en moyenne, des meilleures valeurs pour la fonction objectif, avec une probabilité plus élevée de trouver le minimum global. L'avantage de GBNM sur EA est substantiel pour un nombre d'analyses faible, et diminue avec l'augmentation du coût numérique.

## <span id="page-56-0"></span>3.3 Minimisation de fonctions sous contraintes

Dans les problèmes contraints exposés dans cette section et dans la Section [4.2,](#page-65-0) pour une meilleur interprétation des résultats, les recherches primale et duale sont dissociées. 100 exécutions avec GBNM sont effectuées. Des valeurs nulles sont utilisées pour les paramètres de pénalisation

initiaux,  $\lambda_i^0 = 0$ . Les valeurs convergées sont moyennées,  $\bar{\lambda}_i$ , et employées comme paramètres de pénalisation constants ( $s = 0$ ) pour la recherche primale. L'algorithme évolutionnaire employé dans les comparaisons adopte aussi la pénalisation linéaire adaptative pour la prise en compte des contraintes.

Dans cette Section, deux fonctions, présentées en [\[64\]](#page-140-0), sont considérées pour tester l'algorithme GBNM. La première a deux variables et deux contraintes,

$$
\begin{cases}\n\min_{x_1, x_2 \in [0.001; 20]} -\frac{(\sin (2\pi x_1))^3 \sin (2\pi x_2)}{x_1^3 (x_1 + x_2)}, \\
\text{tel que,} \\
g_1(x_1, x_2) = x_1^2 - x_2 + 1 \le 0, \\
g_2(x_1, x_2) = 1 - x_1 + (x_2 - 4)^2 \le 0.\n\end{cases}
$$
\n(3.5)

Le minimum global est −0.0958248, et se trouve en  $x_1 = 1.2280$ ,  $x_2 = 4.2454$ . Pour ce problème, en utilisant  $s = 0.001$ , les coefficients de pénalisation suivants ont été trouvés :  $\bar{\lambda}_1 = 5.5$  et  $\bar{\lambda}_2 = 98.4$ , obtenus après 12204 à 22418 analyses.

Le deuxième test est une fonction à 7 variables, avec 4 contraintes,

$$
\begin{cases}\n\min_{x_i \in [-20,20]} (x_1 - 10)^2 + 5(x_2 - 12)^2 + x_3^4 + 3(x_4 - 11)^2 + 10x_5^6 + 7x_6^2 + x_7^4 - 4x_6x_7 - 10x_6 - 8x_7 ,\n\text{tel que,} \\
-127 + 2x_1^2 + 3x_2^4 + x_3 + 4x_4^2 + 5x_5 \le 0 ,\n-282 + 7x_1 + 3x_2 + 10x_3^2 + x_4 - x_5 \le 0 ,\n-196 + 23x_1 + x_2^2 + 6x_6^2 - 8x_7 \le 0 ,\n4x_1^2 + x_2^2 - 3x_1x_2 + 2x_3^2 + 5x_6 - 11x_7 \le 0 .\n\end{cases} (3.6)
$$

Le minimum global est 680.6300573, en $x^* = (2.330499 \; ; \; 1.951372 \; ; \; -0.4775414 \; ; \; 4.365726 \; ; \;$  $-0.624487$ ; 1.038131; 1.594227), avec la première et la dernière contraintes actives. Pour ce problème, les coefficients de pénalisation ont été :  $\bar{\lambda}_1 = 68.5, \ \bar{\lambda}_2 = 26.0, \ \bar{\lambda}_3 = 5.2, \ \text{et} \ \bar{\lambda}_4 = 3.8,$ trouvés après 52 à 620 analyses, avec  $s = 0.0001$ .

La Table [3.4](#page-58-0) présente les résultats pour les Tests 1 et 2. La méthode GBNM ( $\alpha = 0.01$ ,  $N_r = 10$ ) est comparée avec le meilleur algorithme évolutionnnaire (EA) de taille de population  $= 50$  (Test 1) et 20 (Test 2), probabilité de mutation  $= 0.2$ , probabilité de croisement  $= 0.4$ , et les

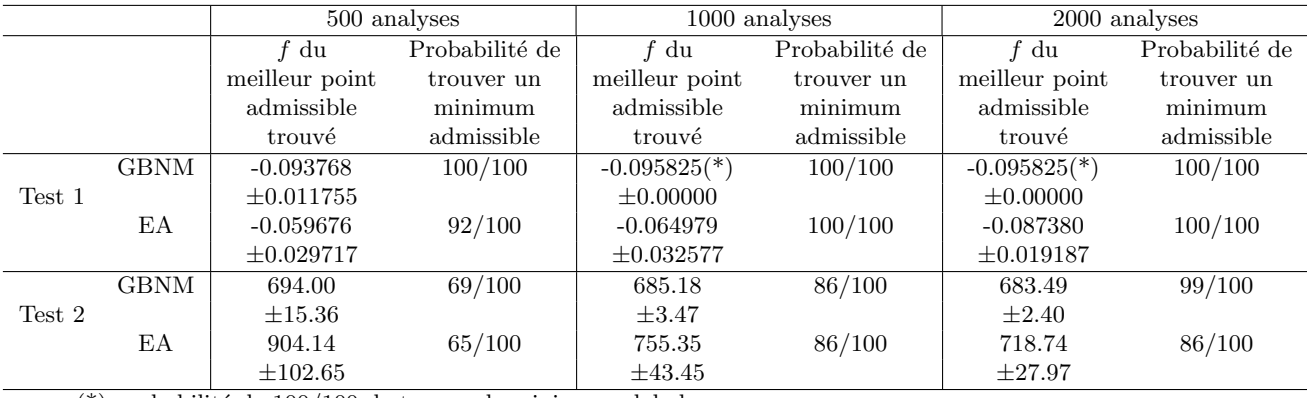

<span id="page-58-0"></span> $(*)$  probabilité de 100/100 de trouver le minimum global

TAB.  $3.4$  – Comparaison entre GBNM et EA pour les Tests 1 et 2 (moyenne $\pm$ écart-type, 100 exécutions).

mêmes paramètres de pénalisation constants,  $\bar{\lambda}_i$ , comme pour la méthode GBNM. Trois valeurs différentes du nombre d'évaluations de la fonction coût ont été fixées : 500, 1000 et 2000. 100 exécutions indépendantes sont réalisées, le premier point d'initialisation pour la méthode GBNM est choisit aléatoirement.

A partir de l'observation de la Table [3.4,](#page-58-0) on constate que la méthode GBNM trouve, en moyenne, des meilleures valeurs de la fonction coût, avec une probabilité plus haute de trouver un minimum admissible, par rapport à l'algorithme évolutionnaire EA. Comme déjà observé dans la minimisation sans contraintes, l'avantage de GBNM est substantiel pour un faible nombre d'´evaluations de la fonction objectif, et diminue avec l'augmentation des ressources num´eriques disponibles. On remarque que le nombre d'évaluations présenté dans la Table [3.4](#page-58-0) ne prend pas en compte la procédure pour l'obtention des paramètres  $\bar{\lambda}_i$ . Effectivement, pour le Test 1, la majorité des ressources est dépensée pour trouver les paramètres de pénalisation  $\bar{\lambda}_i$ , ce que confirment les observations de  $[64]$  et  $[50]$ : il est difficile de trouver les paramètres de pénalisation appropriés pour le Test 1.

Le Test 1 est aussi un problème qui présente des minima locaux. Plusieurs minima possibles ont été trouvés par GBNM en une seule exécution de 2000 évaluations, et sont rapportés dans la Table [3.5.](#page-59-0)

Des tests additionnels sur les fonctions analytiques ont été réalisés et des comparaisons avec la fonction *fmincon* de Matlab sont résumées en Annexe [C.](#page-151-0)

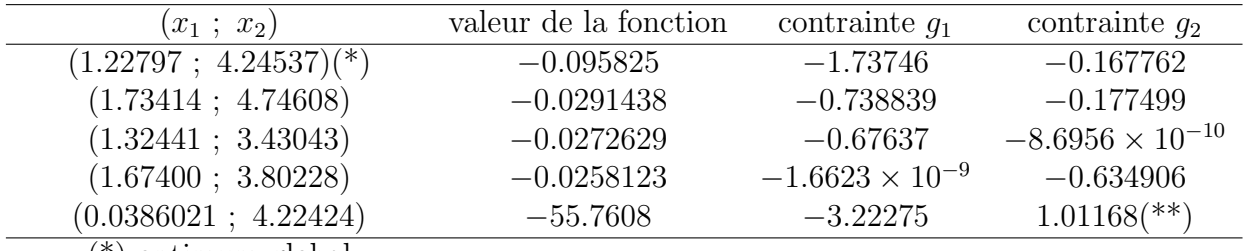

<span id="page-59-0"></span>(\*) optimum global

(\*\*) contrainte non satisfaite

TAB. 3.5 – Exemples d'optima locaux possibles trouvés par GBNM pour le Test 1, en 1 exécution de 2000 analyses.

## <span id="page-60-0"></span>Chapitre 4

# Application aux plaques composites stratifiées

Dans ce Chapitre sont présentés des résultats d'optimisation de plaques composites stratifiées. Les composites stratifiés sont composés de couches empilées, où chaque couche (ou pli) est caractérisée par des fibres orientées dans une certaine direction. L'ensemble des fibres est noyé dans une matrice en matériau isotrope de résistance mécanique beaucoup plus faible, comme par exemple l'époxyde (voir schéma en Figure [4.1\)](#page-61-0). La matrice conserve la disposition géométrique desfibres et les protège. Elle transmet et distribue les sollicitations mécaniques ([\[36,](#page-138-0) [24\]](#page-137-0)). La résistance et la rigidité d'un pli est la plus grande dans la direction où les fibres sont orientées, et la plus faible dans la direction perpendiculaire. Cependant, les propriétés mécaniques d'un assemblage de plis (un stratifié) ne peuvent pas, en général, être trivialement prédites, encore moins optimisées. Les problèmes résolus ici sont la détermination des orientations optimales des fibres pour chaque pli  $i, \theta_i$ , qui donnent la meilleur performance sous certaines conditions. Depuis 20 ans environ, de nombreux travaux de recherche ont visé à optimiser la position des fibres des matériaux composites, ou, plus précisément, à optimiser des séquences d'empilement. Lespremiers travaux sont attribués à Schmit et Farshi ([\[42\]](#page-139-1)) qui ont conçu des stratifiés de masse minimale avec des contraintes sur le flambement en faisant varier les épaisseurs de plis. Depuis, Pedersen([\[72\]](#page-141-2)) a montré qu'en termes d'orientation des fibres, les problèmes d'optimisation de composites tendent à avoir plusieurs optima locaux ce qui les rend difficiles à approcher au moyen de méthodes d'optimisation locales basées sur les gradients. Dans certains cas néanmoins, en utilisant des variables de haut niveau qui résument la contribution des orientations de tous les plis,

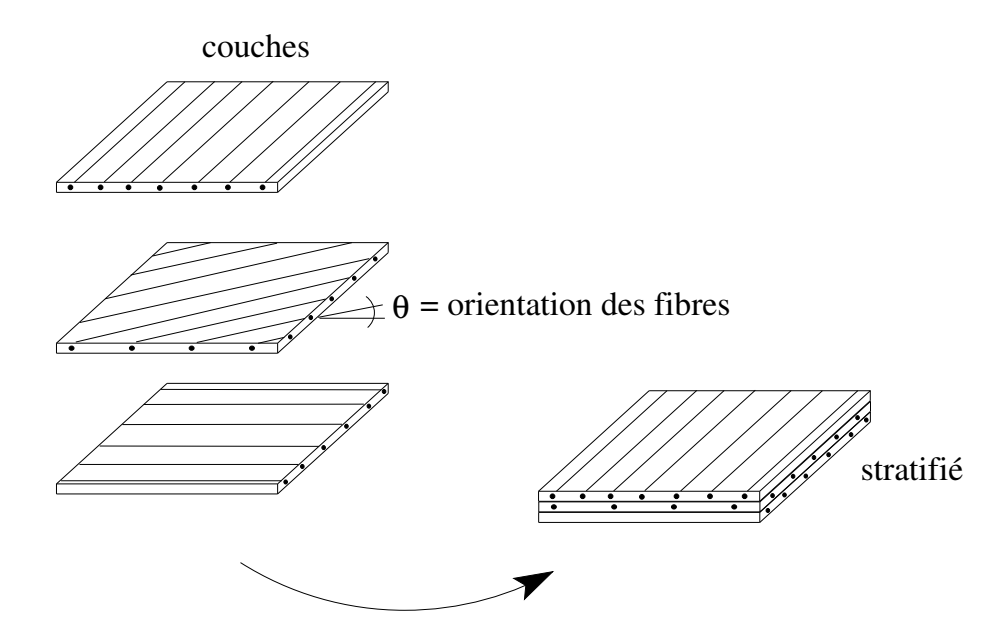

<span id="page-61-0"></span>FIG.  $4.1$  – Schématisation de l'empilement de couches qui constitue un stratifié.

lesparamètres de stratification  $([33])$  $([33])$  $([33])$ , il est possible de résoudre le problème d'optimisation de stratifiés plus facilement par l'emploi d'une fonction continue et par une réduction du nombre de dimensions( $[65, 23, 30, 31]$  $[65, 23, 30, 31]$  $[65, 23, 30, 31]$  $[65, 23, 30, 31]$ ). Cependant l'utilisation des paramètres de stratification n'est pas toujours possible (e.g. l'étude du phénomène de rupture au niveau des plis), et la traduction en une séquence d'empilement est un problème non trivial. D'autres auteurs enfin se sont tournés vers les méthodes d'optimisation stochastiques, en considérant les orientations des plis comme desquantités discrètes ([\[51\]](#page-139-2)) ou continues ([\[48\]](#page-139-3)). Un état de l'art détaillé de l'optimisation de stratifiés composites peut être trouvé dans [\[29\]](#page-138-4).

Un problème de maximisation de la charge critique de flambement d'une plaque compo-site, puis la maximisation d'un module d'élasticité, sont discutés dans la Section [4.1.](#page-62-0) Ces deux probl`emes d'optimisation sont sans contraintes et ont des solutions connues. Dans la Section [4.2,](#page-65-0) le module d'élasticité est maximisé sous les contraintes du module de cisaillement et du coefficient de Poisson. Enfin, un problème de maximisation de la charge critique de flambement, sous les contraintes du critère de rupture de Hoffman et des valeurs maximales pour les coefficients de dilatation thermique est résolu.

L'algorithme GBNM est comparé à un algorithme évolutionnaire (EA). L'algorithme évolutionnaire  $([5])$  $([5])$  $([5])$ a une structure stationnaire (steady-state) ([\[82\]](#page-142-0)) avec codage réel, croisement continu, et mutation gaussienne de variance  $\sigma_i^{\text{mut}} = (x_i^{\text{max}} - x_i^{\text{min}})^2/16$ . Pour une comparaison juste, les paramètres de l'EA choisis pour chaque test sont ceux qui présentent la meilleur performance en

100 exécutions indépendantes, parmi toutes les combinaisons de taille de population (20 ou 50), de probabilité de mutation  $(0.15 \text{ ou } 0.20)$ , et de probabilité de croisement  $(0.4 \text{ ou } 0.5)$ .

### <span id="page-62-0"></span>4.1 Problèmes sans contraintes

### 4.1.1 Maximisation de charge de flambement

Considérons le problème de maximisation<sup>[1](#page-1-0)</sup> de la charge critique de flambement d'une plaque carrée de carbone-époxyde, symétrique et équilibrée avec 16 couches. Chaque couche a  $0.125$  mm d'épaisseur, et les propriétés élastiques du matériau avec fibres dans un repère aligné sur les fibres sont :  $E_1 = 115 \text{ GPa}, E_2 = 5 \text{ GPa}, G_{12} = 5 \text{ GPa}$  et  $\nu_{12} = 0.35$ . La plaque est simplement supportée sur ses 4 cotés, et soumise à un chargement de membrane  $N_x = N_y$ , comme montré dans la Figure [4.2.](#page-63-0) Les hypothèses utilisées pour la solution du problème de flambement de plaques sont celles présentés dans [\[7\]](#page-136-1), où la théorie classique des stratifiés et un modèle de flambement élastique et linéaire sont employés. Le stratifié est symétrique par rapport à son plan moyen, il n'est donc nécessaire que de décrire la moitié des plis. Le stratifié est de plus équilibré, ce qui signifie qu'à chaque pli d'orientation +θ correspond un d'orientation  $-\theta$ . Ceci permet de diviser à nouveau par 2 le nombre de plis à considérer. Pour un stratifié de 16 plis, les variables se limitent à 4 orientations. Ces variables sont continues et comprises entre  $0$  et  $90^o$ . Ce problème a une solution unique selon laquelle toutes les couches sont orientées à  $\pm 45^{\circ}$ . On note aussi que, à cause de la raideur de flexion, les plis extérieurs ont plus d'influence sur le comportement de flambage que les plis intérieurs.

La Table [4.1](#page-63-1) compare GBNM et un algorithme évolutionnaire  $(EA)$ . Le point initial et la taille du simplexe utilisés pour les essais avec GBNM sont choisis aléatoirement (la taille, entre 2 et 10% de la dimension du domaine), et la tolérance de convergence  $\epsilon_{small} = 1 \times 10^{-6}$ . Les résultats rapportés dans la Table [4.1](#page-63-1) sont les moyennes sur 100 exécutions. En ce qui concerne la m´ethode GBNM, la Table [4.1](#page-63-1) indique de plus le nombre d'analyses pour trouver le minimum une fois (ce qui a un sens car il n'y a qu'un optimum). Cet exemple montre que la précision des résultats obtenus par GBNM est supérieure à celle d'un algorithme évolutionnaire, quand on a un nombre petit de variables. On note que l'algorithme évolutionnaire ne présente pas une précision

<sup>&</sup>lt;sup>1</sup>En forme normalisée, on minimise  $1-\frac{\lambda_{cri}}{\lambda_{ref}}$ , où  $\lambda_{cri}$  est le facteur critique de flambement et  $\lambda_{ref}$  est une valeur de référence, typiquement égale à 1.

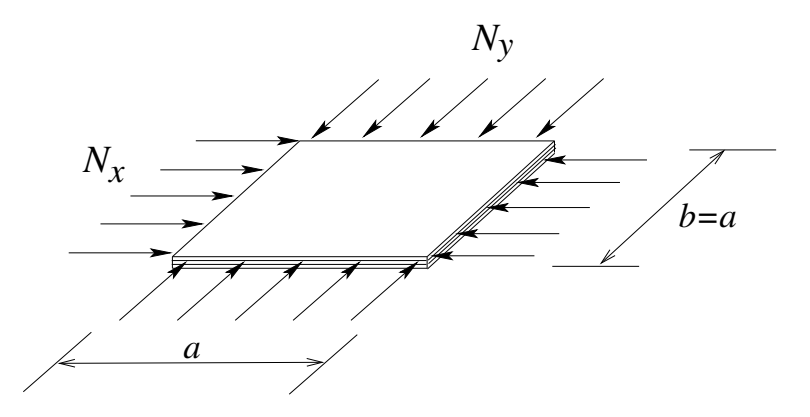

FIG.  $4.2$  – Plaque soumise à des forces compressives pour le problème de maximisation, sans contraintes, de la charge de flambement.

<span id="page-63-0"></span>

|             |                 | Point de convergence |                      | Nombre d'analyses          |        |
|-------------|-----------------|----------------------|----------------------|----------------------------|--------|
| <b>GBNM</b> |                 |                      | $[\pm 45.0000]_{4s}$ |                            | 288.62 |
| écart-type  |                 | $[0.0000]_4$         | $\pm 59.44$          |                            |        |
| ΕA          | $[\pm 45.3583]$ | $\pm 45.2355$        | $\pm 45.0125$        | $\pm 44.7363$ <sub>s</sub> | 300    |
| écart-type  | $\pm 2.7235$    | $\pm 3.1970$         | $\pm 6.6032$         | $\pm 16.9491$              |        |
| ΕA          | $[\pm 45.0612]$ | $\pm 44.8338$        | $\pm 44.9947$        | $\pm 44.2551$ <sub>s</sub> | 500    |
| écart-type  | $\pm 1.5640$    | $\pm 2.1149$         | $\pm 4.0046$         | $\pm 10.2130$              |        |
| ΕA          | $\pm 45.0690$   | $\pm 44.9371$        | $\pm 44.8874$        | $\pm 44.4456$ <sub>s</sub> | 1000   |
| écart-type  | $\pm 0.5617$    | $\pm 0.8983$         | $\pm 1.3347$         | $\pm 3.3959$               |        |

<span id="page-63-1"></span>TAB.  $4.1$  – Maximisation de charge de flambement, sans contraintes, 4 variables, 100 exécutions.

élevée même quand le nombre d'évaluations de la fonction coût est beaucoup plus grand que celui nécessaire à la convergence de GBNM.

Pour analyser la performance de l'algorithme GBNM quand le nombre de variables est augmenté, le problème de flambement décrit ci-dessus est résolu, mais en utilisant 32 couches, c'est-à-dire 8 variables. La Table [4.2](#page-64-0) compare GBNM et un algorithme évolutionnaire (EA). Elle présente les séquences d'empilement trouvées en 300, 500 et 1000 appels de la fonction objectif (coût fixe pour les deux algorithmes). Les résultats sont moyennés sur 100 exécutions indépendantes. En 300 évaluations, les valeurs des variables trouvées par GBNM et par EA sont globalement ´equivalentes. Cependant, pour 300 analyses toujours, GBNM, qui est par nature une recherche plus orientée, converge plus rapidement que EA pour les couches extérieures, et vice-versa pour les couches intérieures. A partir de 500 évaluations, GBNM converge plus précisément sur l'optimum que EA quelques soient les couches considérées.

| Séquence d'empilement : moyenne $\pm$ écart-type |               |             |             |               |             |             |             |                          |  |
|--------------------------------------------------|---------------|-------------|-------------|---------------|-------------|-------------|-------------|--------------------------|--|
|                                                  | 300 analyses  |             |             |               |             |             |             |                          |  |
| <b>GBNM</b>                                      | $\pm 45.04$   | $\pm 44.97$ | $\pm 45.02$ | $\pm 45.38$   | $\pm 45.38$ | $\pm 44.97$ | $\pm 43.28$ | $\pm 49.65$ <sub>s</sub> |  |
| éc.-type                                         | $\pm 0.47$    | $\pm 0.54$  | $\pm 0.83$  | $\pm 4.61$    | $\pm 4.37$  | $\pm 11.53$ | $\pm 17.46$ | $\pm 23.47$              |  |
| ΕA                                               | $[\pm 45.09$  | $\pm 44.91$ | $\pm 45.23$ | $\pm 44.55$   | $\pm 44.78$ | $\pm 45.02$ | $\pm 45.16$ | $\pm 44.85$ <sub>s</sub> |  |
| éc.-type                                         | $\pm 1.75$    | $\pm 1.96$  | $\pm 2.67$  | $\pm 3.00$    | $\pm 3.66$  | $\pm 5.19$  | $\pm 8.80$  | $\pm 15.69$              |  |
|                                                  |               |             |             | 500 analyses  |             |             |             |                          |  |
| <b>GBNM</b>                                      | $\pm 45.01$   | $\pm 45.03$ | $\pm 45.00$ | $\pm 45.08$   | $\pm 45.04$ | $\pm 44.97$ | $\pm 45.05$ | $\pm 45.18$ <sub>s</sub> |  |
| éc.-type                                         | $\pm 0.17$    | $\pm 0.22$  | $\pm 0.39$  | $\pm 0.40$    | $\pm 0.29$  | $\pm 0.46$  | $\pm 0.92$  | $\pm 4.22$               |  |
| ΕA                                               | $[\pm 45.13$  | $\pm 44.95$ | $\pm 44.99$ | $\pm 44.95$   | ±44.80      | $\pm 45.00$ | ±44.70      | $\pm 46.45$ <sub>s</sub> |  |
| éc.-type                                         | $\pm 1.09$    | $\pm 1.28$  | $\pm 1.61$  | $\pm 1.90$    | $\pm 2.22$  | $\pm 3.22$  | $\pm 4.49$  | $\pm 11.30$              |  |
|                                                  |               |             |             | 1000 analyses |             |             |             |                          |  |
| <b>GBNM</b>                                      | $[\pm 45.00]$ | $\pm 45.00$ | $\pm 45.00$ | $\pm 45.00$   | $\pm 44.99$ | $\pm 45.00$ | $\pm 44.98$ | $\pm 45.02$ <sub>s</sub> |  |
| éc.-type                                         | $\pm 0.02$    | $\pm 0.02$  | $\pm 0.03$  | $\pm 0.05$    | $\pm 0.04$  | $\pm 0.06$  | $\pm 0.15$  | $\pm 0.44$               |  |
| ΕA                                               | $[\pm 44.96]$ | $\pm 44.98$ | $\pm 44.96$ | $\pm 45.07$   | $\pm 44.99$ | $\pm 44.92$ | $\pm 45.13$ | $\pm 45.27$ <sub>s</sub> |  |
| éc.-type                                         | $\pm 0.60$    | $\pm 0.61$  | $\pm 0.71$  | $\pm 0.95$    | $\pm 1.12$  | $\pm 1.17$  | $\pm 1.71$  | $\pm 4.95$               |  |

<span id="page-64-0"></span>TAB. 4.2 – Maximisation de charge de flambement, sans contraintes, 8 variables, 100 exécutions.

### 4.1.2 Maximisation de module d'élasticité longitudinal

Le problème de la maximisation<sup>[2](#page-1-0)</sup> du module d'élasticité  $E_x$  d'une plaque à 16 couches en verreépoxyde est étudié. Les propriétés des plis de verre-époxyde sont :  $E_1 = 45 \; GPa, E_2 = 10 \; GPa,$  $G_{12} = 4.5$  GPa et  $\nu_{12} = 0.31$ . La plaque est symétrique et équilibrée, donc il y a 4 orientations de fibres à trouver. Ce problème présente 16 optima locaux qui sont toutes les combinaisons des orientations 0° et 90°. L'optimum global est tel que toutes les couches sont à 0°. Cet exemple montre que, dans le domaine de la conception avec des composites, des optima locaux apparaissent même pour des problèmes simples a priori. Ce cas est similaire à ceux de l'Annexe [D,](#page-158-0) où l'existence de solutions locales est mise en évidence graphiquement pour une et deux variables.

La Table [4.3](#page-65-1) donne le nombre moyen d'optima locaux trouvés en 2000 analyses, en fonction de  $N_r$ , basé sur 100 exécutions indépendantes de GBNM. Le premier point initial et la taille initiale du simplexe sont choisis aléatoirement. On remarque que plus  $N_r$  est grand, plus il y a d'optima trouvés. Ceci est prévisible car les optima sont placés régulièrement sur le domaine. En outre, avec un budget de 2000 analyses, l'optimum global est trouvé pour toutes les exécutions, puisque son bassin d'attraction est le plus grand (voir Annexe [D\)](#page-158-0). Ce cas est particulier. Dans les cas g´en´eraux non Lipschitziens, on ne peut pas faire de relation directe entre l'optimum global et la

<sup>&</sup>lt;sup>2</sup>En forme normalisée, on minimise  $1 - \frac{E_x}{E_{ref}}$ , où  $E_{ref}$  est une valeur de référence, qui dans le cas présent est  $30 \times 10^9$  Pa.

| $N_r$ | nombre moyen d'optima trouvés écart-type |      |
|-------|------------------------------------------|------|
| 1     | 8.92                                     | 1.19 |
| 2     | 9.11                                     | 1.13 |
| 3     | 9.48                                     | 1.22 |
| 10    | 9.50                                     | 1.13 |
| 50    | 9.79                                     | 1.25 |
| 1000  | 10.03                                    | 1.41 |

<span id="page-65-1"></span>TAB.  $4.3$  – Maximisation de  $E_x$  sans contraintes, 2000 analyses, 100 exécutions.

taille du bassin d'attraction.

### <span id="page-65-0"></span>4.2 Problèmes avec contraintes

## 4.2.1 Maximisation du module d'élasticité longitudinal sous les contraintes du module de cisaillement et du coefficient de Poisson

Une plaque symétrique, équilibrée, avec 16 plis, fabriquée en verre-époxyde, doit être conçue en maximisant son module d'élasticité longitudinal  $E_x$ , de telle sorte que le module de cisaillement  $G_{xy}$  soit au moins de 12  $GPa$ , et le coefficient de Poisson  $\nu_{xy}$  soit plus petit que 0.5. Les propriétés élastiques des plis de verre-époxyde sont :  $E_1 = 45 \text{ } GPa, E_2 = 10 \text{ } GPa, G_{12} = 4.5 \text{ } GPa$  et  $\nu_{12} = 0.31$ . La plaque est équilibrée et symétrique, ainsi il y a 4 orientations de fibres à trouver,  $\theta_i$ , limitées entre 0° et 90°. Pour ce problème, les valeurs convergées moyennes des paramètres de pénalisation sont  $\bar{\lambda}_1 = 6.24$  et  $\bar{\lambda}_2 = 1.18$ , obtenus après 44 à 435 analyses, avec  $s = 1.0$ . L'algorithme évolutionnaire le plus performant pour ce problème a une taille de population de 20, une probabilité de mutation de  $0.2$  et une probabilité de croisement de  $0.4$ .

La Table [4.4](#page-66-0) compare les algorithmes après 100, 200, et 500 évaluations de la fonction coût, basée sur 100 exécutions. Les meilleures solutions trouvées sont des permutations de la séquence d'empilement  $[\pm 36.6/\pm 43.1/\pm 50.1/\pm 54.9]$ , Elles ont  $E_x = 14.54$  GPa et les deux contraintes sont actives.

D'autres séquences d'empilement quasi-optimales engendrent des convergences locales des simplexes et sont gard´ees comme des optima locaux possibles par GBNM (voir Figure [2.8\)](#page-41-0). Ceux d'entre eux qui ont un écart plus petit que  $0.2\%$  de  $E_x$  optimal sont listés dans la Table [4.5.](#page-66-1)

|             | 100 analyses         |             | 200 analyses         |             | 500 analyses         |             |
|-------------|----------------------|-------------|----------------------|-------------|----------------------|-------------|
|             | Plus grand $E_x$     | Probabilité | Plus grand $E_x$     | Probabilité | Plus grand $E_x$     | Probabilité |
|             | admissible           | de trouver  | admissible           | de trouver  | admissible           | de trouver  |
|             | [GPa]                | un optimum  | [GPa]                | un optimum  | [GPa]                | un optimum  |
|             |                      | admissible  |                      | admissible  |                      | admissible  |
| <b>GBNM</b> | 14.4906±0.0862       | 47/100      | $14.5302 \pm 0.0059$ | 97/100      | $14.5311 \pm 0.0000$ | 99/100      |
| ЕA          | $13.9060 \pm 0.3287$ | 44/100      | $14.2502 \pm 0.2090$ | 56/100      | 14.4550±0.0965       | 70/100      |

TAB. 4.4 – Maximisation de  $E_x$  sous contraintes, 100 exécutions (moyenne $\pm$ écart-type).

<span id="page-66-0"></span>

| Séquence d'empilement                         | $E_x$ [GPa] | $G_{xy}$ [GPa] | $\nu_{xy}$ |
|-----------------------------------------------|-------------|----------------|------------|
| $[\pm 41.7/\pm 57.7/\pm 46.2/\pm 39.5]_s$     | 14.53       | 12.00          | 0.50       |
| $[\pm 43.0 / \pm 45.2 / \pm 39.1 / \pm 57.8]$ | 14.53       | 12.00          | 0.50       |
| $[\pm 48.5/\pm 34.9/\pm 47.4/\pm 53.9]_s$     | 14.53       | 12.00          | 0.50       |
| $[\pm 49.7/\pm 45.4/\pm 35.4/\pm 54.2]_s$     | 14.53       | 12.00          | 0.50       |
| $[\pm 51.9 / \pm 52.1 / \pm 45.5 / \pm 35.1]$ | 14.53       | 12.00          | 0.50       |
| $[\pm 57.7/\pm 38.8/\pm 45.0/\pm 43.6]_s$     | 14.52       | 12.00          | 0.50       |

<span id="page-66-1"></span>TAB.  $4.5$  – Exemples de solutions quasi-optimales trouvées pour le problème de la maximisation de  $E_x$  avec contraintes, 2000 analyses, 1 exécution.

## 4.2.2 Maximisation de charge de flambement sous les contraintes du critère de rupture de Hoffman et des coefficients de dilatation thermique

On considère une plaque rectangulaire simplement supportée sur ses 4 cotés, soumise à des charges dans son plan,  $N_x = -2000 \text{ N/mm}$  et  $N_y = 2000 \text{ N/mm}$ , schématisée en Figure [4.3.](#page-67-0) La plaque est équilibrée et symétrique, et a 48 couches de  $0.125$  mm d'épaisseur chacune. Les propriétés élastiques des couches sont  $E_1 = 115 \text{ GPa}$ ,  $E_2 = 5 \text{ GPa}$ ,  $G_{12} = 5 \text{ GPa}$ ,  $\nu_{12} = 0.35$ . Les coefficients de dilatation thermique sont  $\alpha_{t_1} = -0.5 \times 10^{-6}/^{\circ}C$  et  $\alpha_{t_2} = 20 \times 10^{-6}/^{\circ}C$ . Les contraintes limites de rupture des plis dans le sens longitudinal  $(X_t \text{ et } X_c)$ , transversal  $(X_t \text{ et } X_c)$  $X_c$ ) et en cisaillement (S) sont :  $X_t = 964 \; MPa$ ,  $X_c = 895 \; MPa$ ,  $Y_t = 50 \; MPa$ ,  $Y_c = 100 \; MPa$ et  $S = 94$  MPa. Le stratifié est conçu en maximisant le facteur de sécurité au flambement,  $f_{flamb}$ ,sous les restrictions de ne pas avoir de défaillance selon le critère de Hoffman ([\[7\]](#page-136-1)) et de garder les coefficients de dilatation thermique  $|\alpha_{t_x}|$  et  $|\alpha_{t_y}|$  inférieurs à  $1 \times 10^{-6}/^{\circ}C$ . Un modèle deflambement élastique linéaire est utilisé  $(|7|)$ .

Puisque la plaque est équilibrée et symétrique, il y a 12 variables continues à trouver, les orientations des plis, qui sont limitées entre 0 et 90°.

Les valeurs convergées moyennes des paramètres de pénalisation sont  $\bar{\lambda}_1 = 0.0062, \bar{\lambda}_2 = 0.0598$ et  $\bar{\lambda}_3 = 0.4048$ , où la convergence dans l'espace dual se produit en 116 à 978 analyses, avec

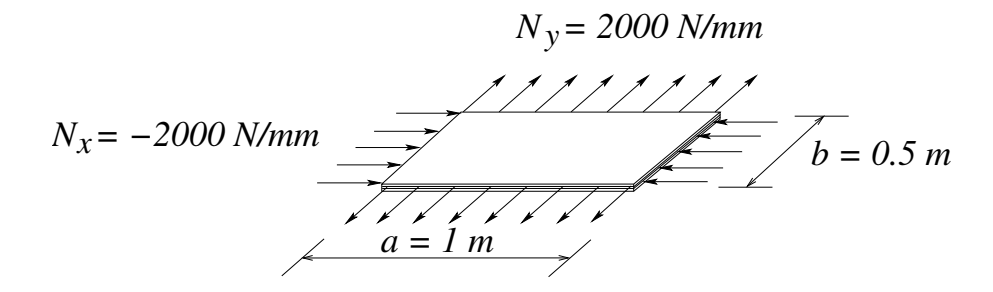

<span id="page-67-0"></span>FIG.  $4.3$  – La géométrie et le chargement de la plaque pour le problème de maximisation, avec contraintes, de la charge de flambement.

|             | 200 analyses        |             | 500 analyses        |             | 1000 analyses       |             |
|-------------|---------------------|-------------|---------------------|-------------|---------------------|-------------|
|             | $I$ flamb           | Probabilité | $I$ flamb           | Probabilité | $f$ f lamb          | Probabilité |
|             | du meilleur         | de trouver  | du meilleur         | de trouver  | du meilleur         | de trouver  |
|             | point               | un optimum  | point               | un optimum  | point               | un optimum  |
|             | admissible          | admissible  | admissible          | admissible  | admissible          | admissible  |
| <b>GBNM</b> | $1.4260 \pm 0.0513$ | 78/100      | $1.4883 \pm 0.0145$ | 99/100      | $1.4959 \pm 0.0125$ | 100/100     |
| ЕA          | $1.4557 \pm 0.0134$ | 69/100      | $1.4806 \pm 0.0073$ | 83/100      | $1.4919 \pm 0.0035$ | 94/100      |

<span id="page-67-1"></span>TAB. 4.6 – Maximisation de charge de flambement sous contraintes, 100 exécutions  $(moyenne \pm \acute{e}cart-type).$ 

 $s = 0.001$ . L'algorithme évolutionnaire le plus performant pour ce problème a une taille de population 50, une probabilité de mutation 0.15 et une probabilité de croisement 0.5. La Table [4.6](#page-67-1) résume la comparaison entre les deux méthodes à 200, 500 et 1000 analyses, sur 100 essais indépendants. La meilleure solution trouvée par GBNM est  $[\pm 27.5/\pm 27.5/\pm 28.0/\pm 28.7/\pm 29.7/\pm$  $30.7/\pm 32.2/\pm 35.8/\pm 43.9/\pm 70.7/\pm 89.9/\pm 89.9$ ]<sub>s</sub>, où  $f_{flamb} = 1.5002$ ,  $\alpha_{t_x} = 3.04 \times 10^{-7}/^{\circ}C$ ,  $\alpha_{t_y} = 1.00 \times 10^{-6}/^{\circ}C$ , et le facteur de sécurité pour le critère de Hoffman est égal à 1.286.

Les résultats présentés dans ce Chapitre corroborent les tests sur les fonctions analytiques : la m´ethode GBNM est plus rapide et plus robuste pour trouver des minima admissibles que l'algorithme évolutionnaire. L'avantage, qui est important en dessous de 500 analyses, diminue progressivement à mesure que le nombre d'analyses est augmenté.

# Chapitre 5

## Conclusions de la Partie I

Les problèmes de conception de stratifiés composites sont révélateurs de difficultés rencontrées plus généralement lors de l'optimisation de systèmes mécaniques, à savoir,

- il y a plusieurs optima locaux ;
- $-$  les variables ont un sens physique, et sont donc bornées;
- le calcul du gradient est souvent laborieux, numériquement coûteux (différences finies), ou bien il n'existe pas, ainsi on évite de le calculer;
- $-$  le temps de calcul est limité à quelques milliers d'évaluations de la fonction coût.

Les principes qui ont guidé le développement de l'algorithme GBNM ont été :

- l'utilisation de l'algorithme de Nelder-Mead, car il ne n´ecessite pas le calcul du gradient et est assez rapide. Cependant, la méthode classique de Nelder-Mead est une méthode locale utilis´ee pour l'optimisation sans contraintes et sans limites sur les bornes, et la recherche peut échouer par dégénérescence du simplexe;
- l'amélioration de Nelder-Mead par détection des cas de dégénérescence et la ré-initialisation du simplexe ;
- la prise en compte des bornes par projection ;
- $-$  un test d'optimalité, sur les bornes, sans calcul de gradient;
- $-$  la prise en compte des contraintes par pénalisation adaptative;
- $-$  la globalisation par ré-initialisation probabilisée, pour ne pas échantillonner des régions déjà explorées et pour travailler à coût d'optimisation donné a priori. Si le budget d'optimisation est faible par rapport à la taille de d'espace de recherche, GBNM ne réalise qu'une recherche

locale. Réciproquement, GBNM devient global si le nombre d'analyses le permet.

La ré-initialisation probabilisée avec  $N_r$  grand produit des points initiaux fortement biaisés par les points initiaux et par les points de convergence précédents, ce qui s'avère, en général, inefficace, sauf si les minima suivent un motif régulier. En comparant les ré-initialisations totalement aléatoire ( $N_r = 1$ ), aléatoire-biaisée ( $N_r = 3$  ou 10) et régulière ( $N_r > 10$ ), sur une suite de problèmes tests, nous avons constaté qu'il était préférable d'opter pour la stratégie aléatoire-biaisée, qui trouve une variété plus grande de minima.

Nous avons observé que, pour un nombre petit de variables, l'algorithme GBNM est plus efficace que le calcul évolutionnaire. Quand le nombre de variables est grand ( $n \geq 10$ ), GBNM peut présenter des difficultés pour trouver un minimum mais sa convergence demeure meilleure que celle de l'algorithme évolutionnaire.

La globalisation par ré-initialisation probabilisée n'est pas restrictive à l'algorithme de Nelder-Mead. Elle peut être appliquée à d'autres optimiseurs locaux. Par contre, la prise en compte des bornes par projection ne peut pas être utilisée pour un optimiseur quelconque et s'avérera souvent incompatible avec son principe de recherche (par exemple, recherches par motifs, par directions conjuguées).

# Deuxième partie

# Optimisation de monopalmes de nage 2D par GBNM

# Chapitre 6

## Introduction et étude bibliographique

La monopalme a été inventée dans les années 60 en Sibérie. Depuis, elle est devenue l'ins-trument des records de vitesse de nage et de plongée en apnée (Figure [6.1\)](#page-72-0). Elle est une sorte de nageoire caudale, et permet au nageur d'imiter le déplacement des poissons et mammifères marins grâce à un mouvement ondulatoire du corps. Cette ondulation débute au niveau des epaules et continue jusqu'à l'extrémité de la palme. Une fois les techniques de base maîtrisées, un monopalmeur peut atteindre une vitesse de  $8$  à 10 km/h. A titre de comparaison, la vitesse moyenne du record mondial des 50 m nage libre est d'environ 8.4 km/h. Les monopalmes les plus sophistiquées sont fabriquées en matériaux composites.

Si les nageoires caudales des animaux marins ont été une inspiration, le dessin des monopalmes actuelles a été obtenu de façon empirique. A notre connaissance, il n'y a pas d'étude préalable concernant la conception de monopalme, et peu d'études ont été publiées sur la nage avec monopalmes. De nombreuses études ont, au contraire, été menées sur le mouvement des poissons et l'écoulement de fluide autour de leurs nageoires pour comprendre les mécanismes mis en jeu dans leur propulsion (e.g., [\[15,](#page-137-2) [79,](#page-142-1) [87\]](#page-142-2)).

L'observation de certains poissons et mammifères marins, leurs performances, leurs capacités à se déplacer rapidement et sur de grandes distances, nous révèlent qu'ils utilisent un mode de locomotion efficace, adapté à leurs nécessités, résultat de millions d'années d'évolution. Bien que la monopalme soit un système passif alors que les nageoires de poissons sont actives, les liens entre les deux systèmes sont suffisamment étroits pour qu'en Section [6.1](#page-73-0) soient résumés les travaux concernant la nage des poissons.

Les principes de la technique de nage avec monopalmes sont décrits dans [\[28\]](#page-138-5). Dans [\[18\]](#page-137-3)
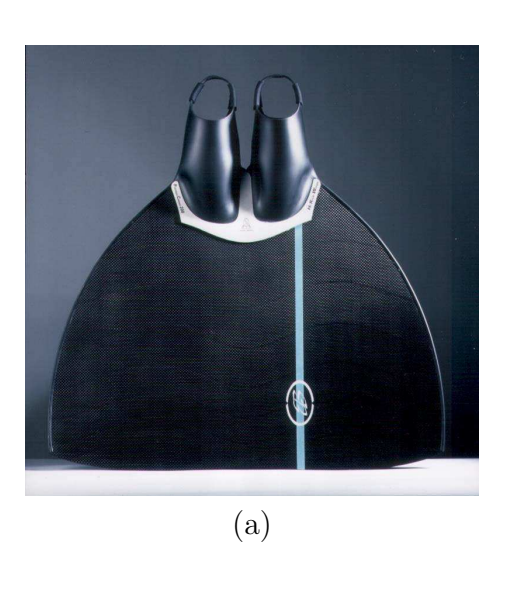

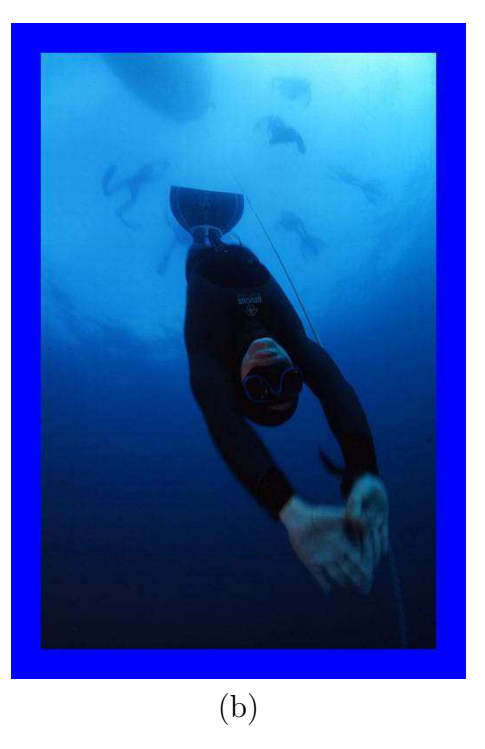

FIG. 6.1 – Monopalme carbone Breier (c) (a). Utilisation par J.-M. Pradon (b).

<span id="page-72-0"></span>et [\[94\]](#page-143-0) des études comparant les dépenses énergétiques de la nage libre et de la nage avec bipalmes, respectivement, ont été réalisées. A notre connaissance, il n'existe pas de travaux publiés spécifique à la dépense énergétique en nage avec monopalmes. Cependant, dans [\[2\]](#page-136-0), des études de physiologie du sport descriptives ont été consacrées à la cinématique de la nage avec monopalme.

Comme la monopalme est flexible et déformable sous l'effet de l'écoulement fluide qui, à son tour, est perturbé par la nouvelle position de la structure, on est confronté à un phénomène de couplage fluide-structure. De nombreux travaux sur la modélisation du couplage entre le fluide et la structure et son impact sur la conception de la structure ont été réalisés (e.g.,[\[41\]](#page-138-0)). Dans le domaine des voilures rigides ou peu déformables, beaucoup de travaux ont été faits en relation, en particulier, avec l'aéronautique. Les références sur les voilures flexibles sont beaucoup moins nombreuses bien que des études aient plus récemment été réalisées notamment pour la modélisationdes voiles ( $[45, 16, 13, 67]$  $[45, 16, 13, 67]$  $[45, 16, 13, 67]$  $[45, 16, 13, 67]$ ). Le modèle de couplage fluide-structure adopté dans ce travail est décrit dans le Chapitre [7](#page-77-0) et en Annexe [E.](#page-165-0) La Section [6.2](#page-75-0) présente les objectifs de cette deuxième Partie.

### <span id="page-73-0"></span>6.1 Nage d'animaux marins

Pour se déplacer, les poissons les plus rapides fléchissent leur corps dans un mouvement ondulatoire qui va jusqu'à la nageoire caudale. Ces mouvements se succèdent à un rythme tel qu'une nouvelle vague commence avant que la précédente n'ait atteint l'extrémité du corps. Cette façon de nager est classifiée comme locomotion par le corps et/ou par la nageoire caudale ( $BCF$ : body and/or caudal fin locomotion). D'autres poissons, plus lents, se propulsent par les nageoires médianes et pectorales, ce qui est appelé locomotion par nageoires médianes et/ou par nageoires paires (MPF : median and/or paired fin locomotion).

Une autre classification trouvée dans la littérature est basée sur la caractéristique du mouvement : ondulatoire (une onde se propage par la structure propulsive) et oscillatoire (la structure propulsive bat en mouvement cyclique ayant comme pivot sa base, sans formation d'une onde) ([\[79\]](#page-142-0)). Quatre modes de locomotion sont identifi´es dans la locomotion ondulatoire des BCF. Ils dépendent de la longueur d'onde du corps (cf. Figure [6.2\)](#page-74-0), et deux méthodes principales de propulsion sont identifiées : la méthode de la masse ajoutée et celle de la portance (ou vorticité). Cette dernière est utilisée dans la nage des *thunniforms*. Les modes *anguiliform, subcarangiform* et *carangiform* sont associés à la méthode de la masse ajoutée. Selon [\[79\]](#page-142-0), le mode de nage des thunniforms est le mode le plus efficace, où la poussée est créée par des tourbillons et permet des hautes vitesses de croisière pendant de longues périodes. Il est considéré comme le plus avancé du point de vue de l'évolution et est trouvé chez les poissons teolost (thon, maquereau, etc.), requins et mammifères marins (dauphin, baleine, phoque, etc.) La nageoire caudale produit environ  $90\%$ de la poussée. Elle est grande et raide, avec une forme en croissant de lune usuellement désignée comme *lunate*. La forme des *thunniforms* est optimisée pour des hautes vitesses dans l'eau calme.

La nage avec monopalmes essaie d'imiter le mouvement des mammifères marins. Les mammifères marins nagent en fléchissant leur queue de haut en bas, contrairement à la majorité des poissons, qui fléchissent leur corps latéralement. La plupart des monopalmes sur le marché présentent la forme de la Figure  $6.1(a)$ , mais d'autres formes sont trouvées, comme par exemple celle présentée en Figure [6.3\(](#page-74-1)a), qui ressemble plus à une queue de dauphin (Figure 6.3(b)).

Le battement de la nageoire caudale provoque des tourbillons successifs en sens opposés (cf. Figure [6.4\)](#page-75-1), responsables d'un effet de jet et en conséquence produit la poussée. Un sillage, formé par l'ensemble des tourbillons discrets, est produit. Le paramètre le plus utilisé pour caractériser

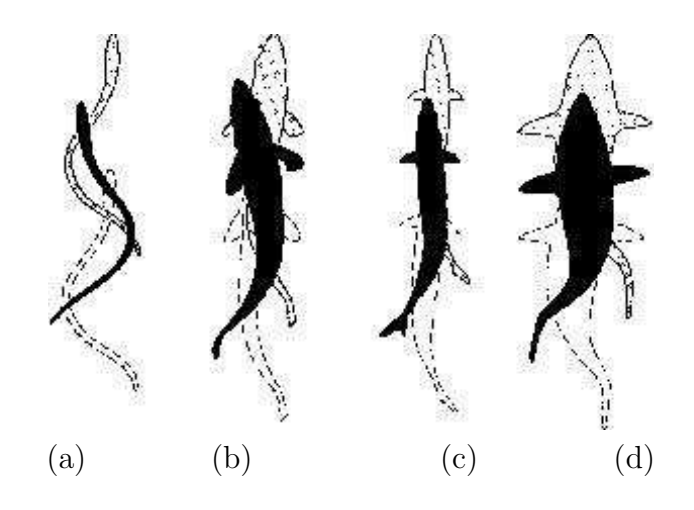

<span id="page-74-0"></span>Fig. 6.2 – Mouvement de nage des BCF : modes anguiliform (a), subcarangiform (b), carangiform (c), et thunniform (d) (classification selon [\[59\]](#page-140-0)).

<span id="page-74-1"></span>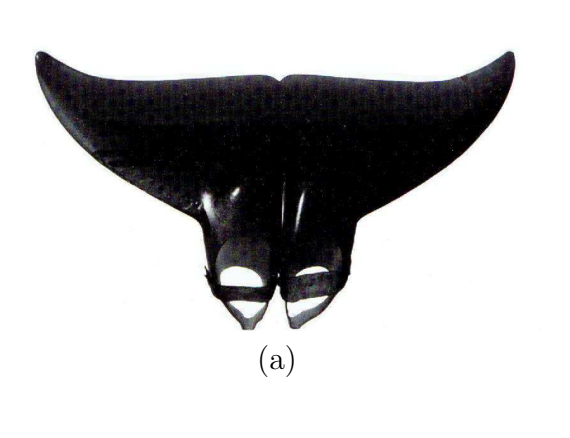

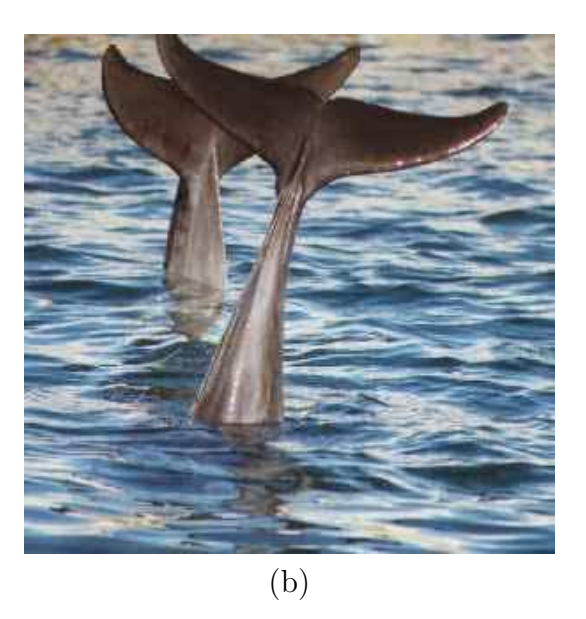

FIG. 6.3 – Monopalme en forme de queue de dauphin (Dolphin Tails, Inc©) (a), et vraies queues de dauphins (b).

la distribution de tourbillons générée par un aileron oscillant est le nombre de Strouhal  $S_t$ ,

<span id="page-75-2"></span>
$$
S_t = \frac{fA}{U} \tag{6.1}
$$

où f est la fréquence des battements, A la largeur du sillage (cf. Figure [6.4\)](#page-75-1) et U la vitesse de nage. Comme la largeur du sillage est difficile à déterminer,  $A$  est, en général, approximé par deux fois l'amplitude des battements de la nageoire caudale (ou, dans notre cas, la hauteur parcourue par l'extrémité de la monopalme). Il a été constaté empiriquement que les poissons nageant vite ont $0.25 < S_t < 0.35$  ([\[87\]](#page-142-1)). Des expériences avec des ailerons articulés montrent que l'efficacité (poussée moyenne multipliée par la vitesse moyenne du fluide divisée par la puissance d'entrée moyenne)est optimale pour ce même intervalle de nombre de Strouhal ([\[87\]](#page-142-1)). Des discussions plus détaillées de l'hydrodynamique de la nage des poissons peuvent être trouvées dans les références [\[79\]](#page-142-0) et [\[12\]](#page-137-2).

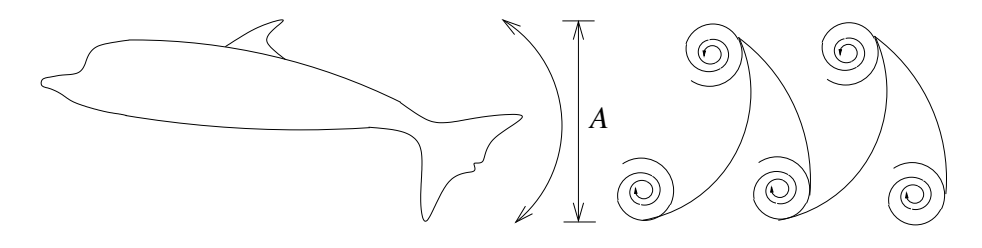

<span id="page-75-1"></span>FIG.  $6.4$  – Schématisation des tourbillons créés par les oscillations de la nageoire caudale.

Les études de systèmes propulsifs sous-marins à base d'ailerons oscillants imitant la nage des poissons ont r´ecemment retenu l'attention de plusieurs chercheurs([\[88,](#page-142-2) [12,](#page-137-2) [62\]](#page-140-1)). Une application notoireest le développement d'un robot sous-marin en forme de thon ([\[88\]](#page-142-2)). Cette étude démontre que la nageoire caudale artificielle est un propulseur très efficace. La différence essentielle avec les monopalmes est que ces dernières sont très flexibles.

#### <span id="page-75-0"></span>6.2 Objectifs de la Partie II

Cette seconde partie du mémoire a pour objectif la modélisation puis l'optimisation d'une monopalme. La modélisation d'une palme composite est très complexe car elle cumule de nombreuses difficultés : un écoulement fluide instationnaire, le couplage avec une structure en grands déplacements, et enfin l'usage de matériaux composites dans la palme.

La complexité des modèles usuels couplant fluide et structure rend la simulation du système

palme et nageur coûteuse en calculs. Ce coût interdit l'optimisation car elle implique la simulation de nombreux sous-systèmes. Ainsi, les concepteurs doivent prendre des décisions basées sur les résultats de modèles simplifiés. Cette étude propose donc des simplifications qui permettent d'optimiser la distribution de raideurs d'une monopalme de nage. Lorsque le fluide est pris en compte, on se limite à un problème bidimensionnel et à un fluide parfait (mais instationnaire). Le modèle présenté dans [\[45\]](#page-139-0) et [\[46\]](#page-139-1), initialement utilisé pour le calcul des voiles, servira à la description de l'écoulement autour de la palme. Ce modèle fluide peut reproduire les tourbillons créés lors du mouvement oscillatoire de la monopalme. Le nageur est représenté par des segments linéaires articulés dont la cinématique est imposée. La palme est modélisée par un système de barres rigides liées par des ressorts de torsion dont le mouvement en grands déplacements est couplé avec la dynamique du fluide. Le critère d'optimisation est défini en fonction des puissances propulsive et totale, moyenn´ees dans le temps. Des ´etudes param´etriques avec des perturbations dans les raideurs sont réalisées, et finalement la monopalme est optimisée en utilisant l'algorithme GBNM. Les variables d'optimisation sont les raideurs des ressorts de torsion.

# <span id="page-77-0"></span>Chapitre 7

# Une représentation bidimensionnelle de la palme et du nageur

#### 7.1 Calcul de l'écoulement

Les palmes et nageurs sont représentés comme des corps infiniment minces plongés dans un liquide parfait (fluide incompressible et non visqueux) et instationnaire. Le nombre de Reynolds pour cette famille de problèmes est de l'ordre de 10<sup>6</sup>, ce qui justifie que l'on néglige la viscosité. L'écoulement est calculé au moyen du modèle proposé dans [\[46\]](#page-139-1). Il s'agit d'un modèle particulaire, c'est-à-dire que le champ de vitesse du fluide est créé par la superposition du champ de vitesse à l'infini et des champs de vitesses générés par des tourbillons émis au bord de fuite. Les intensités des tourbillons sont calculées à chaque instant de manière à satisfaire : i) la condition de glissement du fluide le long de l'obstacle; ii) la condition de Kutta, c'est-à-dire des vitesses d'écoulement  $\epsilon$ gales sur les 2 cotés de l'obstacle au bord de fuite; et iii) la conservation de la circulation totale. Ce modèle suppose que l'écoulement reste attaché tout le long de l'obstacle, ce qui est typiquement faux pour des grandes incidences de palme. Néanmoins, le modèle particulaire est un bon compromis entre une description fine de la dynamique non linéaire d'un fluide instationnaire et le temps de calcul, ce qui est déterminant pour l'optimisation. Sur un PC standard, 8 s de simulation d'écoulement prennent de l'ordre de 17 min de calcul. Une présentation plus complète du modèle particulaire est donnée en Annexe [E.](#page-165-0)

### <span id="page-78-0"></span>7.2 Grandeurs caractéristiques et normalisation

#### 7.2.1 Grandeurs caractéristiques

Dans l'optique de l'optimisation des propriétés mécaniques d'une palme, il convient au préalable de présenter les grandeurs caractéristiques du système étudié qui ont une influence fondamentale sur le rendement mécanique de la nage.

Le temps caractéristique du problème est défini comme l'inverse de la fréquence du battement de la nage. Notons  $T_c$  ce temps caractéristique :

$$
T_c = \frac{1}{f} \tag{7.1}
$$

où  $f$  est la fréquence de battements.

Un choix naturel pour la longueur caractéristique du système serait la longueur de la palme, notée  $L_s$ , mais de plus amples réflexions conduisent plutôt à choisir comme caractéristique la longueur hydrodynamique du système en mouvement que nous noterons  $L_c$ . Cette longueur peut être soit la taille du nageur avec palmes, soit sa longueur totale avec les bras étendus en avant et les palmes, soit la longueur entre le centre de rotation de la palme (la hanche en première approximation) et l'extrémité de la palme. A partir de cette longueur et du temps caractéristique, on construit la vitesse caractéristique de la dynamique de nage, notée  $U_c$ , selon :

$$
U_c = L_c f \tag{7.2}
$$

Cette vitesse caractérise la dynamique de nage uniquement, et non pas la vitesse d'avance du nageur  $(U_{\infty})$ . Il peut paraître surprenant que la vitesse d'avance ne soit pas la vitesse caractéristique du problème, mais en vérité, ce que contrôle le nageur, c'est essentiellement sa cinématique de battement, en particulier la fréquence. Sa vitesse d'avance est un sous-produit de ses mouvements de nage qui dépend de nombreux paramètres (en particulier la résistance de vague et la résistance visqueuse du nageur). Autrement dit, dans notre analyse simplifi´ee, la vitesse d'avance n'est pas un paramètre, mais une donnée du problème. L'optimisation se fera après avoir choisi la vitesse d'avance, c'est-à-dire après avoir donné un point de fonctionnement.

La vitesse moyenne d'avance du nageur permet de définir un point de fonctionnement du système au travers d'un paramètre adimensionnel qui est le rapport entre la vitesse caractéristique (du mouvement de nage) et la vitesse d'avance. Notons  $K_v$  ce rapport de vitesse :

$$
K_v = \frac{U_c}{U_{\infty}} = \frac{L_c f}{U_{\infty}} \tag{7.3}
$$

 $K_v$  indique l'importance des effets instationnaires sur l'écoulement.  $\sigma = 2\pi K_v$  est appelé la fréquenceréduite ( $[79]$ ). Il permet de distinguer plusieurs régimes de nage :

- Quand $\mathcal{K}_v$  est grand, la vitesse du battement est prépondérante devant la vitesse d'avance. Les efforts hydrodynamiques propulsifs générés par le battement peuvent être grands si la cinématique est efficace.
- A l'inverse, lorsque  $K_v$  est petit, la dynamique de la nage est lente vis à vis de la vitesse d'avance, et les efforts hydrodynamiques propulsifs induits plus faibles.

Ainsi, le paramètre  $K_v$  reflète l'effort propulsif potentiellement disponible. Nous illustrons cette interprétation par quelques cas types. Si la vitesse moyenne du nageur est très grande et la fréquence du battement finie,  $K_v \approx 0$ . Le nageur ne peut alors pas développer d'effort propulsif. Au mieux, il peut minimiser sa traînée, c'est-à-dire ne pas bouger. A l'opposé, si  $U_{\infty} \approx 0$ , le nageur peut développer un effort propulsif important. Considérons maintenant le cas d'une vitesse d'avance  $U_{\infty}$  constante. Un nageur dont le mouvement de palme est propulsif, augmente sa propulsion avec sa fréquence de battements. Enfin,  $K_v$  croît avec la longueur hydrodynamique  $L_c$ . On remarque que les poissons les plus rapides ont un allongement important et que les nageurs sont plus efficaces les bras tendus devant. Notamment, si on assimile le nageur `a une plaque plane rigide en rotation, l'effort propulsif est d'autant plus important que le centre de rotation est avancé. Ceci est conforme à l'observation selon laquelle les nageurs avec palmes les plus performants ont une ondulation dont le centre de rotation est très avancé (au niveau des épaules). Ceci suggère aussi qu'une palme est un appendice artificiel qui permet au nageur d'augmenter artificiellement sa longueur hydrodynamique.

L'effort propulsif potentiellement disponible  $K_v$  et le nombre de Strouhal  $S_t$  (défini en Sec-tion [6.1\)](#page-73-0) n'offrent cependant pas une caractérisation de la cinématique d'un nageur suffisamment fine pour l'optimisation. Une modélisation plus complète du système est proposée.

#### 7.2.2 Normalisation

Au niveau du calcul fluide, on utilise les grandeurs caractéristiques pour normaliser les variables, ce qui évite les difficultés numériques liées aux différences d'ordres de grandeurs. Les

longueurs du système palme-nageur sont divisées par  $L_c$ . Dans ce travail,  $L_c$  est choisie comme ´etant la longueur de l'obstacle, si bien que la longueur d'obstacle normalis´ee est l'unit´e. Les temps sont divisés par  $T_c$ . La vitesse  $U_{\infty}$  est divisée par  $U_c$ . La fréquence de nage est divisée par la fréquence caractéristique, elle même en l'occurrence, donc la fréquence de nage normalisée est unitaire. Enfin, les forces sont divisées par  $(\rho U_c^2 L_c)$  et sont exprimées par unités de largeur. Les relations de normalisation sont récapitulées dans la Table [7.1.](#page-80-0)

| temps, $t$                        | $t = t/T_c = tf$                  |
|-----------------------------------|-----------------------------------|
| longueur, $l$                     | $l = l/L_c$                       |
| vitesse, $u$                      | $u = u/U_c = u/(L_c f)$           |
| force par unité de largeur, $F$   | $\mathbf{F} = F/(\rho U_c^2 L_c)$ |
| puissance par unité de largeur, p | $p = p/(\rho U_c^2 L_c^2 f)$      |

<span id="page-80-0"></span>TAB.  $7.1$  – Relations de normalisation. Les valeurs normalisées sont soulignées.

### 7.3 Cinématiques de la palme et du nageur

Le potentiel propulsif que représente  $K_v$  est réalisé ou non par le système nageur-palme en fonction de sa cinématique dans l'écoulement.

Ainsi, l'augmentation de longueur hydrodynamique n'est utile que si elle est perçue par l'écoulement : une palme qui ne possède aucune raideur de flexion et une inertie négligeable s'adapte à chaque instant à l'écoulement de manière à équilibrer les pressions exercées par le fluide de part et d'autre de sa surface. La palme est alors totalement passive. Elle suit les lignes de courant qui ne sont pas perturbées par sa présence. C'est pourquoi il est nécessaire que la raideur de la palme soit suffisante pour perturber l'écoulement et en extraire par réaction un effort propulsif.

Initialement la palme seule a été modélisée, mais après observations et tests numériques, on a constaté que la modélisation du nageur est importante, car il perturbe sensiblement l'écoulement. Ainsi, notre système est constitué du nageur et de la monopalme.

#### <span id="page-80-1"></span>7.3.1 Modèle de nageur

Le nageur est représenté par 4 segments : les bras (étendus), le torse, les cuisses et les tibias. La monopalme est composée de n segments articulés par des ressorts en flexion (cf. Section [7.3.2\)](#page-83-0).

Le premier segment de la palme représente aussi les pieds du nageur. La palme et le nageur sont schématisés en Figure [7.1.](#page-81-0) Contrairement à la palme (cf. Section [7.3.2\)](#page-83-0), le mouvement du nageur

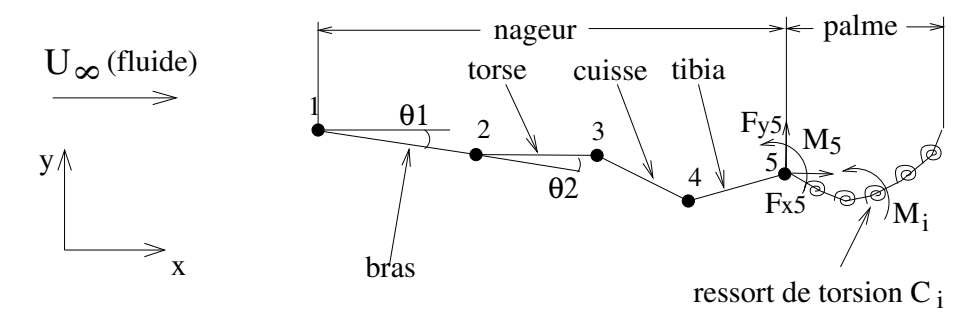

<span id="page-81-0"></span>FIG.  $7.1$  – Schéma du nageur et de la palme.

<span id="page-81-2"></span>est forcé est supposé suivre les équations suivantes :

<span id="page-81-1"></span>
$$
y_1(t) = Y_1^c + Y_1 \sin(2\pi ft) , \qquad (7.4)
$$

$$
\theta_i(t) = \Theta_i^c + \Theta_i \sin(2\pi ft - \phi_i), \quad i = 1, 5 \tag{7.5}
$$

où  $y_1$  est le déplacement vertical de la main,  $\theta_1$  l'angle entre l'horizontale et le bras,  $\phi_1$  est un retard entre le mouvement vertical de la main et la rotation du bras, et  $\theta_i$  et  $\phi_i$ ,  $i = 2, 5$  sont l'angle et le retard entre les segments  $(i - 1)$  et i, respectivement.

Les paramètres des équations (les amplitudes  $Y_1$  et  $\Theta_i$ , les valeurs moyennes  $\Theta_i^c$ , les angles de phase  $\phi_i$  et la fréquence f) sont identifiés à partir de données mesurées sur un nageur de sprint dont les mensurations sont : longueur des bras  $0.5810$  m, torse  $0.5040$  m, cuisses  $0.42875$  m, et tibia 0.4805 m. La longueur des bras, qui en fait est  $1 \, m$ , est réduite pour prendre en compte l'espacement entre les bras qui laisse passer le fluide.

Les données ont été mesurées par B. Bideau, B. Colobert et G. Nicolas au Laboratoire de Physiologie et de Biomécanique de l'Université de Rennes 2. Les mouvements dans un plan vertical de certains points du nageur (doigts, coude, épaule, hanche, genou, cheville et orteil) sont enregistrés par une caméra à haute fréquence (100  $Hz$ ) et reconstruits en 3D par un algorithme de "direct linear transformation". La Figure [7.2](#page-82-0) montre les déplacements verticaux obtenus.

Conformément à la Figure [7.1,](#page-81-0) nous avons négligé l'articulation du coude. Cette simplification est raisonnable car l'amplitude du mouvement relatif du coude est faible, par rapport à celles des autres points. Signalons par ailleurs que le point 5 de la Figure [7.1](#page-81-0) est le talon du nageur

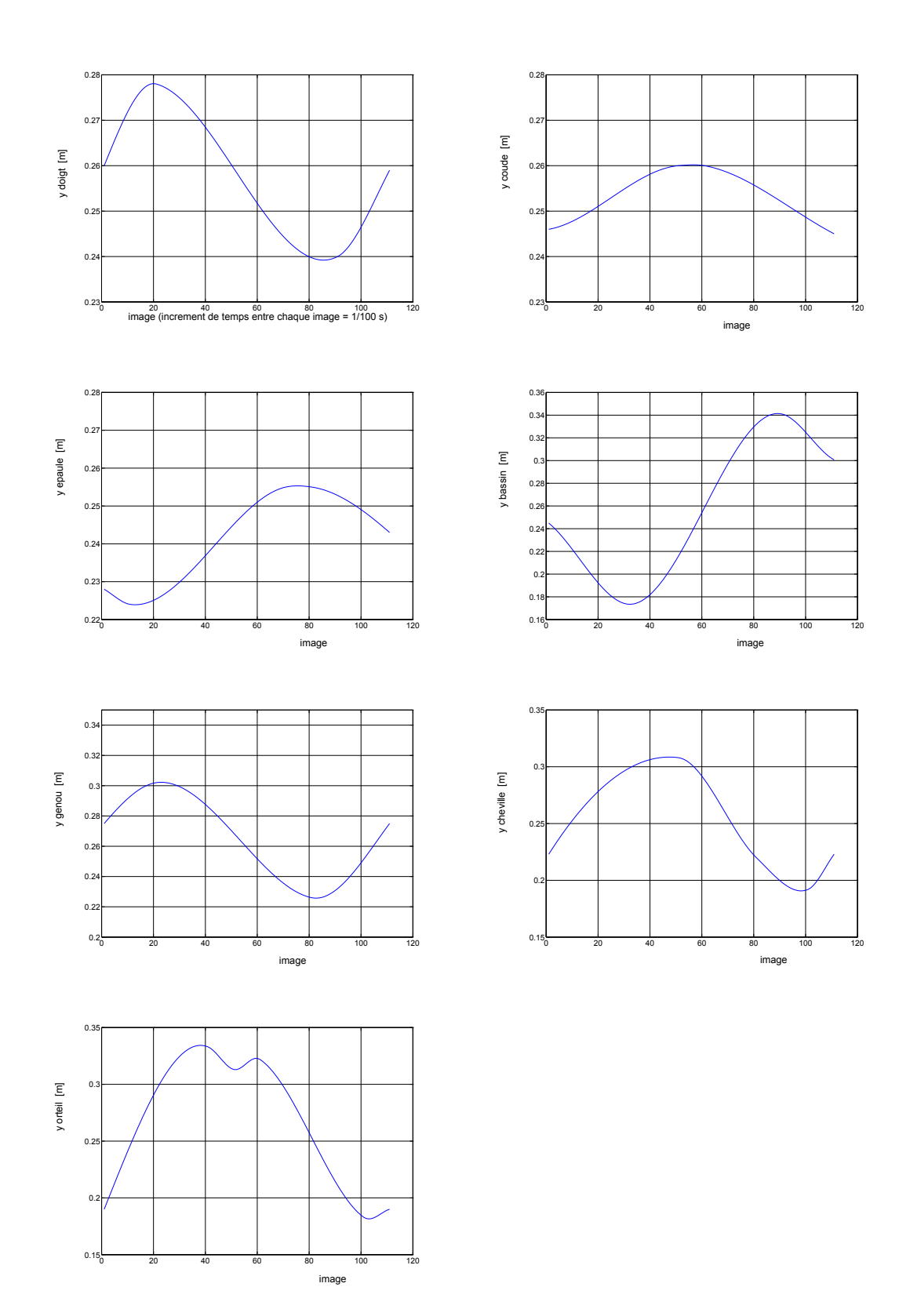

<span id="page-82-0"></span>FIG. 7.2 – Déplacements verticaux en mètres, mesurés sur un nageur de sprint à 100 images / seconde.

alors que la position de la cheville est enregistrée, ce qui a nécessité une correction au moment de l'identification. On remarque sur la Figure [7.2](#page-82-0) que les déplacements mesurés ressemblent à des fonctions sinusoïdales de même pulsation, ce qui correspond aux hypothèses adoptées pour décrire le mouvement du nageur (Equations  $(7.4)$  et  $(7.5)$ ). Du fait de la bonne adéquation entre la forme fonctionnelle de la cinématique du nageur et les enregistrements, une stratégie d'identification simple a été utilisée :

- 1. la fréquence est lue directement sur les courbes,
- 2.  $(Y_1^c, \Theta_i^c)$  et  $(Y_1, \Theta_i)$  sont calculés comme les moyennes et les demi-amplitudes des signaux enregistrés,
- 3. les déphasages  $\phi_i$  sont les déphasages des minima des signaux enregistrés.

Les paramètres obtenus par cette identification sont :

Vitesse du nageur  $U_{\infty} = 3.0 \ m/s$ fréquence de nage  $f = 1.0 hz$ 

$$
Y_1 = 0.07 \text{ m}
$$
  $\Theta_1 = 3.39^{\circ}$   $\Theta_2 = 12.0^{\circ}$   $\Theta_3 = 20.0^{\circ}$   $\Theta_4 = 14.0^{\circ}$   $\Theta_5 = 16.0^{\circ}$   
\n $Y_1^c = 0.0 \text{ m}$   $\Theta_1^c = -1.56^{\circ}$   $\Theta_2^c = 1.56^{\circ}$   $\Theta_3^c = -10.0^{\circ}$   $\Theta_4^c = 14.0^{\circ}$   $\Theta_5^c = -20.0^{\circ}$   
\n $\phi_1 = -222.55^{\circ}$   $\phi_2 = -152.8^{\circ}$   $\phi_3 = 17.2^{\circ}$   $\phi_4 = 17.2^{\circ}$   $\phi_5 = 107.2^{\circ}$ 

#### <span id="page-83-0"></span>7.3.2 Modèle de palme et couplage fluide-structure

La palme est constituée d'un assemblage de n barres rigides de masse linéique  $\rho_L$ , articulées par des raideurs de flexion  $C_i$ , comme le montre la Figure [7.3](#page-84-0)<sup>[1](#page-1-0)</sup>.

<sup>&</sup>lt;sup>1</sup>Dans cette Section, pour faciliter l'écriture des équations, le point 1 représente le premier point de la palme, et, pourtant,  $\theta_1$  est l'angle entre l'horizontal et la première barre de la palme (ne pas confondre avec le  $\theta_1$  utilisé dans la schématisation du nageur, qui représente le mouvement angulaire du bras). Dans le cas d'un nageur couplé à la palme,  $\theta_1$  de la palme sera la somme des  $\theta_i$ ,  $i = 1, 5$ , des points qui composent le nageur.

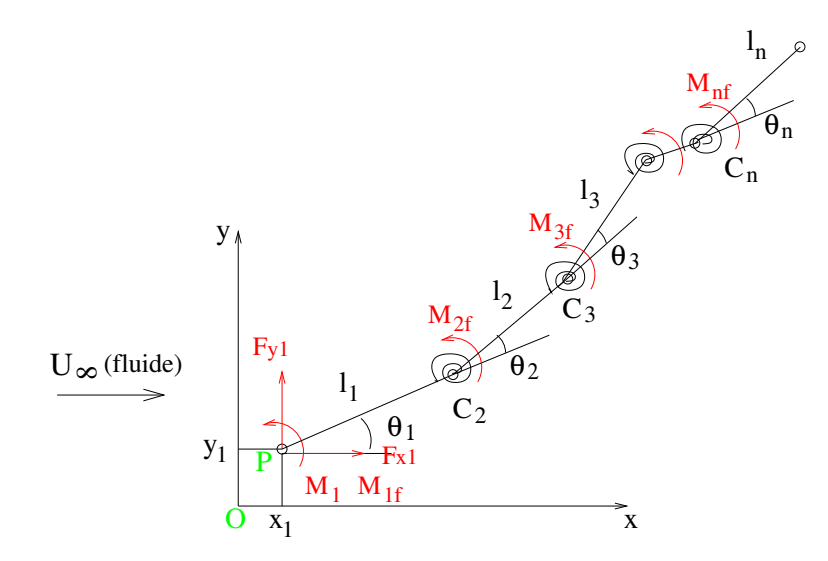

<span id="page-84-0"></span>FIG. 7.3 – Représentation du modèle de palme à  $n$  pièces liées par des ressorts en flexion  $C_i$ .

Les équations du mouvement, calculées en Annexe [F,](#page-170-0) sont  $^2$  $^2$ 

$$
\rho_L(\sum_{i=1}^n l_i)\ddot{x}_1 = F_{x1f} + F_{x1} \tag{7.6}
$$

<span id="page-84-1"></span>
$$
\rho_L(\sum_{i=1}^n l_i)\ddot{y}_1 = F_{y1f} + F_{y1} \tag{7.7}
$$

$$
\frac{d}{dt}\frac{\partial E_c}{\partial \dot{\theta}_1} - \frac{\partial E_c}{\partial \theta_1} = M_{1f} + M_1
$$
\n(7.8)

$$
\frac{d}{dt}\frac{\partial E_c}{\partial \dot{\theta}_i} - \frac{\partial E_c}{\partial \theta_i} + \frac{\partial E_p}{\partial \theta_i} = M_{if} \quad i = 2, n. \tag{7.9}
$$

Dans les équations du mouvement,  $x_1(t)$ ,  $\dot{x}_1(t)$ ,  $\ddot{x}_1(t)$ ,  $y_1(t)$ ,  $\ddot{y}_1(t)$ ,  $\ddot{\theta}_1(t)$ ,  $\dot{\theta}_1(t)$  et  $\ddot{\theta}_1(t)$ sont connus (mouvement du nageur). Les efforts fluides  $F_{x1f}$ ,  $F_{y1f}$  et  $M_{if}$  sont des fonctions de  $x_1(t)$ ,  $\dot{x}_1(t)$ ,  $y_1(t)$ ,  $\dot{y}_1(t)$ ,  $\theta_i(t)$ , et  $\dot{\theta}_i(t)$ ,  $i = 1, n$ , qui définissent les positions et vitesses des points de la palme. Les inconnues des équations du mouvement sont  $\theta_i(t)$ ,  $\dot{\theta}_i(t)$ ,  $\ddot{\theta}_i(t)$ ,  $i = 2, n$ ,  $F_{x1}(t)$ ,  $F_{y1}(t)$  et  $M_1(t)$ .

En conséquence, à chaque pas de temps, on résout les  $(n-1)$  Equations [\(7.9\)](#page-84-1), puis on obtient les efforts  $F_{x1}$ ,  $F_{y1}$  et  $M_1$ , à partir des Equations [\(7.6\)](#page-84-1), [\(7.7\)](#page-84-1) et [\(7.8\)](#page-84-1), respectivement. Pour résoudre ces équations non-linéaires, on utilise le schéma temporel implicite de Newmark couplé à la méthode itérative de Newton-Raphson et à la méthode de minimisation GBNM (cf. Annexe [G\)](#page-173-0). GBNM est utilisée quand les corrections de Newton-Raphson sont infructueuses et a ici pour but

<sup>&</sup>lt;sup>2</sup>Les Equations [\(7.8\)](#page-84-1) et [\(7.9\)](#page-84-1) sont simplifiées, en n'explicitant pas les énergies cinétique  $E_c$  et potentielle  $E_p$ , dont les expressions sont données en Annexe [F.](#page-170-0)

de minimiser le résidu (voir Figure [G.1\)](#page-176-0).

Les Figures [7.4,](#page-86-0) [7.5](#page-87-0) et [7.6](#page-87-1) présentent le comportement d'une palme à 6 barres/5 ressorts, avec nageur de sprint, distribution constante de raideurs  $C_i = 1000 Nm/rad$ ,  $i = 2, 6$ , et masse linéique  $\rho_L = 2 \; kg/m$ . Cette valeur de  $\rho_L$  est utilisée en toutes les simulations effectuées ici.

Les efforts  $F_{x1}(t)$ ,  $F_{y1}(t)$  et  $M_1(t)$  provoqués par le pied du nageur sur la palme sont montrés en Figure [7.4.](#page-86-0)  $F_{x1}(t)$  est interprétée comme le contraire de la force motrice instantanée provoquée par la palme. On aperçoit que la fréquence de  $F_{x1}$  est le double de la fréquence de  $F_{y1}$ , ce qui est cohérent car la fréquence de  $x_1$  est aussi le double de la fréquence de  $y_1$ . En d'autres termes, à chaque montée ou descente de la palme correspond à la fois une période propulsive et une période de freinage. Le mouvement horizontal et vertical du pied du nageur,  $x_1$  et  $y_1$ , sont présentés en Figure [7.5.](#page-87-0) La Figure [7.6](#page-87-1) illustre  $\theta_1(t)$  et  $\theta_2(t)$ ,  $\theta_1$  étant l'angle imposé par le pied du nageur et  $\theta_2$ l'angle relatif entre les deux premières barres de la palme. On remarque que le mouvement imposé n'est pas symétrique et le nageur privilégie la phase descendante, conformément à l'asymétrie du corpshumain ([\[28\]](#page-138-1)). Une visualisation de l'écoulement, du nageur et de la palme est donnée en Figure [7.7.](#page-88-0)

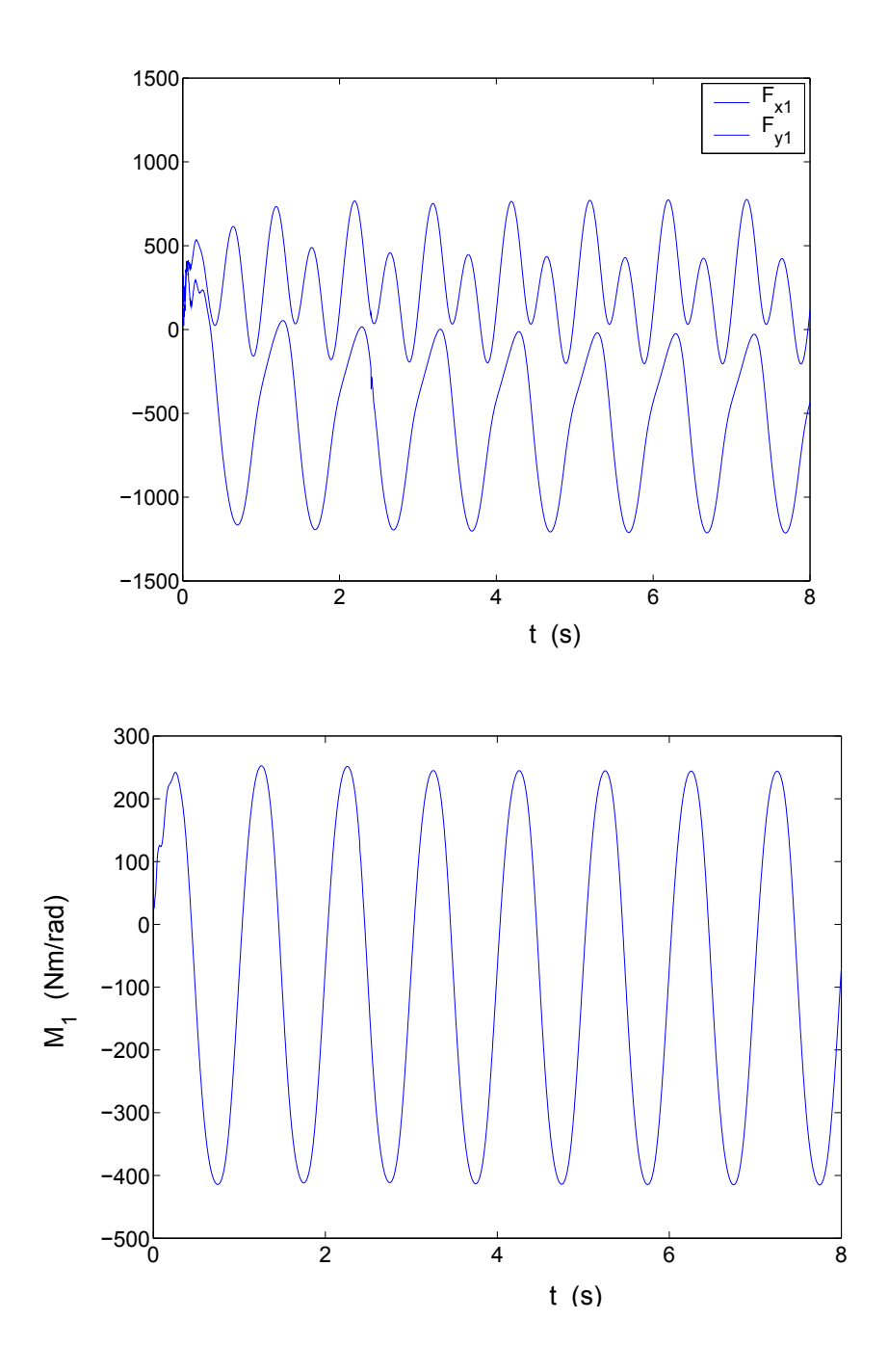

<span id="page-86-0"></span>FIG. 7.4 – Efforts du pied du nageur sur la palme pour  $C_i = 1000 Nm/rad, i = 2, 6$ . En haut les forces (en Newtons), en bas le moment.

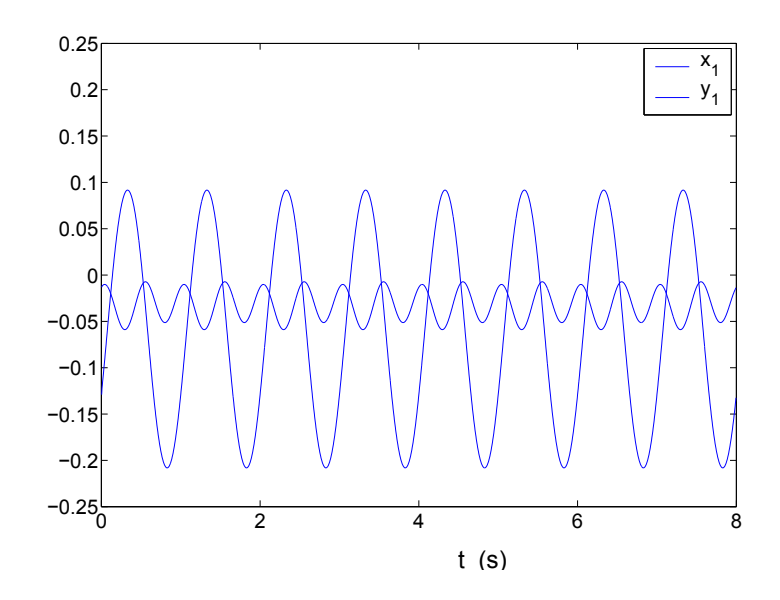

<span id="page-87-0"></span>FIG. 7.5 – Mouvement du pied du nageur, en mètres, pour  $C_i = 1000 \ Nm/rad, \ i = 2, 6.$ 

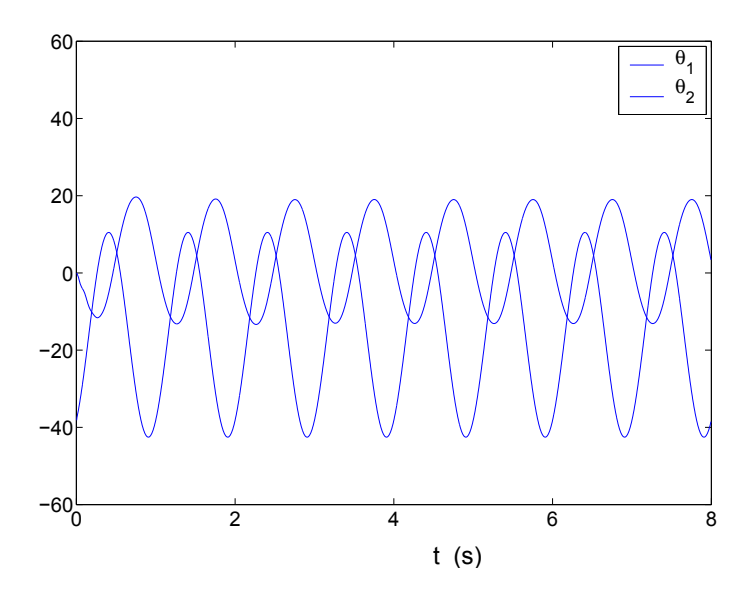

<span id="page-87-1"></span>FIG. 7.6 – Mouvement angulaire, en degrés, des deux premières barres de la palme, pour  $C_i = \emptyset$ 1000  $Nm/rad, i = 2, 6.$ 

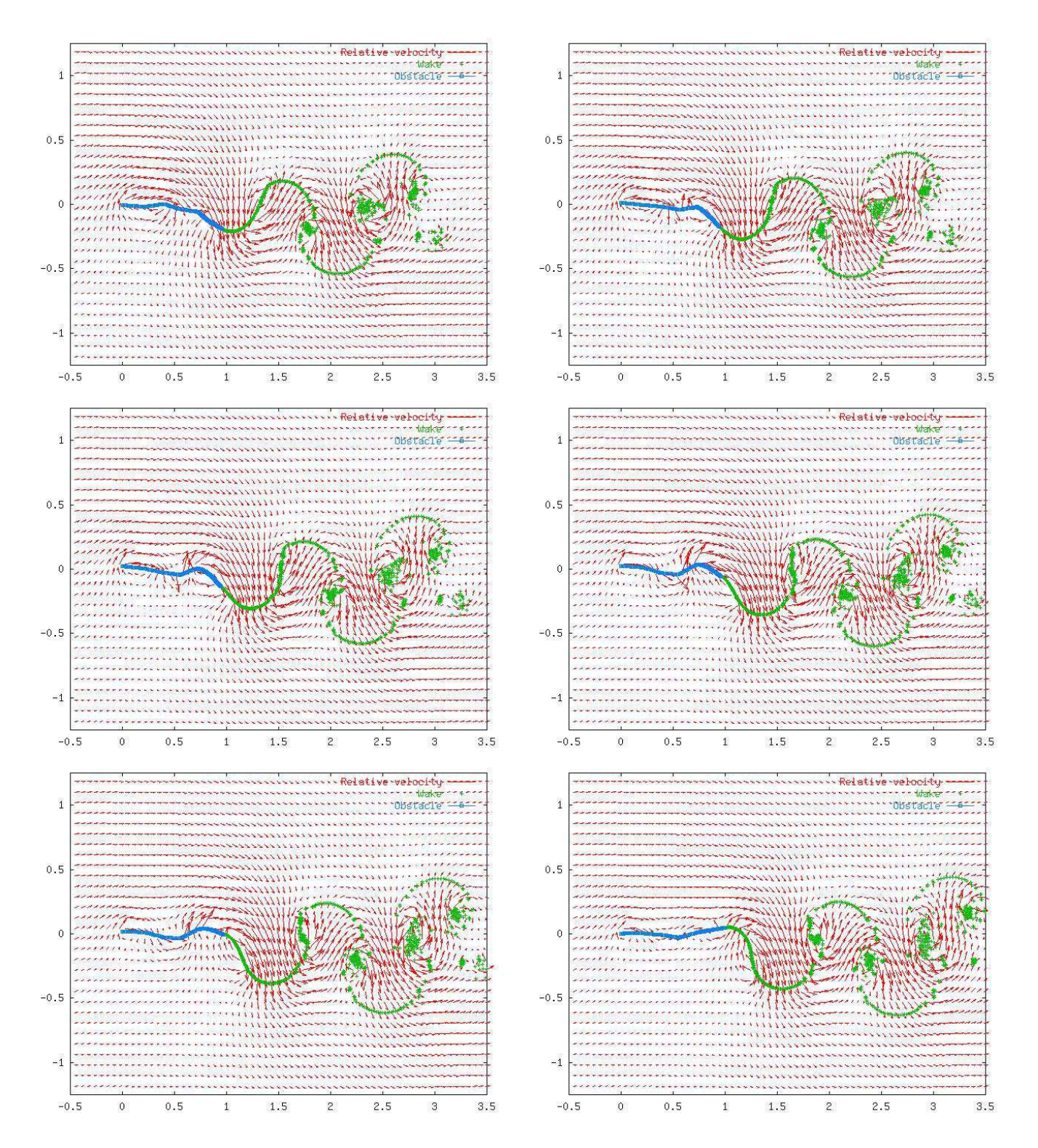

<span id="page-88-0"></span>FIG. 7.7 – Cinématique du nageur et de la palme. Trait continu, en bleu, l'obstacle (la palme et le nageur) ;  $\times$  , en vert, les particules ;  $\rightarrow$ , en rouge, vitesse relative du fluide (en valeurs normalisées).

### Chapitre 8

# **Optimisation**

### 8.1 Critères d'optimisation

Le système considéré est composé de trois entités, le nageur, la palme, et le fluide. Les échanges  $\acute{e}n$ energétiques dans le système sont schématisés sur la Figure [8.1,](#page-89-0) en négligeant les échanges directs entre fluide et nageur ainsi que tous les phénomènes liés à la viscosité du fluide. L'énergie potentielle élastique de la palme étant un stockage temporaire et l'énergie cinétique de la palme négligeable, l'énergie musculaire du nageur se transforme en énergie cinétique du fluide et en ´energie cin´etique du nageur par l'interm´ediaire de la palme. L'objectif final de l'optimisation est, pour une dépense d'énergie musculaire donnée dans un intervalle de temps, de maximiser l'accroissement d'énergie cinétique (suivant x) du nageur en modifiant la palme.

Il est cependant nécessaire de formuler l'optimisation de la palme au moyen d'autres critères

- pour obtenir une solution r´ealiste (on introduira par exemple des limitations sur la puissance fournie par le nageur),
- pour respecter le modèle fluide qui est défini à vitesse de nage  $U_{\infty}$  (i.e., énergie cinétique de

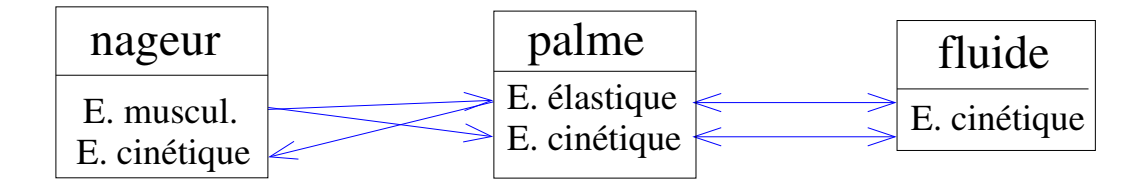

<span id="page-89-0"></span>FIG. 8.1 – Bilan des échanges énergétiques en négligeant les échanges directs entre fluide et nageur ainsi que tous les phénomènes dissipatifs visqueux.

nageur) constante,

 $-$  et pour permettre differents niveaux de simplification.

Des critères d'optimisation en forces et en énergies sont ainsi définis.

Comme la majorité de la poussée est produite par la monopalme, les critères sont formulés à partir de quantités calculées sur la monopalme. La force propulsive moyenne exercée par le fluide sur la palme est

$$
\bar{F}_x = \frac{1}{T_f - T_s} \int_{T_s}^{T_f} \int_0^{L_s} f_x(s) \, ds \, dt \,, \tag{8.1}
$$

où  $L_s$  est la longueur de la palme et  $f_x(s)$  la force linéique suivant x exercée par le fluide sur la palme en s. On note que  $\bar{F}_x$  négatif correspond à un effort propulsif vers l'avant du nageur du fait du sens des  $x$  (cf. Figures [7.1](#page-81-0) et [7.3\)](#page-84-0). Les valeurs par défaut de l'intervalle de temps considéré pour la mesure sont  $T_s = 4$  s, ce qui correspond à un temps de mise en place de la simulation (émission des premiers tourbillons) et  $T_f = 8 s$  (stabilisation des valeurs moyennes, comme on le verra plus tard) soit un intervalle d'une durée de 4  $s.$  Contrairement à  $\bar{F}_{x},$  une mesure moyenne des efforts verticaux exercés par le fluide sur la palme,  $\bar{F}_y$ , n'est pas utile dans notre cas, car il caractérise la symétrie du mouvement. Si le mouvement du nageur est parfaitement symétrique par rapport à la verticale,  $\bar{F}_y$  est nul.

On associe à  $\bar{F}_x$  la puissance propulsive moyenne

$$
\bar{P}_{fx} = \frac{1}{T_f - T_s} \int_{T_s}^{T_f} \int_0^{L_s} f_x(s) U_{\infty} \, ds \, dt \, . \tag{8.2}
$$

La puissance moyenne transmise par le fluide à la palme est

$$
\bar{P}_f = \frac{1}{T_f - T_s} \int_{T_s}^{T_f} \int_0^{L_s} (f_x(s)(\dot{x}(s) + U_\infty) + f_y(s)\dot{y}(s)) \, ds \, dt \,, \tag{8.3}
$$

où  $\dot{x}(s)$  et  $\dot{y}(s)$  sont les deux composantes de la vitesse de la palme en s dans un repère fixe par rapport au fluide à l'infini, et  $f_y(s)$  est la force linéique suivant y exercée par le fluide sur la palme en s.

Les hypothèses de la simulation de l'écoulement imposent de travailler à une vitesse de nage  $U_{\infty}$  constante. La fonction objectif sera typiquement la minimisation de  $\bar{F}_x$  ou  $\bar{P}_{fx}$  (on rappelle que  $\bar{F}_x$  et  $\bar{P}_{fx}$  sont négatifs pour un nageur qui avance et accélère). Ces fonctions objectifs s'interprètent comme le potentiel qu'a le système nageur-palme à accélérer. En Figures [8.2](#page-91-0) et [8.3](#page-92-0) on représente l'évolution de l'estimation de  $\bar{F}_x$ ,  $\bar{F}_y$ ,  $\bar{P}_{fx}$  et  $\bar{P}_f$  pour  $T_f$  allant de 4 à 12 s pour

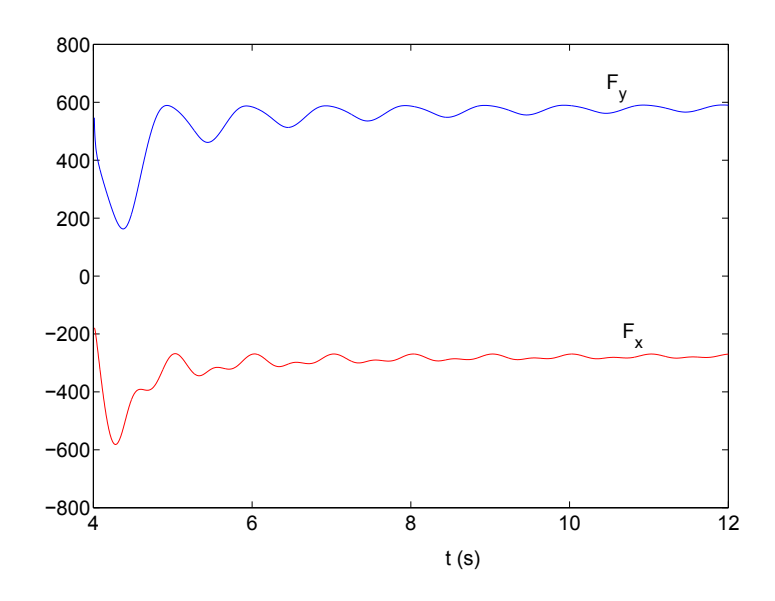

<span id="page-91-0"></span>FIG. 8.2 – Evolution des forces moyennes  $\bar{F}_x$  et  $\bar{F}_y$ . Les valeurs des forces sont données en Newtons.

la cinématique du nageur présentée en Section [7.3.1,](#page-80-1) modèle de palme à 5 ressorts, longueur de palme  $L_s = 0.72$  m, et  $C_i = 1000 Nm/rad$ ,  $i = 2, 6$ . On remarque la convergence à des valeurs stabilisées après environ 8  $s$  de simulation.

Dans ce travail, on a choisi la puissance  $\bar{P}_{fx}$  comme fonction objectif. La minimisation est réalisée pour une puissance moyenne de nageur limitée, ce qui se traduit comme une borne inférieure sur  $\bar{P}_f$ , c'est-à-dire une valeur maximale de l'énergie transmise par la palme au fluide. Les variables d'optimisation sont les raideurs  $C_i$ .

L'optimisation est finalement formulée comme,

<span id="page-91-1"></span>
$$
\begin{cases}\n\min_{C_i} \bar{P}_{fx} ,\n\text{tel que,} \\
\bar{P}^{\min} \leq \bar{P}_f ,\nC_i^{\min} \leq C_i \leq C_i^{\max} , \quad i = 2, n .\n\end{cases}
$$
\n(8.4)

### 8.2 Etudes paramétriques

Dans un premier temps, afin d'avoir une compréhension intuitive du système, des études paramétriques sont réalisées.

Comme première étude, nous faisons varier la longueur  $L<sub>s</sub>$  de la palme, pour des raideurs

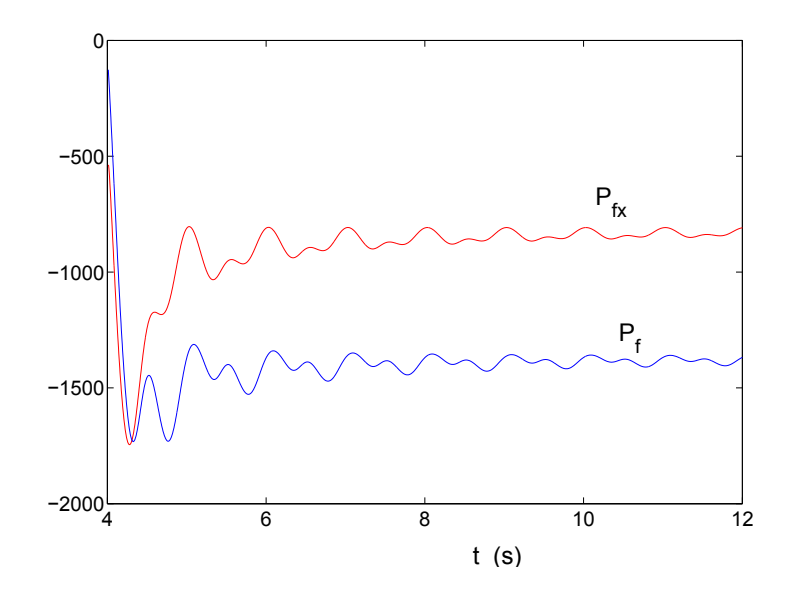

<span id="page-92-0"></span>FIG. 8.3 – Evolution des puissances moyennes propulsive  $\bar{P}_{fx}$  et totale  $\bar{P}_f$  (en *Watts*).

constantes  $C_i$  = 1000  $Nm/rad$ , et nous regardons l'effet sur  $\bar{P}_{fx}$ ,  $\bar{P}_f$  et le rendement en puissance  $\nu_P = \bar{P}_{fx}/\bar{P}_f$ . Les résultats de cette étude sont présentés en Table [8.1.](#page-92-1) On observe que l'augmentation de la longueur  $L_s$  accroît toujours  $\bar{P}_{fx}$  et  $\nu_P$ . C'est donc pour augmenter la puissance propulsive et le rendement que les nageurs de sprint de haut niveau utilisent plutôt des palmes longues. Une conclusion similaire par rapport à l'augmentation de l'effort propulsif potentiellement disponible  $K_v$  avec l'augmentation de la longueur hydrodynamique a été déjà pr´esent´ee en Section [7.2.](#page-78-0) En revanche, la longueur est contrainte par la puissance maximale fournie par le nageur ainsi que par la manœuvrabilité, et ne peut pas être augmentée de manière illimitée. Ainsi, par la suite dans cette Section, une longueur de palme  $L_s = 0.72$  m est adoptée. Cette longueur correspond à celle de la palme du nageur sur lequel la cinématique a été identifiée (cf. Section [7.3.1\)](#page-80-1)

| $L_s(m)$       | 0.5        | 0.72       | 1.0        |
|----------------|------------|------------|------------|
| $P_{fx}$ $(W)$ | $-527.62$  | $-809.67$  | $-1147.28$ |
| $\bar{P}_f(W)$ | $-1153.30$ | $-1369.88$ | $-1747.60$ |
| $\nu_{P}$      | 0.457      | 0.591      | 0.656      |

<span id="page-92-1"></span>TAB.  $8.1$  – Effets de la variation de longueur de palme  $L_s$  sur les puissances.

Dans les études suivantes l'effet des raideurs  $C_i$  sur  $\bar{P}_{fx}$ ,  $\bar{P}_f$  et  $\nu_P$  est étudié. Les résultats sont rapportés en Tables [8.2](#page-95-0) et [8.3.](#page-96-0) Ces tables montrent aussi le nombre de Strouhal  $S_t$  associé à chaque conception. La vitesse du nageur et la fréquence des battements étant contantes, la

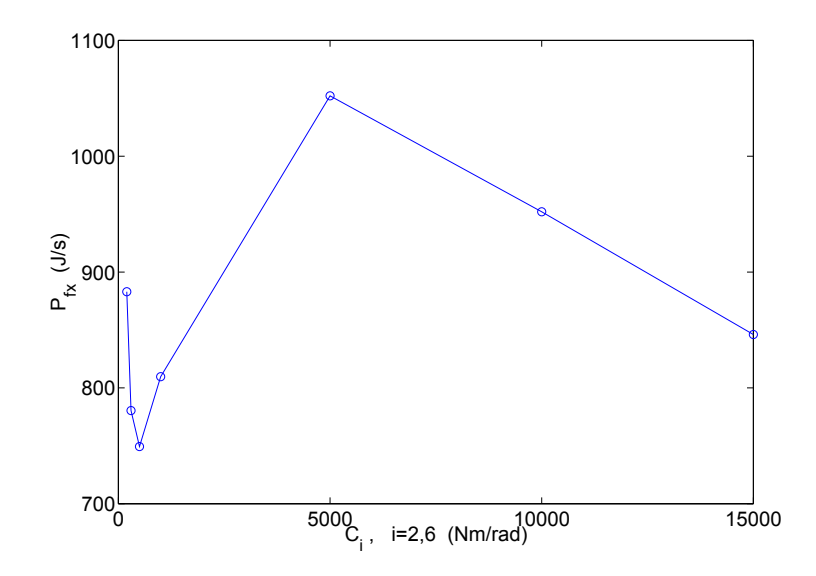

<span id="page-93-0"></span>FIG. 8.4 – Puissance propulsive  $|\bar{P}_{fx}|$  en fonction de la raideur de la palme.

variation de  $S_t$  (Equation [\(6.1\)](#page-75-2)) est la conséquence de la variation de l'amplitude du mouvement du bout de la palme.

En Table [8.2](#page-95-0) les raideurs  $C_i$  sont constantes tout au long de la palme et à chaque nouvelle simulation on les modifie toutes à la fois. En Table  $8.3$  on prend un cas de référence,  $C_i = 1000 Nm/rad, i = 2, 6$ , et on ne fait varier qu'une raideur à chaque nouvelle simulation, en remplaçant une des raideurs à 1000  $Nm/rad$  par une autre à 2000  $Nm/rad$ .

Afin de mieux les visualiser, les résultats de la Table [8.2,](#page-95-0) en valeurs absolues, sont également présentés graphiquement en Figures [8.4,](#page-93-0) [8.5](#page-94-0) et [8.6.](#page-95-1) Les variations de la puissance propulsive  $\bar{P}_{fx}$ , de la puissance totale  $\bar{P}_f$  et du rendement  $\nu_P$ , respectivement, sont montrées en fonction de la raideur de la palme.

Le comportement des courbes de  $\bar{P}_f$  et  $\bar{P}_{fx}$  nous incite à penser que pour  $C_i$  < 300  $Nm/rad$ le modèle ne reproduit plus la réalité car une palme très souple  $(C_i = 200 Nm/rad)$  dépense plus de puissance qu'une palme plus raide  $(C_i = 300 Nm/rad)$  ou même  $C_i = 500 Nm/rad$ .

On observe que, parmi les paramètres testés et valables, la puissance propulsive maximale est obtenue pour  $C_i = 5000 Nm/rad$ , et le rendement optimal pour  $C_i = 300 Nm/rad$ . Les tendances suivantes ressortent de la Table [8.2](#page-95-0) ou des Figures [8.4,](#page-93-0) [8.5](#page-94-0) et [8.6](#page-95-1) :

– Augmenter les raideurs  $C_i$  accroît toujours la puissance totale  $\bar{P}_f$  transmise au fluide.

– La puissance motrice  $\bar{P}_{fx}$  présente une valeur maximale pour  $C_i = 5000 Nm/rad$ . Ceci

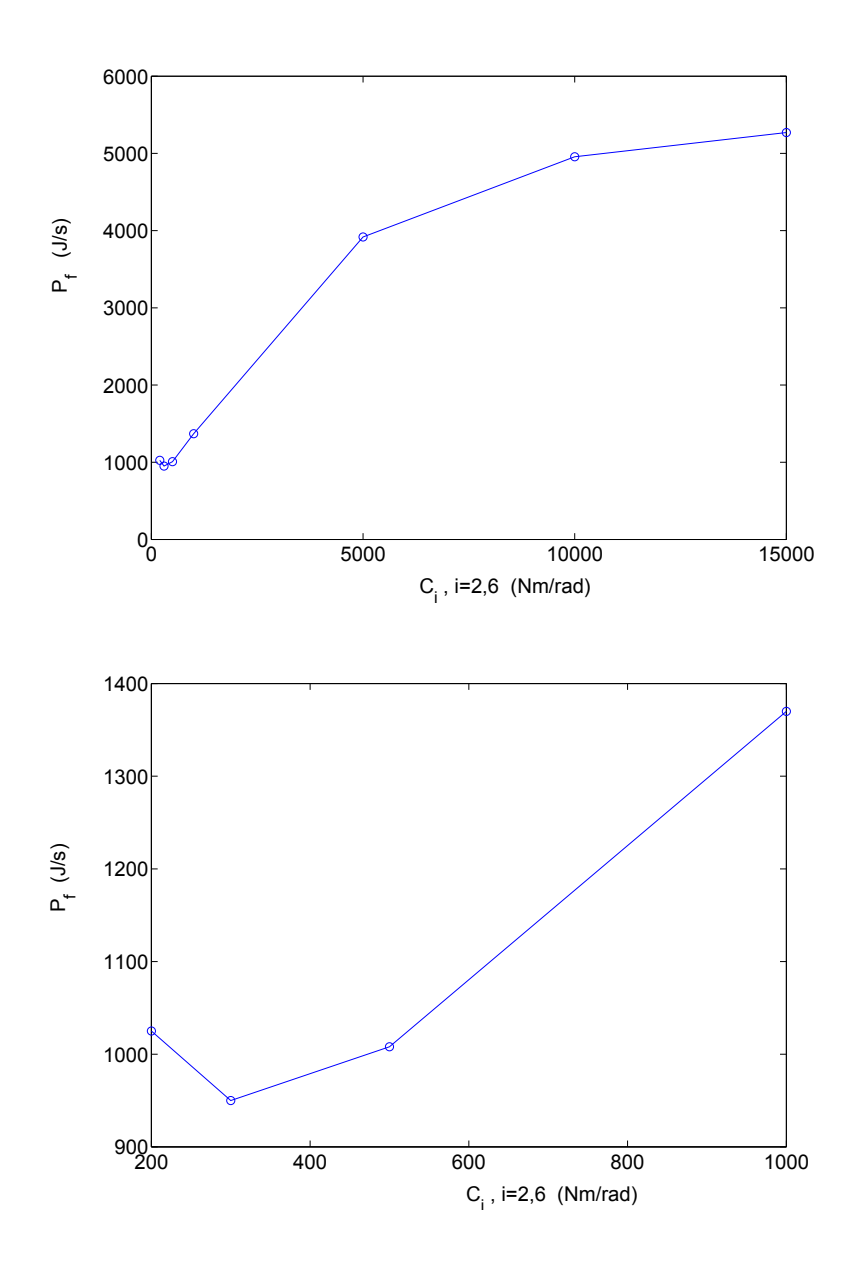

<span id="page-94-0"></span>FIG. 8.5 – Puissance totale  $|\bar{P}_f|$  en fonction de la raideur de la palme. En bas un agrandissement de la courbe dans l'intervalle  $C_i = 200$  à  $C_i = 1000$   $Nm/rad$ .

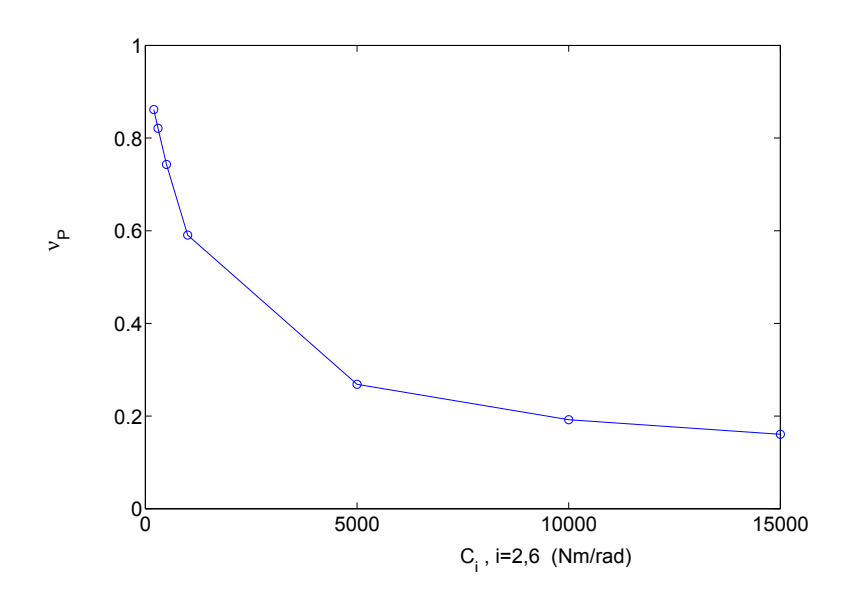

<span id="page-95-1"></span>FIG. 8.6 – Rendement  $\nu_P$  en fonction de la raideur de la palme.

confirme que, même sans limite sur  $\bar{P}_f$ , la palme rigide (les  $C_i$  grands) n'est pas optimale.

– Le rendement augmente avec la diminution de la raideur. Ce comportement a été aussi constaté dans [\[38\]](#page-138-2), où un aileron bidimensionnel flexible soumis à des grands déplacements a été étudié.

La Table [8.3](#page-96-0) montre que :

- Augmenter les raideurs  $C_i$  proches du pied du nageur accroît la puissance totale  $\bar{P}_f$  et la puissance propulsive  $\bar{P}_{fx}$ , avec une diminution du rendement. Le système est très sensible à ces raideurs.
- Augmenter la raideur centrale diminue la puissance propulsive  $\bar{P}_{fx}$  et augmente la puissance totale  $\bar{P}_f$ . L'augmentation relative de  $\bar{P}_f$  est inférieure à la diminution relative de  $\bar{P}_{fx}$ .
- l'augmentation des raideurs au bout de la palme provoque une très faible diminution de  $\bar{P}_{fx}$ et de  $\bar{P}_f$ , le rendement restant inchangé. Le système est peu sensible à la raideur au bout de la palme.

| $C_i, i = 2, 6$    | <b>200</b> | 300   | 500   | 1000                                                                        | 5000  | 10000 | 15000     |
|--------------------|------------|-------|-------|-----------------------------------------------------------------------------|-------|-------|-----------|
| $\bar{P}_{fx}$ (W) |            |       |       | $-883.00$ $-780.38$ $-749.39$ $-809.67$ $-1052.15$ $-952.02$                |       |       | $-846.08$ |
| $\bar{P}_f(W)$     |            |       |       | $-1025.23$ $-950.34$ $-1008.32$ $-1369.88$ $-3917.57$ $-4955.79$ $-5270.33$ |       |       |           |
| $\nu_P$            | 0.861      | 0.821 | 0.743 | 0.591                                                                       | 0.269 | 0.192 | 0.161     |
| $S_t$              | 0.206      | 0.197 | 0.201 | 0.222                                                                       | 0.295 | 0.308 | 0.309     |

<span id="page-95-0"></span>Tab. 8.2 – Effets de la variation de toutes les valeurs des raideurs sur les puissances, sur le rendement et sur le nombre de Strouhal.

| $C_2$              | 1000       | 2000       | 1000       | 1000       | 1000       | 1000       |
|--------------------|------------|------------|------------|------------|------------|------------|
| $C_3$              | 1000       | 1000       | 2000       | 1000       | 1000       | 1000       |
| $C_4$              | 1000       | 1000       | 1000       | 2000       | 1000       | 1000       |
| $C_5$              | 1000       | 1000       | 1000       | 1000       | 2000       | 1000       |
| C <sub>6</sub>     | 1000       | 1000       | 1000       | 1000       | 1000       | 2000       |
| (W)                | $-809.67$  | $-927.97$  | $-832.36$  | $-789.65$  | $-790.545$ | $-804.12$  |
| (W)<br>$P_{\rm f}$ | $-1369.88$ | $-1748.94$ | $-1512.46$ | $-1382.90$ | $-1354.35$ | $-1362.15$ |
| $\nu_P$            | 0.591      | 0.531      | 0.550      | 0.571      | 0.584      | 0.590      |
| $S_t$              | 0.222      | 0.243      | 0.229      | 0.222      | 0.220      | 0.222      |

<span id="page-96-0"></span>Tab. 8.3 – Effets du changement de la valeur d'une des raideurs sur les puissances, sur le rendement et sur le nombre de Strouhal, à partir d'un cas de référence (première colonne de gauche).

#### 8.3 Résultats de l'optimisation et discussion

Le problème du choix optimal des raideurs  $C_i$  est maintenant traité dans sa forme [\(8.4\)](#page-91-1) au moyen de l'algorithme GBNM. On choisit comme bornes des raideurs  $C_i^{min} = 300 Nm/rad$ et  $C_i^{max} = 15000 \ Nm/rad, i = 2, 6$ . Le nombre maximal d'évaluations est fixé à 200. Chaque évaluation correspond à 8 s de simulation d'écoulement et prend de l'ordre de 17 min sur un PC standard. Ainsi, les 200 itérations de l'optimisation durent 56 h environ.

Le problème d'optimisation est résolu pour les puissances de nageur  $\bar{P}^{min} = -1400$  W,  $-2000$  W et  $-3000$  W. A titre de comparaison, la puissance mesurée dans [\[18\]](#page-137-3) sur des distances moyennes parcourues par des nageurs est d'environ 1400 W. Les limites supérieures pour le deuxième et troisième cas prennent en considération la distance parcourue par le nageur, qui est plus petite, et la modélisation bidimensionnelle, qui surestime les efforts (le fluide ne peut pas passer par les cotés et il n'y a pas de séparation entre le fluide et l'obstacle).

Le problème d'optimisation présente les caractéristiques suivants : peu de variables (5), problème sous contraintes, le gradient n'est pas disponible et doit être calculé par une méthode numérique (différences finies) relativement coûteuse et imprécise. C'est pourquoi GBNM a été choisi comme algorithme d'optimisation. Ses param`etres sont (cf. Annexe [B\)](#page-148-0) :

```
length 1000.0
reflection 1.0
contraction 0.5
expansion 2.0
max_nb_iteration 200
size_stop 0.0001
```
#### nb\_random\_points 10 coef\_size\_gauss 0.01 lag\_mult\_step 0.0

Le coefficient de pénalisation des contraintes est égal à 200 et le point initial est  $C_i = 1000$ ,  $i =$ 2, 6.

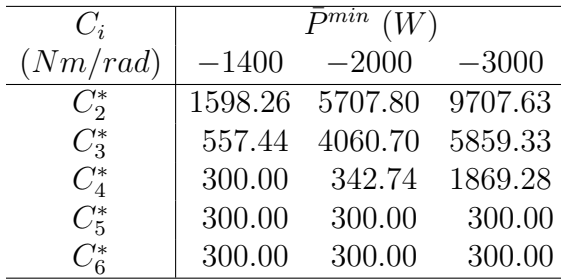

La Table [8.4](#page-97-0) donne les meilleurs points obtenus pour les trois conditions de puissance limite.

<span id="page-97-0"></span>Tab. 8.4 – Les raideurs optimales pour les trois conditions de puissance limite.

La Figure [8.7](#page-97-1) illustre les répartitions optimales de raideurs le long de la palme, pour les trois conditions de  $\bar{P}^{min}$ . La Table [8.5](#page-98-0) présente les puissances, le rendement et le nombre de Strouhal associés à ces répartitions.

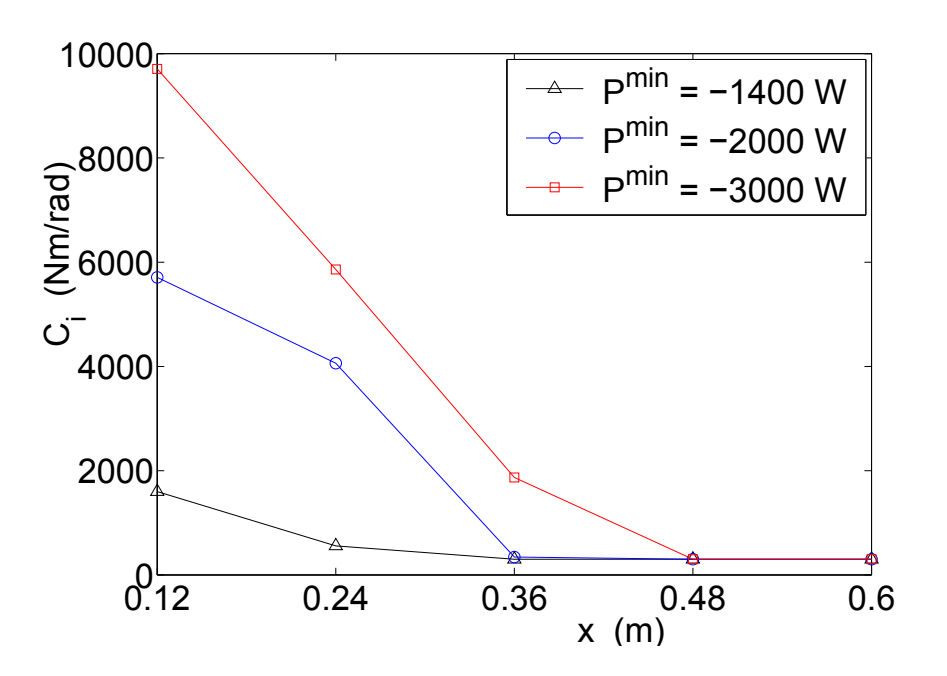

<span id="page-97-1"></span>FIG.  $8.7$  – Répartitions optimales de raideurs.

Ces résultats montrent d'une part que, pour les trois limites de puissance totale simulées, la distribution optimale de rigidité possède des raideurs élevées près des pieds du nageur qui

| $\overline{P}^{min}$ (W) | $-1400$    | $-2000$    | $-3000$    |
|--------------------------|------------|------------|------------|
| $P_{fx}$ $(W)$           | $-973.15$  | $-1129.01$ | $-1208.37$ |
| $\bar{P}_f(W)$           | $-1399.99$ | $-1999.54$ | $-2988.16$ |
| $\nu_P$                  | 0.695      | 0.565      | 0.404      |
| $S_t$                    | 0.234      | 0.266      | 0.197      |

<span id="page-98-0"></span>TAB. 8.5 – Les puissances, le rendement et le nombre de Strouhal pour les répartitions optimales de raideurs.

décroissent progressivement vers le bord de fuite On observe d'autre part que plus la dépense ´energ´etique est grande plus la palme est raide. Ces deux r´esultats sont conformes `a l'usage et `a l'intuition. On remarque aussi que, pour la condition la plus énergétique,  $\bar{P}^{min} = -3000$  W, le gain en puissance motrice est faible par rapport à l'incrément de puissance totale consumée, ce qui va de pair avec un nombre de Strouhal s'éloignant de l'intervalle d'optimalité ( $S_t \in [0.25; 0.35]$ ).

Les efforts  $F_{y1}(t)$  et  $M_1(t)$  pour la palme optimale, sous la contrainte  $\bar{P}^{min} = -2000 \ W$ , sont présentés en Figure [8.8,](#page-99-0) ainsi que  $\theta_1(t)$  et  $\theta_2(t)$  en Figure [8.9.](#page-100-0) On observe que les efforts maximaux sont plus grands que ceux trouvés pour le cas de référence montré en Section [7.3.2.](#page-83-0) On constate de plus que l'amplitude de  $\theta_2(t)$  est faible, ce qui s'explique par la raideur de la palme optimale dans la région proche du pied du nageur. La Figure [8.10](#page-100-1) montre le mouvement vertical du pied du nageur et de l'extrémité de la palme.

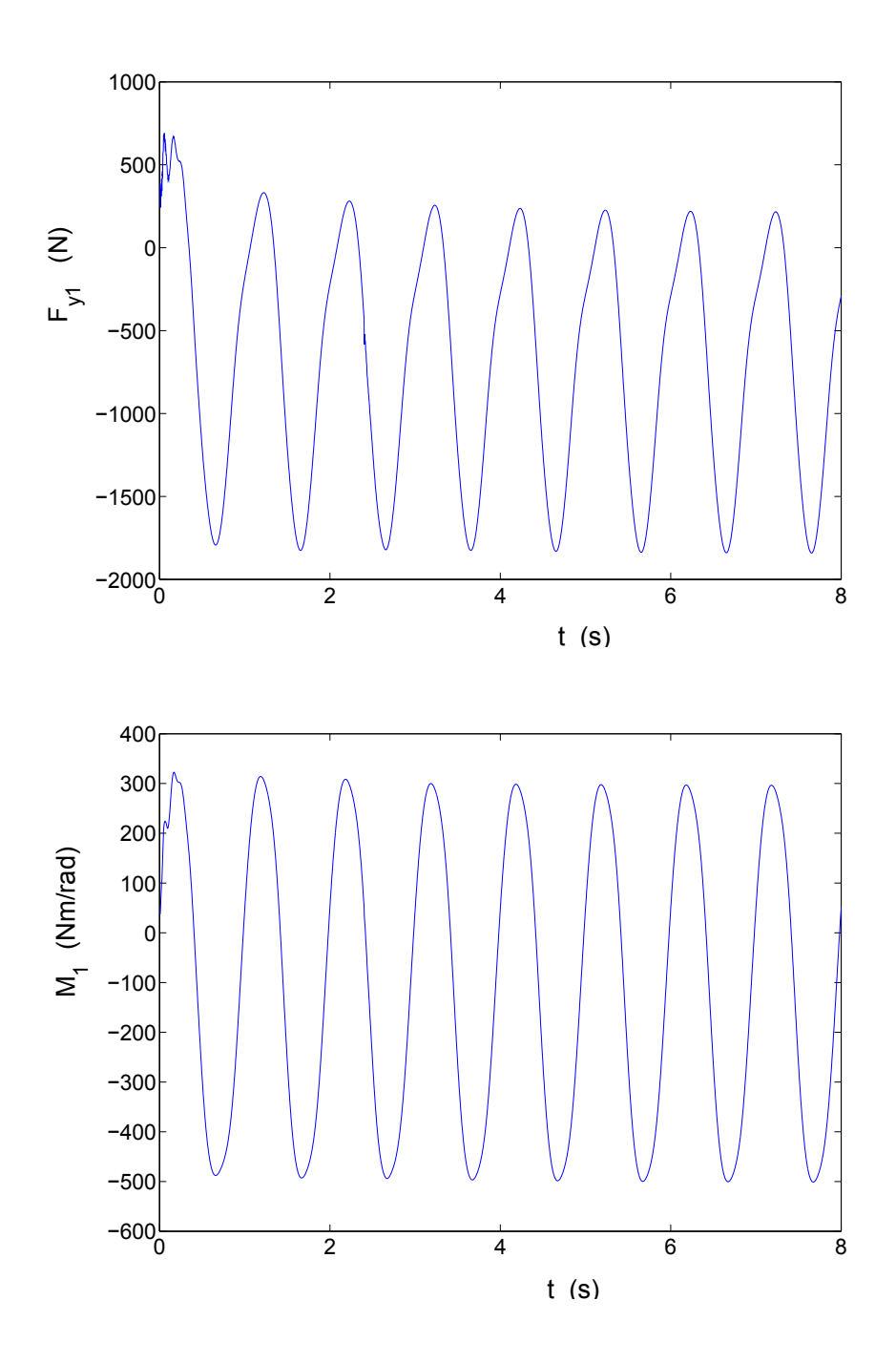

<span id="page-99-0"></span>FIG. 8.8 – Efforts du pied du nageur sur la palme pour la palme optimale,  $\bar{P}^{min} = -2000~W$ . En haut la force suivant y, en bas le moment.

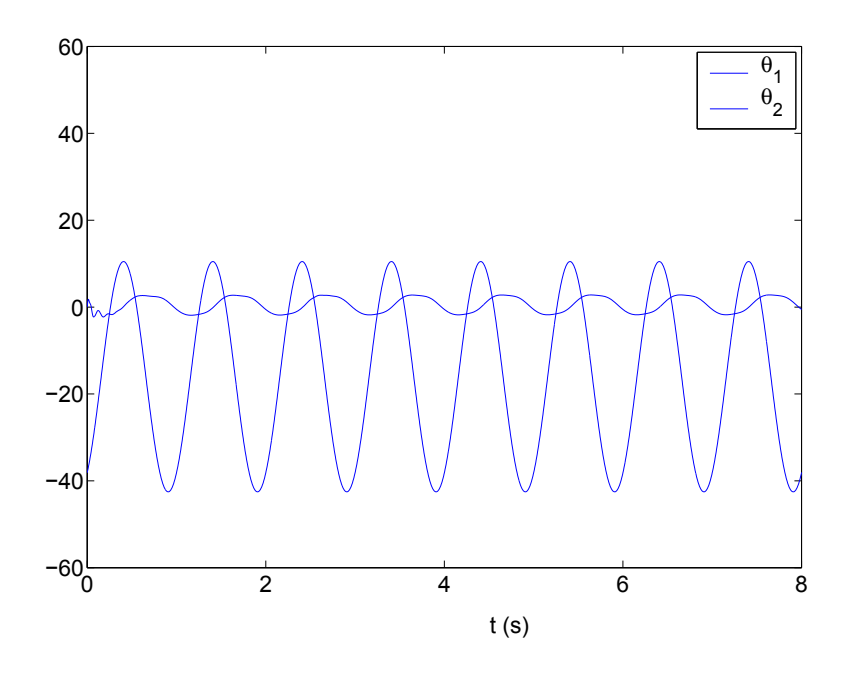

<span id="page-100-0"></span>FIG. 8.9 – Mouvement angulaire, en degrés, des deux premières barres de la palme optimale,  $\bar{P}^{min} = -2000 \ W.$ 

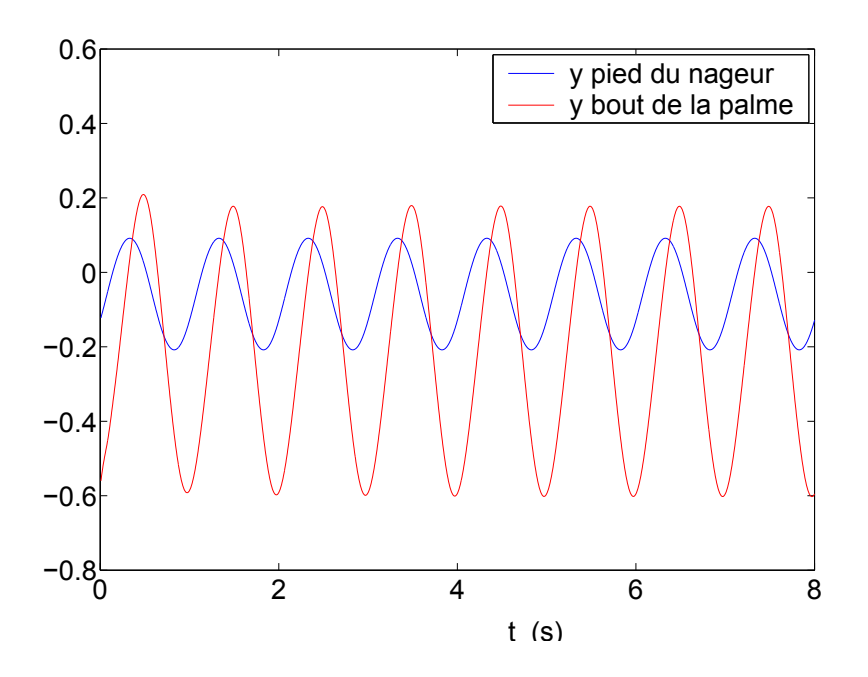

<span id="page-100-1"></span>FIG. 8.10 – Mouvement vertical, en mètres, du pied du nageur et de l'extrémité de la monopalme optimale,  $\bar{P}^{min} = -2000 \ W$ .

## Chapitre 9

### Conclusions de la Partie II

Un modèle simplifié de nageur avec monopalme a été proposé. Il permet, grâce à son faible coût numérique, d'optimiser la monopalme en maximisant la puissance propulsive pour une puissance totale limitée. Ce modèle utilise des hypothèses de fluide incompressible, non visqueux à  $\acute{e}$ coulement bidimensionnel et instationnaire autour d'un corps mince. Le nageur est représenté par des segments linéaires dont la cinématique a été d'abord identifiée puis imposée. La monopalme est composée de barres rigides liées par des ressorts en flexion. Elle est en équilibre dynamique avec le fluide.

Les influences de la distribution de rigidité de la palme sur les puissances et le rendement ont  $\acute{e}t\acute{e}$  décrites par des études paramétriques.

Il ressort de ces études, en première approximation, qu'un accroissement global de rigidité augmente la puissance totale dissipée alors que la puissance propulsive augmente puis décroît à partir d'un certain seuil. De plus, la sensibilité des puissances propulsive et totale aux raideurs diminue des pieds du nageur vers le bord de fuite.

Les raideurs ont été optimisées pour trois puissances limites différentes au moyen de l'algorithme GBNM. Les résultats des optimisations indiquent des raideurs optimales décroissantes depuis la base vers le bord de fuite de la palme (cf. Figure [8.7\)](#page-97-1). Pour une dépense énergétique plus importante, la rigidité globale de la monopalme croît et son rendement diminue (cf. Tables [8.4](#page-97-0) et [8.5\)](#page-98-0). Cette dernière tendance a été déjà observée dans les études paramétriques (cf. Figure [8.6\)](#page-95-1).

Enfin, on remarque que les monopalmes optimales mises en évidence dans cette partie ont des nombres de Strouhal proches de l'intervalle optimal  $(S_t \in [0.25; 0.35],$  déterminé expérimentalement dans [\[87\]](#page-142-1)). Cependant  $S_t$  ne caractérise pas suffisamment le mouvement de la palme pour l'opti-

miser selon les critères de puissance et de rendement ici présentés, car on trouve des monopalmes à bas rendement qui ont aussi  $S_t$  dans cet intervalle.

Dans cette application, GBNM a été utilisé à deux reprises : une fois comme algorithme d'optimisation pour résoudre le problème  $(8.4)$ , et une seconde fois pour aider à minimiser le résidu des équations dynamiques du couplage fluide-structure (cf. Annexe [G](#page-173-0) et Figure [G.1\)](#page-176-0). Le problème [\(8.4\)](#page-91-1) présente des caractéristiques auxquelles GBNM est bien adapté : le nombre de variables est raisonnable, c'est un problème contraint, et le calcul du gradient n'est pas disponible.

Pour que les résultats de l'optimisation des raideurs 2D puissent être utilisés pour la fabrication d'une monopalme, une traduction vers une structure 3D s'impose. C'est le sujet de la prochaine partie du mémoire.

# Troisième partie

# Identification de monopalmes 3D par GBNM

## Chapitre 10

# Introduction

Dans cette partie, la méthode GBNM est appliquée à des problèmes d'identification de mo-nopalmes 3D. Deux applications sont exposées. La première, présentée dans le Chapitre [11,](#page-105-0) a pour but de déterminer les épaisseurs d'une monopalme 3D à partir des résultats obtenus en Partie II de l'optimisation 2D des raideurs de flexion. Cette identification est basée sur la correspondance du modèle 2D avec un modèle 3D en éléments finis. La seconde application, détaillée dans le Chapitre [12,](#page-117-0) trouve les placements des sauts de plis de manière à avoir deux monopalmes  $équivalentes fabric fabriquées avec des tissus différents. Cela est obtenu avec une correspondance entre$ les modèles 3D en éléments finis des deux monopalmes, la monopalme originale et la monopalme à identifier. Les identifications sont formulées comme des problèmes d'optimisation, lesquels sont résolus par l'algorithme GBNM.

### <span id="page-105-0"></span>Chapitre 11

# Traduction de la monopalme 2D en une structure 3D

### 11.1 Méthodologie

La répartition des raideurs qui constitue la solution du problème d'optimisation bidimensionnel (Partie II) est maintenant traduite en une structure tridimensionnelle. Dans sa formulation la plus générale, le problème d'identification associé à cette traduction est mal posé car, la famille des formes 3D  $\acute{e}$ tant plus riche que celle des formes 2D, plusieurs formes 3D correspondent à l'optimum 2D. Cependant, dans la réalité, la forme du plan de la monopalme est choisie en fonction de considérations marketing puis fixée une fois qu'un moule a été fabriqué. La forme plane de la palme étant connue, les raideurs 2D ne sont plus associées qu'à la répartition des  $\acute{e}$ paisseurs en 3D, qui plus est, la palme est fabriquée à partir de tissus préimprégnés empilés, l'épaisseur est constante le long de l'envergure et ne varie qu'aux sauts de plis le long de la corde. Il s'agit donc de traduire les raideurs du système 2D en épaisseurs suivant la corde de la palme 3D. Ce problème est moins pathologiquement mal posé que la formulation générale.

La traduction est la recherche d'une palme équivalente au modèle 2D qui, dans une perspective d'identification, est vu comme la "cible" ou les "expériences". L'équivalence mécanique entre les deux modèles peut être requise dans les comportements statique, dynamique<sup>[1](#page-1-0)</sup> ou un mélange des deux. L'avantage de l'équivalence statique est la disponibilité d'analyses en grands déplacements. Cependant l'inertie de la palme est négligée devant l'inertie de l'eau et la raideur de flexion de la

 $1$ Dans cette partie du manuscrit le terme "dynamique" fait référence aux fréquences et/ou aux modes propres d'un modèle. Ainsi, des fois, dans ce même sens, le terme "modale" est utilisé au lieu de "dynamique".

palme. L'équivalence dynamique modale prend en compte l'inertie et la raideur de la monopalme, mais elle est, par essence, une analyse en petits d´eplacements. En outre, les modes de vibrations qui ne sont pas de flexion n'ont pas de correspondance dans le modèle bidimensionnel. Pour cette raison, seul le premier mode est considéré car il a été constaté empiriquement qu'il est toujours de flexion. La répartition d'épaisseur 3D est obtenue à partir de la minimisation d'une fonction erreur  $J$ , qui mesure l'écart entre le comportement des deux modèles, et est donnée par,

<span id="page-106-0"></span>
$$
J = \mu J_{static} + (1 - \mu) J_{freq} \tag{11.1}
$$

o`u,

$$
J_{static} = \frac{\sum_{i=1}^{NCP} ((u_x^i - \tilde{u}_x^i)^2 + (u_y^i - \tilde{u}_y^i)^2)}{\sum_{i=1}^{NCP} ((u_x^i)^2 + (u_y^i)^2)} \quad \text{et} \quad J_{freq} = \frac{|\omega_1^2 - \tilde{\omega}_1^2|}{\omega_1^2} \ . \tag{11.2}
$$

 $\mu$  est un facteur de pondération entre les critères statique et dynamique,  $(u_x^i, u_y^i)$  sont les déplacements cibles des articulations dans le modèle des barres 2D,  $(\tilde{u}_x^i, \tilde{u}_y^i)$  sont les déplacements des NCP points de contrôle dans le modèle 3D (cf. Figure [11.1\)](#page-108-0),  $\omega_1$  est la première fréquence propre du modèle 2D, et  $\tilde{\omega}_1$  est la première fréquence propre du modèle 3D. Le chargement sous lequel les déplacements  $u_x^i$ ,  $u_y^i$ ,  $\tilde{u}_x^i$  et  $\tilde{u}_y^i$  sont calculés est arbitraire. Il existe des conditions peu restrictives sur ce chargement qui induisent l'identifiabilité de la palme (cf. Section [11.2](#page-107-0) et Annexe [14\)](#page-1-0). La monopalme 3D est analysée avec un modèle en éléments finis volumiques améliorés pour réduire lesblocages en cisaillement transverse, en membrane et en courbure  $(53, 54)$ . Ces éléments sont capables de modéliser efficacement des structures minces sous petits ou grands déplacements en utilisant un seul élément suivant l'épaisseur. Une loi matériau orthotrope a été ajoutée au code de calcul original développé dans [\[53\]](#page-140-2).

L'identification de la palme est formulée comme le problème d'optimisation suivant,

$$
\begin{cases}\n\min_{h_i} J, \\
\text{tel que,} \\
h_i^{min} \le h_i \le h_i^{max}, \quad i = 1, 6, \quad \text{et} \\
h_i \le h_{i-1}, \quad i = 2, 6,\n\end{cases}
$$
\n(11.3)

où les épaisseurs  $h_i$  sont bornées par  $h_i^{min} = 1 \times 10^{-5}$  m et  $h_i^{max} = 2 \times 10^{-2}$  m,  $i = 1, 6$ . Pour résoudre ce problème d'optimisation, l'algorithme GBNM est employé. Les dernières contraintes,

 $h_i \leq h_{i-1}$ ,  $i = 2, 6$ , sont un moyen d'injecter une connaissance obtenue lors de l'optimisation 2D dans l'identification : les palmes optimales sont effilées, i.e., leur épaisseur décroît. Ces contraintes sont traitées par la remise en ordre des variables  $h_i$  avant l'analyse par éléments finis (EF), tout en les conservant désordonnées dans l'optimisation. Une telle opération peut être interprétée comme une projection dans le domaine faisable permettant d'en atteindre tous les points. Lorsqu'un tel opérateur existe il est plus efficace pour traiter la contrainte qu'une pénalisation adaptative car il n'y a pas à apprendre les  $\bar{\lambda}_i$  avant de résoudre le problème. L'ordonnancement des  $h_i$  a donc été utilisé à la place de la pénalisation.

Les points de contrôle sur le maillage 3D sont dans le plan inférieur  $(y = 0)$  (cf. Figure [11.1\(](#page-108-0)b)). Ainsi, un changement d'épaisseur correspond à la variation des coordonnées des nœuds du plan supérieur. Cela nous donne des positions initiales inchangées pour les points de contrôle au début de chaque ´evaluation, tout au long du processus d'identification. On remarque qu'un placement différent des points de contrôle le long de l'épaisseur n'a pas d'influence sur les résultats finaux de l'identification. La palme étant une structure très mince, les écarts entre les déplacements (et par conséquent entre les  $J_{static}$ ) mesurés dans les plans inférieur, moyen et supérieur sont négligeables. Cela a été confirmé par des essais numériques.

# <span id="page-107-0"></span>11.2 Résultats de l'identification d'épaisseurs pour le passage  $2D \rightarrow 3D$

Une étude de l'effet des formulations de l'identification sur la répartition finale d'épaisseur (problème [\(11.1\)](#page-106-0)) est réalisée. Dans un premier temps,  $J = J_{static}$  ( $\mu = 1$ ), les influences des cas de chargement et des analyses en petits ou grands déplacements sont examinées (Sections [11.2.1](#page-110-0)) et [11.2.2\)](#page-110-1). Trois cas de chargement vertical sont testés, comme schématisés en Figure [11.2.](#page-109-0) Notons qu'il y a deux conditions nécessaires pour que  $h^* = \arg \min J_{static}$  soit unique : i) les angles d'équilibre relatifs (les  $\theta_i$  dans le système 2D) doivent être non nuls ii) le nombre de points de contrôle NCP doit être égal ou supérieur au nombre de variables (6 ici) sinon plusieurs combinaisons de variables peuvent produire des déplacements identiques de ces points de contrôle. L'Annexe [14](#page-1-0) discute ces deux conditions plus en détails.

Dans un second temps, la formulation dynamique  $J = J_{freq}$   $(\mu = 0)$  est utilisée et les résultats sont exposés en Section [11.2.3.](#page-113-0)
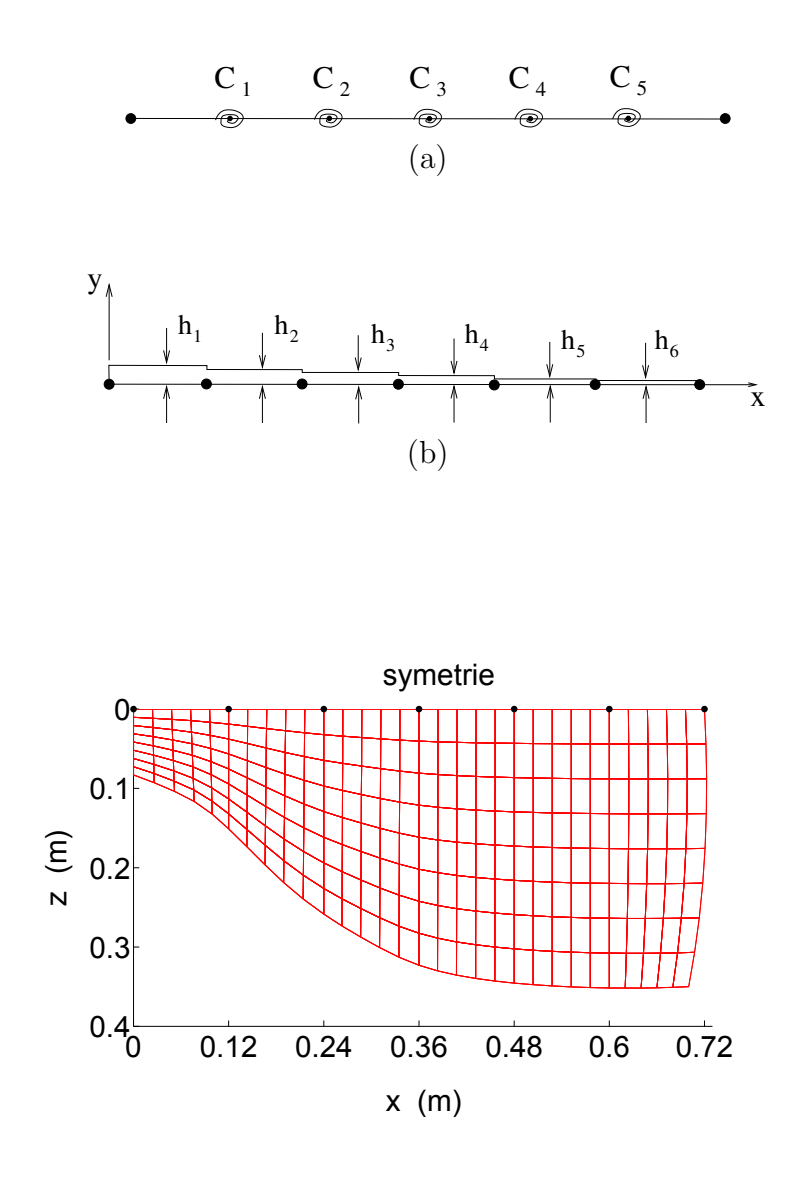

(c)

<span id="page-108-0"></span>FIG. 11.1 – Correspondance  $2D \rightarrow 3D$ : le modèle  $2D$  (a), paramétrisation du profil d'épaisseur de la monopalme  $3D<sub>(b)</sub>$ , et vue de dessus avec maillage en éléments finis  $(c)$ . Le modèle éléments finis a 1 élément dans l'épaisseur. En (b) et (c) les points sont les  $NCP = 7$  points de contrôle où  $J$  est évalué.

Finalement, le problème est résolu en utilisant un critère mixte entre les analyses statique et modale ( $\mu = 0.5$ , Section [11.2.4\)](#page-113-0).

Puisque le plan de la monopalme est symétrique, une seule moitié de la palme 3D est modélisée, l'autre moitié ayant un comportement symétrique (cf. Figure [11.1\(](#page-108-0)c)). Cette modélisation ne permet pas d'obtenir les fréquences propres associées aux modes propres non-symétriques par rapport au plan de symétrie (modes de torsion). Cependant, ces modes ne présentent pas d'équivalence dans le modèle 2D et n'ont donc pas d'influence sur les résultats de l'identification.

La monopalme est fabriquée en tissu composite, les coefficients élastiques du stratifié suivant les directions  $x$  et  $z$  (cf. repère  $xyz$  donné en Figure [11.1\)](#page-108-0) étant  $E_x = 40 \; GPa, E_z = 40.0 \; GPa,$  $G_{xz} = 4.9 \text{ } GPa, \nu_{xz} = 0.11$ , et la densité  $\rho = 1840 \text{ } kg/m^3$ . L'identification des épaisseurs est réalisée pour la répartition optimale de raideurs sous la condition de dépense énergétique du nageur  $\bar{P}^{min} = -2000 \ W$ .

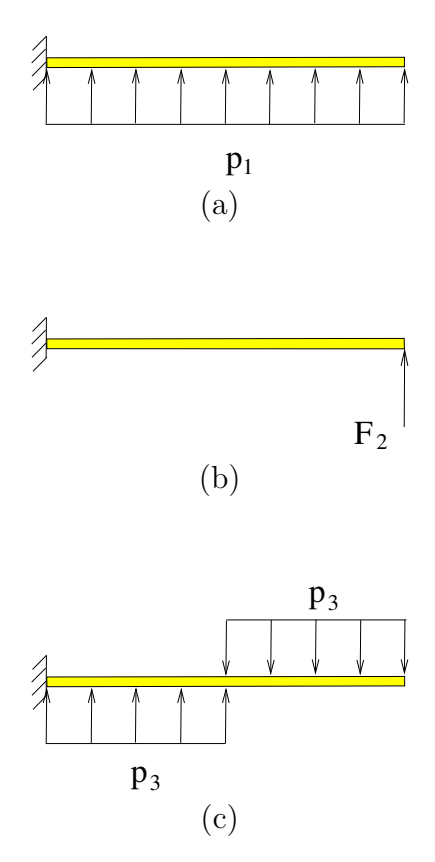

<span id="page-109-0"></span>FIG.  $11.2 - Cas$  de chargement statique et conditions aux limites considérés pour l'identification des épaisseurs.

Les résultats préliminaires de l'identification ont fourni des valeurs d'épaisseurs trop importantes. Cela est dû à la surestimation des efforts dans le modèle 2D. Ainsi, une correction des efforts puis une correction des raideurs de flexion 2D est réalisée. Ces corrections exploitent la connaissance de profils d'épaisseurs réalistes, déjà utilisés dans la fabrication des monopalmes, et sont détaillées dans l'Annexe [J.](#page-183-0) La répartition de raideurs 2D optimale qui sert de cible pour l'étude est celle de la Figure [J.4.](#page-187-0)

#### 11.2.1 Identification en petits déplacements

Tout d'abord une procédure l'identification en analyses statiques seules  $(\mu = 1)$ , sous petits déplacements, est réalisée. Les trois cas de chargement, présentés en Figure [11.2,](#page-109-0) sont testés avec  $p_1 = 4.0875 \ N/m$ ,  $F_2 = 0.73575 \ N$  et  $p_3 = 4.0875 \ N/m$ . Les répartitions initiale et finales d'épaisseur sont montrées en Figure [11.3.](#page-110-0) Pour les cas de chargement considérés, on remarque que les répartitions finales sont proches. La différence la plus importante est de 2.5% de variation sur  $h_2$ . La Figure [11.4](#page-111-0) compare les déformées du modèle de barres 2D (déformée cible) et de la ligne  $z = 0$  du plan inférieur du modèle 3D éléments finis (EF), sous le cas de chargement 1.

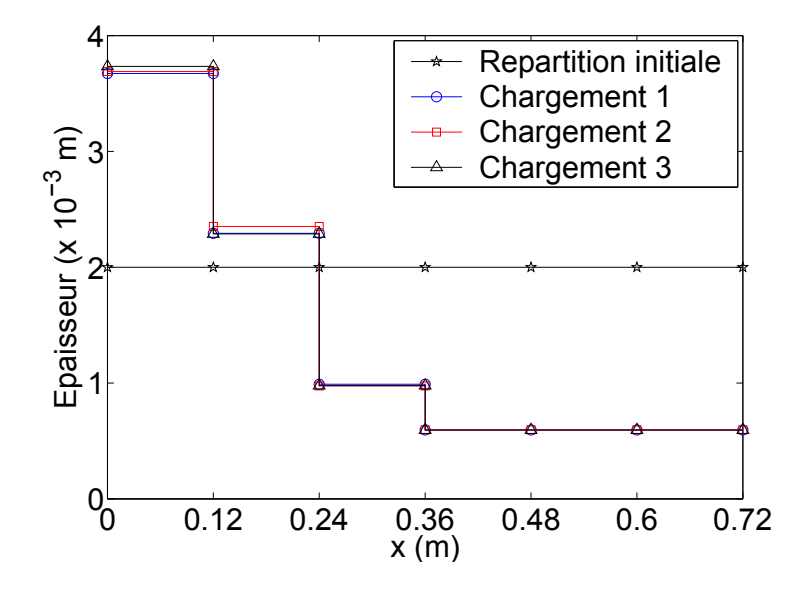

<span id="page-110-0"></span>FIG.  $11.3$  – Profils d'épaisseur : identification en petits déplacements.

### <span id="page-110-1"></span>11.2.2 Identification en grands déplacements

Les trois cas de chargement utilisés pour l'identification en petits déplacements sont ici repris mais avec des intensités six fois plus grandes, pour caractériser un problème en grands déplacements :  $p_1 = 24.525 \ N/m$ ,  $F_2 = 4.4145 \ N$  et  $p_3 = 24.525 \ N/m$ .

Les répartitions initiale et finales d'épaisseur sont montrées en Figure [11.5.](#page-111-1) Pour les cas de chargement considérés, on remarque que les répartitions sont proches, la différence la plus importante étant de 9% pour  $h_2$ . La Figure [11.6](#page-112-0) compare les déformées des modèles de barres 2D et par éléments finis 3D.

On observe que les formulations statiques en petits déplacements sont très peu sensibles au cas

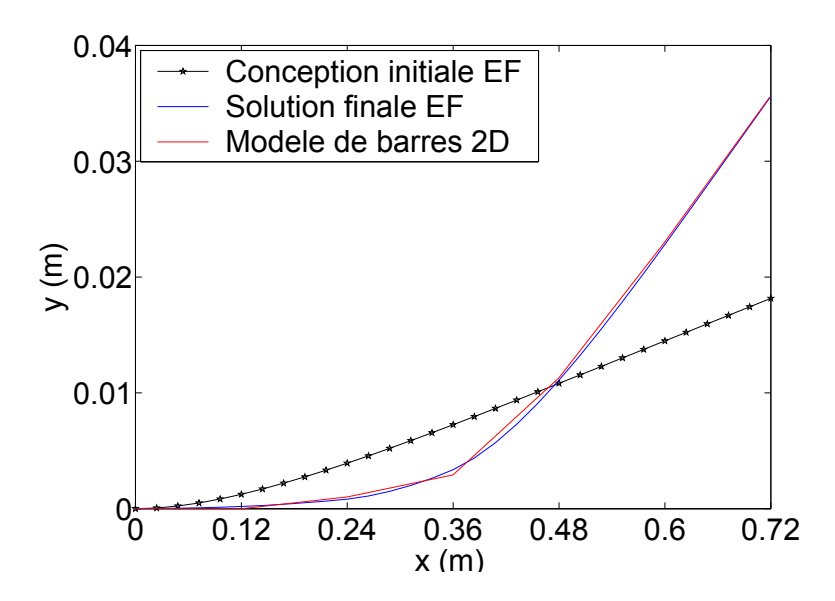

FIG. 11.4 – Comparaison des déformées pour la formulation en petits déplacements, cas de chargement 1.

<span id="page-111-0"></span>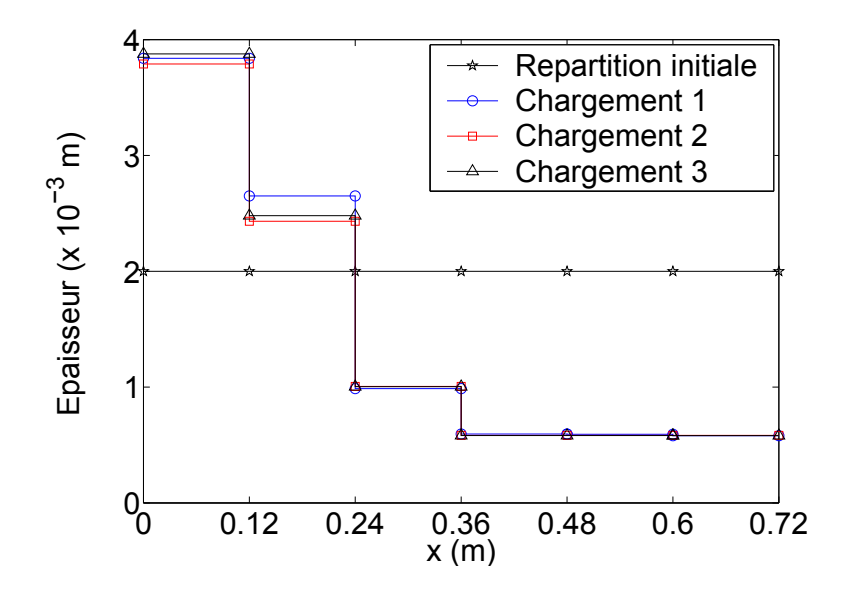

<span id="page-111-1"></span>FIG.  $11.5$  – Profils d'épaisseur : identification en grands déplacements.

de chargement. La sensibilité aux cas de chargement augmente en grands déplacements probablement parce que les déplacements sont plus importants qu'en petits déplacements et ils dépendent des contraintes mécaniques auxquelles la structure est soumise. Les solutions en petits et grands déplacements restent néanmoins proches. La différence fondamentale est que les solutions en grands déplacements sont plus épaisses dans la région la plus proche du pied du nageur (cf. comparaison en Figure [11.8\)](#page-115-0) car pour un même chargement, l'analyse en grands déplacements

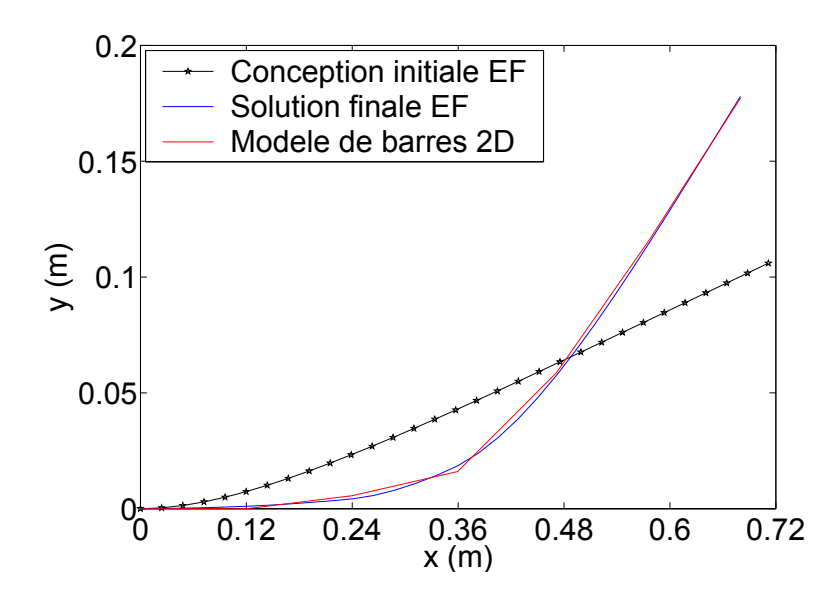

FIG.  $11.6$  – Comparaison des déformées pour la formulation en grands déplacements, cas de chargement 1.

<span id="page-112-0"></span>

|                   | Formulation statique |                                         |  |
|-------------------|----------------------|-----------------------------------------|--|
| Cas de chargement |                      | petits déplacements grands déplacements |  |
|                   | 2.4842               | 2.5584                                  |  |
|                   | 2.4777               | 2.5137                                  |  |
|                   | 2.4720               | 2.5208                                  |  |

<span id="page-112-1"></span>TAB. 11.1 – Première fréquence propre  $(\tilde{f}_1 = \frac{\tilde{\omega}_1}{2\pi})$  $\frac{\omega_1}{2\pi}$ , en Hz, pour les solutions aux formulations statiques de l'identification  $2D \rightarrow 3D$ .

produit des d´eplacements plus grands dans la r´egion de l'encastrement que l'analyse en petits déplacements.

Bien que les fréquences propres ne soient pas prises en compte dans les formulations statiques de d'identification, la Table [11.1](#page-112-1) donne la première fréquence propre  $\tilde{f}_1$  des modèles 3D identifiés. Vis à vis de ce critère dynamique aussi, les résultats des différentes identifications statiques sont proches. La différence en  $\tilde{f}_1$  est inférieure à 0.5% et 1.8% entre les solutions en petits et grands déplacements, respectivement. En considérant toutes les solutions statiques confondues, la différence reste inférieure à  $3.5\%$ .

### 11.2.3 Identification en dynamique

La formulation dynamique de l'identification ( $\mu = 0$  dans l'Equation [\(11.1\)](#page-106-0)) vise à rapprocher la première fréquence propre du système 3D de celle du modèle de barres 2D optimal, qui est  $f_1 = \frac{\omega_1}{2\pi} = 1.5400\ Hz$  (cf. calcul donné en Annexe [K\)](#page-188-0). Il a été observé numériquement avec GBNM (qui fourni plusieurs solutions si le nombre d'analyses maximal le permet) que cette formulation possède plusieurs solutions très proches, c'est-à-dire plusieurs répartitions d'épaisseur correspondant à la fréquence cible  $f_1$ . La Figure [11.7](#page-114-0) montre les solutions trouvées par l'algorithme GBNM en une exécution de 1500 analyses, dont les écarts à  $f_1$  sont plus faibles que  $10^{-4}\ Hz,$  et les modes propres associés.

Il existe plusieurs solutions qui vont de palmes épaisses à la base et fines au bout, jusqu'à des palmes `a ´epaisseur presque constante. L'amplitude maximale du mode propre est toujours en bout de palme mais la courbure maximale change de position, se déplaçant de la région de l'encastrement pour la Solution 1, vers le bord de fuite pour les Solutions 2 et 3.

### <span id="page-113-0"></span>11.2.4 Formulation mixte (statique-dynamique) de l'identification

Le critère mixte ( $\mu = 0.5$  dans l'Equation [\(11.1\)](#page-106-0)) permet de prendre en compte à la fois les comportements statique et dynamique de la monopalme dans la traduction  $2D \rightarrow 3D$ . Dans la partie statique de la formulation mixte, seul le cas de chargement 1 en petits d´eplacements est considéré, puisque les sensibilités aux cas de chargement et aux non-linéarités géométriques sont négligeables (Section  $11.2.2$ ).

La Figure [11.8](#page-115-0) compare les solutions aux formulations mixte  $(\mu = 0.5)$ , statique linéaire (petits déplacements et  $\mu = 1$ ), et statique non linéaire (grands déplacements et  $\mu = 1$ ). La Figure [11.9](#page-116-0) montre les déformées du modèle de barres 2D optimal et de la ligne  $z = 0$  du plan inférieur du modèle 3D éléments finis (EF) identifié. La fréquence propre de la palme identifiée en formulation mixte est  $\tilde{f}_1 = \frac{\tilde{\omega}_1}{2\pi} = 2.2115$  Hz.

En comparant les solutions des formulations statiques et mixte, on constate que cette dernière est plus fine à la base de la palme et plus épaisse au bout. Le déplacement de matière vers le bout de palme permet de réduire la valeur de  $f_1$  pour s'approcher de celle du modèle 2D. En contrepartie, la déformée statique s'éloigne légèrement de la déformée cible.

On constate donc que, pour la monopalme, les formulations statique et dynamique de la tra-

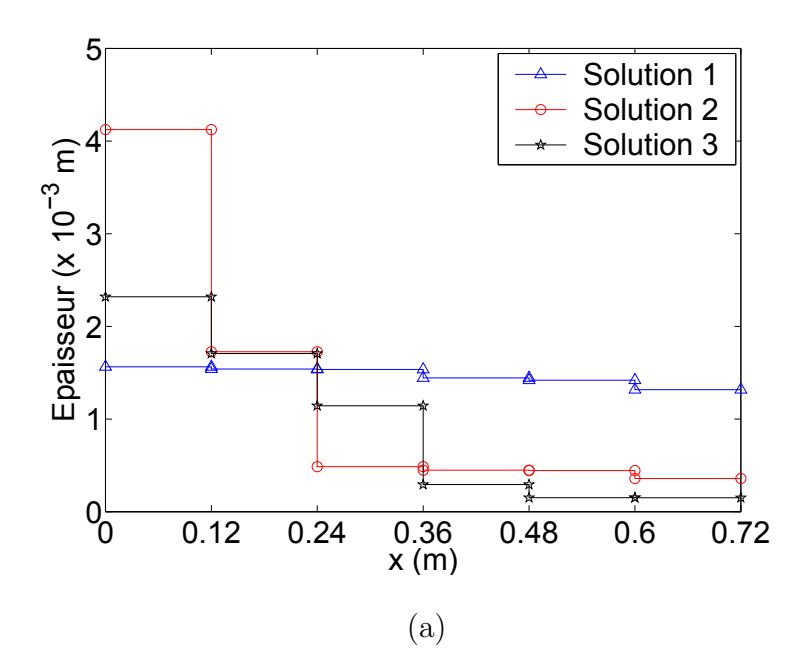

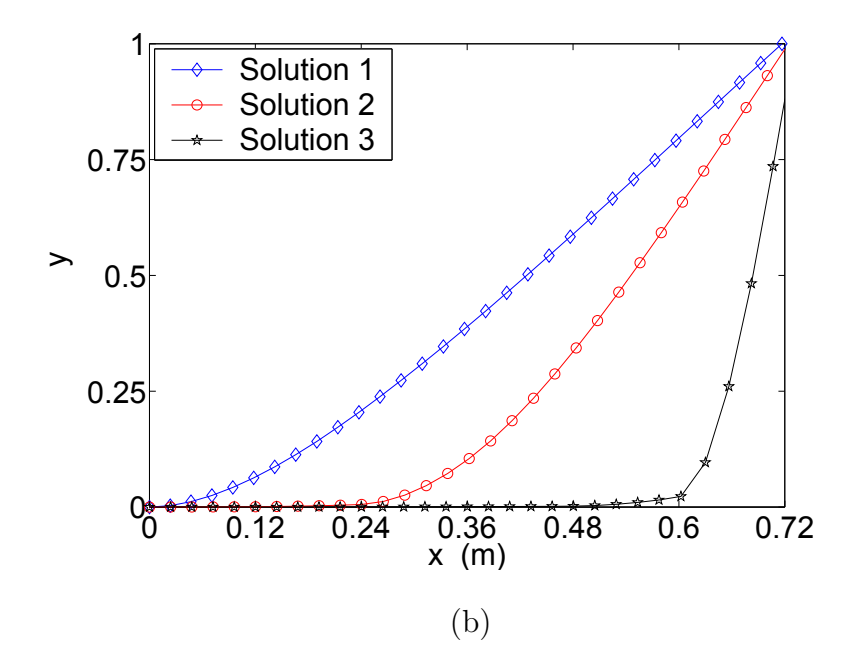

<span id="page-114-0"></span>FIG. 11.7 – Profils d'épaisseur obtenus avec l'identification en dynamique (a) et les premiers modes propres correspondants, normalisés par le déplacement vertical maximal (b).

duction  $2D \rightarrow 3D$  ne donnent pas de résultats compatibles. En effet, le modèle 2D, contrairement à la palme, a une répartition de masse constante le long de la corde, ainsi la palme ne peut pas à la fois reproduire son comportement dynamique et statique. Pour répondre à ce dilemme, il est pr´ef´erable d'utiliser la formulation mixte statique/dynamique pour la traduction.

Concernant les analyses statiques, un modèle éléments finis en petits déplacements est suffisant.

Il a été constaté que les formulations statiques en petits et grands déplacements n'induisent pas de diff´erences significatives dans la conception finale de la monopalme. De plus, lorsque la formulation mixte est considérée, des hautes précisions dans les analyses statiques ne sont pas essentielles car les équivalences statique et dynamique entre les modèles 2D et 3D sont un compromis entre les deux formulations et, ainsi, il n'y a plus de concordance exacte des déformées statiques.

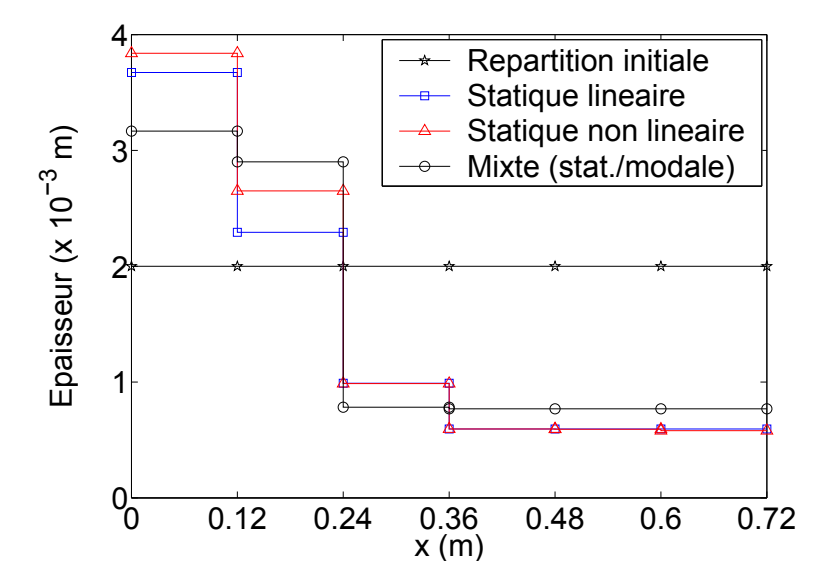

<span id="page-115-0"></span>FIG.  $11.8$  – Comparaison des profils d'épaisseur entre les 3 procédures d'identification.

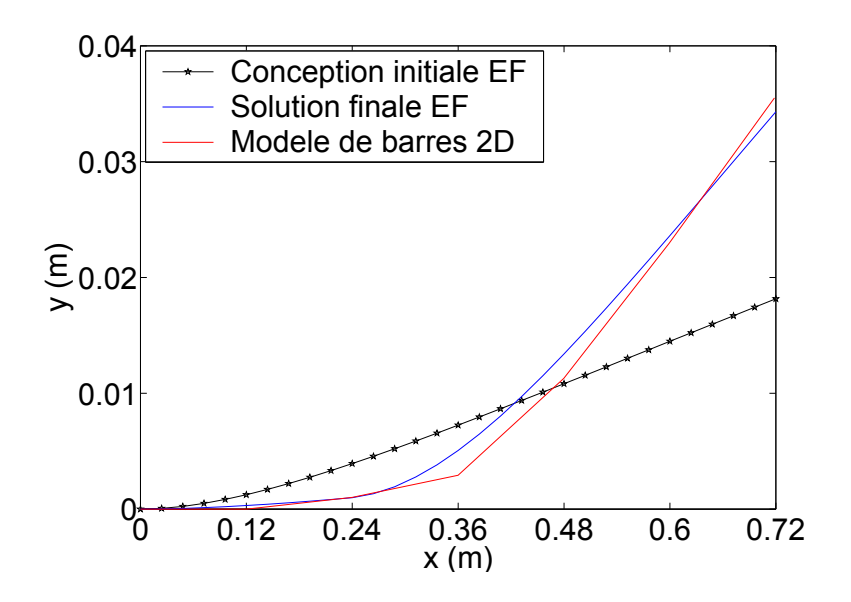

<span id="page-116-0"></span>FIG. 11.9 – Comparaison des déformées statiques pour la formulation mixte, cas de chargement 1.

# Chapitre 12

# Identification des positions des sauts de plis lors d'un changement de tissu dans la fabrication des monopalmes

Alors qu'un objet, une monopalme en l'occurrence, est en fabrication en série, il arrive fréquemment que les matériaux constitutifs, du tissu préimprégne ici, changent. Il s'agit alors de redimensionner l'objet fait du nouveau matériau pour qu'il conserve ses fonctions initiales.

Dans l'exemple qui nous concerne, l'objectif est de conserver les propriétés mécaniques pertinentes d'une monopalme dont l'épaisseur du préimprégné qui la compose augmente. La finalité d'un tel changement est de pouvoir réduire le nombre total de plis dans la palme, donc son temps de fabrication. La difference de matériau constitutif est compensée par une relocalisation des positions de sauts de plis (cf. Figure [12.1\)](#page-119-0).

Les notions couramment utilisées par les nageurs pour caractériser les palmes sont la "dureté", c'est-à-dire, en termes mécaniques, la rigidité de flexion, le "centre de courbure" et la "nervosité" qui mélange la rigidité de flexion et l'inertie. Ces critères résument un comportement mécanique mieux décrit par la déformée sous chargement statique et les fréquences propres. Les positions des sauts de plis des palmes en tissu plus épais sont optimisées pour que la déformée et les fréquences propres soient aussi proches que possible de la palme de référence. L'optimisation est effectuée par l´algorithme GBNM.

## 12.1 Méthodologie

Comme pour la traduction  $2D \rightarrow 3D$  du Chapitre [11,](#page-105-0) on cherche une équivalence statique et dynamique des deux monopalmes. Pour l'équivalence statique, les déformées des structures sous un chargement combiné de force et de moment en bout de la palme et encastrées au pied du nageur (cf. schéma en Figure [12.2\)](#page-119-1) sont comparées. Ces conditions limites visent à imiter le test manuel de flexion de palme des experts en monopalmes. Pour l'équivalence dynamique ne sont considérées que les premières fréquences propres qui sont les plus importantes. Les calculs de déformées et les analyses modales sont réalisées au moyen d'un modèle éléments finis 3D en employant le même code utilisé que pour la traduction  $2D \rightarrow 3D$  (cf. Section [11.1](#page-105-1) et [\[53\]](#page-140-0)). L'option en petits déplacements est adoptée pour l'obtention des déformées statiques. Du fait de la symétrie de la palme et pour réduire la mémoire ordinateur occupée et le temps de calcul, ce qui est critique pour l'identification à venir, une moitié de palme est modélisée, l'autre moitié ayant un comportement symétrique. Cette modélisation ne permet pas d'avoir les fréquences associées aux modes propres non-symétriques par rapport au plan de symétrie. Cependant, on a observé empiriquement que le premier mode de la palme complète est symétrique par rapport à ce plan. Les deux premières fréquences propres du modèle avec symétrie sont considérées pour l'équivalence dynamique. Une analyse modale effectuée sur une palme complète et illustrée en Figure [12.11](#page-129-0) indique, par comparaison avec la Figure [12.9](#page-127-0) et les valeurs des fréquences associées, que les 2 premiers modes symétriques correspondent en fait au premier et troisième modes.

La Figure [12.3](#page-120-0) représente le maillage éléments finis de la palme de référence, les points de contrôle où les déplacements u sont calculés, et indique la région où le chargement est appliqué.

Les positions des sauts des plis,  $xp_i$ , sont trouvées à travers la minimisation de

$$
J = \mu J_{static} + (1 - \mu)(J_{freq1} + J_{freq2}), \qquad (12.1)
$$

où  $J_{static}$  et  $J_{freq}$  sont des critères d'erreur quadratiques relatives,

$$
J_{static} = \frac{\sum_{i=1}^{NCP} ((u_x^i - \tilde{u}_x^i)^2 + (u_y^i - \tilde{u}_y^i)^2 + (u_z^i - \tilde{u}_z^i)^2)}{\sum_{i=1}^{NCP} ((u_x^i)^2 + (u_y^i)^2 + (u_z^i)^2)},
$$
  
\n
$$
J_{freq1} = \frac{|\omega_1^2 - \tilde{\omega}_1^2|}{\omega_1^2} \quad \text{et} \quad J_{freq2} = \frac{|\omega_2^2 - \tilde{\omega}_2^2|}{\omega_2^2}.
$$
\n(12.2)

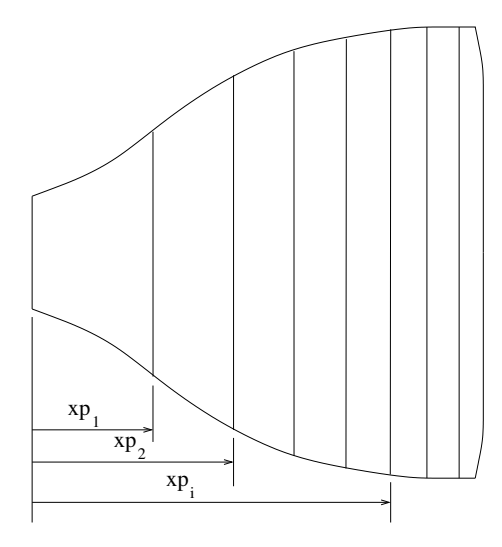

FIG. 12.1 – Paramétrisation des positions des sauts de plis.

<span id="page-119-0"></span>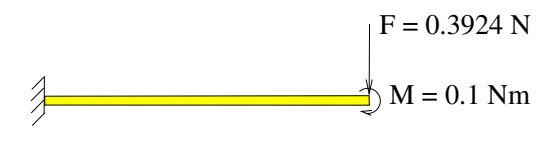

<span id="page-119-1"></span>FIG.  $12.2$  – Chargement statique de la monopalme (vue de coté).

 $(u_x^i, u_y^i, u_z^i)$  sont les déplacements cibles de la palme originale aux NCP points de contrôle (cf. Figure [12.3\)](#page-120-0),  $(\tilde{u}_x^i, \tilde{u}_y^i, \tilde{u}_z^i)$  sont les déplacements de la palme à identifier aux points de contrôle,  $\omega_1$ et  $\omega_2$  les deux premières fréquences propres de la palme originale, et  $\tilde{\omega}_1$  et  $\tilde{\omega}_2$  les deux premières fréquences propres de la palme à identifier.  $\mu$  est un facteur de pondération entre les critères statique et dynamique. Ici, une importance égale est accordée aux deux critères, ainsi  $\mu = 0.5$ .

L'identification est finalement formulée comme le problème d'optimisation suivant,

$$
\begin{cases}\n\min_{xp_i} J, \\
\text{tel que,} \\
xp_i^{min} \le xp_i \le xp_i^{max}, \quad i = 1, NSP, \quad \text{et} \\
xp_i \le xp_{i+1}, \quad i = 1, NSP - 1,\n\end{cases}
$$
\n(12.3)

où  $xp_i$  sont les positions des sauts de plis suivant le repère  $0x$  donné en Figure [12.3,](#page-120-0)  $xp_i^{min} = 0.02$  m et  $xp_i^{max} = 0.58$   $m, i = 1, NSP$ , NSP étant le nombre de sauts de plis de la palme à identifier. L'algorithme GBNM est utilisé pour résoudre ce problème d'optimisation. Les dernières contraintes  $xp_i \leq xp_{i+1}, \quad i = 1, NSP-1$ , sont introduites pour respecter la condition de répartition de nombre de plis décroissant de la base vers le bout de palme. Ces contraintes sont traitées de la

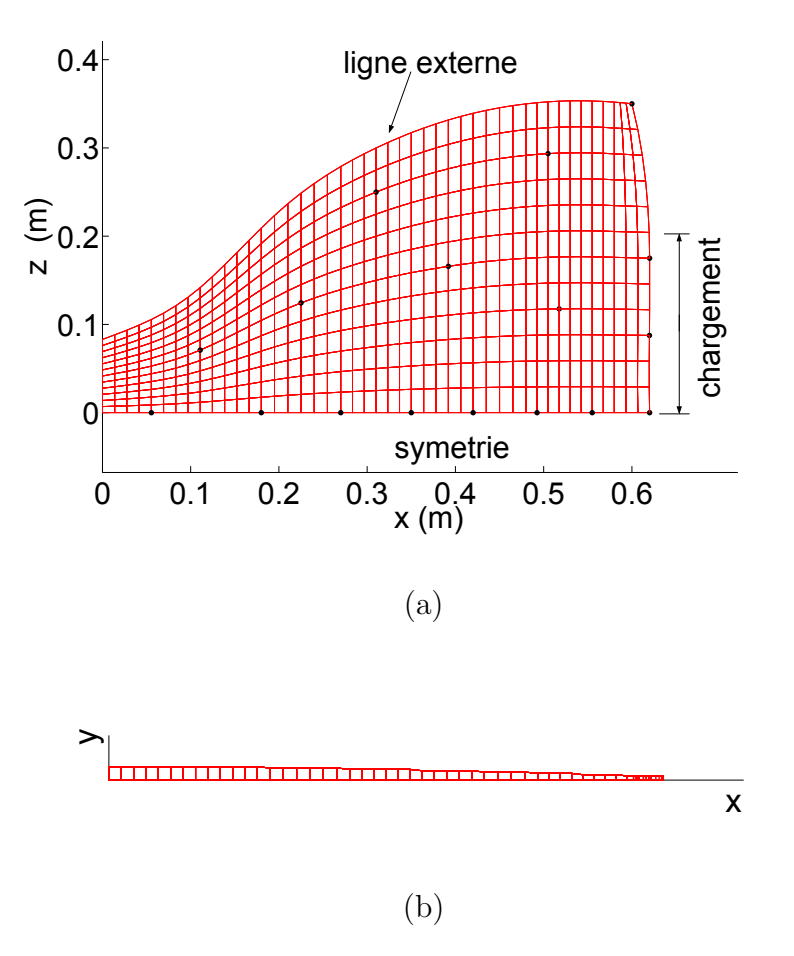

<span id="page-120-0"></span>FIG. 12.3 – Maillage de la monopalme à 10 plis. Vue de dessus : points de contrôle et zone de chargement (a). Vue de coté avec les épaisseurs agrandies 10 fois (b). Les points de contrôle sont positionnés dans le plan inférieur  $(y = 0)$ .

même façon que les dernières contraintes du problème  $(11.3)$ , c'est-à-dire, par remise en ordre des variables  $xp_i$  avant l'analyse par éléments finis.

Tout comme pour le modèle de la monopalme cible, les points de contrôle sur le maillage de la palme à identifier sont dans le plan inférieur  $(y = 0)$ . Un changement d'épaisseur équivaut donc à la modification des positions des nœuds du plan supérieur.

La palme à identifier est remaillée à chaque évaluation de  $J$  pour que les nœuds conncident avec les sauts de plis. Les points de contrôle ne sont pas forcément sur les nœuds. C'est pourquoi les déplacements aux points de contrôle résultent de l'interpolation des déplacements aux nœuds de l'élément contenant chaque point de contrôle. Les fonctions d'interpolation sont celles de la formulation de l'élément.

### 12.2 Résultats et discussion

Deux monopalmes sont identifiées. En raison de la localisation des sauts de plis, les monopalmes originales ont des "duretés" différentes désignées "souple" et "dureté moyenne" (cf. Annexe [L\)](#page-192-0). Ces monopalmes sont les structures de référence pour l'identification, et ses caractéristiques sont résumées ci-après :

- Forme : cf. dessins en Annexe [L](#page-192-0)
- 7 sauts de plis, positionnés à :
	- monopalme "souple" :  $[0.18 \t0.27 \t0.35 \t0.42 \t0.48 \t0.53 \t0.58]$  m
	- monopalme "dureté moyenne" :  $[0.25 \ 0.31 \ 0.37 \ 0.43 \ 0.49 \ 0.55 \ 0.59]$  m
- Nombre de couches de la base à l'extrémité :  $[10 \ 9 \ 8 \ 7 \ 6 \ 5 \ 4 \ 3]$
- Epaisseur de chaque couche :  $0.15$  mm
- Matériau : HexPly M10/43%/7268 (structure taffetas, renfort verre  $E^{\cdot}$ , masse nominale de renfort (grammage) : 200  $g/m^2$ )
- $-$  Propriétés matériaux (ici, 1 et 2 représentent, respectivement, les directions de chaîne et de trame du tissu) :
	- Module  $E_1 = 18 \text{ } GPa$
	- Masse volumique  $\rho = 1970 \ kg/m^3$  (calculée en supposant un taux volumique de fibre de 55%)
	- $-E_2 = E_1 = 18 \text{ GPa}, \ G_{12} = 2.6 \text{ GPa}, \ \nu_{12} = 0.13^1$  $-E_2 = E_1 = 18 \text{ GPa}, \ G_{12} = 2.6 \text{ GPa}, \ \nu_{12} = 0.13^1$  $-E_2 = E_1 = 18 \text{ GPa}, \ G_{12} = 2.6 \text{ GPa}, \ \nu_{12} = 0.13^1$

<sup>&</sup>lt;sup>1</sup>Propriétés estimées d'après [\[24\]](#page-137-0), page 70 où un pli de tissu équilibré, taffetas, verre E, 50% taux volumique

Les caractéristiques des nouvelles monopalmes sont :

- Forme plane : identique aux palmes originales
- Matériau : Vicotex M10/43%/664 (structure satin 8, renfort verre  $E^{\cdot}$ , masse nominale de renfort : 305  $g/m^2$ )
- Epaisseur de chaque couche :  $0.21$  mm
- Répartition du nombre de couches :  $\begin{bmatrix} 6 & 5 & 4 & 3 & 2 \end{bmatrix}$  ou  $\begin{bmatrix} 7 & 6 & 5 & 4 & 3 \end{bmatrix}$
- 4 sauts de plis dont les positions sont à identifier  $(NSP = 4)$
- $-$  Propriétés matériaux :
	- Module  $E_1 = 20 \text{ } GPa$
	- Masse volumique  $\rho = 1970 \ kg/m^3$  (calculée en supposant un taux volumique de fibre de 55%)
	- $-E_2 = E_1 = 20 \text{ GPa}, G_{12} = 2.6 \text{ GPa}, \nu_{12} = 0.13^2$  $-E_2 = E_1 = 20 \text{ GPa}, G_{12} = 2.6 \text{ GPa}, \nu_{12} = 0.13^2$  $-E_2 = E_1 = 20 \text{ GPa}, G_{12} = 2.6 \text{ GPa}, \nu_{12} = 0.13^2$

### 12.2.1 Monopalme "souple"

Dans un premier temps, une répartition de nombres de couches  $\begin{bmatrix} 6 & 5 & 4 & 3 & 2 \end{bmatrix}$  de tissu de verre E 305  $g/m^2$  Vicotex M10/43%/664 (nommée palme à 6 plis) est utilisée pour l'identification de la monopalme équivalente "souple". Le meilleur point trouvé par GBNM, après 5000 évaluations, est [0.3632 0.4061 0.4832 0.5521] m. La performance de ce point est  $J = 1.83951 \times 10^{-1} (J_{static} =$  $1.40292 \times 10^{-1}$ ,  $J_{freq1} = 2.27604 \times 10^{-1}$ ,  $J_{freq2} = 5.95112 \times 10^{-6}$ ). Avec une répartition [7 6 5 4 3] de tissu de verre E 305  $g/m^2$  Vicotex M10/43%/664 (nommée palme à 7 plis), après 5000  $\alpha$ évaluations, le meilleur point trouvé est [0.1685 0.3475 0.4077 0.4687] m, avec une performance  $J = 8.62974 \times 10^{-5} (J_{static} = 1.72546 \times 10^{-4}, J_{freq1} = 1.85810 \times 10^{-8}, J_{freq2} = 3.02251 \times 10^{-8}).$ Le point initial pour l'identification de la palme à 7 plis est  $[0.10 \quad 0.20 \quad 0.30 \quad 0.50]$  m. Les deux premières fréquences propres du modèle de la palme à 10 plis, des meilleures palmes à 6 et 7 plis, et du point initial à 7 plis, sont données en Table [12.1.](#page-123-0) Les Figures [12.4](#page-124-0) et [12.5](#page-124-1) comparent les déformées de la ligne de symétrie dans les plans inférieur et supérieur de la monopalme, respecti-vement. Les Figures [12.6](#page-125-0) et [12.7](#page-125-1) présentent des comparaisons des déformées de la ligne externe. La Figure [12.8](#page-126-0) montre les déformées statiques en 3D pour le chargement statique.

de renfort a les modules  $E_1 = E_2 = 20 GPa$ ,  $\rho = 1900 kg/m^3$ ,  $\nu_{12} = 0.13$  et  $G_{12} = 2.85 GPa$ . Le module  $G_{12}$  est obtenu par proportionnalité des  $E_1$ .  $\nu_{12}$  est gardé constant.

<sup>&</sup>lt;sup>2</sup>Malgré l´augmentation de  $E_1$  et  $E_2$ , la valeur du module  $G_{12}$  est considérée égale à celle de la palme originale, car la structure du tissu est de type satin.

|            |        |        |        | Cible (10 plis) Identif. 6 plis Identif. 7 plis Point initial (7 plis) |
|------------|--------|--------|--------|------------------------------------------------------------------------|
| $f_1$ (Hz) | 1.6625 | 1.4611 | 1.6625 | 1.4984                                                                 |
| $f_2$ (Hz) | 7.2373 | 7.2372 | 7.2373 | 6.4921                                                                 |

<span id="page-123-0"></span>TAB.  $12.1$  – Identification de la monopalme "souple" : comparaison entre les deux premières fréquences propres des différentes palmes.

On remarque que la monopalme à 6 plis présente des comportements statique et dynamique  $\acute{e}$ loignés de la monopalme originale. La déformée est très écartée de la déformée cible et la valeur de la première fréquence propre possède une erreur de l'ordre de 0.2  $Hz$  (12%). Les deuxièmes fréquences sont très proches.

En revanche, la palme à 7 plis qui a été identifiée, présente des comportements équivalents à ceux de la palme originale. Les déformées statiques sont très proches et les fréquences propres ont des erreurs inférieures à  $10^{-6}$  Hz (0.00006%). Les Figures [12.9](#page-127-0) et [12.10](#page-128-0) montrent les deux modes propres, normalisés par le déplacement vertical maximum, de la palme cible et de la palme à 7 plis identifiée, respectivement. On remarque que les modes de la palme identifiée correspondent bien aux modes de la palme cible.

En conclusion, avec un nombre maximal de 6 plis de tissu de verre E 305  $g/m^2$  Vicotex  $M10/43\%/664$ , il n'est pas possible de reproduire le comportement mécanique de la monopalme "souple" (10 plis de tissu de verre E 200  $g/m^2$  HexPly M10/43%/7268). 7 plis de tissu de verre E 305  $g/m^2$  Vicotex M10/43%/664 permettent, par contre, une équivalence au sens de  $J_{static}$  et  $J_{freq}.$ 

D'autres répartitions de sauts de plis produisent des convergences locales. La Table [12.2](#page-123-1) liste les solutions trouvées par GBNM pour l'identification de la monopalme "souple" à 7 plis.

| Positions des sauts de plis, $xp_i$ (m)     | J                        |  |  |
|---------------------------------------------|--------------------------|--|--|
| $[0.2020 \t 0.3105 \t 0.4100 \t 0.4999]$    | $4.70573 \times 10^{-4}$ |  |  |
| $[0.1685 \t 0.3475 \t 0.4077 \t 0.4687](*)$ | $8.62974 \times 10^{-5}$ |  |  |
| $[0.2404 \t 0.2668 \t 0.4222 \t 0.4998]$    | $4.28694 \times 10^{-4}$ |  |  |
| $[0.1829 \t 0.3225 \t 0.4166 \t 0.4836]$    | $1.17843 \times 10^{-4}$ |  |  |
| $(*)$ meilleure solution trouvée            |                          |  |  |

<span id="page-123-1"></span>Tab. 12.2 – Solutions obtenues par GBNM pour la monopalme "souple" `a 7 plis en 5000 analyses.

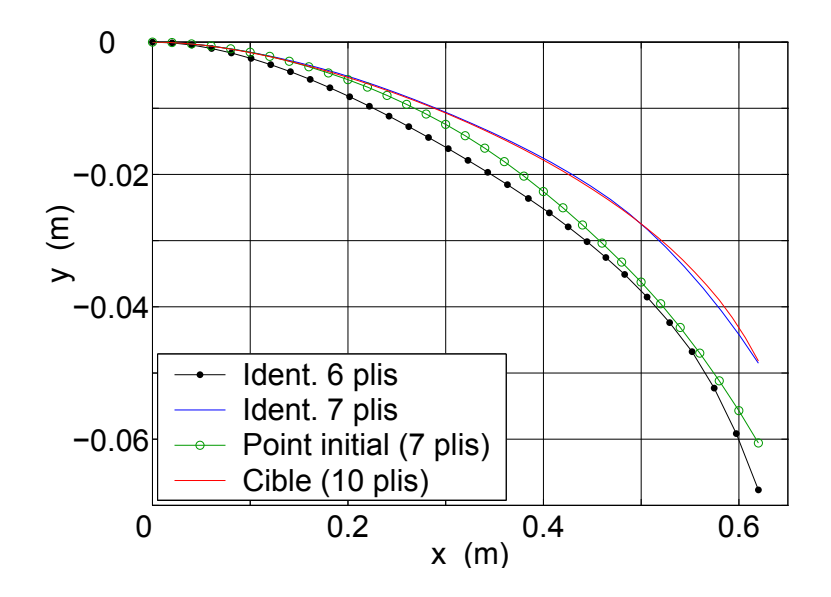

<span id="page-124-0"></span>FIG. 12.4 – Comparaison des déformées statiques de la ligne de symétrie au plan inférieur de la monopalme "souple".

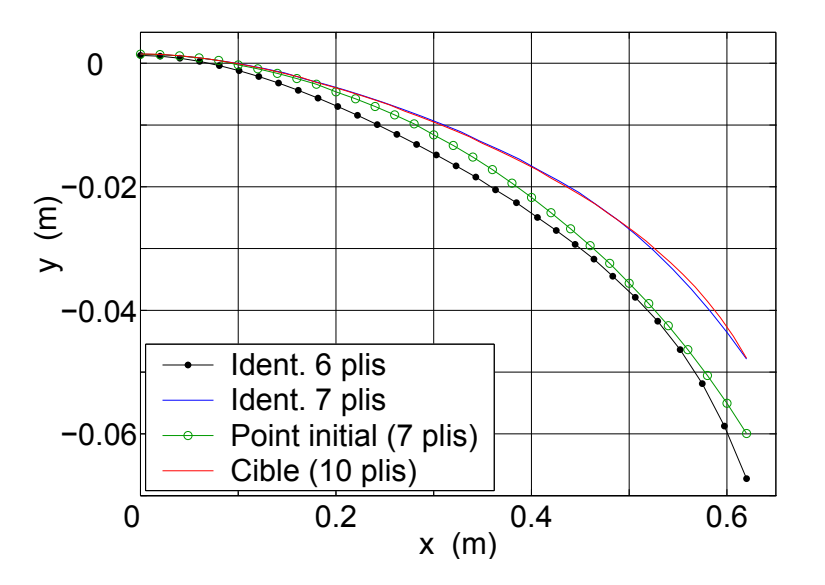

<span id="page-124-1"></span>FIG. 12.5 – Comparaison des déformées statiques de la ligne de symétrie au plan supérieur de la monopalme "souple".

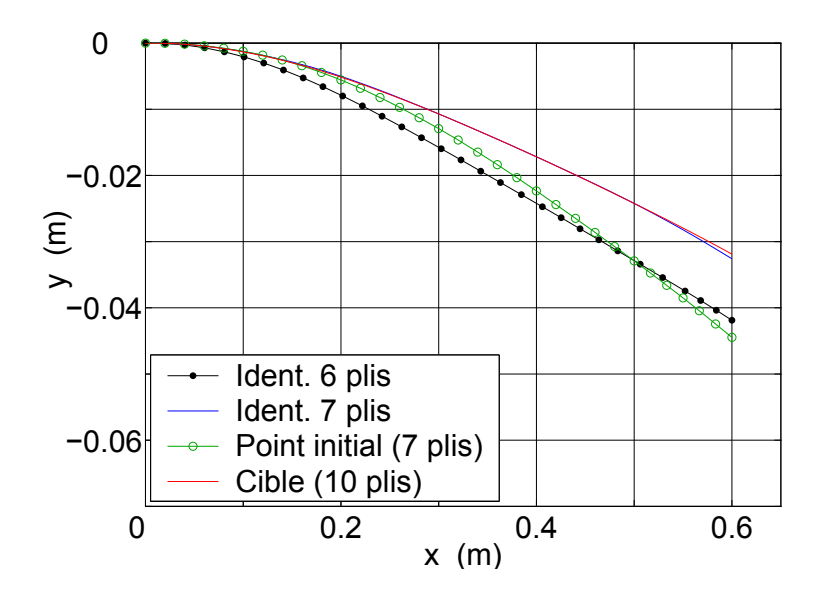

<span id="page-125-0"></span>FIG. 12.6 – Comparaison des déformées statiques de la ligne externe au plan inférieur de la monopalme "souple".

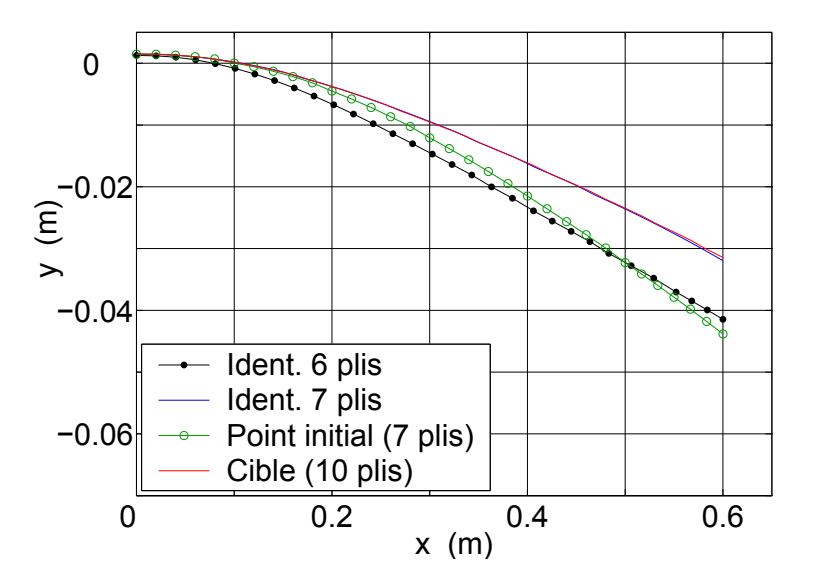

<span id="page-125-1"></span>FIG. 12.7 – Comparaison des déformées statiques de la ligne externe du plan supérieur de la monopalme "souple".

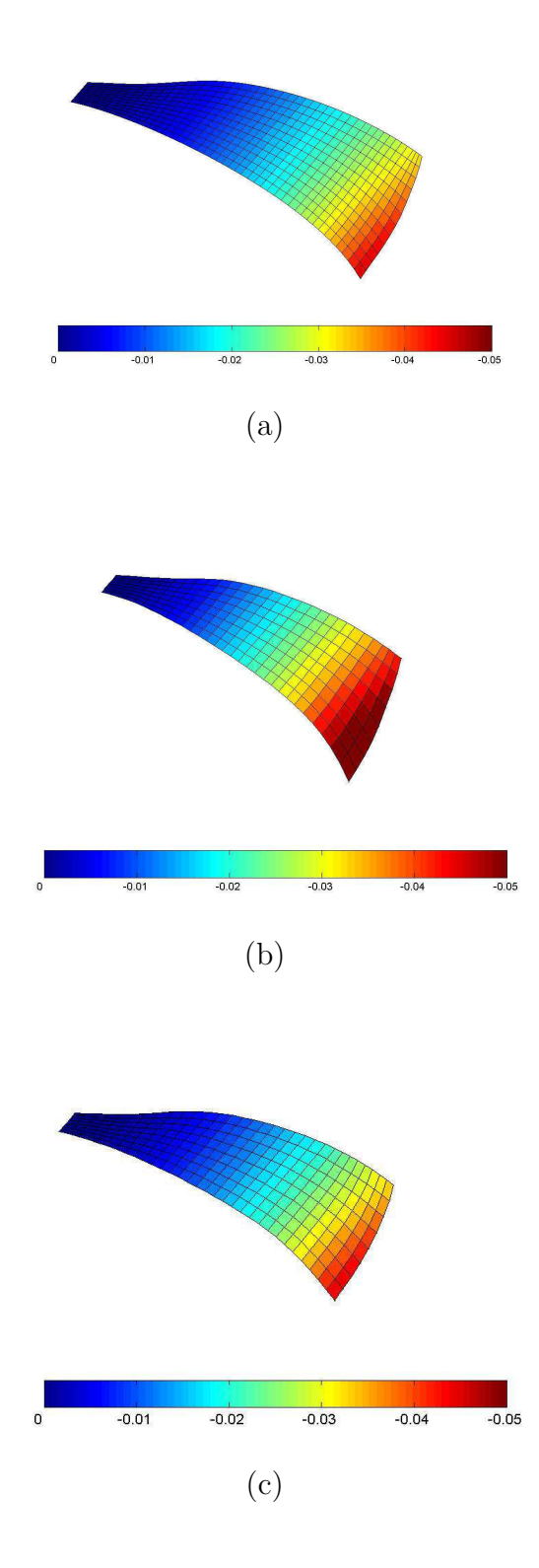

<span id="page-126-0"></span>FIG.  $12.8$  – Déformées 3D pour le chargement statique : monopalme "souple" cible (a), monopalme identifiée à 6 plis (b), et monopalme identifiée à 7 plis (c).

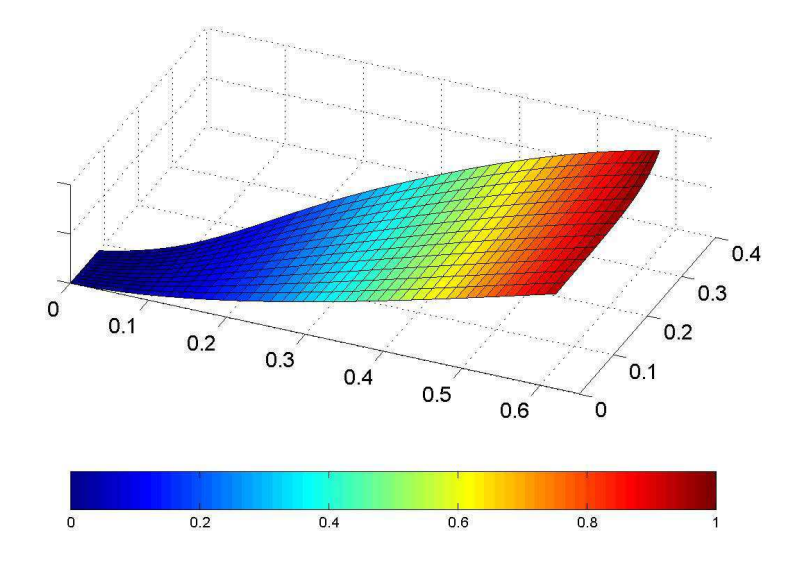

(a)  $f = 1.66$   $Hz$ 

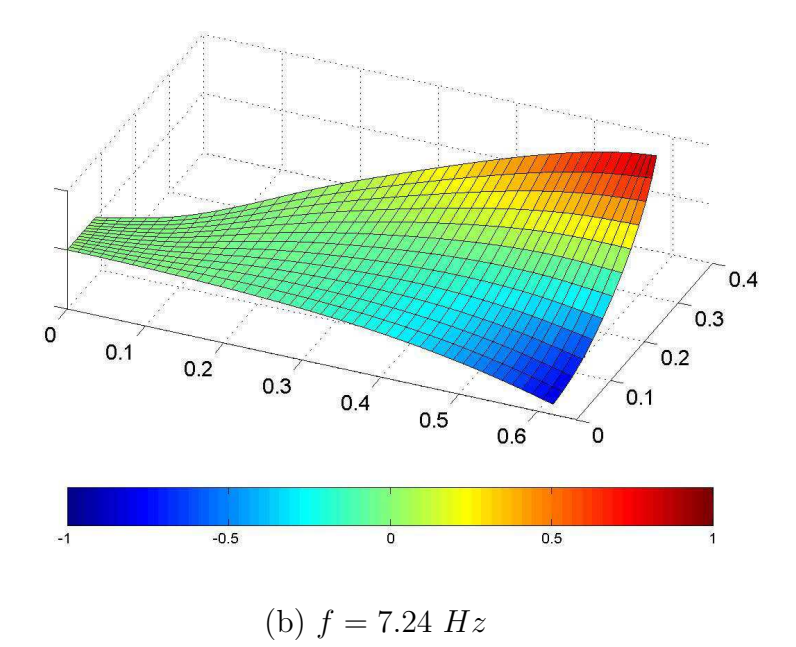

<span id="page-127-0"></span>FIG. 12.9 – Les deux premiers modes propres de la monopalme "souple" originale (modélisation avec condition de symétrie).

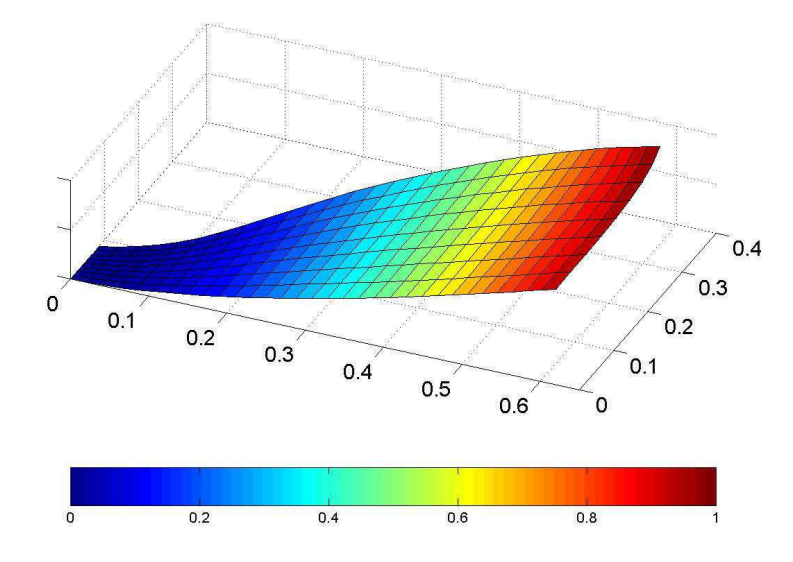

(a)  $f = 1.66 \ Hz$ 

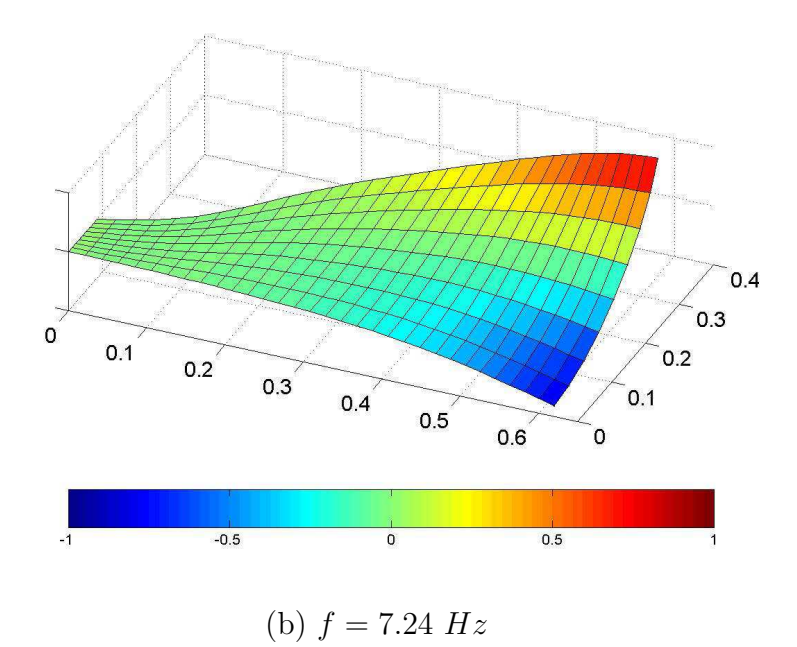

<span id="page-128-0"></span>FIG. 12.10 – Les deux premiers modes propres de la monopalme "souple" identifiée à 7 plis (modélisation avec condition de symétrie).

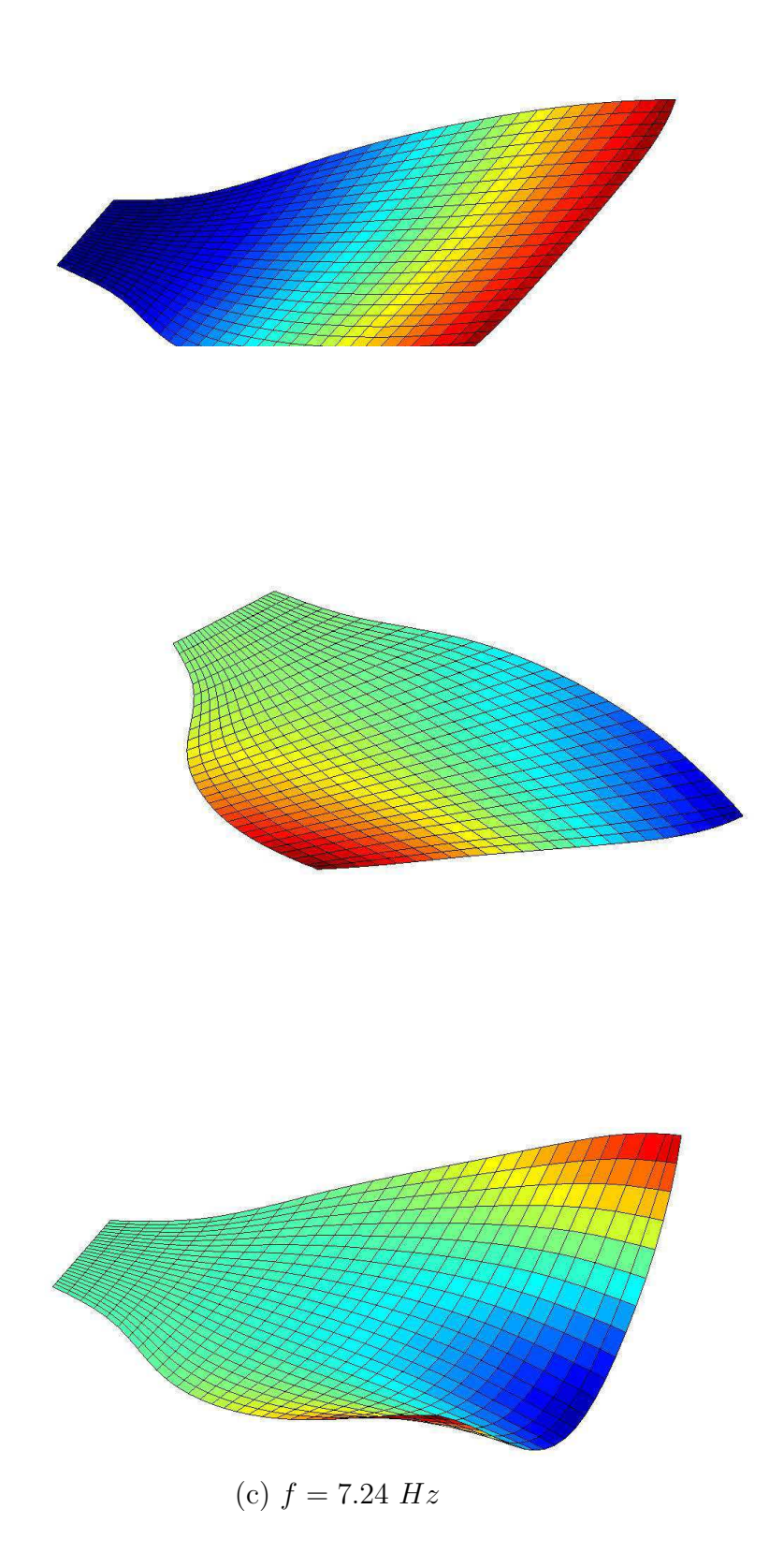

<span id="page-129-0"></span>FIG. 12.11 – Les trois premiers modes propres de la monopalme "souple" identifiée à 7 plis. La palme est encastrée à sa base et le modèle n'impose pas de symétrie.

### 12.2.2 Monopalme "dureté moyenne"

Les configurations à faible nombre de couches, comme la répartition  $\begin{bmatrix} 6 & 5 & 4 & 3 & 2 \end{bmatrix}$  seront trop souples pour la palme "dureté moyenne" puisqu'elles étaient déjà trop souples pour la palme "souple" étudiée dans la solution précédente. C'est pourquoi la répartition  $\begin{bmatrix} 7 & 6 & 5 & 4 & 3 \end{bmatrix}$  de tissu de verre E 305  $g/m^2$  Vicotex M10/43%/664 est utilisée au départ pour l'identification de la monopalme équivalente "dureté moyenne". Les solutions trouvées par GBNM après 5000  $\alpha$  evaluations sont listées dans la Table [12.3.](#page-130-0) Le meilleur point est [0.2028 0.3629 0.4258 0.5057] m. La performance de ce point est  $J = 4.70899 \times 10^{-5}$   $(J_{static} = 9.02186 \times 10^{-5}, J_{freq1} = 3.46689 \times$  $10^{-6}$ ,  $J_{freq2} = 4.94341 \times 10^{-7}$ . Le point initial est [0.10 0.20 0.30 0.50] m. Les deux premières fréquences propres du modèle de la palme à 10 plis, de la palme à 7 plis identifiée, et du point initial, sont données dans la Table [12.4.](#page-130-1) Les Figures [12.12](#page-131-0) et [12.13](#page-131-1) comparent les déformées de la ligne de symétrie dans les plans inférieur et supérieur de la monopalme, respectivement. Les Figures [12.14](#page-132-0) et [12.15](#page-132-1) montrent des comparaisons des déformées de la ligne externe.

On remarque ainsi que la monopalme identifiée a des comportements équivalents à ceux de la monopalme "dureté moyenne" originale.

| Positions des sauts de plis, $xp_i$ (m) |  |                                          | $\overline{J}$           |
|-----------------------------------------|--|------------------------------------------|--------------------------|
|                                         |  | $[0.2028 \t 0.3629 \t 0.4258 \t 0.5057]$ | $4.70899 \times 10^{-5}$ |
|                                         |  | $[0.2045 \t 0.3463 \t 0.4225 \t 0.4973]$ | $5.84558 \times 10^{-5}$ |
|                                         |  | $[0.2208 \t 0.3626 \t 0.4111 \t 0.5219]$ | $8.67783 \times 10^{-5}$ |
|                                         |  | $[0.1978 \t 0.3581 \t 0.4354 \t 0.4960]$ | $1.03081 \times 10^{-4}$ |

TAB. 12.3 – Solutions obtenues par GBNM pour la monopalme "dureté moyenne" en 5000 analyses.

<span id="page-130-1"></span><span id="page-130-0"></span>

|            |        |        | Cible (10 plis) Identif. 7 plis Point initial (7 plis) |
|------------|--------|--------|--------------------------------------------------------|
| $f_1$ (Hz) | 1.6572 | 1.6572 | 1.4984                                                 |
| $f_2$ (Hz) | 7.5693 | 7.5693 | 6.4921                                                 |

TAB. 12.4 – Identification de la monopalme "dureté moyenne" : comparaison entre les deux premières fréquences propres des différentes palmes.

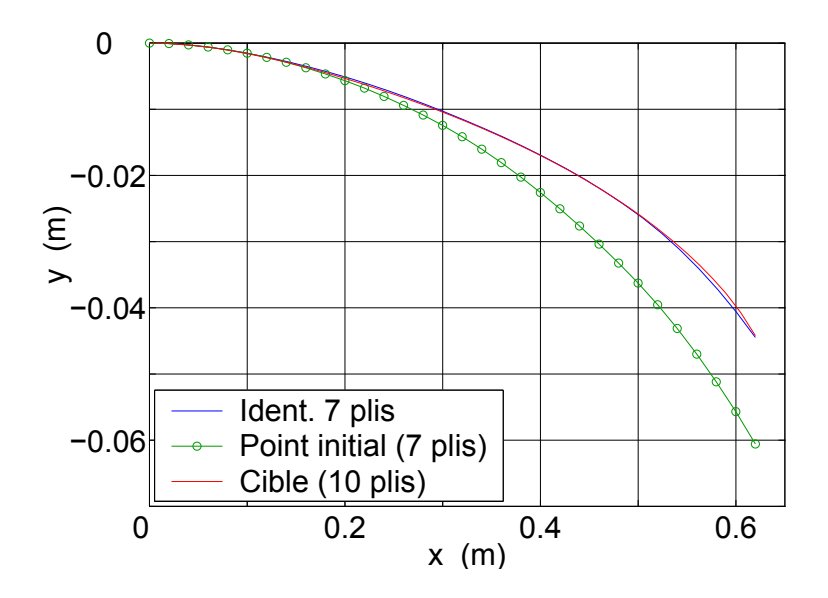

<span id="page-131-0"></span>FIG. 12.12 – Comparaison des déformées statiques de la ligne de symétrie au plan inférieur de la monopalme "dureté moyenne".

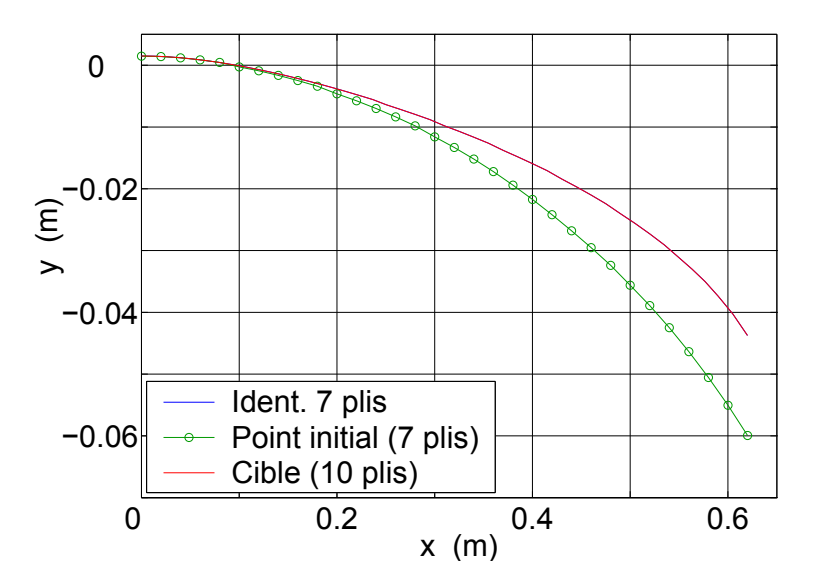

<span id="page-131-1"></span>FIG. 12.13 – Comparaison des déformées statiques de la ligne de symétrie au plan supérieur de la monopalme "dureté moyenne".

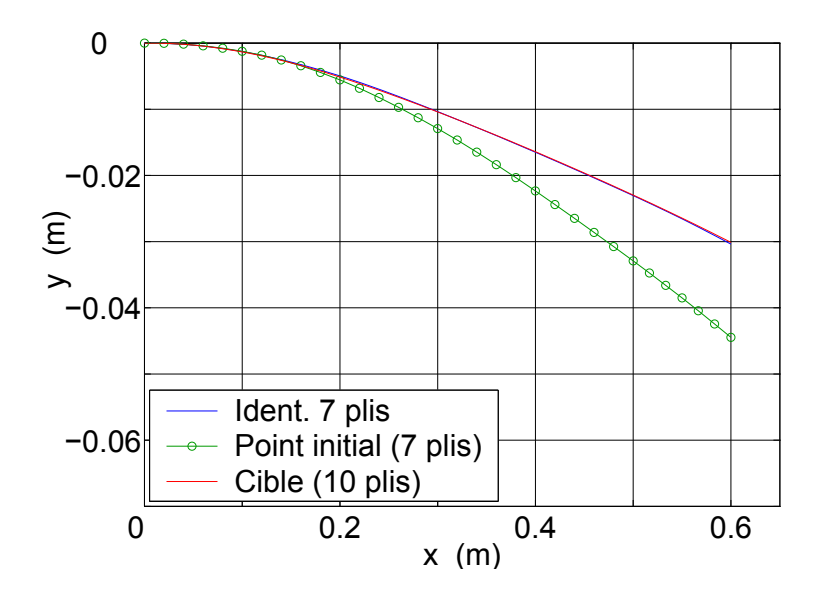

<span id="page-132-0"></span>FIG. 12.14 – Comparaison des déformées statiques de la ligne externe au plan inférieur de la monopalme "dureté moyenne".

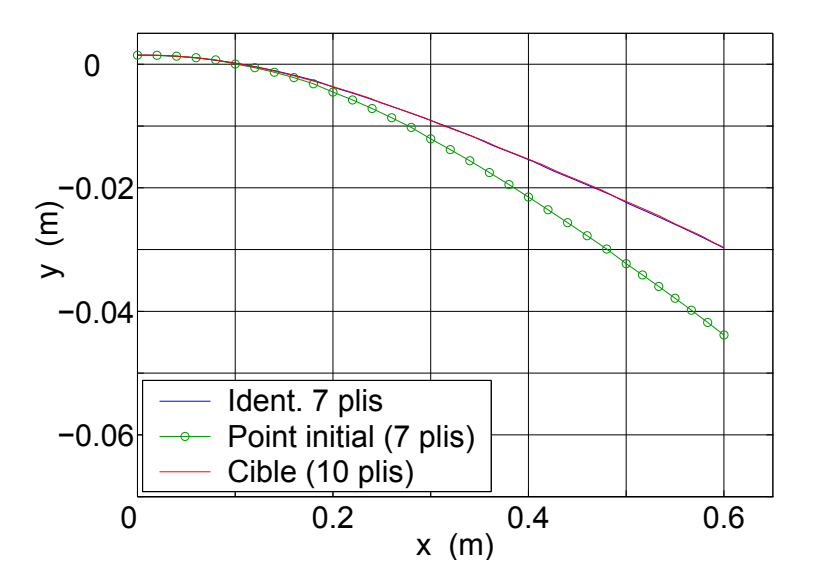

<span id="page-132-1"></span>FIG. 12.15 – Comparaison des déformées statiques de la ligne externe au plan supérieur de la monopalme "dureté moyenne".

# Chapitre 13

# Conclusions de la Partie III

L'algorithme d'optimisation GBNM, développé dans la première partie de ce mémoire, a été appliqué à deux problèmes d'identification de monopalmes. Le premier problème visait à traduire un modèle 2D précédemment optimisé en un modèle 3D, ce qui impliquait de déterminer la répartition d'épaisseur d'une monopalme 3D. Notons que l'approche globale de l'optimisation d'une monopalme mise en œuvre dans les Parties II et III à savoir, l'optimisation d'un système couplé fluide-structure en 2D puis la transformation de ses résultats en 3D, est numériquement moins coûteuse que l'optimisation directe du système couplé 3D. La faisabilité même de l'optimisation de la palme couplée en 3D reste aujourd'hui douteuse en raison de sont coût.

Plusieurs formulations et cas de chargement ont été testés. Il a été constaté que, dans les formulations statiques avec les conditions d'identifiabilité respectées, le cas de chargement n'a pas d'influence sur les résultats finaux. En outre, les différences entre les analyses en petits et grands déplacements peuvent être négligées. La formulation réalisant le meilleur compromis entre l'identifiabilité, la prise en compte des rigidités de flexion, et de l'inertie est la formulation mixte (statique/modale).

La seconde application a permit d'identifier les positions de sauts de plis avec l'objectif de trouver des monopalmes qui ont des comportements mécaniques équivalents bien qu'elles soient fabriquées avec des tissus préimpégnés différents. Dans ce cas à nouveau, une correspondance mixte statique/modale entre les monopalmes  $3D$  a été recherchée. A la condition que les nombres de plis des deux monopalmes autorisent des épaisseurs comparables, des comportements très proches entre les structures ont pu être identifiés.

# Récapitulatif et perspectives

Ce travail est consacré au développement d'un nouvel algorithme d'optimisation, GBNM (Globalized and Bounded Nelder-Mead), et à son application à la conception et l'identification de structures composites. En particulier, la problématique de la conception de monopalmes de nage est détaillée.

La première Partie de ce mémoire décrit une méthode d'optimisation pour les problèmes en variables continues. Cette méthode, appelée GBNM, est essentiellement locale, mais elle devient globale lorsque le nombre d'analyses croît. Elle a été testée sur des fonctions analytiques multimodales et utilisée dans la résolution de problèmes de conception de stratifiés composites. Des comparaisons avec une autre méthode globale, un algorithme évolutionnaire, ont montré la supériorité de GBNM en précision de convergence et en robustesse pour des problèmes de dimensions  $2$  à  $12$ .

A l'avenir, le développement de GBNM mérite d'être poursuivi dans deux directions. Il faut d'une part paralléliser GBNM, c'est à dire décliner la méthode pour un environnement informatique distribué. La parallélisation passera par l'initialisation de plusieurs recherches locales et l'affectation préférentielle de ressources informatiques aux recherches les plus prometteuses. D'autre part, le "pragmatisme" de GBNM ne sera complet que lorsqu'il pourra traiter des problèmes en variables mixtes (i.e., continues et discrètes) car les choix discrets sont communs en pratique (choix d'un matériau dans un catalogue par exemple).

Les seconde et troisième Parties du mémoire concernent le difficile problème de la conception d'une monopalme de nage. Cette structure, en apparence simple, implique une modélisation en fait complexe (structure 3D orthotrope en grands déplacements dont la dynamique est couplée au fluide et pilotée par un nageur) dont le coût numérique interdit toute optimisation. Une contribution de ce travail est de proposer une décomposition du problème de la conception d'une monopalme et de résoudre les sous-problèmes d'optimisation créés par GBNM.

Dans la seconde Partie du mémoire, un système simplifié de nageur-fluide-monopalme est proposé puis optimisé. Un modèle d'écoulement particulaire bidimensionnel avec non-séparation entre le fluide et la structure est adopté. Le nageur et la palme sont représentés par des segments linéaires, les segments de la palme étant liés par des ressorts de flexion. La palme est en équilibre dynamique avec le fluide. La cinématique du nageur est imposée. L'optimisation maximise la puissance propulsive pour une puissance totale limitée. Les variables sont les rigidités de flexion de la monopalme 2D.

Notons qu'une perspective intéressante de cette approche serait d'optimiser le mouvement du nageur en même temps que la palme. Pour préciser les contraintes auxquelles la cinématique serait soumise, des études approfondies sur les techniques de nage et la physiologie du mouvement humain seraient nécessaires.

La troisième Partie est dédiée à la traduction des résultats de l'optimisation 2D en un profil d'épaisseur d'une monopalme 3D. La forme plane et le matériau de la palme étant fixés par des considérations industrielles, l'objectif est de trouver les épaisseurs qui correspondent mécaniquement à la répartition optimale de raideurs. Cela est accompli par la minimisation des  $\acute{e}c$ arts entre les comportements statique et/ou modaux du modèle 2D optimal et d'un modèle 3D en éléments finis. Le critère d'identification purement dynamique induit une formulation nonidentifiable mais tenant compte de l'inertie des palmes. L'identifiabilité est retrouvée avec la formulation statique et un chargement faisant jouer tous les degrés de liberté de la structure. Dans cette partie, une seconde application sœur est d'identifier les positions de sauts de plis lors d'un changement de tissu composite dans la fabrication de monopalmes. La même démarche de correspondance statique et modale entre deux modèles a été employée.

Sous l'hypothèse réaliste que les ressources informatiques disponibles vont continuer à croître, il sera important d'arriver à prendre en compte les effets d'écoulement 3D et de séparation entre l'écoulement et l'obstacle dans l'optimisation des monopalmes.

L'autre perspective de continuation de développement de la monopalme est de remplacer les simulations numériques par des expériences réelles car la fabrication d'un prototype de monopalme est relativement peu coûteuse. L'évaluation de la performance serait réalisée par des nageurs. Cette procédure peut s'appuyer sur les résultats rapportés dans cette thèse et sur la technique de plans d'expériences (DOE pour *Design of Experiments* ([\[68\]](#page-141-0))) pour guider la confection des prototypes.

# Bibliographie

- [1] Abbott, I.H., Von Doenhoff, A.E. Theory of Wing Sections. Dover Publications, Inc. (1959).
- [2] BALY, L., DUREY, A., FAVIER, D. Etude des fréquences et amplitudes ondulatoires chez le nageur avec palmes de haut niveau. Journées de l'Ecole Doctorale des Sciences de la Vie et de la Santé, Univ. de Méditerranée, France (2001).
- [3] Barhen, J., Protopopescu, V., Reister, D. TRUST : A Deterministic Algorithm for Global Constrained Optimization. *Science*, **276**, 1094–1097 (1997).
- [4] BATCHELOR, G.K. An Introduction to Fluid Dynamics. Cambridge University Press, Boston (1985).
- [5] BACK, T. Evolutionary Algorithms in Theory and Practice. Oxford Univ. Press (1996).
- [6] BACK, T., HAMMEL, U., SCHWEFEL, H.-P. Evolutionary Computation : Comments on the History and Current State. IEEE Transactions on Evolutionary Computations, 1(1), 3–17 (1997).
- [7] BERTHELOT, J.-M. *Matériaux Composites*. Tec  $\&$  Doc, third edn. (1999).
- [8] Besson, J., Foerch, R. Large scale object-oriented finite element code design. Computer Methods in Applied Mechanics and Engineering, 142, 165–187 (1997).
- [9] Besson, J., Foerch, R. Object-oriented programming applied to the finite element method - part 1 : General concepts. Revue Européenne des Eléments Finis,  $7(5)$ , 535–566 (1998).
- [10] Breitkopf, P., Naceur, H., Rassineux, A., Villon, P. Moving Least Square Response Surface Approximation : Formulation and Metal Forming Applications. (soumis  $\hat{a}$ ) Computer and Structures (2003).
- [11] Brent, R. Algorithms for Minimization without Derivatives. Prentice-Hall, Inc. (1973).
- [12] COLGATE, J.E., LYNCH, K.M. Mechanics and Control of Swimming : A Review. IEEE Journal of Oceanographic Engineering, (to appear) (2004).
- [13] Combes, S.A., Daniel, T.L. Flexural stiffness in insect wings II.Spatial distribution and dynamic wing bending. The Journal of Experimental Biology, 206, 2989–2997 (2003).
- [14] CULIOLI, J.-C. *Introduction à l'Optimisation*. Ellipses (1994).
- [15] Daniel, T., Jordan, C., Grunbaum, D. Hydromechanics of Swimming. Advances in Comparative and Environmental Physiology - Chapter 2, 11, 17–49 (1992).
- [16] Daniel, T.L., Combes, S.A. Flexible Wings in Fins : Bending by Inertial or Fluid-Dynamic Forces ? Integr. Comp. Biol., 42, 1044–1049 (2002).
- [17] Dennis, J.E., Torczon, V. Direct search methods on parallel machines. SIAM Journal on Optimization,  $1(4)$ ,  $448-474$  (1991).
- [18] di Prampero, P.E., Pendergast, D.R., Wilson, D.W., Rennie, D.W. Energetics of swimming in man. Journal of Applied Physiology,  $37(1)$ ,  $1-5$  (1974).
- [19] Dolan, E.D., Lewis, R.M., Torczon, V. On the local convergence of pattern search. SIAM Journal on Optimization, 14(2), 567–583 (2003).
- [20] DUDA, O.R., HART, P.E., STORK, D.G. Pattern Classification. John Wiley & Sons, New York, second edn. (2001).
- [21] DURAND, N., ALLIOT, J.-M. A Combined Nelder-Mead Simplex and Genetic Algorithm. Disponible sur http ://www.recherche.enac.fr/opti/papers/ (1999).
- [22] FLETCHER, R. *Practical Methods of Optimization*. John Wiley & Sons, second edn. (2000).
- [23] FOLDAGER, J., HANSEN, J.S., OLHOFF, N. A General Approach Forcing Convexity of Ply Angle Optimization in Composite Laminates. Structural Optimization, 16, 201–211 (1998).
- <span id="page-137-0"></span>[24] GAY, D. *Matériaux Composites*. Hermes, fourth edn. (1997).
- [25] GILL, P.E., MURRAY, W., WRIGHT, M.H. Practical Optimization. Academic Press, London (1981).
- [26] GOLDBERG, D.E., VOESSNER, S. Optimizing Global-Local Search Hybrids. In GECCO 99 - Genetic and Evolutionary Computation Conference, pp. 220–228 (1999).
- [27] GÉRADIN, M., RIXEN, D. Théorie des Vibrations Application à la Dynamique des Structures. Masson, Paris, second edn. (1996).
- [28] Grammaticos, B. La Technique de Nage en Monopalme. Disponible sur http ://web.ccr.jussieu.fr/gmpib/basile/FStech.html (1999).
- [29] GÜRDAL, A., HAFTKA, R.T., HAJELA, P. Design and Optimization of Laminated Composite Materials. John Wiley & Sons, Inc. (1999).
- [30] GRÉDIAC, M. A Procedure for Designing Laminated Plates with Required Stiffness Properties. Application to Thin Quasi-Isotropic Quasi-Homogeneous Uncoupled Laminates. Journal of Composite Materials, 33(20), 1939–1956 (1999).
- [31] GROSSET, L., LE RICHE, R., HAFTKA, R.T. A double-distribution statistical algorithme for composite laminate optimization. Submitted to the Structural and Multidisciplinary Optimization (2004).
- [32] HAFTKA, R.T. Combining Global and Local Approximations. AIAA Journal, 29(9), 1523–1525 (1991).
- [33] HAFTKA, R.T., GÜRDAL, Z. Elements of Structural Optimization. Kluwer Academic Publishers, third edn. (1993).
- [34] Hickernell, F.J., Yuan, Y.-X. A Simple Multistart Algorithm for Global Optimization. OR Transactions,  $1(2)$  (1997).
- [35] Hu, X., Shonkwiller, R., Spruill, M.C. Random Restarts in Global Optimization. Tech. rep., School of Mathematics, Georgia Institute of Technology, Atlanta (jan 1994).
- [36] JONES, R.M. *Mechanics of Composite Materials.* Hemisphere (1975).
- [37] KATZ, J., PLOTKINS, A. Low Speed Aerodynamics, from wing theory to panel methods. Mc Graw-Hill Books Co, New York (1991).
- [38] Katz, J., Weihs, D. Hydrodymanic propulsion by large amplitude oscillation of an airfoil with chordwise flexibility. *Journal of Fluid Mechanics*, **88**, 485–497 (1978).
- [39] Kelley, C.T. Detection and remediation of stagnation in the Nelder-Mead algorithm using a sufficient decrease condition. *SIAM Journal on Optimization*,  $10(1)$ , 43–45 (1999).
- [40] KOLDA, T.G., LEWIS, R.M., TORCZON, V. Optimization by Direct Search : New Perspectives on Some Classical and Modern Methods. SIAM Journal on Optimization, 45(3), 385–482 (2003).
- [41] Kvamsdal, T., Jenssen, C., Okstad, K., Amundsen, J. Fluid-structure interaction for structural design. In T. Kvamsdal et al., editors, Proc. Int. Symp. on Comput. Methods

for Fluid-Structure Interaction (FSI'99), Tapir Publishers, Trondheim, Norway, pp. 211–238 (1999).

- [42] L.A., SCHMIT, B., FARSHI. Optimum design of laminated fibre composite plates. International Journal for Numerical Methods in Engineering, 11, 623–640 (1977).
- [43] LAGARIAS, J.C., REDDS, J.A., WRIGHT, M.H., WRIGHT, P.E. Convergence Properties of the Nelder-Mead Simplex Method in Low Dimensions. SIAM Journal on Optimization,  $9(1), 112-147 (1998).$
- [44] Lancaster, P., Salkauskas, K. Curve and Surface Fitting : An Introduction. Academic Press Inc., London (1986).
- [45] LE MAÎTRE, O., HUBERSON, S., SOUZA DE CURSI, E. Application of a non convex model of fabric deformation to sail cut analysis. Journal of Wind Analysis and Industrial Aerodynamics (1997).
- [46] LE MAÎTRE, O., HUBERSON, S., SOUZA DE CURSI, E. Unsteady model of sail and flow interaction. Journal of Fluids and Structures, 13, 37–59 (1999).
- [47] Le Riche, R. Cours : Introduction `a l'Optimisation Globale. Disponible sur http ://www.emse.fr/∼leriche (2004).
- [48] Le Riche, R., Gaudin, J. Design of Dimensionally Stable Composites by Evolutionary Optimization. Composite Structures, 41, 97–111 (1998).
- [49] LE RICHE, R., GAUDIN, J. Interfaçage dynamique dans LAMKIT. Rapport final d'étude, LMR, INSA de Rouen / EADS CCR, Rouen, France (2001).
- [50] Le Riche, R., Guyon, F. Dual Evolutionary Optimization. Artificial Evolution, Lecture Notes in Computer Science, 2310, 281–294 (2001). Selected paper of the 5th International Conference on Artificial Evolution, EA 2001, Collet, P., Lutton, E., Schoenauer, M., Fonlupt, C. and Hao, J.-K., eds., Le Creusot, France.
- [51] LE RICHE, R., HAFTKA, R.T. Optimization of Laminate Stacking Sequence for Buckling Load Maximization by Genetic Algorithm. AIAA Journal, 31(5), 951–970 (1993).
- [52] LE RICHE, R., SAOUAB, A., BRÉARD, J. Coupled compression RTM and composite layup optimization. Composites Science and Technology, Elsevier publ., 63(15), 2277–2287 (2003).
- <span id="page-140-0"></span>[53] LEMOSSE, D. Eléments Finis Isoparamétriques Tridimensionnels pour l'Etude des Structures Minces. Thèse de Doctorat, Laboratoire de Mécanique, Institut National des Sciences Appliquées de Rouen, 76801, Saint Etienne du Rouvray, France (2000).
- [54] LEMOSSE, D., DHATT, G. Study of Shell-like Structures by Brick Finite Element Model. In Proceedings of the Fifth International Conference on Computational Structures Technology, Leuven, Belgium, vol. H, pp. 183–190 (2000).
- [55] Levy, A.V., Montalvo, A. The tunneling algorithm for the global minimization of functions. *SIAM J. of Sci. and Stat. Comp.*,  $1(15)$ ,  $15-29$  (1985).
- [56] Lewis, R.M., Torczon, V. Pattern search methods for bound constrained minimization. SIAM Journal on Optimization, 9(4), 1082–1099 (1999).
- [57] Lewis, R.M., Torczon, V. A globally convergent augmented Lagrangian pattern search algorithm for optimization with general constraints and simple bounds. SIAM Journal on Optimization,  $12(4)$ , 1075–1089 (2002).
- [58] Lewis, R.M., Torczon, V., Trosset, M.W. Direct search methods : then and now. Journal of Computational and Applied Mathematics,  $124(1-2)$ ,  $191-207$  (2000).
- [59] LINDSEY, C.C. Form, function and locomotory habits in fish. Fish Physiology Vol. III -Locomotion, pp. 1–100 (1978).
- [60] Luersen, M.A., Le Riche, R., Guyon, F. A constrained, globalized, and bounded Nelder-Mead method for engineering optimization. Structural and Multidisciplinary Optimization, 27, 43–54 (2004).
- [61] Luersen, M.A., Le Riche, R., Lemosse, D. Identification of a 3D Shape from a 2D Design : Application to a Swimming Monofin. In B. H. V. Topping, C. A. Mota Soares (eds.), Proceedings of the Fourth International Conference on Engineering Computational Technology, Stirling, United Kingdom (2004). Civil-Comp Press. paper 30.
- [62] MACIVER, M.A., FONTAINE, E., BURDICK, J.W. Designing future underwater vehicles : principles and mechanisms of weakly electric fish. IEEE Journal of Oceanographic Enginee*ring*, (to appear)  $(2004)$ .
- [63] McKinnon, K.I.M. Convergence of the Nelder-Mead Simplex Method to a Nonstationary Point. SIAM Journal on Optimization,  $9(1)$ , 148–158 (1998).
- [64] Michalewicz, Z., Schoenauer, M. Evolutionary Algorithms for Constrained Parameter Optimization. Evolutionary Computation, 4(1), 1–32 (1997).
- [65] Miki, M. Material Desing of Composite Laminates with Required In-Plane Elastic Properties. In T. Kayashi, K. Kawata, S. Umekawa (eds.), Proceedings of the Forth International Conference on Composite Materials (ICCM-IV), Tokio, vol. 2, pp. 1725–1731 (1982).
- [66] Minoux, M. Mathematical Programming : Theory and Algorithms. John Wiley & Sons (1986).
- [67] Mollendorf, J.C., Felske, J.D., Samimy, S., Pendergast, D.R. A Fluid/Solid Model for Predicting Slender Body Deflection in a Moving Fluid. Journal of Applied Mechanics, 70, 346–350 (2003).
- <span id="page-141-0"></span>[68] MONTGOMERY, D.C. Design and Analysis of Experiments. John Wiley & Sons, fifth edn. (2002).
- [69] Moscato, P. On Evolution, Search, Optimization, Genetic Algorithms and Martial Arts : Towards Memetic Algorithms. C3p report 826, Caltech Concurrent Computation Program (jan 1989).
- [70] NELDER, J.A., MEAD, R. A simplex for function minimization. Computer Journal, 7, 308–313 (1965).
- [71] OKAMOTO, M., NONAKA, T., OCHIAI, S., TOMINAGA, D. Nonlinear numerical optimization with use of a hybrid Genetic Algorithm incorporating the Modified Powell method. Applied Mathematics and Computation, 91, 63–72 (1998).
- [72] Pedersen, P. On sensitivity analysis and optimal design of specially orthotropic laminates. Engineering Optimization, 11, 305–316 (1987).
- [73] Perttunen, C.D., Jones, D.R., Struckman, B.E. Lipschitzian optimization without a lipschitz constant. Journal of Optimization Theory and Applications, 79(1), 157–181 (1993).
- [74] POWELL, M.J.D. An efficient method for finding the minimum of a function of several variables without calculating derivatives. Computer Journal, 7, 155–162 (1964).
- [75] Press, W.H., Teukolsky, S.A., Vetterling, W.T., Flannery, B.P. Numerical Recipes in C - The Art of Scientific Computing. Cambridge University Press (1992).
- [76] Renders, J.-M., Bersini, H. Hybridizing Genetic Algorithmes with Hill-Climbing Methods for Global Optimization : Two Possible Ways. IEEE (1994).
- [77] ROCKAFELLAR, R.T. Lagrange multipliers in optimization. Nonlinear Programming, Proc. SIAM-AMS, 9, 145–168 (1976).
- [78] ROUX, W.J., STANDER, N., HAFTKA, R.T. Response surface approximations for structural optimization. International Journal for Numerical Methods in Engineering, 42, 517–534 (1998).
- [79] Sfakiotakis, M., Lane, D.M., Davies, B.C. Review of Fish Swimming Modes for Aquatic Locomotion. IEEE Journal of Oceanic Engineering, 24(2), 237–252 (1999).
- [80] Shang, Y., Wan, Y., Fromherz, M.P.J., Crawford, L. Toward Adaptive Cooperation between Global and Local Solvers for Continuous Constraint Problems. In CP'01 Workshop on cooperative Solvers in Constraints Programming, Cyprus (Decembre 2001).
- [81] Spendley, W., G.R. Himsworth, F.R. Sequential Application of Simplex Designs in Optimisation and Evolutionary Operation. Technometrics, 4, 441–461 (1962).
- [82] SYSWERDA, G. A Study of Reproduction in Generational and Steady State Genetic Algorithms. In G.J.E. Rawlins (ed.), Foundations of Genetic Algorithms, San Mateo, CA (1991). Morgan Kaufman.
- [83] TORCZON, V. On the convergence of the multidirectional search algorithms. SIAM Journal on Optimization, 1(1), 123–145 (1991).
- [84] TORCZON, V. On the convergence of pattern search algorithms. SIAM Journal on Optimization,  $7(1)$ , 1–25 (1997).
- [85] TÖRN, A.A. A Search-Clustering Approach to Global Optimization. Towards Global *Optimization 2*, pp. 49–62 (1978).
- [86] TORN, A.A., ZILINSKAS, A. *Global Optimization*. Springer-Verlag, Berlin (1989).
- [87] Triantafyllou, G.S., Triantafyllou, M.S., Grosenbauch, M.A. Optimal Thrust Development in Oscillating Foils with Application to Fish Propulsion. Journal of Fluids and Structures, 7, 205–224 (1993).
- [88] Triantafyllou, M., Triantafyllou, G. Un poisson robot. Pour la Science, (211), 52–58 (1995).
- [89] Tu, W., Mayne, W. Studies of multi-start clustering for global optimization. International Journal for Numerical Methods in Engineering, 53, 2239–2252 (2002).
- [90] VITALI, R., HAFTKA, R.T., SANKAR, B.V. Multi-fidelity design of stiffened composite panel with a crack. Structural and Multidisciplinary Optimization, 23(5), 347–356 (2002).
- [91] Wolfram, S. The Mathematica Book. Wolfram Media & Cambridge University Press, third edn. (1996).
- [92] WOLPERT, D.H., MACREADY, W.G. The No Free Lunch Theorems for Optimization. IEEE Transactions on Evolutionary Computation, 1(1), 67–82 (1997).
- [93] WRIGHT, M.H. Direct Search Methods : One Scorned, Now Respectable. Dundee Biennal Conference in Numerical Analysis, Harlow, UK, pp. 191–208 (1996).
- [94] ZAMPARO, P., PENDERGAST, D.R., TERMIN, B., MINETTI, A.E. How fins affect the economy and efficiency of human swimming. The Journal of Experimental Biology, 205, 2665–2676 (2002).
### Annexe A

## Adaptive linear penalty as generalized Lagrangian

<sup>[1](#page-1-0)</sup> The adaptive linear penalty scheme of  $(2.18)$  and  $(2.19)$  can be analyzed using generalized Lagrangian theory (cf. [\[77,](#page-141-0) [66\]](#page-141-1)). In the following, operators  $\langle , \leq , \geq$  and  $\geq$  used with vectors apply to all components independently.

Proposition 1 ( $\overline{L}$  generalized Lagrangian). Let  $\overline{L}$  be defined as

<span id="page-144-0"></span>
$$
\begin{cases} \bar{L}(x,\lambda) = f(x) + \lambda \cdot g^{+}(x) & \text{if } \lambda \ge 0 ,\\ -\infty & \text{if } \exists k , 1 \le k \le m / \lambda_{k} < 0 , \end{cases}
$$
\n(A.1)

where  $g^+(x) = \max(0, g(x))$ .  $\overline{L}$  is a generalized Lagrangian.

This ensues directly from the definition of generalized Lagrangians :  $\overline{L}$  is a closed concave function of  $\lambda$ , and, introducing the essential objective function  $\bar{f}$ ,

$$
\begin{cases}\n\bar{f}(x) = f(x) & \text{if } x \text{ feasible}, \\
+\infty & \text{otherwise}\n\end{cases}
$$
\n(A.2)

one readily shows that  $\bar{f}(x) = \max_{\lambda \in \mathbb{R}^m} \bar{L}(x, \lambda)$ , which completes the definition.

Denoting by  $x^*$  a solution of the primal problem  $(P)$ , a given problem, defined by f and g,

<sup>1</sup>Annexe extraite de l'article [\[60\]](#page-140-0).

has a saddle point with respect to  $\overline{L}$  if,

<span id="page-145-0"></span>
$$
f(x^*) = \min_{x} \bar{f}(x) = \min_{x} \max_{\lambda} \bar{L}(x, \lambda) = \max_{\lambda} \bar{\varphi}(\lambda),
$$
\n
$$
\max_{\lambda} \min_{x} \bar{L}(x, \lambda) = \max_{\lambda} \bar{\varphi}(\lambda),
$$
\n(A.3)

<span id="page-145-2"></span>where

$$
\bar{\varphi}(\lambda) = \min_{x} \bar{L}(x, \lambda) \tag{A.4}
$$

is the dual function associated to  $L$ . As  $(A.3)$  shows, if a problem has a saddle point with respect to the generalized Lagrangian  $L$ , there is a founded way to build a penalty function that leads to  $x^*$ : the primal constrained formulation  $(P)$  can be replaced equally by the dual problem,

$$
(\bar{D}) \qquad \max_{\lambda \in \mathbb{R}^m} \bar{\varphi}(\lambda) \ . \tag{A.5}
$$

If a problem has a saddle point and  $\bar{\lambda}$  is a solution of  $(\bar{D})$ ,  $x^*$  is obtained by minimizing the penalty function  $\bar{L}(x, \bar{\lambda})$ . In terms of  $\lambda$ ,  $(\bar{D})$  is easy to solve because  $\bar{\varphi}(\lambda)$  is a concave function (see proof in [\[66\]](#page-141-1)). Moreover, there is a convenient expression for its sub-gradient.

<span id="page-145-1"></span>Proposition 2 (Sub-gradient of the dual function). A sub-gradient of the (generalized) dual function  $\bar{\varphi}$  at  $\lambda$  is  $g^+(\bar{x}(\lambda))$ , where  $\bar{x}(\lambda)$  is such that  $\bar{L}(\bar{x}(\lambda), \lambda) = \min_x \bar{L}(x, \lambda)$ .

The proof is the direct application of Theorem 4', Chap. 6, in [\[66\]](#page-141-1). Proposition [2](#page-145-1) shows that calculating a sub-gradient of  $\bar{\varphi}$  is a by-product of calculating  $\varphi$  itself since both involve minimizing  $L(, \lambda)$ . Such minimization remains the most costly operation when solving  $(D)$ . Therefore, in this work, the dual function and its sub-gradient are not calculated by the complete resolution of [\(A.4\)](#page-145-2) but are approximated by the heuristic of [\(2.19\)](#page-50-0). The condition  $\bar{L}(x^{\text{new}}, \lambda^k) \leq \bar{L}(x^{\text{best}}, \lambda^k)$  and the update of  $x^{best}$  guarantee that the approximation of  $\bar{x}(\lambda)$  improves at each iteration. In light of the definition of  $\bar{\varphi}$ 's sub-gradient, the  $\lambda$ 's updating formula in [\(2.19\)](#page-50-0) is interpreted as a fixed step gradient algorithm that solves  $(\bar{D})$ , where  $g(\bar{x}(\lambda))$  is approximated by  $g(x^{\text{best}})$ .

All the above considerations assume that the problem has a saddle point. Perturbation analysis  $([77])$  $([77])$  $([77])$  helps characterizing the existence of saddle points. For a short while, let L denote any generalized Lagrangian. The ordinary Lagrangian,  $L(x, \lambda) = f(x) + \lambda \cdot g(x)$  is an instance of  $\overline{L}$ . Perturbation analysis uses the perturbational representation,  $\bar{F}$ , and the optimal value function,  $\bar{\phi}$ . Let Y be a real linear space and y be a vector in Y. The perturbational representation is defined as

<span id="page-146-0"></span>
$$
\bar{F}(x,y) = \max_{\lambda \in \mathbb{R}^m} (\bar{L}(x,\lambda) - \lambda y) \tag{A.6}
$$

and the optimal value function is

$$
\bar{\phi}(y) = \min_{x} \bar{F}(x, y) . \tag{A.7}
$$

The following Theorem, from [\[66\]](#page-141-1), states that if there is a supporting hyperplane of  $\bar{\phi}$  at  $y = 0$ , then solving  $(D)$  also solves  $(P)$ .

**Theorem 1.** A necessary and sufficient condition for  $\bar{\lambda}$  to be a saddle point multiplier is that,

$$
\forall y \in Y \quad , \quad \bar{\phi}(y) \ge \bar{\phi}(0) - \bar{\lambda}.y \tag{A.8}
$$

Using [\(A.7\)](#page-146-0), the optimal value function of the ordinary Lagrangian is

$$
\phi(y) = \min_{x \ / \ g(x) \le y} f(x) \ . \tag{A.9}
$$

From now on,  $\overline{L}$  denotes back the only generalized Lagrangian discussed here, the linear adaptive penalty function of [\(A.1\)](#page-144-0). It can be shown that the associated optimal value function is,

$$
\bar{\phi}(y) = \begin{cases}\n+\infty & \text{if } \exists k, 1 \le k \le m / y_k < 0, \\
\phi(y) & \text{if } y \ge 0.\n\end{cases}
$$
\n(A.10)

Figure [A.1](#page-147-0) shows the optimal value functions  $\phi$  and  $\bar{\phi}$  on two example problems. On the left, the problem does not have a saddle point in terms of the ordinary Lagrangian, but has saddle points in terms of the linear adaptive penalty function. On the right, L and  $\overline{L}$  both have saddle points. Because  $\bar{\phi}$  is equal to  $\phi$  in the subspace of Y such that  $y \geq 0$  and is infinite elsewhere, it has supporting hyperplanes at  $y = 0$  more frequently than  $\phi$  does.

**Proposition 3 (Saddle points of**  $\overline{L}$ **).** The class of problems for which  $\overline{L}$  has a saddle point contains the class of problems for which ordinary Lagrangians have a saddle point.

Two other features of the penalty function  $\overline{L}$  are visible on Figure [A.1](#page-147-0) and are presented without proof.

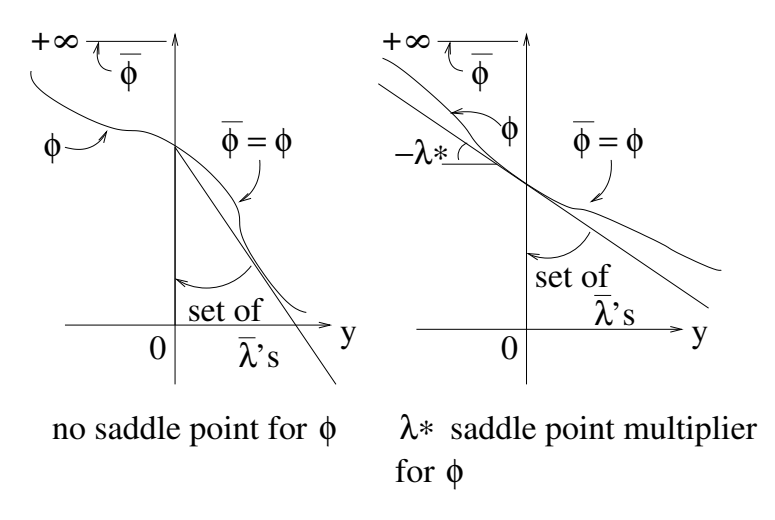

<span id="page-147-0"></span>FIG. A.1 – Two examples of optimal value functions  $\phi$  and  $\bar{\phi}$  for a single constraint.  $\lambda^*$  and  $\bar{\lambda}$ are saddle point multipliers for L and  $\bar{L}$ , respectively. On the left, unlike  $\bar{\phi}$ ,  $\phi$  has no supporting hyperplane at  $y = 0$  (i.e., no saddle point). A problem with saddle point for the ordinary Lagrangian is sketched on the right :  $\phi$  and  $\phi$  both have supporting hyperplanes.

**Proposition 4 (Set of**  $\bar{\lambda}$ **'s).** The set of saddle point multipliers of  $\bar{L}$ ,  $\{\bar{\lambda}\}\$  is bounded below. Furthermore, if  $\lambda^*$  is a saddle point multiplier of the ordinary Lagrangian L, it is the lower bound of  $\{\bar{\lambda}\}, i.e., \bar{\lambda} \geq \lambda^*$ .

In particular, it should be stressed that the lower bound of  $\{\bar{\lambda}\}\$ is often finite.

**Proposition 5 (finite penalty parameters).**  $x^*$  can be solution of  $\min_x \bar{L}(x, \bar{\lambda})$  for finite values of  $\bar{\lambda}$ .

Quadratic and higher order exterior penalty functions achieve differentiability at  $g(x) = 0$ (providing f and q are differentiable) but need, in all cases, infinitely large penalty parameters in order to approach the feasible domain. On the contrary,  $\overline{L}$  is not differentiable but convergence to the optimum  $x^*$  can occur for finite penalties.

## Annexe B

## Mise en œuvre de GBNM dans LAMKIT

La méthode GBNM a été mise en œuvre dans Matlab et dans LAMKIT $\overline{C}$ . LAMKIT est un logiciel d'analyse et d'optimisation de structures composites développé par EADS-CCR et distribué par EADS-CIMPA (http://www.eads.net/lamkit). En mode calcul simple il peut réaliser des calculs statiques, de calculs de rupture, de calculs de flambement de plaques simplement supportées, des calculs du temps d'injection par les procédés type RTM (*Resin Transfer Molding*) etCRTM (*Compressed Resin Transfer Molding*) avec injection latérale ([\[52\]](#page-139-0)), et des calculs de dispersion par simulation de Monte Carlo de plusieurs caractéristiques. En mode optimisation, les caractéristiques physiques du stratifié peuvent être manipulées par un des optimiseurs monocritère sous contraintes ou multicritères. 44 critères d'optimisation son disponibles dans LAM-KIT, et les optimiseurs, à l'exception de GBNM, sont basés sur des algorithmes évolutionnaires. LAMKIT est écrit en  $C++$  et systématise le chargement dynamique des données, ainsi que l'instanciationdynamique des classes  $([8, 9])$  $([8, 9])$  $([8, 9])$  $([8, 9])$ . La modularité du programme est favorisée par des interfaces propres et logiques. L'utilisateur de LAMKIT peut ajouter des fonctionnalités au logiciel, sans en posséder les sources. Ceci facilite la maintenance du logiciel et donne la possibilité àl'utilisateur d'ajouter facilement des modules métier ([\[49\]](#page-139-1)).

La mise en donnée de l'optimiseur GBNM est montrée ci-dessous (fichier .opt) pour un problème de maximisation du module d'élasticité  $E_x$  pour un composite à 4 couches. Les variables sont les orientations des fibres. Le composite est symétrique, ainsi il n'y a que deux variables.

```
exemple_gbnm.opt
****optimize gbnm
 ***variables
  **cont_ply_angle
   *continuous
     name t1
     ref 1.
     init 65.
     min -90.
     max 90.
   *specific
     seq 1
     lam_type sym
  **cont_ply_angle
   *continuous
     name t2
     ref 1.
     init 65.
     min -90.
     max 90.
   *specific
     seq 2
     lam_type sym
***criteria
      Ex 35.e+09
***convergence
      length 5.0
      reflection 1.0
      contraction 0.5
      expansion 2.0
      coef_size_gauss 0.01
      nb_random_points 10
      size_stop 0.000001
      size_degeneration 0.0000001
      max_nb_iteration 1000
****return
```
Le mot clé qui active l'optimiseur GBNM est gbnm, au début du fichier. Une brève description des paramètres utilisés par GBNM est donné ci-dessous :

length : taille initiale du simplexe ; le même que  $a$  de l'Equation [2.8.](#page-31-0)

reflection, contraction et expansion : coefficients des opérations auxquelles le simplexe est soumis dans l'algorithme de Nelder-Mead (voir Figure [2.4\)](#page-33-0). Les valeurs les plus courants sont 1, 0.5 et 2, respectivement.

size\_stop : tolérance pour le critère de convergence small (voir Section [2.3\)](#page-38-0). Le  $\varepsilon_{small}$  dans l'Equation [2.12.](#page-39-0)

size\_degeneration : tolérance pour vérifier si un simplexe est dégénéré (voir Section [2.2.2\)](#page-36-0). nb\_random\_points : nombre de points aléatoires générés pour la ré-initialisation probabilisée ; le même que  $N_r$  (voir Section [2.4.3\)](#page-48-0).

coef\_size\_gauss : paramètre qui contrôle l'étalement des Gaussiennes, utilisé pour estimer la densité de probabilité p (voir Section [2.4.1\)](#page-40-0); le même que  $\alpha$  dans l'Equation [2.4.](#page-28-0)

 $\mathtt{max\_nb\_iteration}$  : nombre maximum d'évaluations de la fonction coût ; le même que  $C_{\max},$ cf. Figure [2.8.](#page-41-0)

## Annexe C

## Comparaison entre GBNM et la fonction fmincon de Matlab

Matlab est un des logiciels de calcul numérique les plus utilisés dans l'industrie et dans les institutions de recherche scientifique. C'est pourquoi, dans cette annexe, des comparaisons sont réalisées entre GBNM (dont une version est programmée sous Matlab) et *fmincon*, la fonction de Matlab (Optimization Toolbox version 2.2) pour les problèmes d'optimisation sous contraintes.

Pour les problèmes généraux d'optimisation non linéaire, *fmincon* utilise la méthode SQP  $(p_{\text{rogrammation}})$ quadratique séquentielle)  $(25)$ . L'estimation initiale de l'Hessien du Lagrangien est la matrice identité, et sa correction est faite par la formule de Broyden, Fletcher, Goldfarb etShanno (BFGS ([\[22\]](#page-137-1))). Si le gradient de la fonction coût n'est pas fourni, Matlab l'estime par différences finies.

Le sens des comparaisons effectuées peut, en toute rigueur, être contesté car GBNM peut devenir un optimiseur global alors que *fmincon* est purement local. Cependant, ces comparaisons donnent des indications pragmatiques sur la contribution de GBNM.

Les paramètres de *fmincon*, excepté les points initiaux, sont les valeurs par défaut. Pour GBNM la taille a du simplexe initial (cf. Equations  $(2.7)$  et  $(2.8)$ ) est 5% de la plus petite dimension du domaine. Le paramètre qui contrôle l'étalement des Gaussiennes est  $\alpha = 0.01$ , et le nombre de points aléatoires qui contrôle l'erreur d'échantillonnage est  $N_r = 10$ .

Cinq problèmes sont résolus. Trois minimisations sans contraintes, la fonction de Rosenbrock en dimension 2, la fonction de Griewank en dimension 12, et la fonction de Fletcher et Powell en dimension 4, et deux minimisations sous contraintes (Section [3.3\)](#page-56-0).

#### C.1 Fonction de Rosenbrock

La fonction de Rosenbrock bidimensionnelle a été présentée dans la Section [3.1.](#page-51-0) Son minimum est  $f^* = 0$  en  $x_1^* = x_2^* = 1$ . Comme cette fonction est unimodale, la stratégie de comparaison adoptée consiste à confronter le nombre d'analyses requises pour chaque méthode pour atteindre le même ordre de grandeur dans la valeur de la fonction coût. *fmincon* est exécutée jusqu'à la convergence, et le nombre d'évaluations et la valeur de la fonction sont enregistrés. Puis GBNM est exécuté jusqu'à atteindre au moins le même ordre de grandeur dans la valeur de la fonction coût obtenue par  $fmincon$ . Une combinaison de trois points initiaux et de deux domaines différents sont testés. La Table [C.1](#page-152-0) présente les résultats pour  $(x_1; x_2) \in [0; 20]$  et la Table [C.2](#page-152-1) pour  $(x_1; x_2) \in [-20; 20]$ . Parmi les six cas testés, *fmincon* trouve le minimum avec moins d'analyses que GBNM dans quatre cas, notamment ceux avec les bornes  $[0; 20]^2$  où le simplexe tend à dégénérer sur les bornes (cf. Section [3.1\)](#page-51-0). Pour les bornes [−20; 20]<sup>2</sup> GBNM atteint le minimum avec moins d'analyses que *fmincon* dans deux cas sur les trois testés.

|         |            | fmincon          |                          |            | <b>GBNM</b>      |                          |
|---------|------------|------------------|--------------------------|------------|------------------|--------------------------|
| Point   | Nombre     | Point de         | Valeur de la             | Nombre     | Point de         | Valeur de la             |
| initial | d'analyses | convergence      | fonction                 | d'analyses | convergence      | fonction                 |
| (0;0)   | 109        | (1.0001;1.0001)  | $4.0365 \times 10^{-9}$  | 208        | (0.9999; 0.9999) | $4.9944 \times 10^{-9}$  |
| (5:5)   | 94         | (1.0000;1.0000)  | $1.7658 \times 10^{-10}$ | 115        | (1.0000;1.0000)  | $6.2415 \times 10^{-10}$ |
| (10;10) | 126        | (1.0000; 0.9999) | $1.2032 \times 10^{-8}$  | 177        | (1.0001;1.0001)  | $7.2092 \times 10^{-9}$  |

<span id="page-152-0"></span>TAB. C.1 – Comparaison entre GBNM et fmincon : fonction de Rosenbrock,  $(x_1; x_2) \in [0; 20]$ .

|         |            | $funicon$       |                          |            | <b>GBNM</b>      |                          |
|---------|------------|-----------------|--------------------------|------------|------------------|--------------------------|
| Point   | Nombre     | Point de        | Valeur de la             | Nombre     | Point de         | Valeur de la             |
| initial | d'analyses | convergence     | fonction                 | d'analyses | convergence      | fonction                 |
| (0;0)   | 109        | (1.0001;1.0001) | $4.0365 \times 10^{-9}$  | 123        | (1.0000;1.0001)  | $1.6889\times10^{-9}$    |
| (5:5)   | 205        | (1.0000;1.0000) | $3.6216 \times 10^{-9}$  | 151        | (1.0000; 0.9999) | $2.4406\times10^{-9}$    |
| (10;10) | 304        | (1.0000;1.0000) | $4.8639 \times 10^{-10}$ | 276        | (1.0000;1.0000)  | $2.3444 \times 10^{-10}$ |

<span id="page-152-1"></span>TAB. C.2 – Comparaison entre GBNM et fmincon : fonction de Rosenbrock,  $(x_1; x_2) \in [-20; 20]$ .

### C.2 Fonction de Griewank en dimension n=12

La fonction de Griewank a été présentée dans la Section [3.2.](#page-54-0) Elle est fortement multimodale. Six essais sont réalisés, avec différents points initiaux. Comme cette fonction est multimodale, pour chaque essai on examine la valeur de la fonction objectif obtenue pour un certain nombre d'évaluations : d'abord le nombre d'analyses, identique pour les deux méthodes, est celui nécessaire à la convergence avec *fmincon*, puis, pour GBNM, le coût d'une recherche est fixé à 1000 évaluations de la fonction objectif. La Table [C.3](#page-153-0) présente les résultats. Pour les points initiaux testés, en considérant le nombre d'analyses nécessaires à la convergence de *fmincon*, fmincon trouve toujours un meilleur point que GBNM. Lorsque le coût de la recherche est augmenté jusqu'à 1000 évaluations, GBNM trouve des meilleures solutions que *fmincon* dans quatre cas sur les six testés.

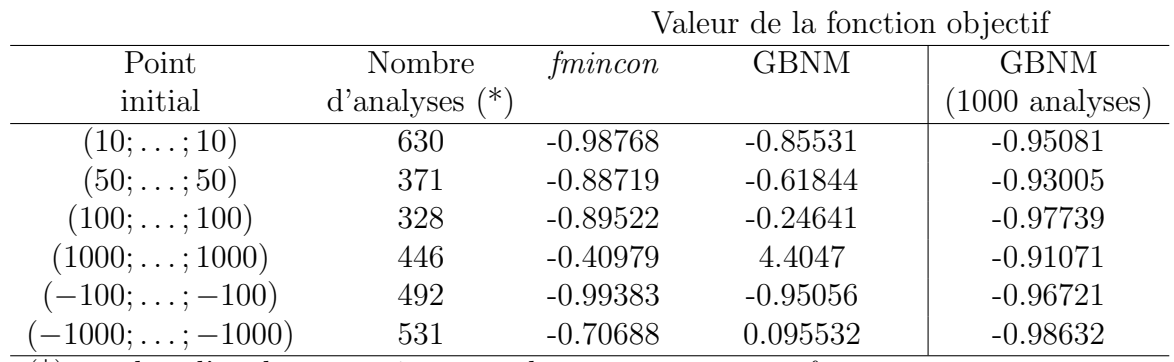

 $(*)$  nombre d'analyses requises pour la convergence avec  $fmincon$ 

<span id="page-153-0"></span>Tab. C.3 – Comparaison entre GBNM et fmincon : fonction de Griewank.

### C.3 Fonction de Fletcher et Powell de dimension n=4

Lafonction de Fletcher et Powell est écrite comme  $([5])$  $([5])$  $([5])$ ,

<span id="page-153-1"></span>
$$
f = \sum_{i=1}^{n} (A_i - B_i)^2 ,
$$
  
\n
$$
\text{où } A_i = \sum_{j=1}^{n} (a_{ij} \sin \alpha_j + b_{ij} \cos \alpha_j) \quad \text{et } B_i = \sum_{j=1}^{n} (a_{ij} \sin x_j + b_{ij} \cos x_j) ,
$$
 (C.1)  
\n
$$
-\pi \le x_i \le \pi , \quad i = 1, ..., n.
$$

Les paramètres suivants ont été choisis pour l'Equation  $(C.1)$ :

$$
n = 4,
$$
  
\n
$$
\alpha = \begin{bmatrix} 0.435934 & 0.550595 & -1.283410 & -0.0734284 \end{bmatrix},
$$
  
\n
$$
a = \begin{bmatrix} -78 & 28 & 53 & -9 \\ 38 & 13 & -30 & 77 \\ -13 & -50 & -98 & 20 \\ -75 & 0 & -22 & -60 \end{bmatrix},
$$
  
\n
$$
b = \begin{bmatrix} 97 & -25 & -78 & -27 \\ -11 & -72 & 10 & 33 \\ 30 & 25 & -32 & -1 \\ 76 & 75 & 46 & 58 \end{bmatrix}.
$$
  
\n(C.2)

Cette fonction possède  $2^n$  minima dans l'intervalle  $-\pi \leq x_i \leq \pi$ ,  $i = 1, n$ , et parmi eux, plusieurs minima globaux  $f^* = 0$ . Cinq essais sont réalisés, en variant le point initial. D'abord le nombre d'analyses est identique pour les deux méthodes : *fmincon* est exécutée jusqu'à convergence, et le nombre d'analyses correspondant est utilisé comme coût de la recherche avec GBNM. Ensuite, pour GBNM, on vérifie quel est le nombre d'évaluations requises pour trouver au moins un des minima globaux. Les résultats sont présentés dans la Table [C.4.](#page-154-0) On remarque que parmi les cinq points de départ différents, deux exécutions de *fmincon* trouvent un minimum global  $(|f^*| < 1.0 \times 10^{-7})$ . Quant à GBNM, avec 2000 évaluations et un point de départ quelconque parmi ceux essayés, on a une probabilité de 100% de trouver un minimum global. Les résultats de GBNM sont basés sur 100 exécutions indépendantes. Dans deux cas un minimum global est le premier point de convergence de GBNM si bien que moins de 2000 analyses sont nécessaires pour avoir  $f$  proche de zéro.

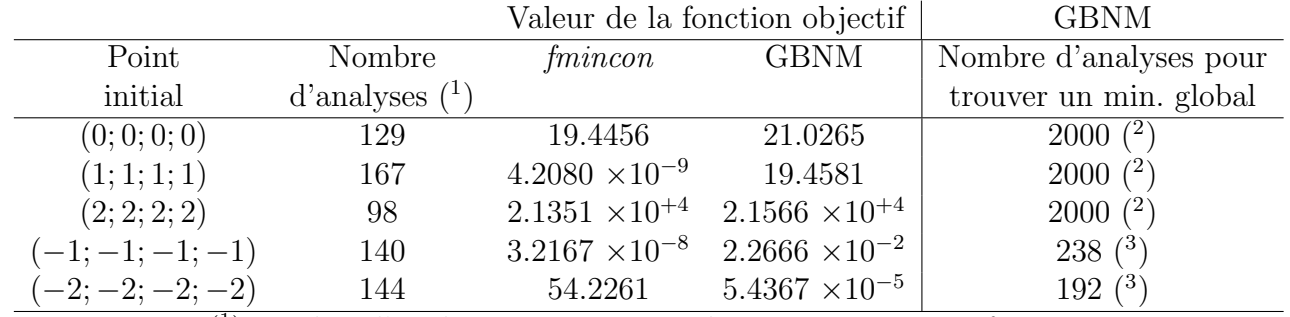

( 1 ) nombre d'analyses requises pour la convergence avec fmincon  $(2)$  basé sur 100 exécutions indépendantes, où plusieurs minima sont trouvés (<sup>3</sup>) le premier point de convergence est un minimum global ( $|f^*| < 1.0 \times 10^{-7}$ )

<span id="page-154-0"></span>TAB. C.4 – Comparaison entre *fmincon* et GBNM : fonction de Fletcher et Powell.

### C.4 Fonction Test 1 sous contraintes

Dans ce test la minimisation sous contraintes à effectuer est celle de l'Equation [\(3.5\)](#page-57-0) où le minimum global du problème est  $f^* = -0.0958248$  en  $x_1^* = 1.2280$  et  $x_2^* = 4.2454$  (cf. Section [3.3\)](#page-56-0).

Cinq points de départ différents sont testés. La Table [C.5](#page-155-0) résume les résultats obtenus avec fmincon. Tous les points de convergence sont des points admissibles. Cependant le minimum global n'est trouvé que si le point initial en est très proche (point initial  $(x_1; x_2) = (1; 4.5)$ ). La Table [C.6](#page-156-0) donne le nombre d'´evaluations pour trouver le minimum global avec GBNM. Deux jeux de coefficients de pénalisation constants sont employés :  $\lambda_A = (20, 20)$  et  $\lambda_B = (5.5, 98.4)$ . Ce dernier a été déterminé par adaptation des  $\lambda$ , i.e., par résolution numérique du problème dual (cf. Section [3.3\)](#page-56-0). En utilisant les coefficients  $\lambda_A$ , dans quatre cas sur les six testés le premier point de convergence est le minimum global. Pour les deux autres cas, le premier point de convergence n'est pas le minimum global, mais avec un coût de 1500 évaluations plusieurs minima sont localisés dont au moins un est le minimum global. Avec le jeu de coefficients  $\lambda_B$  le premier point de convergence est le minimum global dans cinq cas sur six. Pour le sixième cas (point de départ  $(10;10)$ , avec un coût de recherche de 500 évaluations, plusieurs minima sont obtenus, dont le minimum global. Les comparaisons à  $\lambda$  constants (et bien choisis) sont par définition favorables à GBNM qui n'a rien besoin d'apprendre pour prendre en compte les contraintes. L'intérêt de ces tests est de montrer que le choix de  $\lambda$  ne paraît pas trop critique, ce qui est une propriété de la pénalisation linéaire  $\overline{L}$  (cf. Annexe [12\)](#page-1-0).

| Point               | Nombre     | Point de                          | Valeur de la              |  |  |  |  |
|---------------------|------------|-----------------------------------|---------------------------|--|--|--|--|
| initial             | d'analyses | convergence                       | fonction coût             |  |  |  |  |
| (1;1)               | 23         | (1.5051; 3.2893)                  | $1.9635 \times 10^{-6}$   |  |  |  |  |
| (2;2)               | 62         | (1.3244; 3.4304)                  | $-0.027263$               |  |  |  |  |
| (5:5)               | 23         | (2.0000; 5.0000)                  | $-4.8754 \times 10^{-37}$ |  |  |  |  |
| (10;10)             | 53         | (1.7342; 4.7460)                  | $-0.029144$               |  |  |  |  |
| (2;4)               | 34         | (1.6740; 3.8023)                  | $-0.025812$               |  |  |  |  |
| (1;4.5)             | 36         | $(1.2280; 4.2454)$ <sup>(*)</sup> | $-0.095825$               |  |  |  |  |
| ∗<br>optimum global |            |                                   |                           |  |  |  |  |

<span id="page-155-0"></span>TAB.  $C.5$  – Résultats obtenus avec *fmincon*. Minimisation sous contraintes de la fonction Test 1.

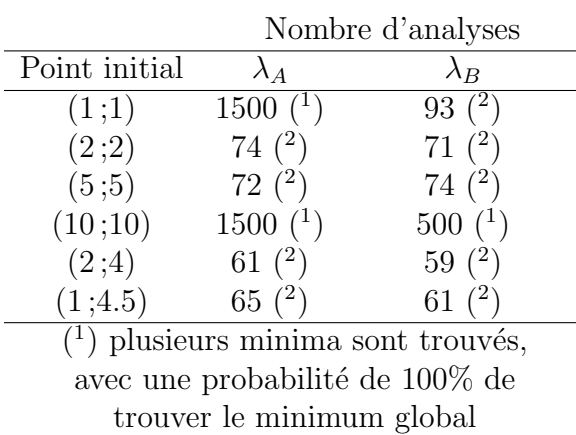

(basé sur 100 exécutions indépendantes) ( 2 ) le premier point de convergence est le minimum global

<span id="page-156-0"></span>TAB. C.6 – Nombre d'évaluations nécessaires pour trouver le minimum global avec GBNM. Minimisation sous contraintes de la fonction Test 1.

### C.5 Fonction Test 2 sous contraintes

Le problème de la minimisation de la fonction Test 2 sous contraintes a été présenté dans la Section [3.3](#page-56-0) (cf. Equation [\(3.6\)](#page-57-1)). Le minimum global est  $f^* = 680.6300573$ , atteint en  $x^* = (2.330499 \; ; \; 1.951372 \; ; \; -0.4775414 \; ; \; 4.365726 \; ; \; -0.624487 \; ; \; 1.038131 \; ; \; 1.594227).$ 

Cinq points de départ différents sont testés. D'abord *fmincon* est exécuté jusqu'à convergence et la valeur de la fonction objectif et le nombre d'évaluations sont enregistrés. Puis GBNM, avec des coefficients de pénalisation constants, est exécuté en fixant comme nombre d'analyses celui de la convergence avec *fmincon*. Enfin, GBNM est étudié avec un coût de recherche fixé à 1000 évaluations. Deux jeux de coefficients de pénalisation sont employés :  $\lambda_A = (20; 20; 20; 20)$  et  $\lambda_B = (68.5; 26.0; 5.2; 3.8)$ . Ce dernier a été obtenu par la résolution numérique du problème dual (cf. Section [3.3\)](#page-56-0).

La Table [C.7](#page-157-0) récapitule les valeurs de fonctions coûts et le nombre d'analyses associé. Dans cet exemple, *fmincon* trouve toujours le minimum global. En utilisant le même nombre d'analyses nécessaires pour la convergence avec *fmincon*, GBNM s'approche du minimum global mais n'atteint pas la convergence. Quand le coût de la recherche est augmenté jusqu'à 1000 analyses, GBNM améliore les solutions trouvées, mais n'atteint pas la même précision que *fmincon*.

Il est vraisemblable que la nature polynomiale de la fonction objectif et des contraintes convienne bien aux approximations quadratiques de SQP. De plus, ce problème ne semble pas

|                    |            |          |               |               | 1000 analyses |               |
|--------------------|------------|----------|---------------|---------------|---------------|---------------|
|                    |            |          | Fonction cout | Fonction cout |               |               |
| Point              | Nombre     | fmincon  | <b>GBNM</b>   | <b>GBNM</b>   | <b>GBNM</b>   | <b>GBNM</b>   |
| initial            | d'analyses |          | $(\lambda_A)$ | $(\lambda_B)$ | $(\lambda_A)$ | $(\lambda_B)$ |
| $(0; \ldots; 0)$   | 197        | 680.6301 | 683.1407      | 683.9268      | 681.3490      | 682.1689      |
| $(1; \ldots; 1)$   | 144        | 680.6301 | 700.5384      | 691.3390      | 682.1079      | 680.8656      |
| $(5; \ldots; 5)$   | 485        | 680.6301 | 688.7653      | 696.8413      | 686.4749      | 683.3205      |
| $(10; \ldots; 10)$ | 511        | 680.6301 | 751.7660      | 720.6969      | 686.4749      | 708.2116      |
| $(-10;\ldots;-10)$ | 540        | 680.6301 | 705.1305      | 709.7181      | 682.3187      | 685.9200      |

avoir d'optima locaux. Enfin, 1000 analyses peuvent ne pas être suffisantes pour que GBNM converge pleinement dans un espace à 7 variables.

<span id="page-157-0"></span>Tab. C.7 – Comparaison entre fmincon et GBNM. Minimisation de la fonction Test 2 sous contraintes.

### Annexe D

# Présence de minima locaux en conception de composites - Exemples particuliers

Dans cette annexe il est montré comment des critères aussi simples que les modules d'élasticité  $E_x$  et  $E_y$  des composites stratifiés à une et deux couches peuvent présenter des optima locaux.

Les Figures [D.1](#page-159-0) et [D.2](#page-160-0) montrent, pour une couche, la variation du module d'élasticité  $E_x$ , en fonction de l'angle des fibres,  $\theta$ , pour les matériaux carbone-époxyde et verre-époxyde, dont les propriétés élastiques sont présentées dans la Table [D.1.](#page-159-1) Les équations pour l'obtention des modules d'élasticité effectifs d'un stratifié à partir des modules des plis et en fonction des orien-tations des fibres peuvent être trouvées dans les références [\[33\]](#page-138-0) et [\[29\]](#page-138-1). On remarque que pour les  $deux$  matériaux le maximum global se trouve à 0 degré. On remarque aussi que pour le carboneépoxyde le minimum de  $E_x$  se trouve à −90 et 90 degrés, et pour le verre-époxyde vers 78 et −78 degrés. En outre, pour le verre-époxyde il y a un maximum local de  $E_x$  à  $\theta = 90°$ , et comme la courbe est symétrique, un autre maximum local se trouve à  $\theta = -90°$ . Un optimiseur local, comme Nelder-Mead, peut s'arrêter sur ces optima locaux. La Figure [D.3](#page-161-0) montre le comportement de  $E_y$  pour une couche verre-époxyde. On remarque que les maxima globaux de  $E_y$  sont à 90 et −90°, mais il y a un maximum local à 0°. Pour le carbone-époxyde il n'y a pas de tels maxima locaux.

La Figure [D.4](#page-163-0) montre la variation de  $E_x$  pour un composite à deux couches de carboneépoxyde, en fonction des angles d'orientation des fibres  $[\theta_1/\theta_2]$ . Il y a un unique maximum (global),

| Propriété                         | carbone-époxyde      | verre-époxyde        |
|-----------------------------------|----------------------|----------------------|
| Module d'élasticité $E_1$         | $115 \times 10^9$ Pa | $45 \times 10^9$ Pa  |
| Module d'élasticité $E_2$         | $5 \times 10^9$ Pa   | $10 \times 10^9$ Pa  |
| Module de cisaillement $G_{12}$   | $5 \times 10^9$ Pa   | $4.5 \times 10^9$ Pa |
| Coefficient de Poisson $\nu_{12}$ | 0.35                 | 0.31                 |

TAB.  $D.1$  – Propriétés élastiques de deux composites unidirectionnels, selon [\[7\]](#page-136-3).

<span id="page-159-1"></span>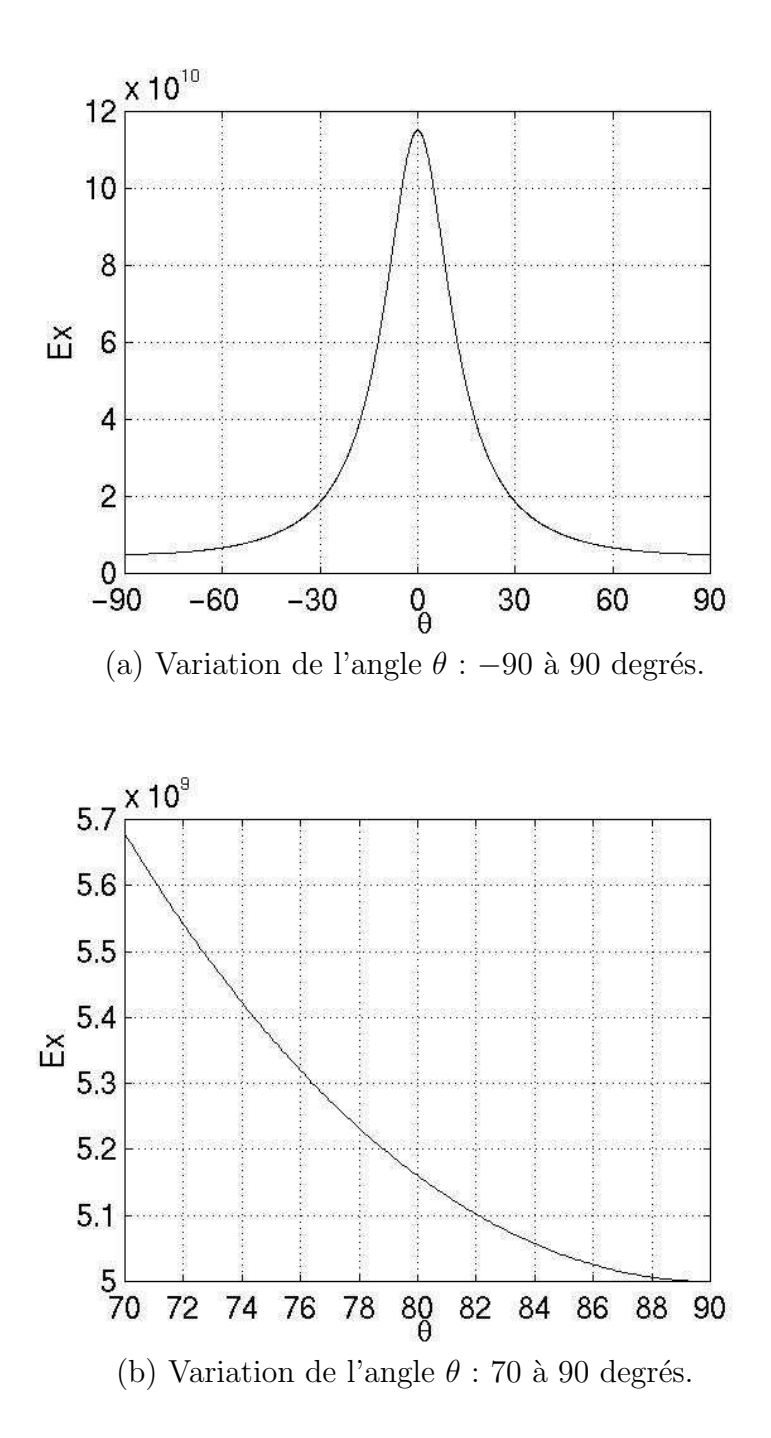

<span id="page-159-0"></span>FIG. D.1 – Module  $E_x$  en fonction de  $\theta$  pour le composite unidirectionnel à fibres de carbone.  $E_x$  présente un unique maximum (global), positionné à 0°.

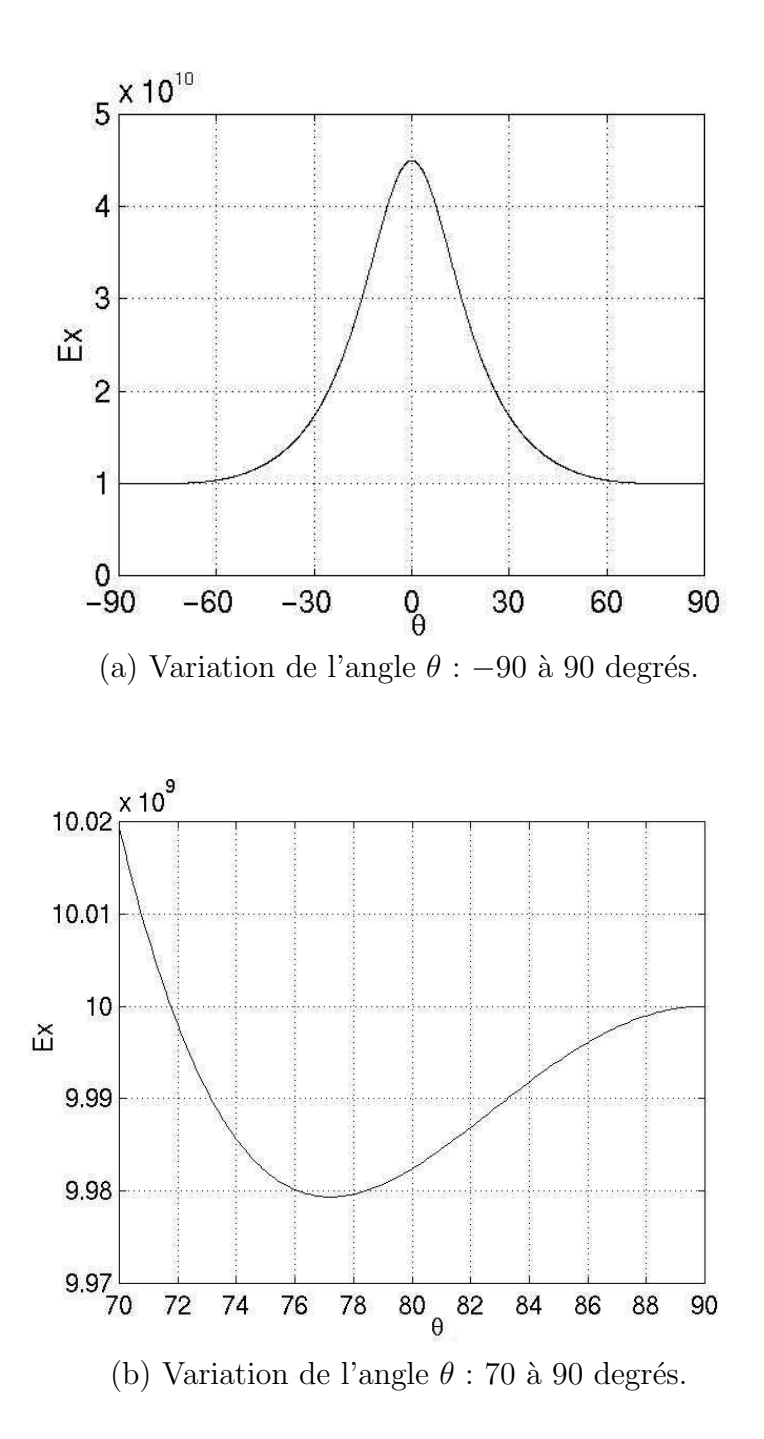

<span id="page-160-0"></span>FIG. D.2 – Module  $E_x$  en fonction de  $\theta$  pour le composite unidirectionnel à fibres de verre.  $E_x$ présente un maximum global à 0° et deux maxima locaux en  $-90°$  et  $90°$ .

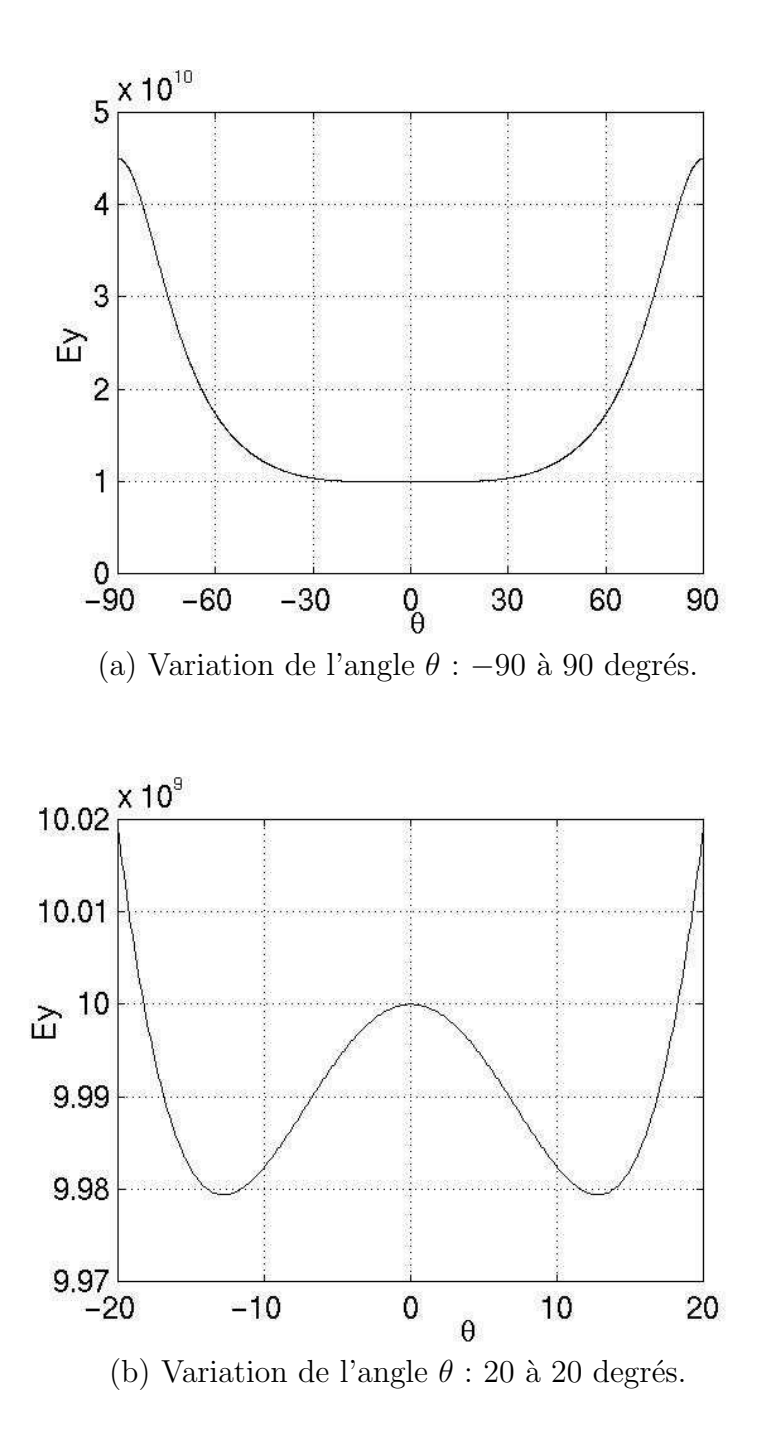

<span id="page-161-0"></span>FIG. D.3 – Module  $E_y$  en fonction de  $\theta$  pour le composite unidirectionnel à fibres de verre.  $E_y$ présente deux maxima globaux, en −90 et en 90 degrés, et un maximum local en 0 degré.

positionné en  $[0/0]$  degrés.

La Figure [D.5](#page-164-0) montre la variation de  $E_x$  en fonction de  $[\theta_1/\theta_2]$  pour un composite à deux couches de verre-époxyde. Pour ce stratifié le maximum global se trouve aussi en  $[0/0]$  et il y a huit maxima locaux : [0/90], [0/ − 90], [90/0], [−90/0], [90/90], [90/ − 90], [−90/90] et [−90/ − 90]. Notons de plus que quatre minima globaux se trouvent vers [78/78], [78/ − 78], [−78/78]et [−78/−78]. La Figure [D.5\(](#page-164-0)c) montre le minimum en [78/78]. Les autres minima sont positionnés de manière symétrique.

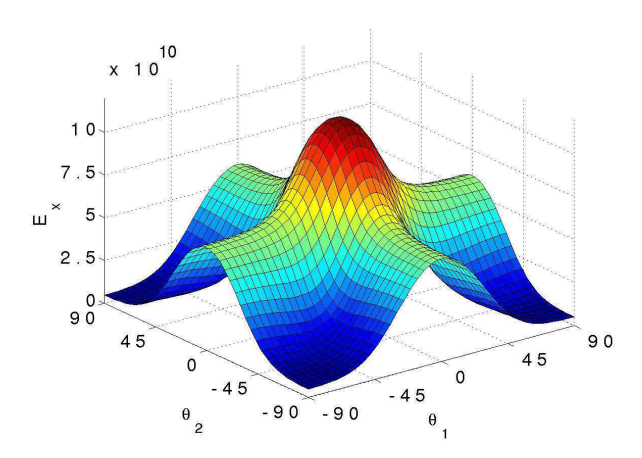

(a) Variation des angles de  $-90$  à  $90$  degrés.

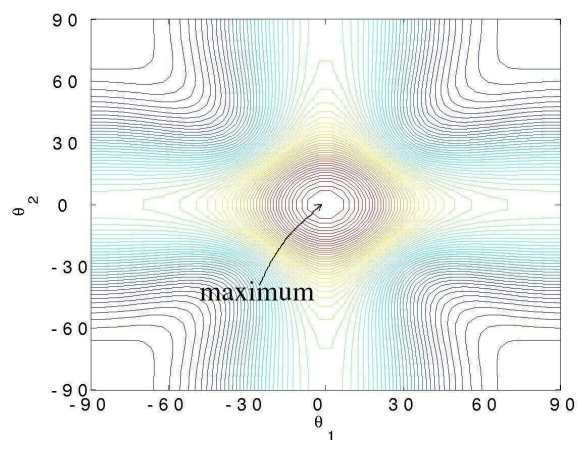

(b) Courbes de niveau : variation des angles de  $-90$  à  $90$  degrés.

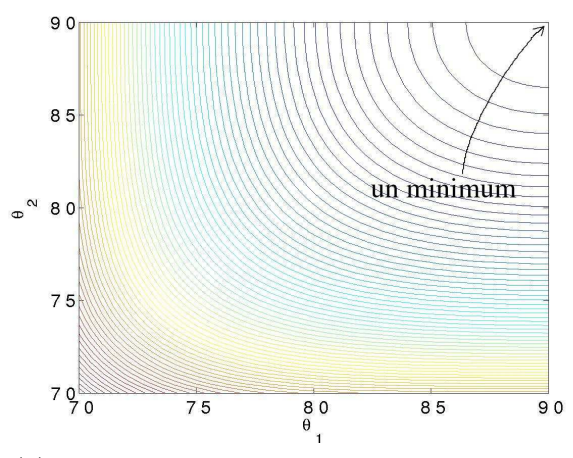

(c) Agrandissement des courbes de niveau.

<span id="page-163-0"></span>FIG. D.4 – Module  $E_x$  en fonction de  $[\theta_1/\theta_2]$  pour un stratifié à deux couches en carbone-époxyde.  $E_x$  présente un unique maximum (global), en  $[0^{\circ}/0^{\circ}]$ , et plusieurs minima.

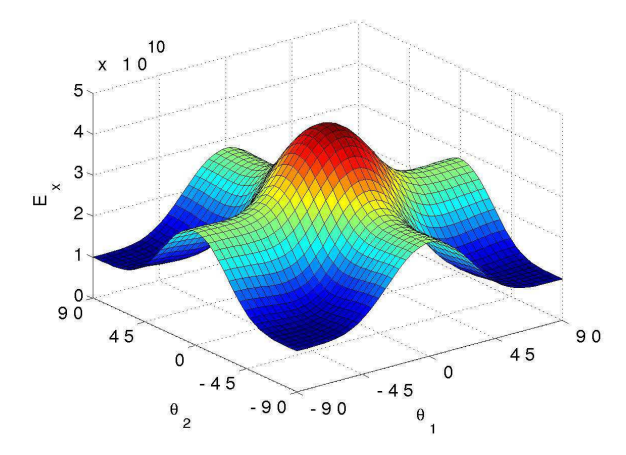

(a) Variation des angles de  $-90$  à 90 degrés.

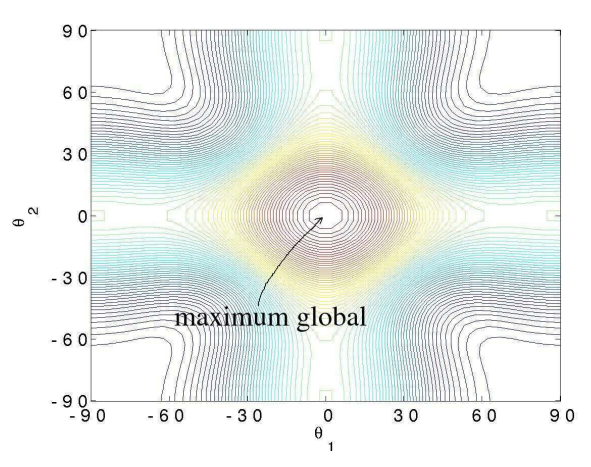

(b) Courbes de niveau : variation des angles de  $-90$  à  $90$  degrés.

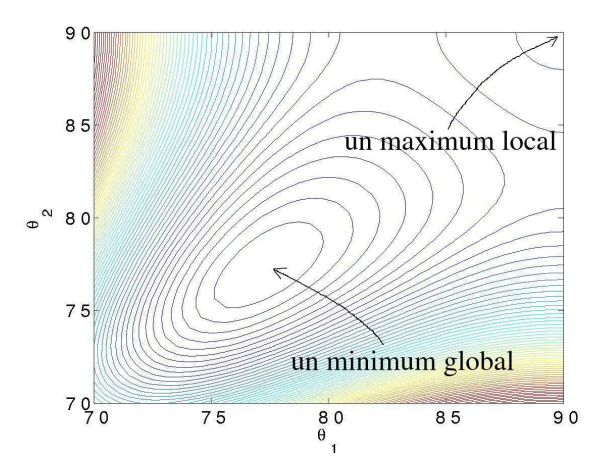

(c) Agrandissement des courbes de niveau, en montrant un maximum local et un minimum de  $E_x$ .

<span id="page-164-0"></span>FIG. D.5 – Module  $E_x$  en fonction de  $[\theta_1/\theta_2]$  pour un stratifié à deux couches en verre-époxyde.  $E_x$  présente un maximum global, en  $[0^{\circ}/0^{\circ}]$ , plusieurs maxima locaux, et plusieurs minima (tous globaux).

### Annexe E

## Un modèle d'écoulement parfait et instationnaire autour d'un corps mince

Dans cet Annexe un modèle pour l'écoulement plan autour d'un obstacle de faible épaisseur et à faible incidence est présenté. Dans l'approximation d'un fluide **incompressible non visqueux**, si le champ incident est irrotationnel, la vorticité est nulle, dans le domaine fluide, sauf au voisinage de l'obstacle et dans le sillage. L'application de la décomposition de Helmholtz au champ de vitesse permet de distinguer une contribution potentielle d'une contribution rotationnelle. Ce problème a été intensivement étudié et sa résolution associe classiquement une méthode de surface portanteet un traitement lagrangien du sillage (méthode particulaire) ([\[37\]](#page-138-2)). L'intérêt pratique de ces méthodes est de formuler le problème sur les frontières de l'écoulement et le sillage, traité comme une simple ligne en 2D, et donc de ne pas avoir à discrétiser l'ensemble du domaine fluide `a l'aide d'un maillage.

### E.1 Ecoulement potentiel

La décomposition de Helmholtz conduit à écrire le champ de vitesse sous la forme :

$$
\mathbf{U}(\mathbf{x}) = \mathbf{U}_{\infty} + \nabla \Phi + \nabla \wedge \Psi \tag{E.1}
$$

avec  $U_{\infty}$  le champ incident (la vitesse d'avance du nageur),  $\Phi$  le potentiel des vitesses de perturbation induit par les obstacles, et  $\Psi$  le potentiel vecteur contenant la perturbation tourbillonnaire du sillage et des couches limites. Dans le cas plan, le potentiel vecteur se réduit à sa

composante normale :  $\Psi = \Psi z$ . On montre que, dans la limite d'un obstacle d'épaisseur nulle, l'obstacle est une surface présentant une discontinuité du potentiel des vitesses que l'on notera  $\mu(s,t) \equiv \Phi^+(s,t) - \Phi^-(s,t)$ . Les conditions aux limites cinématiques pour un fluide parfait sont des conditions de glissement :

<span id="page-166-0"></span>
$$
\mathbf{U}(\mathbf{X}(s,t)) \cdot \mathbf{n}(s,t) = (\dot{\mathbf{X}}(s,t)) \cdot \mathbf{n}(s,t) ,
$$
 (E.2)

avec ici **X** un point de l'obstacle,  $\dot{\mathbf{X}}$  la vitesse locale de déplacement de l'obstacle (dans le repère de l'étude) et n la normale unitaire à la surface de l'obstacle. Le champ de vitesse induit par une distribution de sauts de potentiel sur une surface d'équation  $X(s, t)$ , s'etant l'abscisse curviligne naturelle sur la surface, i.e.,  $\|\partial \mathbf{X}/\partial s\| = 1$ , et où  $s = L$  dénote le bord de fuite de l'obstacle, à l'instant  $t$  est donné par la relation intégrale suivante (voir  $[4]$ ) :

$$
\mathbf{U}_{\mu}(\mathbf{x}) = \nabla \Phi = \frac{1}{4\pi} \int_0^L \mu(s) \nabla \left( \frac{(\mathbf{x} - \mathbf{X}(s)) \cdot \mathbf{n}(\mathbf{X}(s))}{\|\mathbf{x} - \mathbf{X}(s)\|^3} \right) ds.
$$
 (E.3)

La condition de glissement  $(E.2)$  s'appliquant en chaque point de la surface d'abscisse  $l$ , elle permet, avec l'expression de la vitesse  $U_\mu$  d'établir une équation intégrale (dite de Fredholm de seconde espèce) pour la distribution de sauts de potentiel  $\mu(s)$ :

<span id="page-166-1"></span>
$$
\int_{0}^{L} \mu(s) \mathbf{n}(l) \nabla \left( \frac{(\mathbf{X}(l) - \mathbf{X}(s)) \cdot \mathbf{n}(\mathbf{X}(s))}{\|\mathbf{X}(l) - \mathbf{X}(s)\|^3} \right) ds
$$
  
=  $4\pi \left( -U_{\infty} - \nabla \wedge \mathbf{\Psi} + \dot{\mathbf{X}}(l) \right) \cdot \mathbf{n}(l)$  (E.4)

Cette équation est classiquement calculée en discrétisant l'obstacle en  $N$  segments (correspondants dans la pratique aux éléments finis du calcul de structure) supports d'un saut de potentiel constant ("piecewise approximation", [\[37\]](#page-138-2)). L'écriture de Eq.  $(E.4)$  discrétisée sur les N centres géométriques des segments permet de construire un système linéaire pour les  $\mu_{i=1,N}$ . La matrice de ce système (matrice d'influence) est linéaire en  $X$  et non linéaire en  $X$ . Le membre de droite contient le terme  $\nabla \wedge \Psi$  qui est la contribution tourbillonnaire du sillage à la vitesse dont l'expression est donnée en Equation [\(E.11\)](#page-168-0).

### E.2 Sillage

Le théorème de Kelvin indique que la circulation totale dans le fluide est un invariant du probl`eme. Aussi, toute variation de la circulation autour de l'obstacle est n´ecessairement compensée par l'émission de vorticité dans le sillage. Si on suppose de plus que l'écoulement reste attaché tout le long de la surface de l'obstacle pour s'en détacher au bord de fuite, ce qui exclut les situations de d´ecrochage (statiques pour les grandes incidences et / ou dynamiques du fait de fortes accélérations de l'obstacle), la variation de la circulation  $\Gamma$  autour de l'obstacle est donnée par :

<span id="page-167-0"></span>
$$
\frac{d\Gamma}{dt} = \frac{d\mu(s=L)}{dt} \,. \tag{E.5}
$$

#### E.2.1 Emission

L'émission de la vorticité dans le sillage a donc lieu au bord de fuite de l'obstacle et la circulation totale  $\Omega_e$  émise dans l'intervalle de temps  $[t; t + \Delta t]$  est donc

$$
\Omega_e(t + \Delta t) = -\int_t^{t + \Delta t} \frac{d\Gamma}{dt} dt = \mu(L, t) - \mu(L, t + \Delta t) .
$$
 (E.6)

Le support de cette circulation est la portion de ligne d'émission issue du bord de fuite entre  $t$  et  $t+\Delta t$ . Cette représentation permet de satisfaire d'une part le théorème de Kelvin et d'autre part la condition de Kutta-Joukovski. La méthode particulaire consiste en une représentation du sillage par des particules discrètes supportant une circulation. Cette méthode est bien adaptée pour traiter le cas de sillages enroulés. La circulation est introduite dans le fluide par une procédure au cours de laquelle une particule de position  $\mathbf{X}_w$  supportant la circulation  $\Omega_w(n\Delta t) = \Omega_e(n\Delta t)$ est placée dans le fluide au point  $\mathbf{X}_e$  au temps  $n\Delta t$  :

<span id="page-167-1"></span>
$$
\mathbf{X}_e = \mathbf{X}(L, n\Delta t) + \mathbf{U}(\mathbf{X}(L, n\Delta t)) \frac{\Delta t}{2} .
$$
 (E.7)

#### E.2.2 Evolution du sillage

En écrivant les équations d'Euler en formulation vitesse-tourbillon, on montre que l'évolution du champ tourbillonnaire conduit à résoudre le système d'équations suivant pour l'ensemble des <span id="page-168-1"></span>particules :

$$
\frac{d\Omega_w}{dt} = 0 \quad , \quad \frac{d\mathbf{X}_w}{dt} = \mathbf{U}(\mathbf{X}_w) \quad . \tag{E.8}
$$

Les conditions initiales sont données par :

$$
\Omega_w(n\Delta t, t = n\Delta t) = \Omega_e(n\Delta t) \quad , \quad \mathbf{X}_w(n\Delta t, t = n\Delta t) = \mathbf{X}_e(n\Delta t) \quad . \tag{E.9}
$$

Ainsi, la vorticité de chaque particule émise reste constante,

<span id="page-168-0"></span>
$$
\Omega_w(n\Delta t, t) = \Omega_e(n\Delta t) . \tag{E.10}
$$

La vitesse induite au temps n∆t par l'ensemble des particules du sillage est obtenue au moyen de la loi de Biot et Savart :

$$
\mathbf{U}_w(\mathbf{x}) = \nabla \wedge \mathbf{\Psi} = \sum_{n=1}^m \Omega_w(n\Delta t) \wedge \nabla \left(\frac{1}{\|\mathbf{x} - \mathbf{X}_w(n\Delta t)\|}\right) \quad . \tag{E.11}
$$

#### E.3 Résolution du problème fluide

Le problème fluide est non linéaire puisque la circulation autour de l'obstacle et la position d'émission ne sont pas reliées par une relation linéaire. Un processus itératif est mis en œuvre : à partir du sillage et de la configuration de l'obstacle connus à  $t+\Delta t$ , l'équation intégrale [\(E.4\)](#page-166-1) est résolue fournissant la circulation et la position d'une nouvelle particule selon les Equations [\(E.6\)](#page-167-0) et [\(E.7\)](#page-167-1). En considérant cette nouvelle particule dans le sillage, on résout de nouveau [\(E.4\)](#page-166-1) calculant ainsi une autre estimation pour  $\mathbf{X}_e$  et  $\Omega_e$ . Le processus est renouvelé tant qu'un critère de convergence n'est pas atteint. Ceci fait, l'ensemble des particules est convecté selon [\(E.8\)](#page-168-1) et une nouvelle itération temporelle peut commencer.

### E.4 Efforts exercés par le fluide

En l'absence de viscosité, le fluide n'exerce qu'un effort de pression normal sur l'obstacle. Cet effort de pression est donné par la relation de Bernoulli instationnaire, écrite ici sous sa forme normalisée :

$$
\mathbf{F}(s,t) = \left(\frac{\partial \mu(s,t)}{\partial t} + \mathbf{U}(\mathbf{X}(s)) \cdot \nabla \mu(s)\right) \mathbf{n}(s) ds .
$$
 (E.12)

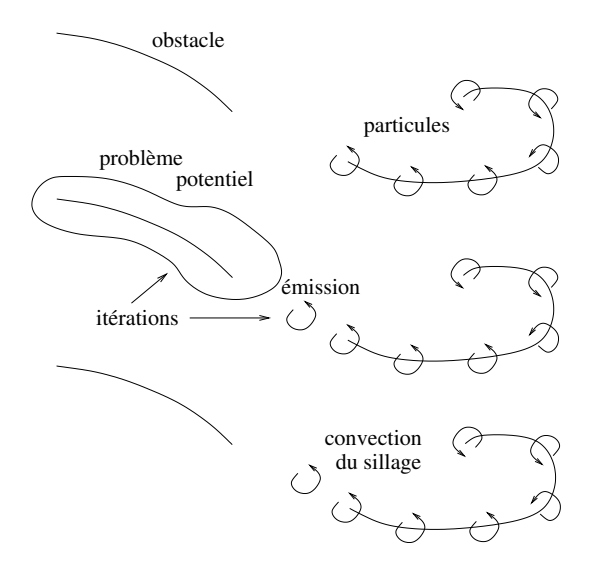

FIG. E.1 – Représentation schématique du problème fluide.

### Annexe F

## Equations des  $n$  barres liées ´elastiquement

Les équations du mouvement du système de barres de la Figure [7.3](#page-84-0) sont calculées par application des équations de Lagrange. L'effet de la pesanteur sur la palme est négligé. L'énergie potentielle de la palme est

$$
E_p = \frac{1}{2} \sum_{i=2}^{n} C_i \theta_i^2 \tag{F.1}
$$

L'énergie cinétique de translation de l'ensemble de barres est

$$
E_{cT} = \frac{1}{2}\rho_L(\sum_{i=1}^n l_i)(\dot{x}_1^2 + \dot{y}_1^2) \tag{F.2}
$$

Une barre i est en rotation autour de P à la vitesse  $\Sigma$ i  $j=1$  $\dot{\theta}_j$ . D'après le théorème de Koening, son énergie cinétique est la somme de l'énergie cinétique de rotation autour de son centre de gravité  $G_i$  et l'énergie cinétique de translation de sa masse appliquée en  $G_i$ ,

$$
E_{cRi} = \frac{1}{2} I_{Gi} \left( \sum_{j=1}^{i} \dot{\theta}_j \right)^2 + \frac{1}{2} (\rho_L l_i) v_{Gi}^2 , \qquad (F.3)
$$

o`u

$$
I_{Gi} = \frac{\rho_L l_i^3}{12} \ . \tag{F.4}
$$

La vitesse en  $G_i$  est calculée à partir de sa position,

$$
\begin{cases}\nx_{G_i} = \sum_{j=1}^{i-1} [l_j \cos(\sum_{k=1}^j \theta_k)] + \frac{l_i}{2} \cos(\sum_{k=1}^i \theta_k) \\
y_{G_i} = \sum_{j=1}^{i-1} [l_j \sin(\sum_{k=1}^j \theta_k)] + \frac{l_i}{2} \sin(\sum_{k=1}^i \theta_k)\n\end{cases} \tag{F.5}
$$

que l'on dérive par rapport au temps,

$$
\begin{cases}\n\dot{x}_{G_i} = \sum_{j=1}^{i-1} [-l_j(\sum_{k=1}^j \dot{\theta}_k) \sin(\sum_{k=1}^j \theta_k)] - \frac{l_i}{2} (\sum_{k=1}^i \dot{\theta}_k) \sin(\sum_{k=1}^i \theta_k) \\
\dot{y}_{G_i} = \sum_{j=1}^{i-1} [l_j(\sum_{k=1}^j \dot{\theta}_k) \cos(\sum_{k=1}^j \theta_k)] + \frac{l_i}{2} (\sum_{k=1}^i \dot{\theta}_k) \cos(\sum_{k=1}^i \theta_k).\n\end{cases} (F.6)
$$

La vitesse en  $G_i$  est,

$$
v_{G_i}^2 = \dot{x}_{G_i}^2 + \dot{y}_{G_i}^2 \,. \tag{F.7}
$$

Globalement, l'énergie cinétique de la palme est

$$
E_c = E_{cT} + \sum_{i=1}^{n} E_{cRi} .
$$
 (F.8)

Le système de barres est soumis aux efforts extérieurs suivants : les forces et le couple d'encastrement en 1 qui sont produits par le nageur,  $F_{x1}$ ,  $F_{y1}$  et  $M_1$ , respectivement; les forces en 1 et les couples en chaque articulation produits par le fluide,  $F_{x1f}$ ,  $F_{y1f}$ ,  $M_{if}$ ,  $i = 1, n$ , respectivement.

Soient  $f_i^x$  et  $f_i^y$  $i<sup>y</sup>$  les forces fluides s'exerçant horizontalement et verticalement sur le *i*-ième segment de palme (de coordonnées initiales  $(x_i, y_i)$ ), on a,

$$
F_{x1f} = \sum_{i=1}^{n} f_i^x , \t\t (F.9)
$$

$$
F_{y1f} = \sum_{i=1}^{n} f_i^y , \qquad (F.10)
$$

$$
M_{if} = \sum_{j=i}^{n} [f_j^y(\bar{x}_j - x_i) - f_j^x(\bar{y}_j - y_i)], \qquad (F.11)
$$

où  $(\bar{x}_j, \bar{y}_j)$  sont les coordonnées du point d'application des résultantes des forces sur la barre j.

Les équations de Lagrange sont écrites ci-après, pour les degrés de liberté du système,

$$
\frac{d}{dt}\frac{\partial E_c}{\partial \dot{x_1}} - \frac{\partial E_c}{\partial x_1} + \frac{\partial E_p}{\partial x_1} = F_{x1f} + F_{x1}
$$
\n(F.12)

<span id="page-172-0"></span>
$$
\frac{d}{dt}\frac{\partial E_c}{\partial y_1} - \frac{\partial E_c}{\partial y_1} + \frac{\partial E_p}{\partial y_1} = F_{y1f} + F_{y1}
$$
\n(F.13)

$$
\frac{d}{dt}\frac{\partial E_c}{\partial \dot{\theta_1}} - \frac{\partial E_c}{\partial \theta_1} + \frac{\partial E_p}{\partial \theta_1} = M_{1f} + M_1
$$
 (F.14)

$$
\frac{d}{dt}\frac{\partial E_c}{\partial \dot{\theta}_r} - \frac{\partial E_c}{\partial \theta_r} + \frac{\partial E_p}{\partial \theta_r} = M_{rf} \quad r = 2, n. \tag{F.15}
$$

En remplaçant les énergies par leurs expressions dans les Equations [\(F.12\)](#page-172-0) à  $(F.15)$ , on obtient les équations du mouvement  $(7.6)$  à  $(7.9)$ .

Dans les équations du mouvement,  $x_1(t)$ ,  $\dot{x_1}(t)$ ,  $\ddot{x_1}(t)$ ,  $y_1(t)$ ,  $\ddot{y_1}(t)$ ,  $\ddot{\theta_1}(t)$ ,  $\ddot{\theta_1}(t)$  et  $\ddot{\theta_1}(t)$ sont connus (mouvement du point qui représente le pied du nageur). Les efforts fluides  $F_{x1f}$ ,  $F_{y1f}$ et  $M_{if}$ ,  $i = 1, n$  sont des fonctions de  $x_1(t)$ ,  $\dot{x_1}(t)$ ,  $y_1(t)$ ,  $\dot{y_1}(t)$ ,  $\dot{\theta_i}(t)$ ,  $i = 1, n$  qui définissent les positions et vitesses des points de la palme. Les inconnues des équations du mouvement sont  $\theta_i(t)$ ,  $\dot{\theta}_i(t)$ ,  $\ddot{\theta}_i(t)$ ,  $i = 2, n$ ,  $F_{x1}(t)$ ,  $F_{y1}(t)$  et  $M_1(t)$ . Le schéma utilisé pour résoudre les équations est présenté en Annexe [G.](#page-173-0)

## <span id="page-173-0"></span>Annexe G

## Intégration des équations dynamiques de la palme

Pour résoudre les équations non-linéaires [\(7.9\)](#page-84-1) dont les inconnues sont  $\theta_i(t + \Delta t)$ ,  $\dot{\theta}_i(t + \Delta t)$ et  $\ddot{\theta}_i(t + \Delta t), i = 2, n$ , on utilise le schéma temporel implicite de Newmark couplé à une méthode itérativede Newton-Raphson ([\[27\]](#page-137-2)) et GBNM. L'état à l'instant t,  $\theta_i(t)$ ,  $\dot{\theta}_i(t)$  et  $\ddot{\theta}_i(t)$ , est supposé connu.

L'équation non-linéaire d'équilibre  $(7.9)$  est ré-écrite sous la forme d'un résidu,

<span id="page-173-1"></span>
$$
R_i = \frac{d}{dt} \frac{\partial E_c}{\partial \dot{\theta}_i} - \frac{\partial E_c}{\partial \theta_i} + \frac{\partial E_p}{\partial \theta_i} - M_{if} \quad i = 2, n. \tag{G.1}
$$

Le schéma temporel de Newmark lie les degrés de libertés temporels par les formules

$$
\dot{\theta}_i(t + \Delta t) = \dot{\theta}_i(t) + [(1 - \gamma)\ddot{\theta}_i(t) + \gamma\ddot{\theta}_i(t + \Delta t)]\Delta t , \qquad (G.2)
$$

<span id="page-173-2"></span>
$$
\theta_i(t + \Delta t) = \theta_i(t) + \dot{\theta}_i(t)\Delta t + \left[ (\frac{1}{2} - \beta)\ddot{\theta}_i(t) + \beta\ddot{\theta}_i(t + \Delta t) \right] \Delta t^2 , \qquad (G.3)
$$

où  $\gamma$  et  $\beta$  sont les paramètres de la quadrature. Les valeurs les plus utilisées sont  $\gamma\,=\,0.5$ et  $\beta = 0.25$ , ce qui correspond à adopter, dans l'intervalle de temps, une valeur moyenne de l'accélération, et ce qui donne une stabilité inconditionnelle à l'intégration.

Une valeur de  $\ddot{\theta}_i(t + \Delta t)$  est choisie lors des itérations de résolution de [\(G.1\)](#page-173-1). A la première itération d'équilibre, la prédiction est  $\ddot{\theta}_i(t + \Delta t) = 0$ .  $\dot{\theta}_i(t + \Delta t)$  et  $\theta_i(t + \Delta t)$  résultent des équations [\(G.2\)](#page-173-2) et [\(G.3\)](#page-173-2). Si ces valeurs ne satisfont pas l'équation [\(G.1\)](#page-173-1), une correction  $\Delta\theta_i$  est

appliquée à  $\theta_i(t + \Delta t)$  qui provient de la formule de Newton-Raphson,

$$
\mathbf{S}(t + \Delta t)\Delta \mathbf{\Theta} = -\mathbf{R}(t + \Delta t) , \qquad (G.4)
$$

où  $\Delta\Theta$  est le vecteur des corrections  $\Delta\theta_i$ ,  $i = 2, n$ , **R** le vecteur résidu, et **S** la matrice jacobienne :

<span id="page-174-0"></span>
$$
\mathbf{S} = \frac{d\mathbf{R}}{d\Theta} \,. \tag{G.5}
$$

Les corrections de la vitesse et de l'accélération découlent du schéma de Newmark (équations [\(G.2\)](#page-173-2) et [\(G.3\)](#page-173-2)) en remplaçant  $\theta_i$  par  $\theta_i + \Delta \theta_i$ ,  $\dot{\theta}_i$  par  $\dot{\theta}_i + \Delta \dot{\theta}_i$  et  $\ddot{\theta}_i + \Delta \ddot{\theta}_i$ :

$$
\Delta \dot{\theta}_i = \frac{\gamma}{\beta \Delta t} \Delta \theta_i ,
$$
  
\n
$$
\Delta \ddot{\theta}_i = \frac{1}{\beta \Delta t^2} \Delta \theta_i .
$$
\n(G.6)

Après correction de l'état, les itérations sont poursuivies à un même instant tant que le résidu n'est pas inférieur à un seuil de précision :

$$
||\mathbf{R}(t + \Delta t)|| < \epsilon ||\mathbf{M}_f(t + \Delta t)||.
$$
 (G.7)

 $\mathcal{M}_{if}$  est calculé à chaque itération d'équilibre par un appel du code fluide. Après convergence dans le pas de temps, on utilise les équations [\(7.6\)](#page-84-1), [\(7.7\)](#page-84-1) et [\(7.8\)](#page-84-1) pour calculer les efforts  $F_{x1}$ ,  $F_{y1}$ et  $M_1$ .

La méthode de Newton-Raphson n'est pas forcément convergente. C'est pourquoi une régularisation du type Levenberg-Marquardt a été faite. En conséquence l'Equation  $(G.4)$  est remplacée par,

$$
(\mathbf{S}^T \mathbf{S} + \lambda \mathbf{I}) = -\mathbf{S}^T \mathbf{R} \tag{G.8}
$$

où  $\lambda$  est le paramètre de régularisation. En outre, pour que l'algorithme soit plus robuste, quand les corrections de Newton-Raphson sont infructueuses, la méthode d'optimisation GBNM est appelée pour minimiser le résidu.

La Figure [G.1](#page-176-0) présente l'organigramme de la résolution des équations. En pratique, la matrice

jacobienne **S** est calculée numériquement par différences finies en variant les  $\theta_j$ :

$$
S_{ij} = \frac{dR_i}{d\theta_j} \approx \frac{R_i(\cdots, \theta_j + \delta\theta_j, \dot{\theta}_j + \delta\dot{\theta}_j, \ddot{\theta}_j + \delta\ddot{\theta}_j, \cdots) - R_i(\cdots, \theta_j, \dot{\theta}_j, \ddot{\theta}_j, \cdots)}{\delta\theta_j}
$$
(G.9)

où les variations sur  $\dot{\theta_j}$  et  $\ddot{\theta_j}$  sont calculées par le schéma de Newmark à partir des variations en  $\theta_j,$ 

<span id="page-175-0"></span>
$$
\delta \dot{\theta}_j = \frac{\gamma}{\beta \Delta t} \delta \theta_j
$$
  
\n
$$
\delta \ddot{\theta}_j = \frac{1}{\beta \Delta t^2} \delta \theta_j.
$$
\n(G.10)

On remarque que comme le résidu  $R_i$  est fonction du moment fluide  $M_{if}$  (cf. Equation [G.1\)](#page-173-1), le calcul fluide est, lui aussi, perturbé dans l'évaluation de  $(G.9)$ .

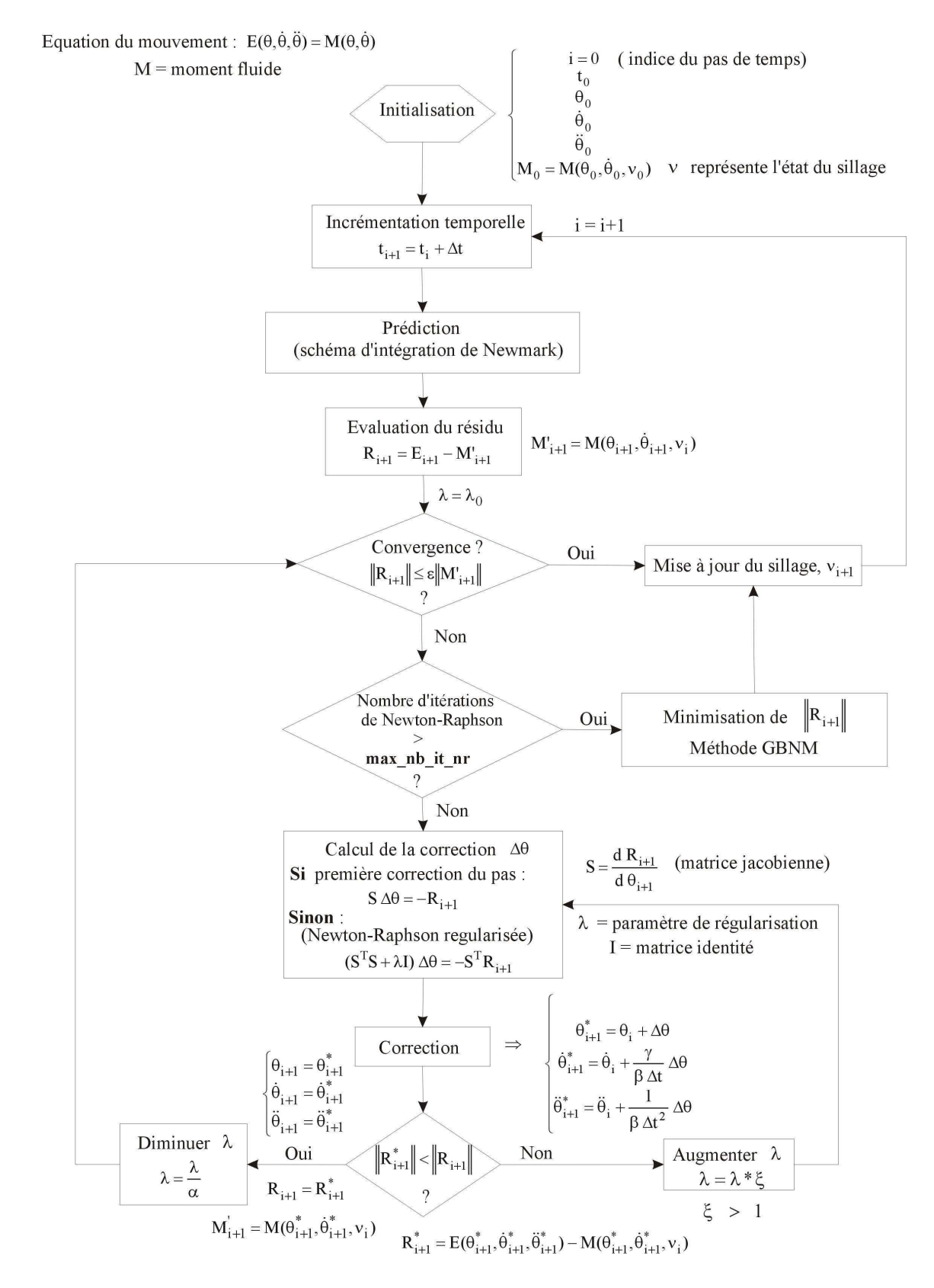

<span id="page-176-0"></span>FIG. G.1 – Organigramme de la résolution des équations du système : schéma d'intégration temporelle de Newmark, couplé aux méthodes de Newton-Raphson régularisée et GBNM.

### Annexe H

# Influence de la discrétisation des barres, de l'incrément de temps et du temps total d'une simulation de la palme 2D

Dans cette Section, à travers une étude paramétrique, on observe l'influence des paramètres du modèle de palme 2D à 5 ressorts, en regardant les puissances moyennes et le temps d'exécution d'une simulation sur un PC standard. Les paramètres étudiés sont la discrétisation des barres de la palme pour la résolution du problème fluide, l'incrément de temps  $\Delta t$ , et le temps total d'une simulation  $T_f^{-1}$  $T_f^{-1}$  $T_f^{-1}$ . La discrétisation du nageur est invariable, à savoir, 60 segments de même longueur. La cinématique de nage est celle présentée en Section [7.3.1.](#page-80-0)

Dans les études paramétriques, les raideurs  $C_i$  varient ensemble mais restent constantes le long de la palme. La variation du temps machine d'une simulation en fonction du changement des  $C_i$ est negligeable. Les Tables ci-après résument les résultats des tests réalisés.

Parmi les paramètres essayés, la Table [H.1](#page-178-0) donne les résultats les plus précis, puisque ils sont obtenus avec la discrétisation des barres la plus fine (10 segments/barre), l'incrément de temps le plus petit ( $\Delta t = 0.004$  s), et le temps total de simulation le plus grand  $T_f = 12$  s. En revanche, la simulation est coûteuse : le temps d'exécution atteint 50 min, ce qui interdit l'optimisation. En observant les résultats avec les différentes réglages, on remarque que les paramètres : discrétisation = 5 segments/barre, incrément de temps  $\Delta t = 0.004$  s et temps total de simulation  $T_f = 8 \ s$  (Table [H.4\)](#page-178-1) sont un bon compromis entre la précision et le temps d'exécution. Ce sont

<sup>&</sup>lt;sup>1</sup>Comme  $T_f$  est utilisé dans l'évaluation des moyennes temporelles, sa valeur est choisie comme étant un multiple de la période du mouvement.

ces paramètres qui ont été choisis pour l'optimisation des  $C_i$  dans le Chapitre [8.](#page-89-0)

| $C_i, i = 2,6$ | 125   | 500   | 1000  | 5000                                                   | 15000     |
|----------------|-------|-------|-------|--------------------------------------------------------|-----------|
| $P_{fx}$       |       |       |       | $-1342.07$ $-763.28$ $-823.41$ $-1065.82$              | $-855.94$ |
| $P_f$          |       |       |       | $-1470.94$ $-1020.26$ $-1379.94$ $-3921.65$ $-5273.39$ |           |
| $\nu_P$        | 0.912 | 0.748 | 0.597 | 0.272                                                  | 0.162     |

TAB. H.1 – 10 segments par barre,  $\Delta t = 0.004$  s,  $T_f = 12$  s, temps d'exécution = 50 min.

<span id="page-178-0"></span>

| $C_i, i = 2,6$ | 125   | 500                  | 1000      | 5000                                           | 15000     |
|----------------|-------|----------------------|-----------|------------------------------------------------|-----------|
| $P_{fx}$       |       | $-1348.95$ $-748.38$ | $-808.69$ | $-1056.38$                                     | $-850.28$ |
| $P_{f}$        |       |                      |           | $-1481.19 -1006.61 -1367.90 -3923.13 -5277.93$ |           |
| $\nu_P$        | 0.911 | 0.743                | 0.591     | 0.269                                          | 0.161     |

TAB. H.2 – 5 segments par barre,  $\Delta t = 0.004$  s,  $T_f = 12$  s, temps d'exécution = 33 min.

| $C_i, i = 2,6$ | 125                  | 500   | 1000  | 5000                                                   | 15000   |
|----------------|----------------------|-------|-------|--------------------------------------------------------|---------|
| $P_{fx}$       | $-1349.53$ $-748.82$ |       |       | $-809.19$ $-1054.03$                                   | -846.95 |
| $P_f$          |                      |       |       | $-1481.72$ $-1007.45$ $-1369.07$ $-3920.99$ $-5273.79$ |         |
| $\nu_P$        | 0.911                | 0.743 | 0.591 | 0.269                                                  | 0.161   |

TAB. H.3 – 5 segments par barre,  $\Delta t = 0.004$  s,  $T_f = 10$  s, temps d'exécution = 21 min.

| $C_i, i = 2,6$ | 125   | 500   | -1000- | 5000                                                   | 15000 |
|----------------|-------|-------|--------|--------------------------------------------------------|-------|
| $P_{fx}$       |       |       |        | $-1350.54$ $-749.39$ $-809.67$ $-1052.15$ $-846.08$    |       |
| $P_f$          |       |       |        | $-1482.55$ $-1008.32$ $-1369.88$ $-3917.57$ $-5270.33$ |       |
| $\nu_P$        | 0.911 | 0.743 | 0.591  | 0.269                                                  | 0.161 |

TAB. H.4 – 5 segments par barre,  $\Delta t = 0.004$  s,  $T_f = 8$  s, temps d'exécution = 17 min.

<span id="page-178-1"></span>

| $C_i, i = 2,6$ | -125       | 500       | 1000      | .5000                                                  | 15000 |
|----------------|------------|-----------|-----------|--------------------------------------------------------|-------|
| $P_{fx}$       | $-1366.03$ | $-766.19$ | $-843.55$ | $-1222.74$ $-1072.51$                                  |       |
| $P_{f}$        |            |           |           | $-1515.35$ $-1037.20$ $-1415.01$ $-4210.27$ $-5885.64$ |       |
| $\nu_P$        | 0.901      | 0.739     | 0.596     | 0.290                                                  | 0.182 |

TAB. H.5 – 5 segments par barre,  $\Delta t = 0.005 s$ ,  $T_f = 12 s$ , temps d'exécution = 20 min.

| $C_i, i = 2,6$ | 125   | 500                  | 1000                                                   | .5000                 | 15000 |
|----------------|-------|----------------------|--------------------------------------------------------|-----------------------|-------|
| $P_{fx}$       |       | $-1367.25$ $-766.64$ | $-844.30$                                              | $-1222.04$ $-1070.46$ |       |
| $P_f$          |       |                      | $-1516.34$ $-1037.80$ $-1416.02$ $-4209.48$ $-5883.51$ |                       |       |
| $\nu_{P}$      | 0.902 | 0.739                | 0.596                                                  | 0.290                 | 0.182 |

TAB. H.6 – 5 segments par barre,  $\Delta t = 0.005 s$ ,  $T_f = 10 s$ , temps d'exécution = 17 min.

| $C_i, i = 2,6$ | 125   | 500   | 1000                                                 | .5000 | 15000     |
|----------------|-------|-------|------------------------------------------------------|-------|-----------|
| $P_{fx}$       |       |       | $-1369.80$ $-767.38$ $-845.57$ $-1221.02$ $-1066.89$ |       |           |
| $\bar{P}_f$    |       |       | $-1518.42$ $-1038.74$ $-1417.67$ $-4208.47$          |       | $-5879.5$ |
| $\nu_P$        | 0.902 | 0.739 | 0.596                                                | 0.290 | 0.181     |

TAB. H.7 – 5 segments par barre,  $\Delta t = 0.005$  s,  $T_f = 8$  s, temps d'exécution = 13 min.
# Annexe I

# Flexural stiffness identifiability

<sup>[1](#page-1-0)</sup> When choosing the load cases under which  $J_{static}$  is calculated (Equation [\(12.2\)](#page-118-0)), care should be taken to guarantee that the optima are locally unique (local identifiability property). In this regard, it is convenient and sufficiently descriptive to study under which conditions on the loads  $F_i$  the 2D bars system of Figure [I.1](#page-180-0) has a unique set of stiffnesses  $C_i$  associated to an equilibrium position  $\theta_i^*$ ,  $i = 1, n$ .

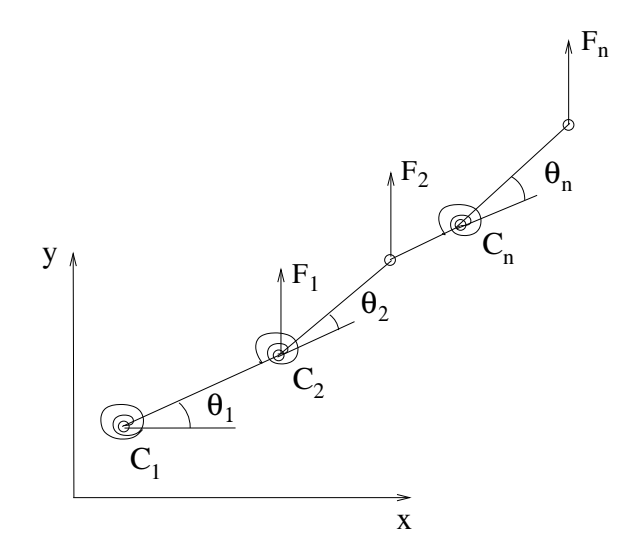

<span id="page-180-0"></span>FIG. I.1 – 2D bars system. All bars have length l,  $C_i$  is the stiffness of the i-th joint, the loads  $F_i$  are vertical.

<sup>1</sup>Annexe extraite de l'article [\[61\]](#page-140-0).

The equilibrium equations of the system are,

$$
\begin{cases}\nC_1 \theta_1 = lF_1 \cos \theta_1 + lF_2(\cos \theta_1 + \cos(\theta_1 + \theta_2)) + \cdots + \\
\qquad + lF_n(\cos \theta_1 + \cdots + \cos(\theta_1 + \cdots + \theta_n)) \\
\vdots \\
C_n \theta_n = lF_n \cos(\theta_1 + \cdots + \theta_n),\n\end{cases} (I.1)
$$

<span id="page-181-0"></span>or,

$$
h_i(\theta_1,\ldots,\theta_n)=0\;, \quad i=1,n\;.
$$
 (I.2)

Let  $\theta_i^*, i = 1, n$ , satisfy the equilibrium equations [\(I.2\)](#page-181-0). To see how a change in  $C_i$ 's affects the equilibrium of the system, a first order approximation to the  $h_i$ 's is written at  $\theta^*$ ,

$$
\left[\frac{\partial h}{\partial C}(\theta^*)\right] \Delta C = 0 , \qquad (I.3)
$$

where components of the Jacobian matrix are, in general,

$$
\left[\frac{\partial h}{\partial C}(\theta^*)\right]_{ij} = \frac{\partial h_i}{\partial C_j}(\theta^*) = \frac{dh_i}{dC_j}(\theta^*) + \sum_{k=1}^n \frac{\partial h_i}{\partial \theta_k}(\theta^*) \frac{\partial \theta_k}{\partial C_j}(\theta^*) .
$$
\n(1.4)

Cases of interest are the problematic ones where, around  $\theta_i^*$ , a change in  $C_i$ 's induces no change in the equilibrium, i.e., cases where there are an infinite number of  $C_i$ 's associated to the same deflected shape  $\theta^*$  (same  $J_{static}$ ). At such non-identifiable points, by definition,

<span id="page-181-1"></span>
$$
\frac{\partial \theta_k}{\partial C_j}(\theta^*) = 0 \tag{I.5}
$$

and the Jacobian has null eigenvalues whose associated eigenvectors (stiffness change  $\Delta C$ ) induce no variation of the equilibrium. When [\(I.5\)](#page-181-1) holds,

$$
\left[\frac{\partial h}{\partial C}(\theta^*)\right]_{ij} = \frac{\partial h_i}{\partial C_j}(\theta^*) = \theta_i^* \delta_{ij} ,
$$
\nwhere  $\delta_{ij} = 1$  if  $i = j$ ;  $\delta_{ij} = 0$  otherwise. (I.6)

This establishes that the Jacobian eigenvalues are the equilibrium angles. Local non-identifiability occurs when some of the equilibrium angles are null, which is intuitive since the associated springs have no action. Two typical scenarii where some  $\theta_i^*$  are null are depicted in Figure [I.2,](#page-182-0) first when

the tip of the system is not loaded, then when the moments cancel at a joint.

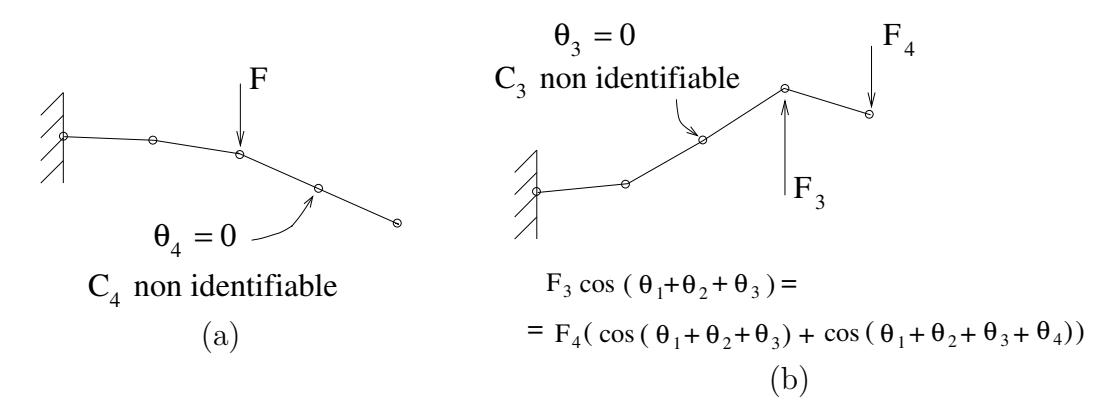

<span id="page-182-0"></span>Fig. I.2 – Examples of loads such that the flexural stiffnesses are not identifiable, (a) the tip is not loaded, (b) moments cancel at joint 3.

Besides the load case, we note, without formal proof, that the control points used to calculate  $J_{static}$  should be numerous and well spread on the system in order to guarantee the uniqueness of  $\arg \min_{C \text{ or } h} J_{static}$ . As a counter-example (see Figure [I.3\)](#page-182-1), if there is only a control point at the tip with a target displacement  $(u^t, v^t)$ , it should be clear that there is an infinite number of choices of  $(C_1^*, \ldots, C_n^*, \theta_1^*, \ldots, \theta_n^*)$  such that

<span id="page-182-2"></span>
$$
\begin{cases}\n(I.2) \text{ is satisfied and} \\
l(\cos \theta_1^* + \dots + \cos(\theta_1^* + \dots + \theta_n^*)) = u^t \\
l(\sin \theta_1^* + \dots + \sin(\theta_1^* + \dots + \theta_n^*)) = v^t\n\end{cases}
$$
\n(I.7)

because [\(I.7\)](#page-182-2) is a system of  $(n+2)$  equations in  $2n$  unknowns.

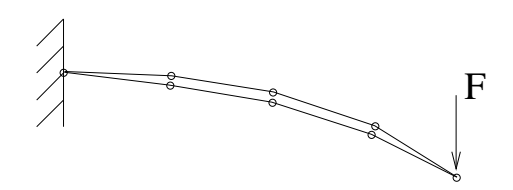

<span id="page-182-1"></span>Fig. I.3 – Two deflected shapes that have the same displacements at the tip. This illustrates why  $C_i$ 's would not be identifiable if there was only a control point at the tip.

# Annexe J

# Correction des raideurs 2D optimales

Les résultats préliminaires de l'identification d'épaisseurs obtenus suivant la méthodologie exposée en Section [11.1](#page-105-0) ont été un ordre de grandeur supérieur à des monopalmes réalistes. Les Figures [J.1](#page-184-0) et [J.2](#page-184-1) montrent les répartitions obtenues pour la condition  $\bar{P}^{min} = -2000 W$  avec les formulations statiques en petits et grands d´eplacements, respectivement. Les monopalmes de sprint fabriquées avec un matériau équivalent à celui utilisé dans l'identification ont des épaisseurs plus faibles, la région la plus épaisse étant de l'ordre de  $1.7 \times 10^{-3}$  m (cf. Figure [J.3\)](#page-185-0).

Malgré que le profil utilisé dans les vraies monopalmes ne soit pas issu d'une optimisation, on considère que l'ordre de grandeur des épaisseurs est convenable. Les écarts entre les épaisseurs optimisées et celles utilisées proviennent de la surestimation des raideurs 2D qui sont elles mêmes la conséquence de la surestimation des efforts. La surestimation des efforts, quant à elle, est due à la non-séparation structure-fluide et au fait que, dans le modèle 2D, le fluide ne peut pas passer par les cotés.

Ces observations nous ont conduit à corriger les efforts fluides puis les raideurs optimales 2D. Dans la littérature, on peut trouver des relations entre la distribution d'efforts le long de l'envergure et les efforts 2D, mais pour des cas d'écoulements stationnaires et des grands élancements  $([1])$  $([1])$  $([1])$ . Ici, la correction exploite la connaissance des profils typiques de palmes réelles pour en déduire un ordre de grandeur des efforts. Ce type de correction a posteriori à partir de données expérimentales est comparable à la technique du Beta Correction ([\[32,](#page-138-0) [90\]](#page-142-0)) utilisée en conception aéronautique et qui emploie des modèles de niveaux de précision différents. Les phases des efforts en fonction du déplacement du nageur et de la palme sont conservées. Par contre, l'intensité, qui est trop grande par rapport à la réalité, est corrigé par l'intermédiaire d'un scalaire multiplicatif,

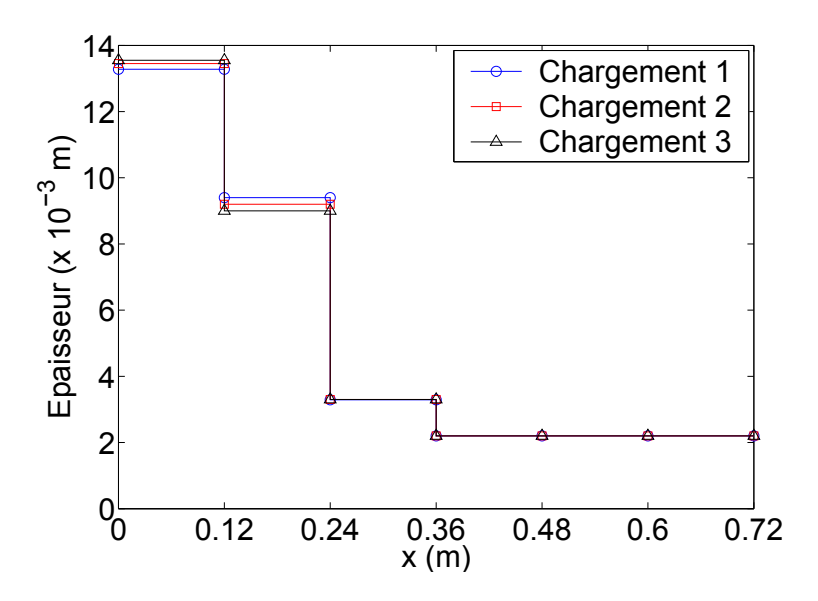

FIG. J.1 – Profil d'épaisseur : identification en petits déplacements,  $\bar{P}^{min} = -2000$  W, sans correction des raideurs.

<span id="page-184-0"></span>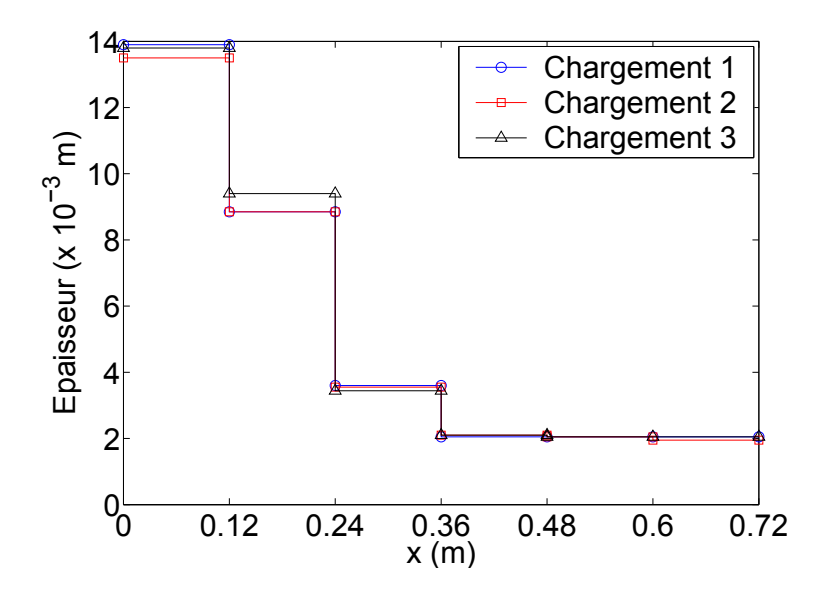

<span id="page-184-1"></span>FIG. J.2 – Profil d'épaisseur : identification en grands déplacements,  $\bar{P}^{min} = -2000 \ W$ , sans correction des raideurs.

le coefficient de correction de charges  $2D/3D$ ,  $\beta$ . Après avoir trouvé  $\beta$ , la répartition de raideurs 2D optimale est corrigée, et la répartition d'épaisseur est identifiée à nouveau. La procédure de correction est réalisée en trois temps :

1. Obtention du coefficient de charge  $\beta$  :  $\beta$  est trouvé en minimisant l'écart entre la déformée du modèle 2D avec les raideurs optimales et la déformée du plan de symétrie d'un modèle

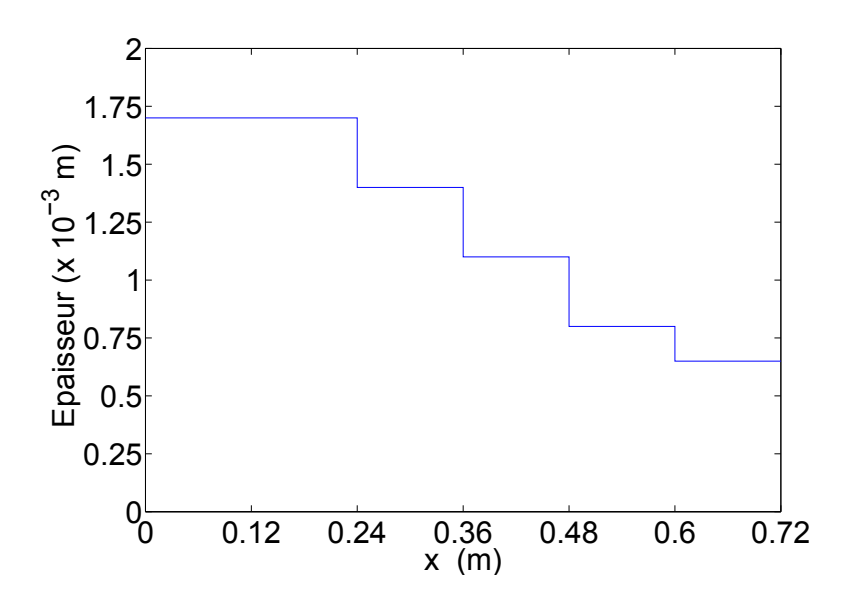

<span id="page-185-0"></span>FIG. J.3 – Profil d'épaisseur typique d'une monopalme de compétition du type sprint.

 $\acute{e}$ léments finis 3D de monopalme dont les épaisseurs sont réalistes sous le chargement 2D multiplié par  $\beta$  (et, bien entendu, répartit sur la largeur de la palme). L'écart est moyenné sur plusieurs instants. L'inertie de la palme est négligée.

- 2. Correction de la répartition de raideurs  $2D$  : en utilisant un cas de chargement connu, les nouvelles raideurs sont trouvées en minimisant l´écart entre la déformée du modèle 2D avec des raideurs optimales (la cible), et la déformée 2D sous un chargement multiplié par  $\beta$ .
- 3. Nouvelle identification des épaisseurs : les raideurs 2D corrigées deviennent la nouvelle cible des identifications d'´epaisseurs de palmes 3D (cf. Chapitre [11\)](#page-105-1).

Les deux premières étapes sont détaillées ci-après, la troisième étape étant l'objet du Chapitre [11.](#page-105-1)

## J.1 Obtention du coefficient de charge  $\beta$

Le coefficient de charge est trouvé en minimisant la fonction erreur

<span id="page-185-1"></span>
$$
J_{\beta} = \frac{1}{NP\ N C\ N PC} \sum_{k=1}^{NP} \sum_{j=1}^{NC} \sum_{i=1}^{NP C} ((u_i - u_i^t)^2 + (v_i - v_i^t)^2) , \qquad (J.1)
$$

où  $(u_i^t, v_i^t)$  sont les déplacements cibles du modèle 2D avec des raideur optimales,  $(u_i, v_i)$  sont les déplacements du modèle d'éléments finis 3D en grands déplacements,  $NP$  est le nombre de profils d'épaisseurs,  $NC$  le nombre de cas de chargements, et  $NPC$  le nombre de points de contrôle (les mêmes que ceux de  $J$ , cf. Section [11.1\)](#page-105-0). Le modèle éléments finis 3D de la monopalme est celui de la Figure [11.1.](#page-108-0)

Un profil d'épaisseur  $(NP = 1)$  est utilisé en  $(J.1) : [1.7 \ 1.7 \ 1.4 \ 1.1 \ 0.8 \ 0.65]$  mm. Il correspond à une monopalme de sprint de chez Breier S.A.S.

Les chargements sont issus du problème 2D couplé fluide-structure avec les raideurs optimales, et correspondent à cinq instants différents d'un même cycle  $(NC = 5)$ : 4.252, 4.500, 4.644, 4.748 et 4.996 s. Dans le modèle 3D, les efforts bidimensionnels suivant x et y sont repartis uniformément le long de la largeur, en prenant en compte la symétrie. L'inertie étant négligée,  $J_{\beta}$  est évalué par des analyses statiques.

La minimisation de  $J_\beta$  est réalisée avec l'algorithme GBNM et la valeur trouvée pour le coefficient de correction de charge est  $\beta = 1.542 \times 10^{-2}$ .

## J.2 Correction de la répartition de raideurs 2D

Pour trouver la nouvelle répartition de raideurs, l'écart entre la déformée du modèle 2D avec les raideurs optimales, et la déformée 2D sous le chargement corrigé par le facteur  $\beta$ , est minimisé :

<span id="page-186-0"></span>
$$
\min_{C_i} J_C , \t\t(J.2)
$$

o`u

$$
J_C = \frac{1}{NPC} \sum_{i=1}^{NPC} ((u_i - u_i^t)^2 + (v_i - v_i^t)^2) , \qquad (J.3)
$$

 $(u_i^t, v_i^t)$ étant les déplacements cibles du modèle 2D avec des raideur optimales et le chargement original,  $(u_i, v_i)$  les déplacements du modèle 2D avec le chargement corrigé, et  $NPC$  le nombre de points de contrôle, positionnés sur les articulations du modèle 2D ( $NPC = 5$ ). Le chargement et les conditions aux limites utilisées sont ceux du cas 1, décrit en Section [11.2](#page-107-0) et en Figure [11.2\(](#page-109-0)a).

Après la résolution de  $(J.2)$ , en utilisant GBNM, les valeurs corrigées obtenues pour les raideurs sont :  $C_2 = 87.944, C_3 = 64.032, C_4 = 5.067, C_5 = 4.541, C_6 = 4.610 Nm/rad.$  La Figure [J.4](#page-187-0) représente la répartition des raideurs le long de la palme. Ce profil est considéré comme solution de la conception 2D dans l'identification d'épaisseurs réalisée au Chapitre [11.](#page-105-1)

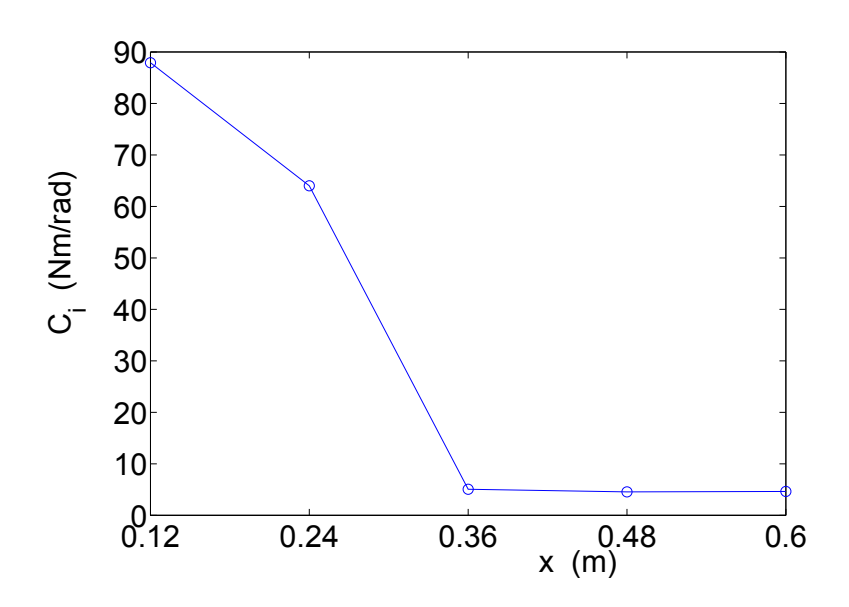

<span id="page-187-0"></span>FIG. J.4 – Répartition corrigée de raideurs 2D,  $\bar{P}^{min} = -2000$  W.

# Annexe K

## Analyse modale du modèle de barres 2D

Les équations pour effectuer l'analyse modale du modèle de barres 2D sont obtenues à partir de la linéarisation des équations du mouvement présentées dans l'Annexe [F.](#page-170-0) Cette linéarisation donne le système suivant,

<span id="page-188-0"></span>
$$
[M]{\hat{x}} + [C]{\hat{x}} + [K]{x} = {F}, \qquad (K.1)
$$

où  $[M], [C]$  et  $[K]$  sont les matrices de masse, d'amortissement, et de raideur, respectivement,  ${x}$ ,  ${x}$  et  $\hat{x}$  sont les vecteurs des déplacements généralisés, des vitesses, et des accélérations, respectivement, et  $F$  est le vecteur des forces extérieures. Notons que dans un système linéaire, [M], [C] et [K] ne dépendent ni de  $\{x\}$ , ni de  $\{\dot{x}\}$ , ni de  $\{\ddot{x}\}$ . Après l'obtention des Equations  $(K.1)$ , ou plus précisément des matrices  $[K]$  et  $[M]$ , les fréquences propres et les modes associés sonttrouvés par la résolution du problème aux valeurs propres suivant  $(|27|)$ ,

<span id="page-188-1"></span>
$$
([K] - \omega_j^2[M])\{\xi_j\} = \{0\},\tag{K.2}
$$

 $\omega_j$  étant les fréquences propres, et  $\{\xi_j\}$  les modes associés.

Les équations du système de barres 2D sont maintenant reprises afin d'obtenir [K] et [M] pour le système linéaire. La stratégie utilisée est d'écrire les expressions des énergies potentielle et cinétique linéarisées, puis d'appliquer les équations de Lagrange. On entend par linéarisation d'une énergie une expression quadratique dans les déplacements généralisés ou leurs dérivées de tellesorte que les forces généralisées associées soient linéaires  $(27)$ ). Les conditions aux limites sont celles utilisées dans la procédure d'identification d'épaisseurs, c'est-à-dire, l'encastrement de

la structure au point qui représente le pied du nageur. Par conséquent, le système ne présente que des degrés de liberté en rotation  $(\theta)$ . L'expression de l'énergie potentielle  $E_p$  reste identique à celle donnée par l'Equation [\(F.1\)](#page-170-1) car les  $C_i$  sont constants. Ainsi cette expression est déjà quadratique. Comme la palme est encastrée, l'énergie cinétique de translation du système, donnée par l'Equation  $(F.2)$ , est nulle, et l'énergie cinétique totale  $E_c$  est donnée par l'énergie cinétique de rotation (cf. Equations  $(F.8)$ ,  $(F.3)$ ,  $(F.4)$  et  $(F.7)$ ), et re-écrite ci-après,

$$
E_c = E_{cR} = \sum_{i=1}^n E_{cRi} = \sum_{i=1}^n \left[ \frac{1}{24} \rho_L l_i^3 \left( \sum_{j=1}^i \dot{\theta}_j \right)^2 + \frac{1}{2} (\rho_L l_i) (\dot{x}_{G_i}^2 + \dot{y}_{G_i}^2) \right], \tag{K.3}
$$

où  $\dot{x}_{Gi}$  et  $\dot{y}_{G_i}$  sont les dérivées par rapport au temps de la position du centre de gravité d'une barre *i*. Les positions  $x_{Gi}$  et  $y_{Gi}$  sont données par l'Equation [\(F.5\)](#page-171-2). En faisant maintenant l'approximation pour des petites rotations,  $cos(\theta) \approx 1$  et  $sin(\theta) \approx \theta_i$ , elles se réduisent à,

<span id="page-189-1"></span>
$$
\begin{cases}\nx_{G_i} \approx \sum_{j=1}^{i-1} l_j + \frac{l_i}{2}, \\
y_{G_i} \approx \sum_{j=1}^{i-1} (l_j \sum_{k=1}^j \theta_k) + \frac{l_i}{2} \sum_{k=1}^i \theta_k,\n\end{cases} \tag{K.4}
$$

et si l'on dérive par rapport au temps,

<span id="page-189-0"></span>
$$
\begin{cases}\n\dot{x}_{G_i} \approx 0, \\
\dot{y}_{G_i} \approx \sum_{j=1}^{i-1} (l_j \sum_{k=1}^j \dot{\theta}_k) + \frac{l_i}{2} \sum_{k=1}^i \dot{\theta}_k .\n\end{cases} (K.5)
$$

En substituant [\(K.5\)](#page-189-0) dans l'Equation [\(K.3\)](#page-189-1), l'énergie cinétique  $E_c$  est alors écrite comme,

$$
E_c \approx \sum_{i=1}^n \left[ \frac{1}{24} \rho_L l_i^3 \left( \sum_{j=1}^i \dot{\theta}_j \right)^2 + \frac{1}{2} \rho_L l_i \left( \sum_{j=1}^{i-1} \left( l_j \sum_{k=1}^j \dot{\theta}_k \right) + \frac{l_i}{2} \sum_{k=1}^i \dot{\theta}_k \right) \right]^2 \right] \ . \tag{K.6}
$$

En possession des expressions de l'énergie potentielle  $E_p$  et de l'énergie cinétique  $E_c$  linéarisées, les équations du mouvement linéarisées, et en conséquence les matrices de raideur  $|K|$  et de masse  $[M]$  sont obtenues par application des équations de Lagrange. Le logiciel de calcul symbolique Mathematica([\[91\]](#page-142-1)) est utilisé pour cela. Les commandes de Mathematica et les matrices obtenues sont montrées ci-dessous.

```
ClearAll["Global'*"]
(* ---- Nomenclature : *)
(* --- n -> nombre de barres *)(* ---- l[i] --> longueur des barres *)
(* ---- theta[i][t] --> angles relatifs entre les barres (fonction du temps t) *)
(* ---- rhol --> masse lineique des barres *)
(* --- Ct[i] \longrightarrow raideurs *)(* ----------------------------------------------- *)
n = 6; (* \tnombre \text{ de barres } *)Do[1[i]=1,\{i,1,n\}]; ( toutes les barres ont longueur l identique *)
(* -------- Energie cinetique : *)
Ec = Sum[(rhol 1[i]<sup>2</sup>/24 (Sum[theta'[k][t],{k,1,i}])<sup>2</sup> +
     rhol 1[i]/2 ((Sum[1[i] Sum[theta'[k][t],\{k,1,j\}],\{j,1,i-1\}] +
                  1[i]/2 \text{ Sum}[theta' [k][t], {k, 1, i}])^2)),{i, 1, n}];
(* ------- Energie potentielle : *)
Ep = 1/2 (Sum [(Ct[i](theta[i][t]))^2), {i,2,n}]);
(* ------- Equations du mouvement : application des equations de Lagrange : *)
SetAttributes[rhol,Constant]; (* rhol et l ne dependent pas du temps t *)
SetAttributes[l,Constant];
Moment = Array[moment,n]; (* vecteur des efforts exterieurs *)
Do[(moment[i] = Dt[D[Ec, theta'[i][t]], t] - D[Ec, theta[i][t]] + D[Ep, theta[i][t]]), {i, 1, n}];
(* ---- Obtention des matrices de raideur [K] et de masse [M] ---*)
K = Array[k, {n, n}];
M = Array [m, {n, n}];
D \circ [(D \circ [(k[i,j] = Coefficient[moment[i], theta[j][t]]), {j,1,n}],,\{i,1,n\}];
D \circ [(D \circ [(m[i,j] = Coefficient[moment[i],theta']'[j][t]]),{j,1,n}],{i,1,n}];
(* ------ Conditions aux limites : theta[1][t] = 0 et theta''[1][t] = 0
    --> eliminer la premiere ligne et la premiere colonne de chaque matrice *)
Kc1 = K[[Range[2,n], Range[2,n]]]; (* matrice de raideur reduite *)
Mcl = M[\text{Range}[2,n], \text{Range}[2,n]]; (* matrice de masse reduite *)
(* ------- Impression des matrices : *)
MatrixForm[K]
```
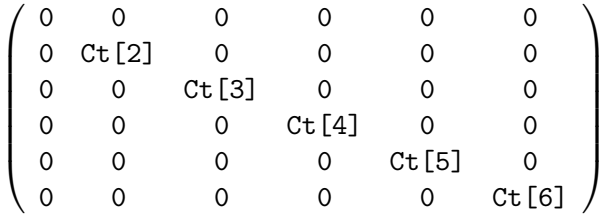

MatrixForm[M]

$$
\left(\begin{array}{cccccc}72&1^3&\text{rho1}&\frac{325\ 1^3\ \text{rho1}}{125\ 1^3\ \text{rho1}}&\frac{112\ 1^3\ \text{rho1}}{3}&\frac{45\ 1^3\ \text{rho1}}{2}&\frac{32\ 1^3\ \text{rho1}}{2}&\frac{17\ 1^3\ \text{rho1}}{2}\\ \frac{5}{112\ 1^3\ \text{rho1}}&\frac{6}{38\ 1^3\ \text{rho1}}&\frac{88\ 1^3\ \text{rho1}}{3}&\frac{64\ 1^3\ \text{rho1}}{2}&\frac{27\ 1^3\ \text{rho1}}{2}&\frac{26\ 1^3\ \text{rho1}}{2}&\frac{7\ 1^3\ \text{rho1}}{2}\\ \frac{45\ 1^3\ \text{rho1}}{1^3}&\frac{18\ 1^3\ \text{rho1}}{2}&\frac{27\ 1^3\ \text{rho1}}{2}&\frac{27\ 1^3\ \text{rho1}}{2}&\frac{27\ 1^3\ \text{rho1}}{2}&\frac{14\ 1^3\ \text{rho1}}{3}\\ \frac{32\ 1^3\ \text{rho1}}{2}&\frac{26\ 1^3\ \text{rho1}}{2}&\frac{26\ 1^3\ \text{rho1}}{2}&\frac{20\ 1^3\ \text{rho1}}{2}&\frac{14\ 1^3\ \text{rho1}}{3}&\frac{8\ 1^3\ \text{rho1}}{2}&\frac{11\ 1^3\ \text{rho1}}{3}\\ \frac{17\ 1^3\ \text{rho1}}{2}&\frac{7\ 1^3\ \text{rho1}}{2}&\frac{11\ 1^3\ \text{rho1}}{2}&\frac{14\ 1^3\ \text{rho1}}{2}&\frac{14\ 1^3\ \text{rho1}}{3}&\frac{8\ 1^3\ \text{rho1}}{6}&\frac{1^3\ \text{rho1}}{3}\\ \frac{17\ 1^3\ \text{rho1}}{2}&\frac{7\ 1^3\ \text{rho1}}{2}&\frac{11\ 1^3\ \text{rho1}}{2}&\frac{11\ 1^3\ \text{rho1}}{2}&\frac{11\
$$

MatrixForm[Kcl]

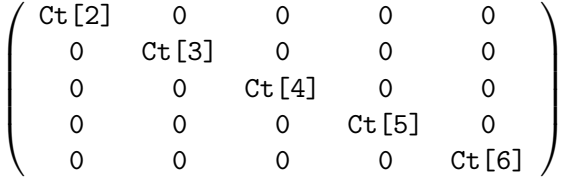

MatrixForm[Mcl]

$$
\left(\begin{array}{cccc} \frac{125\ 1^3\ \text{rho1}}{3} & \frac{88\ 1^3\ \text{rho1}}{3} & 18\ 1^3\ \text{rho1}\ 18\ 1^3\ \text{rho1}\ 27\ 1^3\ \text{rho1}\ 28\ 1^3\ \text{rho2}\ 18\ 18\ 10\ 10\ 10\ 11\ 13\ 12\ 13\ 14\ 13\ 15\ 15\ 16\ 17\ 18\ 19\ 10\ 11\ 13\ 10\ 12\ 13\ 14\ 13\ 15\ 16\ 16\ 17\ 18\ 19\ 10\ 10\ 11\ 13\ 10\ 14\ 13\ 15\ 16\ 17\ 18\ 19\ 10\ 10\ 11\ 13\ 10\ 14\ 13\ 15\ 16\ 17\ 18\ 19\ 10\ 10\ 11\ 13\ 10\ 14\ 13\ 15\ 16\ 17\ 18\ 19\ 10\ 10\ 11\ 13\ 10\ 14\ 13\ 15\ 15\ 13\ 16\ 17\ 18\ 19\ 10\ 10\ 11\ 13\ 16\ 13\ 10\ 15\ 13\ 10\ 16\ 13\ 17\ 18\ 19\ 10\ 11\ 13\ 10\ 13\ 10\ 14\ 13\ 10\ 15\ 13\ 10\ 16\ 13\ 10\ 11\ 13\ 10\ 13\ 10\ 14\ 13\ 10\ 15\ 13\ 10\ 16\ 17\ 10\ 11\ 13\ 10\ 13\ 10\ 14\ 15\ 16\ 17\ 10\ 13\ 10\ 11\ 13\ 10\ 13\ 10\ 14\ 15\ 16\ 15\ 17\ 18\ 19\ 10\ 11\ 13\ 10\ 13\ 10\ 14\ 13\ 10\ 15\ 13\ 10\ 16\
$$

Il suffit maintenant de substituer les valeurs numériques de la masse linéique rhol, de la longueur *l*, et des raideurs  $Ct[i]$ ,  $i = 2, 6$ , dans les matrices de raideur [Kcl] et de masse [Mcl], puis résoudre le problème aux valeurs propres [\(K.2\)](#page-188-1). Pour  $rho = 2 kg/m$ ,  $l = 0.12 m$ ,  $Ct[2] =$ 87.944  $Nm/rad,$   $Ct[3] = 64.032$   $Nm/rad,$   $Ct[4] = 5.067$   $Nm/rad,$   $Ct[5] = 4.541$   $Nm/rad$ et  $Ct[6] = 4.610 \; Nm/rad$ , les fréquences propres  $f_j = \frac{\omega_j}{2\pi}$  $\frac{\omega_j}{2\pi}$  du système de barres 2D, encastré dans la région du pied du nageur, sont :  $f_1 = 1.5400 \ Hz, f_2 = 7.8097 \ Hz, f_3 = 17.6597 \ Hz,$  $f_4 = 31.8568$   $Hz$  et  $f_5 = 76.9945$   $Hz$ .

# Annexe L

# Dessins et propriétés matériaux de monopalmes

Les dessins ci-dessous ont été fournis par l'entreprise Breier S.A.S. Les notes concernant l'échelle ne sont pas valables.

# MONOPALME 1: loisir dureté souple :<br>10 plis de tissu de verre taffetas 200g/m2: épaisseur 0,15 mm<br>voir fiche sur HR200P-40 ou HexPly M10/43%/7628

Épaisseur au plus épais : 1.5 mm<br>Epaisseur au plus fin : 0.5 mm

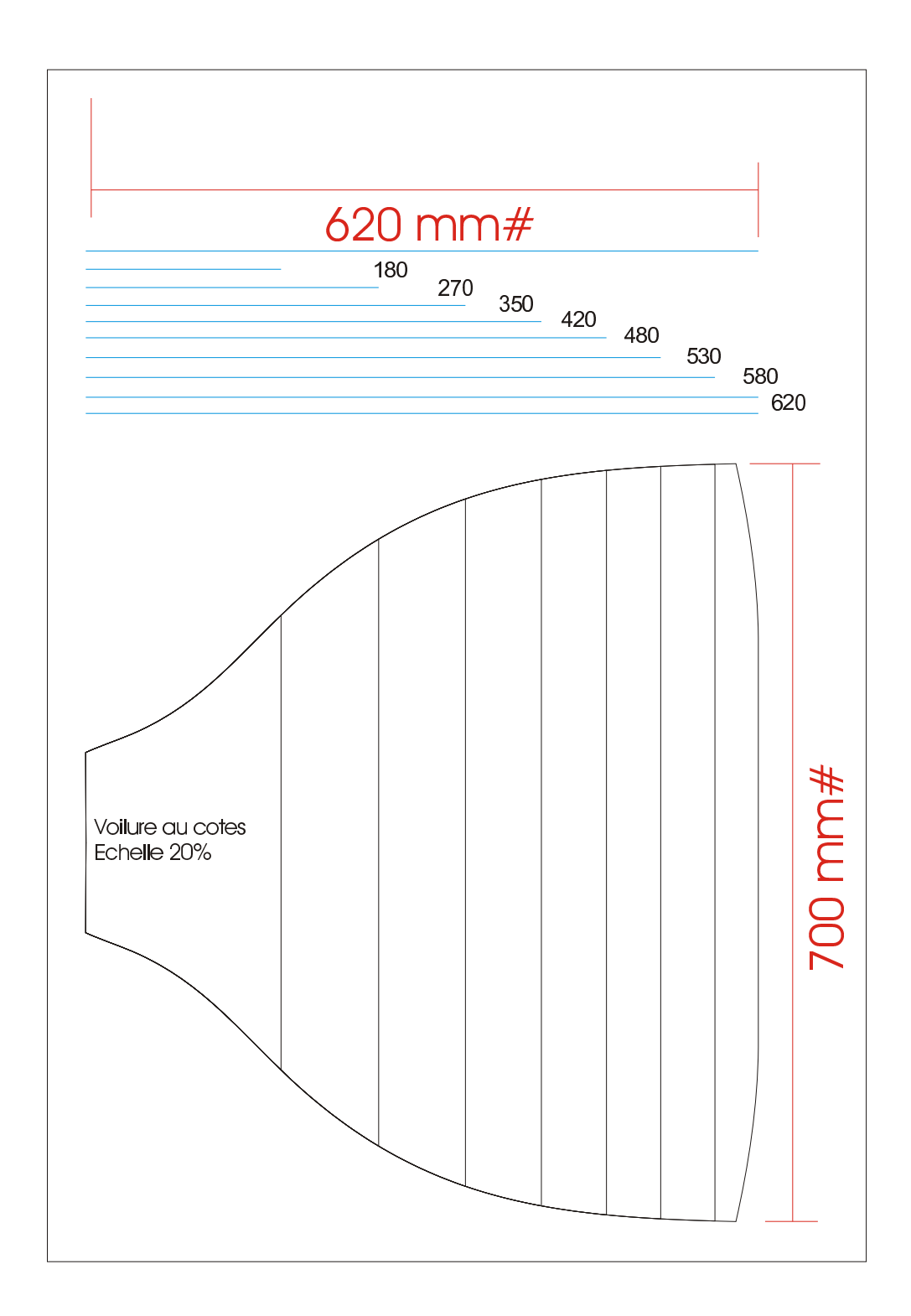

# MONOPALME 2: loisir dureté moyenne :<br>10 plis de tissu de verre taffetas 200g/m2: épaisseur 0,15 mm<br>voir fiche sur HR200P-40 ou HexPly M10/43%/7628

Épaisseur au plus épais : 1.5 mm<br>Epaisseur au plus fin : 0.5 mm

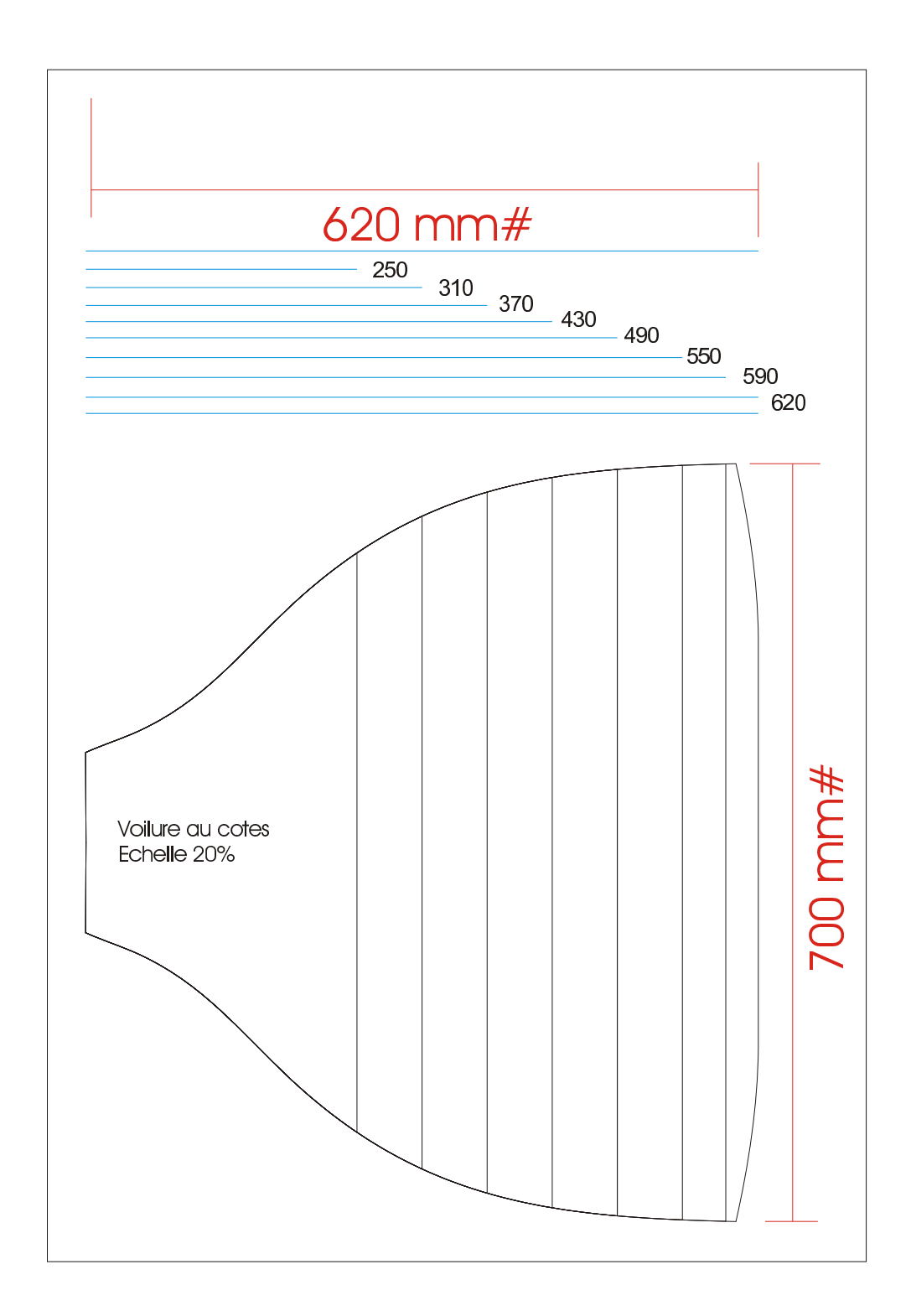

## **Préimprégnés Hexply® M10**

**Système Epoxyde 120 ºC**

## **Fiche Produit**

#### **Désignation**

## Epoxyde / Tissu verre E 200 g/m² **HexPly® M10/43%/7628 - 110 cm**

(Résine / Taux massique de résine / Référence renfort - Largeur)

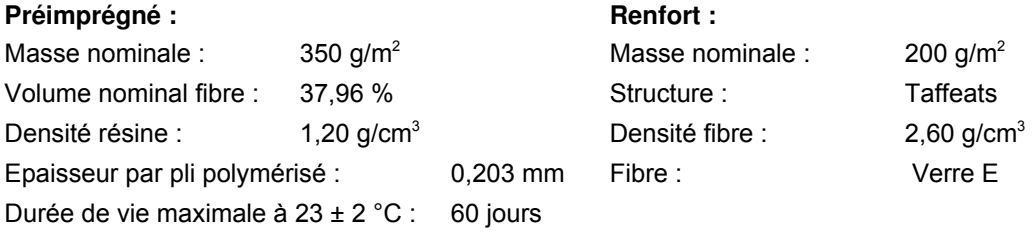

## **Mise en œuvre**

Le produit présente une grande souplesse de mise en œuvre. Cycle de cuisson : ...........de 15 h/85 ºC à 10 min/150 ºC Pression : ........................0,3 à 3 bar

### **Stockage / destockage**

Durée de vie maximale : 18 mois à - 18 °C / 6 mois à + 5 °C Conserver le produit dans son emballage d'origine ou après utilisation partielle, dans un emballage étanche. Ne pas dérouler avant retour à température ambiante, du fait des risques de condensation d'eau.

## **HexPly® M10/43%/7628 - 110 cm**

#### **Propriétés mécaniques sur stratifié**

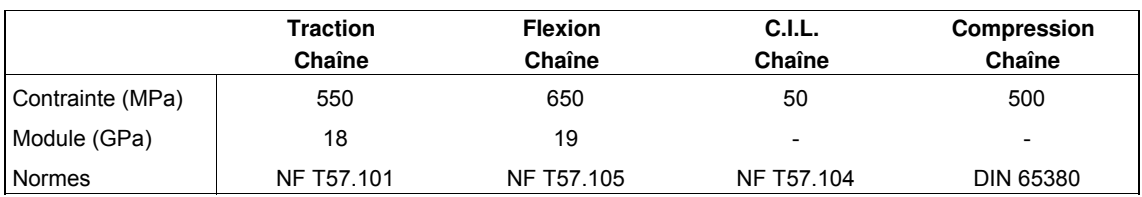

#### **Mise en œuvre** (**60 min à 120 ºC, vide 0,85 bar, pression 3 bar**)

Nota : Les valeurs figurant ci-dessus sont des valeurs moyennes obtenues sur un stratifié présentant un taux volumique de fibre de 55 % (soit une épaisseur par pli polymérisé de 140 µm environ).

#### **Important**

Les renseignements contenus dans la présente fiche produit sont fondés sur nos connaissances actuelles et sur les résultats d'essais effectués avec un constant souci d'objectivité. Ils doivent être adaptés à chaque cas particulier. Les performances du produit après utilisation étant liées aux conditions particulières de mise en œuvre, elles ne sauraient engager notre responsabilité. Fibredux, Vicotex et Strafil sont des marques déposées Hexcel Composites.

JANVIER 98

## **Préimprégnés Vicotex® M10**

**Système Epoxyde 120 ºC**

## **Fiche Produit**

#### **Désignation**

## Epoxyde / Tissu verre E 305 g/m² **Vicotex® M10/43%/664 - 120 cm**

(Résine / Taux massique de résine / Référence renfort - Largeur)

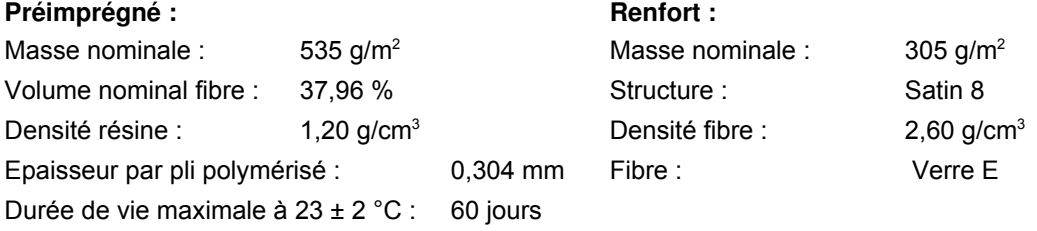

## **Mise en œuvre**

Le produit présente une grande souplesse de mise en œuvre. Cycle de cuisson : ...........de 15 h/85 ºC à 10 min/150 ºC Pression : ........................0,3 à 3 bar

### **Stockage / destockage**

Durée de vie maximale : 18 mois à - 18 °C / 6 mois à + 5 °C Conserver le produit dans son emballage d'origine ou après utilisation partielle, dans un emballage étanche. Ne pas dérouler avant retour à température ambiante, du fait des risques de condensation d'eau.

## **Vicotex® M10/43%/664 - 120 cm**

#### **Propriétés mécaniques sur stratifié**

**Mise en œuvre** (**60 min à 120 ºC, vide 0,85 bar, pression 3 bar**)

#### **Traction Chaîne Flexion Chaîne C.I.L. Chaîne Compression Chaîne** Contrainte (MPa) 600 700 50 500  $Module (GPa)$   $20$   $20$ Normes NF T57.101 NF T57.105 NF T57.104 DIN 65380

Nota : Les valeurs figurant ci-dessus sont des valeurs moyennes obtenues sur un stratifié présentant un taux volumique de fibre de 55 % (soit une épaisseur par pli polymérisé de 210 µm environ).

### **Important**

Les renseignements contenus dans la présente fiche produit sont fondés sur nos connaissances actuelles et sur les résultats d'essais effectués avec un constant souci d'objectivité. Ils doivent être adaptés à chaque cas particulier. Les performances du produit après utilisation étant liées aux conditions particulières de mise en œuvre, elles ne sauraient engager notre responsabilité. Fibredux, Vicotex et Strafil sont des marques déposées Hexcel Composites.

JANVIER 98

### 190